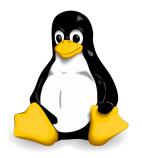

# Linux Quick Reference Guide

#### **Foreword**

This guide stems from the notes I have been taking both while working as a Linux sysadmin and while preparing the certification exams LPIC-1 (Linux Professional Institute Certification level 1), LPIC-2, RHCSA (Red Hat Certified System Administrator), and RHCE (Red Hat Certified Engineer). It contains a good amount of topics for these certification exams, with some subjects handled in more details than others, plus other useful information about standards and tools for Linux system administration. Unless otherwise specified, shell commands and operations refer to Bash.

This is an independent publication and is not affiliated with, authorized by, sponsored by, or otherwise approved by LPI or Red Hat. You can freely use and share this whole guide or the single pages, both in electronic or in printed form, provided that you distribute them unmodified and not for profit.

Happy Linux hacking,

Daniele Raffo

### **Version history**

 $\begin{array}{lll} 1^{\text{st}} & \text{edition} & \text{May 2013} \\ 2^{\text{nd}} & \text{edition} & \text{September 2014} \\ 3^{\text{rd}} & \text{edition} & \text{July 2015} \\ 4^{\text{th}} & \text{edition} & \text{June 2016} \\ 5^{\text{th}} & \text{edition} & \text{September 2017} \\ 6^{\text{th}} & \text{edition} & \text{August 2018} \end{array}$ 

## Bibliography and suggested readings

- Evi Nemeth et al., UNIX and Linux System Administration Handbook, O'Reilly
- Rebecca Thomas et al., Advanced Programmer's Guide to Unix System V, McGraw-Hill
- Mendel Cooper, Advanced Bash-Scripting Guide, http://tldp.org/LDP/abs/html
- Adam Haeder et al., LPI Linux Certification in a Nutshell, O'Reilly
- Heinrich W. Klöpping et al., The LPIC-2 Exam Prep, http://lpic2.unix.nl
- Michael Jang, RHCSA/RHCE Red Hat Linux Certification Study Guide, McGraw-Hill
- Asghar Ghori, RHCSA & RHCE RHEL 7: Training and Exam Preparation Guide, Lightning Source Inc.
- Colin Barschel, Unix Toolbox, <a href="http://cb.vu/unixtoolbox.xhtml">http://cb.vu/unixtoolbox.xhtml</a>
- Ellen Siever et al., Linux in a Nutshell, O'Reilly, http://archive.oreilly.com/linux/cmd
- Christoph Braun, Unix System Security Essentials, Addison-Wesley
- Bruce Barnett, The Grymoire, <a href="http://www.grymoire.com/Unix">http://www.grymoire.com/Unix</a>
- Brendan Gregg, Linux performance, <a href="http://www.brendangregg.com/linuxperf.html">http://www.brendangregg.com/linuxperf.html</a>
- RHEL manuals, <a href="https://access.redhat.com/documentation/en-US/Red\_Hat\_Enterprise\_Linux">https://access.redhat.com/documentation/en-US/Red\_Hat\_Enterprise\_Linux</a>
- A-Z index of Bash command line, <a href="http://ss64.com/bash">http://ss64.com/bash</a>
- GNU software manuals, <a href="http://www.gnu.org/manual">http://www.gnu.org/manual</a>
- Shell command line snippets, <a href="http://www.commandlinefu.com">http://www.commandlinefu.com</a>
- Bash command line snippets, <a href="http://www.bashoneliners.com">http://www.bashoneliners.com</a>
- RAM management in Linux, <a href="http://www.linuxatemyram.com">http://www.linuxatemyram.com</a>
- Regular expressions tester, <a href="http://www.regextester.com">http://www.regextester.com</a>
- Bash pitfalls, <a href="http://mywiki.wooledge.org/BashPitfalls">http://mywiki.wooledge.org/BashPitfalls</a>
- Linux man pages, <a href="https://www.kernel.org/doc/man-pages">https://www.kernel.org/doc/man-pages</a>
- CentOS 7 man pages, <a href="https://www.unix.com/man-page-centos-repository.php">https://www.unix.com/man-page-centos-repository.php</a>

## Index

| LVM1                           | SQL SELECT57                          | iptables rules              | 113 |
|--------------------------------|---------------------------------------|-----------------------------|-----|
| LVM commands2                  | SQL JOIN58                            | iptables NAT routing        | 114 |
| System boot3                   | MySQL59                               | firewalld                   |     |
| SysV startup sequence4         | MySQL tools60                         | firewalld rules             | 116 |
| Login5                         | MySQL syntax61                        | SSH                         | 117 |
| Runlevels6                     | MySQL status62                        | SSH operations              | 118 |
| SysV vs Systemd7               | MySQL recipes63                       | SSH configuration           |     |
| /etc/inittab8                  | MySQL operations64                    | OpenSSL                     |     |
| Filesystem Hierarchy Standard9 | PostgreSQL65                          | CA.pl                       |     |
| Partitions10                   | X66                                   | GnuPG                       |     |
| mount11                        | X tools67                             | OpenVPN                     | 123 |
| Filesystem types12             | X keysim codes68                      | Key bindings - terminal     | 124 |
| Swap13                         | /etc/passwd69                         | Key bindings - X            |     |
| /etc/fstab14                   | User management70                     | udev                        |     |
| Filesystem operations15        | UID and GID71                         | Kernel                      | 127 |
| Filesystem maintenance16       | su and sudo72                         | Kernel management           | 128 |
| XFS, ReiserFS, CD-ROM fs17     | Terminals73                           | Kernel compile and patching | 129 |
| AutoFS18                       | Messaging74                           | Kernel modules              | 130 |
| RAID19                         | cron75                                | /proc                       |     |
| Bootloader20                   | at76                                  | System recovery             | 132 |
| GRUB 2 configuration21         | Utilities77                           | DNS                         |     |
| GRUB 2 usage22                 | Localization78                        | DNS configuration           | 134 |
| GRUB Legacy23                  | System time79                         | DNS zone file               | 135 |
| Low-level package managers24   | syslog80                              | Apache                      | 136 |
| High-level package managers25  | E-mail81                              | Apache configuration        | 137 |
| Package management tools26     | SMTP82                                | Apache virtual hosts        | 138 |
| Backup27                       | Sendmail83                            | Apache directory protection | 139 |
| Archive formats28              | Exim84                                | Apache SSL/TLS              | 140 |
| Documentation29                | Postfix85                             | Apache proxy                | 141 |
| Shell basics30                 | Postfix configuration86               | Tomcat                      | 142 |
| Text filters31                 | Procmail87                            | Samba server                | 143 |
| Advanced text filters32        | Courier POP configuration88           | Samba client                | 144 |
| Regular expressions33          | Courier IMAP configuration89          | Samba global configuration  | 145 |
| File management34              | Dovecot90                             | Samba share configuration   | 146 |
| Directory management35         | Dovecot mailbox configuration91       | Samba access configuration  | 147 |
| I/O streams36                  | Dovecot POP and IMAP configuration.92 | Samba setup                 | 148 |
| read and echo37                | Dovecot authentication93              | NFS                         |     |
| Processes38                    | FTP94                                 | /etc/exports                | 150 |
| Signals39                      | vsftpd95                              | NFS setup                   | 151 |
| Resource monitoring40          | CUPS96                                | iSCSI                       | 152 |
| vmstat and free41              | IP addressing97                       | iSCSI setup                 |     |
| File permissions42             | Subnetting98                          | DHCP                        |     |
| File attributes43              | Network services99                    | PAM                         | 155 |
| ACLs44                         | Network configuration commands100     | LDAP                        |     |
| Links45                        | Wireless networking101                | OpenLDAP                    |     |
| Find system files46            | Network tools102                      | SELinux                     |     |
| Shell variables47              | Network monitoring103                 | AVC                         | 159 |
| Shell operations48             | Packet sniffing104                    | KVM                         |     |
| Shell scripting49              | netcat105                             | Git                         |     |
| Script execution50             | Network settings106                   | Vagrant                     |     |
| Tests51                        | Network configuration107              | HTML 4.01 components        |     |
| Flow control52                 | nmcli108                              | HTML 4.01 text              |     |
| Text processors53              | Teaming and bridging109               | HTML 4.01 images            |     |
| Vi commands54                  | TCP Wrapper110                        | HTML 4.01 tables            |     |
| Vi options55                   | Routing111                            | 7-bit ASCII table           | 167 |
| SQL56                          | iptables112                           |                             |     |

1/167 LVM

Logical Volume Management (LVM) introduces an abstraction between physical and logical storage allowing a more versatile use of filesystems. LVM uses the Linux device mapper feature (/dev/mapper).

Disks, partitions, and RAID devices are made of **Physical Volumes**, which are grouped into a **Volume Group**. A Volume Group is divided into small fixed-size chunks called Physical Extents, which are mapped 1-to-1 to Logical Extents. Logical Extents are grouped into **Logical Volumes**, on which filesystems are created.

#### How to create a Logical Volume

1. Add a new physical or virtual disk to the machine

2. lsblk Check that the new disk is being recognized e.g. as

/dev/sda

the new disk.

This is not necessary but recommended, because other OSes might not recognize LVM and see the whole

unpartitioned disk as empty

4. pvcreate /dev/sda1 Initialize the Physical Volume to be used with LVM

5. vgcreate -s 8M myvg0 /dev/sda1 Create a Volume Group and define the size of Physical

Extents to 8 Mb (default value is 4 Mb)

Extend the Logical Volume by 2 Gb

or extend the Logical Volume taking all free space

or vgextend myvg0 /dev/sda1 or add the Physical Volume to an existing Volume Group

lvcreate -L 1024M -n mylv myvg0 Create a Logical Volume

7. mkfs -t ext3 /dev/myvg0/mylv Create a filesystem on the Logical Volume

3. mount /dev/myvg0/mylv /mnt/mystuff Mount the Logical Volume which is now ready to be used

#### How to increase the size of a Logical Volume (only if the underlying filesystem allows it)

1. Add a new physical or virtual disk to the machine; this will provide the extra disk space

2. fdisk /dev/sdc Partition the new disk

3. pvcreate /dev/sdc Initialize the Physical Volume

4. vgextend myvg0 /dev/sdc Add the Physical Volume to an existing Volume Group

5. lvextend -L 2048M /dev/myvg0/mylv

or lvresize -L+2048M /dev/myvq0/mylv

or lvresize -l+100%FREE /dev/myvg/mylv

6. resize2fs /dev/myvg0/mylv Extend the filesystem

How to reduce the size of a Logical Volume (only if the underlying filesystem allows it)

1. resize2fs /dev/myvg0/mylv 900M Shrink the filesystem to 900 Mb

2. lvreduce -L 900M /dev/myvg0/mylv Shrink the Logical Volume to 900 Mb

or lvresize -L 900M /dev/myvg0/mylv

#### How to snapshot and backup a Logical Volume

1. lvcreate -s -L 1024M -n snapshot0 /dev/myvg0/mylv Create the snapshot like a Logical Volume

2. tar cvzf snapshot0.tar.gz snapshot0 Backup the snapshot with your preferred backup tool

3. lvremove /dev/mvvg0/snapshot0 Delete the snapshot

|           | PV commands                                                                                                    |           | VG commands                                        |           | LV commands                                     |
|-----------|----------------------------------------------------------------------------------------------------|-----------|----------------------------------------------------|-----------|-------------------------------------------------|
| pvs       | Report information about<br>Physical Volumes                                                                                                    | vgs       | Report information about Volume Groups             | lvs       | Report information about Logical Volumes        |
| pvscan    | Scan all disks for<br>Physical Volumes                                                                                                    | vgscan    | Scan all disks for<br>Volume Groups                | lvscan    | Scan all disks for<br>Logical Volumes           |
| pvdisplay | Display Physical Volume attributes                                                                                                    | vgdisplay | Display Volume Group attributes                    | lvdisplay | Display Logical Volume attributes               |
| pvck      | Check Physical Volume metadata                                                                                                    | vgck      | Check Volume Group<br>metadata                     |           |                                                 |
| pvcreate  | Initialize a disk or partition for use with LVM                                                                                                    | vgcreate  | Create a Volume Group using Physical Volumes       | lvcreate  | Create a Logical<br>Volume in a Volume<br>Group |
| pvchange  | Change Physical Volume attributes                                                                                                    | vgchange  | Change Volume Group attributes                     | lvchange  | Change Logical Volume attributes                |
| pvremove  | Remove a Physical<br>Volume                                                                                                    | vgremove  | Remove a Volume<br>Group                           | lvremove  | Remove a Logical<br>Volume                      |
|           |                                                                                                    | vgextend  | Add a Physical Volume<br>to a Volume Group         | lvextend  | Increase the size of a<br>Logical Volume        |
|           |                                                                                                    | vgreduce  | Remove a Physical<br>Volume from a Volume<br>Group | lvreduce  | Shrink the size a<br>Logical Volume             |
| pvresize  | Resize a disk or partition in use with LVM                                                                                                    |           |                                                    | lvresize  | Modify the size of a<br>Logical Volume          |
|           |                                                                                                    | vgmerge   | Merge two Volume<br>Groups                         |           |                                                 |
|           |                                                                                                    | vgsplit   | Split two Volume<br>Groups                         |           |                                                 |
|           |                                                                                                    | vgimport  | Import a Volume Group into a system                |           |                                                 |
|           |                                                                                                    | vgexport  | Export a Volume Group from a system                |           |                                                 |
| pvmove    | Move the Logical Extents on a Physical Volume to wherever there are available Physical Extents (within the Volume Group) and then put the Physical Volume offline |           |                                                    |           |                                                 |

#### LVM global commands

lvmdiskscan Scan the system for disks and partitions usable by LVM dmsetup command Perform low-level LVM operations

/dev/mapper/*vgname-lvname* /dev/*vgname/lvname* 

Mapping of Logical Volumes in the filesystem

|                                                       | Boot sequence                                                                                                    |
|-------------------------------------------------------|----------------------------------------------------------------------------------------------------|
| POST<br>(Power-On Self Test)                          | Low-level check of PC hardware.                                                                                                    |
| BIOS<br>(Basic I/O System)                            | Detection of disks and hardware.                                                                                                    |
| Chain loader<br>GRUB<br>(GRand Unified<br>Bootloader) | GRUB stage 1 is loaded from the MBR and executes GRUB stage 2 from filesystem. GRUB chooses which OS to boot on.  The chain loader hands over to the boot sector of the partition on which resides the OS.  The chain loader also mounts initrd, an initial ramdisk (typically a compressed ext2 filesystem) to be used as the initial root device during kernel boot; this make possible to load kernel modules that recognize hard drives hardware and that are hence needed to mount the real root filesystem. Afterwards, the system runs /linuxrc with PID 1.  (From Linux 2.6.13 onwards, the system instead loads into memory initramfs, a cpiocompressed image, and unpacks it into an instance of tmpfs in RAM. The kernel then executes /init from within the image.) |
| Linux kernel                                          | Kernel decompression into memory.  Kernel execution.  Detection of devices.  The real root filesystem is mounted on / in place of the initial ramdisk.                                                                                                    |
| init                                                  | Execution of init, the first process (PID 1).  The system tries to execute in the following order: /sbin/init /etc/init /bin/init /bin/sh  If none of these succeeds, the kernel panics.                                                                                                    |
| Startup                                               | The system loads startup scripts and runlevel scripts.                                                                                                    |
| Login                                                 | If in text mode, init calls the <code>getty</code> process, which runs the <code>login</code> command that asks the user for login and password. If in graphical mode, the X Display Manager starts the X Server.                                                                                                    |

Newer systems use UEFI (Unified Extensible Firmware Interface) instead of BIOS. UEFI does not use the MBR boot code; it has knowledge of partition table and filesystems, and stores its application files required for launch in a EFI System Partition, mostly formatted as FAT32.

After the POST, the system loads the UEFI firmware which initializes the hardware required for booting, then reads its Boot Manager data to determine which UEFI application to launch. The launched UEFI application may then launch another application, e.g. the kernel and initramfs in case of a boot loader like GRUB.

| Startup sequence                                                                                                    | Debian            | Red Hat                                           |
|----------------------------------------------------------------------------------------------------|-------------------|---------------------------------------------------|
| At startup /sbin/init executes all instructions on /etc/inittab . This script at first switches to the default runlevel                                                                                   | id:2:initdefault: | id:5:initdefault:                                 |
| then it runs the following script (same for<br>all runlevels) which configures peripheral<br>hardware, applies kernel parameters, sets<br>hostname, and provides disks initialization                     | /etc/init.d/rcS   | /etc/rc.d/rc.sysinit <b>or</b><br>/etc/rc.sysinit |
| and then, for runlevel $N$ , it calls the script / etc/init.d/rc $N$ (i.e. with the runlevel number as parameter) which launches all services and daemons specified in the following startup directories: | /etc/rcN.d/       | /etc/rc.d/rcN.d/                                  |

The startup directories contain symlinks to the init scripts in /etc/init.d/ which are executed in numerical order. Links starting with K are called with argument stop, links starting with S are called with argument start.

```
lrwxrwxrwx. 1 root root     14 Feb 11 22:32 K88sssd -> ../init.d/sssd
lrwxrwxrwx. 1 root root     15 Nov 28 14:50 K89rdisc -> ../init.d/rdisc
lrwxrwxrwx. 1 root root 17 Nov 28 11:501 S01sysstat -> ../init.d/sysstat lrwxrwxrwx. 1 root root 18 Nov 28 14:54 S05cgconfig -> ../init.d/cgconfig lrwxrwxrwx. 1 root root 16 Nov 28 14:52 S07iscsid -> ../init.d/iscsid
lrwxrwxrwx. 1 root root 18 Nov 28 14:42 S08iptables -> ../init.d/iptables
```

The last script to be run is S99local -> ../init.d/rc.local; therefore, an easy way to run a specific program upon boot is to call it from this script file.

|   | /etc/init.d/boot.local<br>/etc/init.d/before.local<br>/etc/init.d/after.local | (SUSE) run | is only at boot time, not when switching<br>is only at boot time, before the scripts in<br>is only at boot time, after the scripts in | n the startup directories. |
|---|-------------------------------------------------------------------------------|------------|----------------------------------------------------------------------------------------------------|----------------------------|
| ł | T 11                                                                          |            |                                                                                                    | ablesse file and accurate  |

update-rc.d service defaults chkconfig --add service To add or remove services at boot sequence: update-rc.d -f service remove chkconfig --del service

When adding or removing a service at boot, startup directories will be updated by creating or deleting symlinks for the default runlevels: K symlinks for runlevels 0 1 6, and S symlinks for runlevels 2 3 4 5. Service will be run via the xinetd super server.

|                            | Service operation parameters supported by the init scripts     |           |
|----------------------------|----------------------------------------------------------------|-----------|
| start                      | Start the service                                              |           |
| stop                       | Stop the service                                               |           |
| restart                    | Restart the service (stop, then start)                         | Mandatory |
| status                     | Display daemon PID and execution status                        | 1         |
| force-reload               | Reload configuration if service supports it, otherwise restart |           |
| condrestart<br>try-restart | Restart the service only if already running                    | Optional  |
| reload                     | Reload the service configuration                               | ]         |

## Linux Standard Base (LSB) The Linux Standard Base defines a format to specify default values on an init script /etc/init.d/foo:

```
### BEGIN INIT INFO
# Provides: foo
# Required-Start: bar
# Defalt-Start: 2 3 4 5
# Default-Stop: 0 1 6
# Description: Service Foo init script
### END INIT INFO
```

Default runlevels and S/K symlinks values can also be specified as such:

```
# chkconfig: 2345 85 15
# description: Foo service
```

5/167 Login

| <pre>/etc/init/start-ttys.conf (Red Hat)</pre>                                | Start the specified number of terminals at bootup via ${\tt getty},$ which manages physical or virtual terminals (TTYs)           |  |  |
|-------------------------------------------------------------------------------|----------------------------------------------------------------------------------------------------|--|--|
| <pre>/etc/sysconfig/init (Red Hat)</pre>                                      | Control appearance and functioning of the system during bootup                                                                    |  |  |
| /etc/machine-id (Red Hat)                                                     | Randomly-generated machine ID                                                                                                    |  |  |
| <pre>rm /etc/machine-id &amp;&amp; \ systemd-machine-id-setup (Red Hat)</pre> | Initialize the machine ID                                                                                                    |  |  |
| /etc/securetty                                                                | List of TTYs from which the root user is allowed to login                                                                         |  |  |
| /etc/issue                                                                    | Message that will be printed before the login prompt.<br>Can contain the following escape codes:                                  |  |  |
|                                                                               | \b Baudrate of line \o Domain name \d Date \r OS release number                                                                   |  |  |
|                                                                               | \s System name and OS \t Time \lambda Terminal device line \u Number of users logged in                                           |  |  |
|                                                                               | $\mbox{$\backslash$m$}$ Architecture identifier of machine $\mbox{$\backslash$U$}$ " $n$ users" logged in                         |  |  |
|                                                                               | $\n$ Nodename aka hostname $\varphi$ OS version and build date                                                                    |  |  |
| /etc/issue.net                                                                | Message that will be printed before the login prompt on a remote session                                                          |  |  |
| /etc/motd                                                                     | Message that will be printed after a successful login, before execution of the login shell                                        |  |  |
| /etc/nologin                                                                  | If this file exists, $login$ and $sshd$ deny login to the system. Useful to prevent users to log in when doing system maintenance |  |  |

To prevent a user to log in, their shell can be set either as:

- /bin/false (user will be forced to exit immediately)
- /sbin/nologin (user will be prompted a message, then forced to exit; message is "This account is currently not available" or, if the file /etc/nologin.txt exists, the contents of that file)

```
cat /etc/debian_version (Debian)
cat /etc/fedora-release (Fedora)
cat /etc/redhat-release (Red Hat)
cat /etc/lsb-release
lsb_release -a
cat /etc/os-release
```

Show the Linux distribution name and version

6/167 Runlevels

|           | Runlevel<br>(SysV) | Target<br>(Systemd) | Debian                                                               | Red Hat                                      |
|-----------|--------------------|---------------------|----------------------------------------------------------------------|----------------------------------------------|
|           | 0                  |                     | Shutdown                                                             |                                              |
|           | 1                  |                     | Single us                                                            | ser / maintenance mode                       |
|           | 2                  |                     | Multi-user mode<br>(default)                                         | Multi-user mode without network              |
| default   | 3                  | multi-user.target   | Multi-user mode                                                      | Multi-user mode with network                 |
| runlevels | 4                  |                     | Multi-user mode                                                      | Unused, for custom use                       |
|           | 5                  | graphical.target    | Multi-user mode                                                      | Multi-user mode with network and X (default) |
|           | 6                  |                     | Reboot                                                               |                                              |
|           | S                  |                     | Single user / maintenance mode (usually accessed through runlevel 1) |                                              |

Systemd's target runleveln.target emulates a SysV's runlevel n.

runlevel Display the previous and the current runlevel

who -r

halt poweroff

reboot

shutdown -r now

init runlevel Change to runlevel telinit runlevel

systemctl get-default Get the default target systemctl set-default target Set the default target systemctl isolate target Change to target

systemctl emergency Change to maintenance single-user mode with only /root filesystem mounted systemctl rescue Change to maintenance single-user mode with only local filesystems mounted

init 0 Halt the system telinit 0 shutdown -h now

init 6 Reboot the system telinit 6

Shut down the system in a secure way: all logged-in users are notified via a message to their terminal, and login is disabled. Can only be run by the root user

shutdown -a Non-root users that are listed in /etc/shutdown.allow can use this command to

shut down the system

shutdown -h 16:00 message Schedule a shutdown for 4 PM and send a warning message to all logged-in users

shutdown -fSkip fsck on rebootshutdown -FForce fsck on reboot

shutdown -c Cancel a shutdown that has been already initiated

| System V                                                                    |                       | Systemd                                 | Action                                                                                                    |
|-----------------------------------------------------------------------------|-----------------------|-----------------------------------------|----------------------------------------------------------------------------------------------------|
| /etc/init.d/service operation service service operation rcservice operation | (Red Hat)             | systemctl operation service             | Perform one of these operations on the specified service: start stop restart status force-reload condrestart try-restart reload |
| update-rc.d service defaults chkconfigadd service                           | (Debian)<br>(Red Hat) |                                         | Add a service at boot                                                                                                    |
| update-rc.d -f service remove chkconfigdel service                          | (Debian)<br>(Red Hat) |                                         | Remove a service at boot                                                                                                    |
| update-rc.d -f service \ start 30 2 3 4 5 . stop 70 0                       | 16.                   |                                         | Add a service on the default runlevels; create S30 symlinks for starting the service and K70 symlinks for stopping it           |
| chkconfiglevels 245 servi                                                   | ce on                 |                                         | Add the service on runlevels 2 4 5                                                                                              |
| chkconfig service on                                                        |                       | systemctl enable service                | Add the service on default runlevels                                                                                            |
| chkconfig service off                                                       |                       | systemctl disable service               | Remove the service on default runlevels                                                                                         |
| chkconfig service                                                           |                       | systemctl is-enabled service            | Check if the service is enabled on the current runlevel                                                                         |
| chkconfig service reset                                                     |                       |                                         | Reset the on/off state of the service for all runlevels to whatever the LSB specifies in the init script                        |
| chkconfig service resetprior:                                               | ities                 |                                         | Reset the start/stop priorities of the service for all runlevels to whatever the LSB specifies in the init script               |
| chkconfiglist service                                                       |                       |                                         | Display current configuration of service (its status and the runlevels in which it is active)                                   |
| chkconfig<br>chkconfiglist                                                  |                       | systemctl list-unit-files \type=service | List all active services and their current configuration                                                                        |
| ls /etc/rcn.d (Debian)                                                      |                       |                                         | List services started on runlevel n                                                                                             |
|                                                                             |                       | systemctl                               | List loaded and active units                                                                                                    |
|                                                                             |                       | systemctlall                            | List all units, including inactive ones                                                                                         |
|                                                                             |                       | systemctl -t target                     | List targets                                                                                                    |

```
/etc/inittab
# The default runlevel.
id:2:initdefault:
# Boot-time system configuration/initialization script.
# This is run first except when booting in emergency (-b) mode.
si::sysinit:/etc/init.d/rcS
# What to do in single-user mode.
~~:S:wait:/sbin/sulogin
# /etc/init.d executes the S and K scripts upon change of runlevel.
10:0:wait:/etc/init.d/rc 0
11:1:wait:/etc/init.d/rc 1
12:2:wait:/etc/init.d/rc 2
13:3:wait:/etc/init.d/rc 3
14:4:wait:/etc/init.d/rc 4
15:5:wait:/etc/init.d/rc 5
16:6:wait:/etc/init.d/rc 6
# Normally not reached, but fall through in case of emergency.
z6:6:respawn:/sbin/sulogin
# /sbin/getty invocations for the runlevels.
# Id field must be the same as the last characters of the device (after "tty").
1:2345:respawn:/sbin/getty 38400 tty1
2:23:respawn:/sbin/getty 38400 tty2
```

/etc/inittab describes which processes are started at bootup and during normal operation; it is read and executed by init at bootup.

All its entries have the form id:runlevels:action:process.

| id        | 1-4 characters, uniquely identifies an entry. For gettys and other login processes it should be equal to the suffix of the corresponding tty |                                                                                                    |  |  |
|-----------|----------------------------------------------------------------------------------------------------|----------------------------------------------------------------------------------------------------|--|--|
| runlevels | Runlevels for which the specified action must be performed.  If empty, action is performed on all runlevels                                  |                                                                                                    |  |  |
|           | respawn                                                                                                    | Process will be restarted when it terminates                                                                                                    |  |  |
|           | wait                                                                                                    | Process is started at the specified runlevel and init will wait for its termination (i.e. execution of further lines of /etc/inittab stops until the process exits) |  |  |
|           | once                                                                                                    | Process is executed once at the specified runlevel                                                                                                    |  |  |
|           | boot                                                                                                    | Process is executed at system boot. Runlevels field is ignored                                                                                                    |  |  |
|           | bootwait                                                                                                    | Process is executed at system boot and init will wait for its termination. Runlevels field is ignored                                                               |  |  |
|           | off                                                                                                    | Does nothing                                                                                                    |  |  |
|           | ondemand                                                                                                    | Process is executed when an on-demand runlevel (A, B, C) is called                                                                                                  |  |  |
| action    | initdefault                                                                                                    | Specifies the default runlevel to boot on. Process field is ignored                                                                                                 |  |  |
| ucuon     | sysinit                                                                                                    | Process is executed at system boot, before any boot or bootwait entries. Runlevels field is ignored                                                                 |  |  |
|           | powerfail                                                                                                    | Process is executed when power goes down and an UPS kicks in. ${\tt init}$ will not wait for its termination                                                        |  |  |
|           | powerwait                                                                                                    | Process is executed when power goes down and an UPS kicks in. ${\tt init}$ will wait for its termination                                                            |  |  |
|           | powerfailnow                                                                                                    | Process is executed when power is down and the UPS battery is almost empty                                                                                          |  |  |
|           | powerokwait                                                                                                    | Process is executed when power has been restored from UPS                                                                                                    |  |  |
|           | ctrlaltdel                                                                                                    | Process is executed when init receives a SIGINT via CTRL ALT DEL                                                                                                    |  |  |
|           | kbdrequest                                                                                                    | Process is executed when a special key combination is pressed on console                                                                                            |  |  |
| process   | Process to execute.                                                                                                    | If prepended by a +, utmp and wtmp accounting will not be done                                                                                                    |  |  |

|                                              | Filesystem Hierarchy Standard (FHS)                                                  |
|----------------------------------------------|--------------------------------------------------------------------------------------|
| /bin                                         | Essential command binaries                                                           |
| /boot                                        | Bootloader files (e.g. OS loader, kernel image, initrd)                              |
| /dev                                         | Virtual filesystem containing device nodes to devices and partitions                 |
| /etc                                         | System configuration files and scripts                                               |
| /home                                        | Home directories for users                                                           |
| /lib                                         | Libraries for the binaries in /bin and /sbin, kernel modules                         |
| /lost+found                                  | Storage directory for recovered files in this partition                              |
| /media                                       | Mount points for removable media                                                     |
| /mnt                                         | Mount points for temporary filesystems                                               |
| /net                                         | Access to directory tree on different external NFS servers                           |
| /opt                                         | Optional, large add-on application software packages                                 |
| /proc                                        | Virtual filesystem providing kernel and processes information                        |
| /root                                        | Home directory for the root user                                                     |
| /sbin                                        | Essential system binaries, system administration commands                            |
| /srv                                         | Data for services provided by the system                                             |
| /sys                                         | Virtual filesystem providing information about hotplug hardware devices              |
| /tmp                                         | Temporary files (deleted at reboot)                                                  |
| /usr                                         | User utilities and applications                                                      |
| /usr/bin                                     | Non-essential command binaries (for all users)                                       |
| /usr/include                                 | C header files                                                                       |
| /usr/lib                                     | Libraries for the binaries in /usr/bin and /usr/sbin                                 |
| /usr/local                                   | Software installed locally                                                           |
| /usr/local/bin                               | Local software binaries                                                              |
| /usr/local/games                             | Local game binaries                                                                  |
| /usr/local/include                           | Local C header files                                                                 |
| /usr/local/lib                               | Local libraries for the binaries in /usr/local/bin and /usr/local/sbin               |
| /usr/local/man                               | Local man pages                                                                      |
| /usr/local/sbin                              | Local system binaries                                                                |
| /usr/local/share                             | Local architecture-independent hierarchy                                             |
| /usr/local/src                               | Local source code                                                                    |
| /usr/sbin                                    | Non-essential system binaries (daemons and services)                                 |
| /usr/share                                   | Architecture-independent files (e.g. icons, fonts, documentation)                    |
| /usr/share/doc                               | Package-specific documentation not included in man pages                             |
| /usr/share/man Man pages                     |                                                                                      |
| /usr/share/info Documentation in Info format |                                                                                      |
| /usr/src                                     | Source code for the actual OS                                                        |
| /var                                         | Variable files (e.g. logs, caches, mail spools)                                      |
| /var/log                                     | Logfiles                                                                             |
| /var/opt                                     | Variable files for the application software installed in /opt                        |
| /var/spool                                   | Queued items to be processed (e.g. mail messages, cron jobs, print jobs)             |
| /var/tmp                                     | Temporary files that need to be stored for a longer time (preserved between reboots) |

The manpage  $\operatorname{man}$  hier contains information about filesystem hierarchy.

**Partitions** 10/167

/dev/hda IDF hard drive

/dev/sda SCSI, PATA, or SATA hard drive

/dev/vda Virtual disk for KVM-based virtual machines

First, second, third ... hard drive /dev/hda, /dev/hdb, /dev/hdc ...

First, second, third ... partition of the first hard drive /dev/sda1, /dev/sda2, /dev/sda3 ...

The superblock contains information relative to the filesystem e.g. filesystem type, size, status, metadata structures. The Master Boot Record (MBR) is a 512-byte program located in the first sector of the hard disk; it contains information about hard disk partitions and has the duty of loading the OS. On recent systems, the MBR has been replaced by the GUID Partition Table (GPT).

Most modern filesystems use journaling; in a journaling filesystem, the journal logs changes before committing them to the filesystem, which ensures faster recovery and less corruption in case of a crash.

Partitioning limits for Linux using MBR:

Max 4 primary partitions per hard disk, or 3 primary partitions + 1 extended partition Partition numbers: 1-4 Max 11 logical partitions (inside the extended partition) per hard disk Partition numbers: 5-15

Max disk size is 2 Tb

GPT makes no difference between primary, extended, or logical partitions; and it has practically no limits concerning number and size of partitions.

fdisk /dev/sda Disk partitioning interactive tool fdisk -l /dev/sda List the partition table of /dev/sda

part.ed Disk partitioning interactive tool sfdisk /dev/sda Disk partitioning non-interactive tool

cfdisk Disk partitioning tool with text-based UI

gparted Disk partitioning tool with GUI gnome-disks

part.probe This command can be run after fdisk operations to notify the OS of partition table

changes. Otherwise, the changes will take place only after reboot

mkfs -t fstype device Create a filesystem of the specified type on a partition (i.e. format the partition).

mkfs is a wrapper utility for the actual filesystem-specific maker commands:

aka mke2fs mkfs.ext2 mkfs.ext3 aka mke3fs

mkfs.ext4

mkfs.msdos aka mkdosfs aka mkntfs mkfs.ntfs mkfs.reiserfs aka mkreiserfs

mkfs.ifs

mkfs.xfs

mkfs -t ext2 /dev/sda Create an ext2 filesystem on /dev/sda

mkfs.ext2 /dev/sda mke2fs /dev/sda

mke2fs -j /dev/sda mkfs.ext3 /dev/sda mke3fs /dev/sda

mkfs -t msdos /dev/sda mkfs.msdos /dev/sda mkdosfs /dev/sda

Create an ext3 filesystem (ext2 with journaling) on /dev/sda

Create a MS-DOS filesystem on /dev/sda

11/167 mount

| mount cat /proc/mounts cat /etc/mtab |                                  | unted filesystems. d umount maintain in /etc/mtab a database of tems, but /proc/mounts is authoritative                         |
|--------------------------------------|----------------------------------|----------------------------------------------------------------------------------------------------|
| mount -a                             | Mount all devices listed in      | n /etc/fstab, except those indicated as noauto                                                                                  |
| mount -t ext3 /dev/sda /mnt          | Mount a Linux-formatted          | disk. The mount point (directory) must exist                                                                                    |
| mount -t msdos /dev/fd0 /mnt         | Mount a MS-DOS filesyste         | em floppy disk to mount point /mnt                                                                                              |
| mount /dev/fd0                       | Mount a floppy disk. /et         | c/fstab must contain an entry for /dev/fd0                                                                                      |
| mount -o remount,rw /                | Useful to change flags (in       | ry as read-write, supposing it was mounted read-only. this case, read-only to read-write) for a mounted unmounted at the moment |
| mount -o nolock 10.7.7:/export/      | /mnt/nfs                         | Mount a NFS share without running NFS daemons.<br>Useful during system recovery                                                 |
| mount -t iso9660 -o ro,loop=/dev/l   | oop0 cd.img /mnt/cdrom           | Mount a CD-ROM ISO9660 image file like a CD-ROM (via the loop device)                                                           |
| umount /dev/fd0<br>umount /mnt       | Unmount a floppy disk that w     | as mounted on /mnt (device must not be busy)                                                                                    |
| umount -1 /dev/fd0                   | Unmount the floppy disk as so    | oon as it is not in use anymore                                                                                                 |
| eject /dev/fd0<br>eject /mnt         | Eject a removable media devi     | се                                                                                                    |
| mountpoint /mnt                      | Tell if a directory is a mount p | point                                                                                                    |

The UUID (Universal Unique Identifier) of a partition is a 128-bit hash number, which is associated to the partition when the partition is initialized.

| blkid /dev/sda1<br>blkid -L /boot<br>blkid -U 652b786e-b87f-49d2-af23-8087ced0c667 | Print the UUID of the specified partition  Print the UUID of the specified partition, given its label  Print the name of the specified partition, given its UUID |
|------------------------------------------------------------------------------------|----------------------------------------------------------------------------------------------------|
| findfs UUID=652b786e-b87f-49d2-af23-8087ced0c667 findfs LABEL=/boot                | Print the name of the specified partition, given its UUID Print the name of the specified partition, given its label                                             |
| e2label /dev/sda1                                                                  | Print the label of the specified partition, given its name                                                                                                    |

|      |                        |      | Danistian tomas          |      |                          |
|------|------------------------|------|--------------------------|------|--------------------------|
|      |                        |      | Partition types          |      |                          |
| 0x00 | Empty                  | 0x4e | QNX4.x 2nd part          | 0xa8 | Darwin UFS               |
| 0x01 | FAT12                  | 0x4f | QNX4.x 3rd part          | 0xa9 | NetBSD                   |
| 0x02 | XENIX root             | 0x50 | OnTrack DM               | 0xab | Darwin boot              |
| 0x03 | XENIX usr              | 0x51 | OnTrack DM6 Aux1         | 0xaf | HFS / HFS+               |
| 0x04 | FAT16 <32M             | 0x52 | CP/M                     | 0xb7 | BSDI fs                  |
| 0x05 | Extended               | 0x53 | OnTrack DM6 Aux3         | 0xb8 | BSDI swap                |
| 0x06 | FAT16                  | 0x54 | OnTrackDM6               | 0xbb | Boot Wizard hidden       |
| 0x07 | HPFS/NTFS/exFAT        | 0x55 | EZ-Drive                 | 0xbe | Solaris boot             |
| 0x08 | AIX                    | 0x56 | Golden Bow               | 0xbf | Solaris                  |
|      | AIX bootable           | 0x5c | Priam Edisk              | 0xc1 | DRDOS/sec (FAT-12)       |
| 0x0a | OS/2 Boot Manager      | 0x61 | SpeedStor                | 0xc4 | DRDOS/sec (FAT-16 < 32M) |
| 0x0b | W95 FAT32              | 0x63 | GNU HURD or SysV         | 0xc6 | DRDOS/sec (FAT-16)       |
| 0x0c | W95 FAT32 (LBA)        | 0x64 | Novell Netware 286       | 0xc7 | Syrinx                   |
| 0x0e | W95 FAT16 (LBA)        | 0x65 | Novell Netware 386       | 0xda | Non-FS data              |
| 0x0f | W95 extended (LBA)     | 0x70 | DiskSecure Multi-Boot    | 0xdb | CP/M / CTOS /            |
| 0x10 | OPUS                   | 0x75 | PC/IX                    | 0xde | Dell Utility             |
| 0x11 | Hidden FAT12           | 0x80 | Old Minix                | 0xdf | BootIt                   |
| 0x12 | Compaq diagnostics     | 0x81 | Minix / old Linux        | 0xe1 | DOS access               |
| 0x14 | Hidden FAT16 <32M      | 0x82 | Linux swap / Solaris     | 0xe3 | DOS R/O                  |
| 0x16 | Hidden FAT16           | 0x83 | Linux                    | 0xe4 | SpeedStor                |
| -    | Hidden HPFS/NTFS       | 0x84 | OS/2 hidden C: drive     | 0xeb | BeOS fs                  |
| 0x18 | AST SmartSleep         | 0x85 | Linux extended           | 0xee | =                        |
| 0x1b | Hidden W95 FAT32       | 0x86 | NTFS volume set          | 0xef | EFI (FAT-12/16/32)       |
| 0x1c | Hidden W95 FAT32 (LBA) | 0x87 | NTFS volume set          | 0xf0 | Linux/PA-RISC boot       |
| 0x1e | Hidden W95 FAT16 (LBA) | 0x88 | Linux plaintext          | 0xf1 | SpeedStor                |
| 0x24 |                        | 0x8e | Linux LVM                | 0xf4 | SpeedStor                |
| 0x27 |                        | 0x93 | Amoeba                   | 0xf2 | DOS secondary            |
| 0x39 | Plan 9                 | 0x94 | Amoeba BBT               | 0xfb | VMware VMFS              |
| 0x3c |                        | 0x9f | BSD/OS                   | 0xfc | VMware VMKCORE           |
| 0x40 | Venix 80286            | 0xa0 | IBM Thinkpad hibernation | 0xfd | Linux raid autodetect    |
| 0x41 | PPC PReP Boot          | 0xa5 | FreeBSD                  | 0xfe | LANstep                  |
| 0x42 | SFS                    | 0xa6 | OpenBSD                  | 0xff | BBT                      |
| 0x4d | QNX4.x                 | 0xa7 | NeXTSTEP                 |      |                          |

The command  ${\tt sfdisk}$   ${\tt -T}$  provides the above list of partition IDs and names.

|          | Most used Linux-supported filesystems                             |
|----------|-------------------------------------------------------------------|
| ext2     | Linux default filesystem, offering the best performances          |
| ext3     | ext2 with journaling                                              |
| ext4     | Linux journaling filesystem, an upgrade from ext3                 |
| Reiserfs | Journaling filesystem                                             |
| XFS      | Journaling filesystem, developed by SGI                           |
| JFS      | Journaling filesystem, developed by IBM                           |
| Btrfs    | B-tree filesystem, developed by Oracle                            |
| msdos    | DOS filesystem, supporting only 8-char filenames                  |
| umsdos   | Extended DOS filesystem used by Linux, compatible with DOS        |
| fat32    | MS-Windows FAT filesystem                                         |
| vfat     | Extended DOS filesystem, with support for long filenames          |
| ntfs     | Replacement for fat32 and vfat filesystems                        |
| minix    | Native filesystem of the MINIX OS                                 |
| iso9660  | CD-ROM filesystem                                                 |
| cramfs   | Compressed RAM disk                                               |
| nfs      | Network filesystem, used to access files on remote machines       |
| SMB      | Server Message Block, used to mount Windows network shares        |
| proc     | Pseudo filesystem, used as an interface to kernel data structures |
| swap     | Pseudo filesystem, Linux swap area                                |

13/167 Swap

In Linux, the swap space is a virtual memory area (a file or a partition) used as RAM extension. Usually a partition is preferred because of better performances concerning fragmentation and disk speed. Although listed as filesystem type 0x82, the swap partition is not a filesystem but a raw addressable memory with no structure; therefore it is not shown in the output of mount or df commands.

The fdisk tool can be used to create a swap partition.

| <pre>dd if=/dev/zero of=/swapfile \ bs=1024 count=512000</pre>  | Create a 512-Mb swap file                                                       |
|-----------------------------------------------------------------|---------------------------------------------------------------------------------|
| mkswap /swapfile                                                | Initialize a (already created) swap file or partition                           |
| swapon /swapfile                                                | Enable a swap file or partition, thus telling the kernel that it can use it now |
| swapoff /swapfile                                               | Disable a swap file or partition                                                |
| <pre>swapon -s cat /proc/swaps cat /proc/meminfo free top</pre> | Show the sizes of total and used swap areas                                     |

#### How to extend a LVM swap partition

| 1. | lvs                                              | Determine the name of the swap Logical Volume           |
|----|--------------------------------------------------|---------------------------------------------------------|
| 2. | swapoff /dev/volgroup0/swap_lv                   | Turn off the swap volume                                |
| 3. | <pre>lvresize -L+1G /dev/volgroup0/swap_lv</pre> | Extend the swap volume with an additional 1 Gb of space |
| 4. | mkswap /dev/volgroup0/swap_lv                    | Format the swap volume                                  |
| 5. | swapon /dev/volgroup0/swap_lv                    | Turn on the swap volume                                 |

14/167 /etc/fstab

|                             | /etc/                    | fstab <b>F</b> i | lesystems information              |               |               |
|-----------------------------|--------------------------|------------------|------------------------------------|---------------|---------------|
| # <filesystem></filesystem> | <mount point=""></mount> | <type></type>    | <options></options>                | <dump></dump> | <pass></pass> |
| /dev/sda2                   | /                        | ext2             | defaults                           | 0             | 1             |
| /dev/sdb1                   | /home                    | ext2             | defaults                           | 1             | 2             |
| /dev/cdrom                  | /media/cdrom             | auto             | ro, noauto, user, exec             | 0             | 0             |
| /dev/fd0                    | /media/floppy            | auto             | rw, noauto, user, sync             | 0             | 0             |
| proc                        | /proc                    | proc             | defaults                           | 0             | 0             |
| /dev/hda1                   | swap                     | swap             | pri=42                             | 0             | 0             |
| nfsserver:/dirs             | /mnt                     | nfs              | intr                               | 0             | 0             |
| //smbserver/jdoe            | /shares/jdoe             | cifs             | auto,credentials=/etc/smbcreds     | 0             | 0             |
| LABEL=/boot                 | /boot                    | ext2             | defaults                           | 0             | 0             |
| UUID=652b786e-b87f          | E-49d2-af23-8087c        | ed0c667 /        | test ext4 errors=remount-ro,noatim | ne 0          | 0             |

| filesystem  | Device or partition. The filesystem can be identified either by its name, label, or UUID |                                                                                                    |  |  |
|-------------|------------------------------------------------------------------------------------------|----------------------------------------------------------------------------------------------------|--|--|
| mount point | Directory on which the partition will be mounted                                         |                                                                                                    |  |  |
| type        | Filesystem type, or auto                                                                 | Filesystem type, or auto if detected automatically                                                                                                    |  |  |
|             | defaults                                                                                 | Use the default options: rw, suid, dev, auto, nouser, exec, async                                                                                                    |  |  |
|             | ro                                                                                       | Mount read-only                                                                                                    |  |  |
|             | rw                                                                                       | Mount read-write (default)                                                                                                    |  |  |
|             | suid                                                                                     | Permit SUID and SGID bit operations (default)                                                                                                    |  |  |
|             | nosuid                                                                                   | Do not permit SUID and SGID bit operations                                                                                                    |  |  |
|             | dev                                                                                      | Interpret block special devices on the filesystem (default)                                                                                                    |  |  |
|             | nodev                                                                                    | Do not interpret block special devices on the filesystem                                                                                                    |  |  |
|             | auto                                                                                     | Mount automatically at bootup, or when command mount -a is given (default)                                                                                                    |  |  |
|             | noauto                                                                                   | Mount only if explicitly demanded                                                                                                    |  |  |
| options     | user                                                                                     | Partition can be mounted by any user                                                                                                    |  |  |
| options     | nouser                                                                                   | Partition can be mounted only by the root user (default)                                                                                                    |  |  |
|             | exec                                                                                     | Binaries contained on the partition can be executed (default)                                                                                                    |  |  |
|             | noexec                                                                                   | Binaries contained on the partition cannot be executed                                                                                                    |  |  |
|             | sync                                                                                     | Write files immediately to the partition                                                                                                    |  |  |
|             | async                                                                                    | Buffer write operations and commit them at once later, or when device is unmounted (default)                                                                                                    |  |  |
|             | noatime                                                                                  | Do not update atime (i.e. access time) information for the filesystem. This can improve performances because the system does not need anymore to do filesystem writes for files which are just being read |  |  |
|             | context="context"                                                                        | Apply a specific SELinux context to the mount                                                                                                    |  |  |
|             | Other specific options apply to specific partition types (e.g. NFS or Samba)             |                                                                                                    |  |  |
| dump        | Options for the dump backup utility. 0 = do not backup                                   |                                                                                                    |  |  |
| pass        | Order in which the filesystem must be checked by fsck. 0 = do not check                  |                                                                                                    |  |  |

df Report filesystem disk space usage

df -h Report filesystem disk space usage in human-readable output df directory Shows on which device the specified directory is mounted

 $\begin{array}{ll} \mbox{du } \textit{directory} & \mbox{Report disk usage as size of each file inside } \textit{directory} \\ \mbox{du } - \mbox{s } \textit{directory} & \mbox{Report the sum of all files contained inside } \textit{directory} \end{array}$ 

du -sh directory Report the sum of all files contained inside directory in human-readable output

ncdu Disk usage analyzer with ncurses UI

resize2fs options device size Resize an ext2/ext3/ext4 filesystem

lsblk List information about all available block devices

lsscsi List information about all SCSI devices

blockdev --getbsz /dev/sda1 Get the block size of the specified partition

sync Flush the buffer and commit all pending writes.

To improve performance of Linux filesystems, many write operations are buffered in RAM and written at once; writes are done in any case before unmount, reboot, or

shutdown

chroot /mnt/sysimage Start a shell with /mnt/sysimage as filesystem root.

Useful during system recovery when the machine has been booted from a removable

media (which hence is defined as the filesystem root)

Useful during system recovery when experiencing filesystem problems

hdparm Get/set drive parameters for SATA/IDE devices

hdparm -g /dev/hda Display drive geometry (cylinders, heads, sectors) of /dev/hda

hdparm -tT /dev/hda Perform disk read benchmarks on the /dev/hda drive

hdparm -p 12 /dev/hda Reprogram IDE interface chipset of /dev/hda to mode 4. Potentially dangerous!

sdparm Access drive parameters for SCSI devices

| Corrupted fil | Check and repair a Linux filesystem (which must be unmounted). |               |                             |  |  |
|---------------|----------------------------------------------------------------|---------------|-----------------------------|--|--|
|               | Corrupted files will be placed into the /                      | lost+found    | directory of the partition. |  |  |
|               | The exit code returned is the sum of th                        | e following o | conditions:                 |  |  |
|               | 0 No errors                                                    | 8             | Operational error           |  |  |
|               | 1 File system errors corrected                                 | 16            | Heade or cyntay error       |  |  |

1 File system errors corrected 16 Usage or syntax error 2 System should be rebooted 32 Fsck canceled by user 4 File system errors left uncorrected 128 Shared library error

Fsck is a wrapper utility for the actual filesystem-specific checker commands:

fsck.ext2 aka e2fsck fsck.ext3 aka e2fsck fsck.ext4 aka e2fsck fsck.msdos fsck.vfat fsck.cramfs

fsck -f /dev/sda1 Force a filesystem check on /dev/sda1 even if it thinks is not necessary

fsck -y /dev/sda1 During filesystem repair, do not ask questions and assume that the answer is always yes fsck.ext2 -c /dev/sda1 Check an ext2 filesystem, running the badblocks command to mark all bad blocks and

e2fsck -c /dev/sda1 add them to the bad block inode so they will not be allocated to files or directories

touch /forcefsck (Red Hat) Force a filesystem check after next reboot

tune2fs options device Adjust tunable filesystem parameters on ext2/ext3/ext4 filesystems

tune2fs -1 /dev/sda1 List the contents of the filesystem superblock

tune2fs -j /dev/sda1 Add a journal to this ext2 filesystem, making it an ext3

tune2fs -m 1 /dev/sda1 Reserve 1% of the partition size to privileged processes. This space (5% by default, but can be reduced on modern filesystems) is reserved to avoid filesystem fragmentation

and to allow privileged processes to continue to run correctly when the partition is full

tune2fs -C 7 /dev/sda1 Set the mount count of the filesystem to 7

tune2fs -c 20 /dev/sda1 Set the filesystem to be checked by fsck after 20 mounts tune2fs -i 15d /dev/sda1 Set the filesystem to be checked by fsck each 15 days

Both mount-count-dependent and time-dependent checking are enabled by default for all hard drives on Linux, to avoid the risk of filesystem corruption going unnoticed.

dumpe2fs options device Dump ext2/ext3/ext4 filesystem information

dumpe2fs -h /dev/sda1 Display filesystem's superblock information (e.g. number of mounts, last

checks, UUID)

dumpe2fs /dev/sda1 | grep -i superblock Display locations of superblock (primary and backup) of filesystem

dumpe2fs -b /dev/sda1 Display blocks that are marked as bad in the filesystem

debugfs device Interactive ext2/ext3/ext4 filesystem debugger

debugfs -w /dev/sda1 Debug /dev/sda1 in read-write mode

(by default, debugfs accesses the device in read-only mode)

Many hard drives feature the Self-Monitoring, Analysis and Reporting Technology (SMART) whose purpose is to monitor the reliability of the drive, predict drive failures, and carry out different types of drive self-tests.

The smartd daemon attempts to poll this information from all drives every 30 minutes, logging all data to syslog.

smartctl -a /dev/sda Print SMART information for drive /dev/sda

 ${\tt smartctl -s \ off \ /dev/sda} \qquad \qquad {\tt Disable \ SMART \ monitoring \ and \ log \ collection \ for \ drive \ /dev/sda}$ 

smartctl -t long /dev/sda Begin an extended SMART self-test on drive /dev/sda

| xfs_growfs options mountpoint | Expand an XFS filesystem.    | For this, there must be at least one spare |
|-------------------------------|------------------------------|--------------------------------------------|
|                               | new disk partition available | A XFS filesystem cannot be shrunk          |

new disk partition available. A XFS filesystem cannot be shrunk

xfs\_check options device Check XFS filesystem consistency

xfs\_repair options device Repair a damaged or corrupt XFS filesystem

xfsdump -v silent -f /dev/tape / Dump the root of a XFS filesystem to tape, with lowest level of verbosity. Incremental and resumed dumps are stored in the inventory database

/var/lib/xfsdump/inventory

xfsrestore -f /dev/tape / Restore a XFS filesystem from tape

updating the inventory database)

reiserfstune options device

Adjust tunable filesystem parameters on ReiserFS filesystem
debugreiserfs device

Interactive ReiserFS filesystem debugger

mkisofs -r -o cdrom.img data/

Create a CD-ROM image from the contents of the target directory.

Enable Rock Ridge extension and set all content on CD to be public readable (instead of inheriting the permissions from the original files)

| CD-ROM filesystems             |          |                                                          |  |
|--------------------------------|----------|----------------------------------------------------------|--|
| Filesystem                     | Commands |                                                          |  |
| ISO9660                        | mkisofs  | Create a ISO9660 filesystem                              |  |
| UDF (Universal Disk Format)    | mkudffs  | Create a UDF filesystem                                  |  |
|                                | udffsck  | Check a UDF filesystem                                   |  |
|                                | wrudf    | Maintain a UDF filesystem                                |  |
|                                | cdrwtool | Manage CD-RW drives (e.g. disk format, read/write speed) |  |
| HFS (Hierarchical File System) |          |                                                          |  |

|            | CD-ROM filesystem extensions                                                                     |
|------------|--------------------------------------------------------------------------------------------------|
| Rock Ridge | Contains the original file information (e.g. permissions, filename) for MS Windows 8.3 filenames |
| MS Joliet  | Used to create more MS Windows friendly CD-ROMs                                                  |
| El Torito  | Used to create bootable CD-ROMs                                                                  |

18/167 AutoFS

AutoFS is a client-side service that permits automounting of filesystems, even for nonprivileged users.

AutoFS is composed of the <code>autofs</code> kernel module that monitors specific directories for attempts to access them; in this case, the kernel module signals the <code>automount</code> userspace daemon which mounts the directory when it needs to be accessed and unmounts it when is no longer accessed.

Mounts managed by AutoFS should not be mounted/unmounted manually or via /etc/fstab, to avoid inconsistencies.

|                       | AutoFS configuration files                                                                                                    |
|-----------------------|----------------------------------------------------------------------------------------------------|
| /etc/sysconfig/autofs | AutoFS configuration file                                                                                                    |
| /etc/auto.master      | Master map file for AutoFS. Each line is an indirect map, and each map file stores the configuration for the automounting of the subdir.                                            |
|                       | <pre># mount point map options /net -hosts /- /etc/auto.direct /misc /etc/auto.misc</pre>                                                                                           |
|                       | /home /etc/auto.hometimeout=60  The -hosts map tells AutoFS to mount/unmount automatically any export from the NFS server nfsserver when the directory /net/nfsserver/ is accessed. |

|                  |                                                                                                    | AutoFS map files                                           |                                             |
|------------------|----------------------------------------------------------------------------------------------------|------------------------------------------------------------|---------------------------------------------|
| /etc/auto.direct | Direct map t                                                                                                    | Direct map file for automounting of a NFS share.           |                                             |
|                  |                                                                                                    | filesystem nfsserver1.foo.org:/myshare                     |                                             |
| /etc/auto.misc   | Indirect map                                                                                                    | o file for automounting of directory /mi                   | sc.                                         |
|                  | # subdir<br>public<br>cd                                                                                                    | options -ro, soft, intr -fstype=iso9660, ro, nosuid, nodev | filesystem ftp.example.org:/pub :/dev/cdrom |
| /etc/auto.home   | Indirect map file for automounting of directory /home on a NFS share. The $\star$ wildcard matches any subdir the system attempts to access, and the $\alpha$ variable takes the value of the match. |                                                            |                                             |
|                  | # subdir                                                                                                    | options<br>-rw,soft,intr                                   | filesystem<br>nfsserver2.bar.org:/home/&    |

19/167

|               | RAID levels                                                                       |                                                |
|---------------|-----------------------------------------------------------------------------------|------------------------------------------------|
| Level         | Description                                                                       | Storage capacity                               |
| RAID 0        | Striping (data is written across all member disks).<br>High I/O but no redundancy | Sum of the capacity of member disks            |
| RAID 1        | Mirroring (data is mirrored on all disks).<br>High redundancy but high cost       | Capacity of the smaller member disk            |
| RAID 4        | Parity on a single disk.  I/O bottleneck unless coupled to write-back caching     | Sum of the capacity of member disks, minus one |
| RAID 5        | Parity distributed across all disks.<br>Can sustain one disk crash                | Sum of the capacity of member disks, minus one |
| RAID 6        | Double parity distributed across all disks.<br>Can sustain two disk crashes       | Sum of the capacity of member disks, minus two |
| RAID 10 (1+0) | Striping + mirroring.<br>High redundancy but high cost                            | Capacity of the smaller member disk            |
| Linear RAID   | Data written sequentially across all disks.<br>No redundancy                      | Sum of the capacity of member disks            |

 $mdadm -C /dev/md0 -1 5 \$ -n 3 /dev/sdb1 /dev/sdc1 /dev/sdd1  $\$ -x 1 /dev/sde1

Create a RAID 5 array from three partitions and a spare. Partitions type must be set to 0xFD. Once the RAID device has been created, it must be formatted e.g. via mke2fs -j /dev/md0

mdadm --manage /dev/md0 -f /dev/sdd1 mdadm --manage /dev/md0 -r /dev/sdd1 mdadm --manage /dev/md0 -a /dev/sdd1 Mark a drive as faulty, before removing it Remove a drive from the RAID array. The faulty drive can now be physically removed

mdadm --misc -Q /dev/sdd1 mdadm --misc -D /dev/md0 mdadm --misc -o /dev/md0

Add a drive to the RAID array. To be run after the faulty drive has been physically replaced

mdadm --misc -w /dev/md0

Display detailed information about the RAID array

Mark the RAID array as readonly Mark the RAID array as read & write

Display information about a device

/etc/mdadm.conf

Configuration file for the mdadm command.

DEVICE /dev/sdb1 /dev/sdc1 /dev/sdd1 /dev/sde1 ARRAY /dev/md0 level=raid5 num-devices=3 UUID=0098af43:812203fa:e665b421:002f5e42 devices=/dev/sdb1,/dev/sdc1,/dev/sdd1,/dev/sde1

cat /proc/mdstat

Display information about RAID arrays and devices

20/167 Bootloader

|          |               | Non-GRUB b                                                                                                    | pootloaders                                                                                                    |
|----------|---------------|----------------------------------------------------------------------------------------------------|----------------------------------------------------------------------------------------------------|
|          | LO<br>Loader) | Obsolete. Small bootloader that can be placed in the MBR or the boot sector of a partition. The configuration file is /etc/lilo.conf (run /sbin/lilo afterwards to validate changes).                                                                                                    |                                                                                                    |
|          | SYSLINUX      | Able to boot from FAT and NTFS filesystems e.g. floppy disks and USB drives. Used for boot floppy disks, rescue floppy disks, and Live USBs.                                                                                                    |                                                                                                    |
|          | ISOLINUX      | Able to boot from CD-ROM ISO 9660 filesystems. Used for Live CDs and bootable install CDs.                                                                                                    |                                                                                                    |
|          |               | The CD must contain the following files:                                                                                                    |                                                                                                    |
|          |               | isolinux/isolinux.bin                                                                                                    | ISOLINUX image, from the SYSLINUX distro                                                                                                    |
|          |               | boot/isolinux/isolinux.cfg                                                                                                    | ISOLINUX configuration                                                                                                    |
|          |               | images/                                                                                                    | Floppy images to boot                                                                                                    |
|          |               | kernel/memdisk                                                                                                    |                                                                                                    |
|          |               | The CD can be burnt with the command:  mkisofs -o output.iso -b isolinux/isolinux.bin -c isolinux/boot.cat \ -no-emul-boot -boot-load-size 4 -boot-info-table CDrootdir                                                                                                    |                                                                                                    |
| SYSLINUX | PXELINUX      | Able to boot from PXE (Pre-boot eXecution Environment). PXE uses DHCP or BOOTP to enable basic networking, then uses TFTP to download a bootstrap program that loads and configures the kernel.  Used for Linux installations from a central server or network boot of diskless workstations.  The boot TFTP server must contain the following files: |                                                                                                    |
|          |               | /tftpboot/pxelinux.0                                                                                                    | PXELINUX image, from the SYSLINUX distro                                                                                                    |
|          |               | /tftpboot/pxelinux.cfg/                                                                                                    | Directory containing a configuration file for each machine. A machine with Ethernet MAC address 88:99:AA:BB:CC:DD and IP address 192.0.2.91 (C000025B in hexadecimal) will search for its configuration filename in this order:  01-88-99-aa-bb-cc-dd  0000025B  0000025  00000  000  000  Cd  default |
|          | EXTLINUX      | General-purpose bootloader like L                                                                                                    | ILO or GRUB. Now merged with SYSLINUX.                                                                                                    |

GRUB (Grand Unified Bootloader) is the standard boot manager on modern Linux distros. The latest version is GRUB 2; the older version is GRUB Legacy.

GRUB Stage 1 (446 bytes), as well as the partition table (64 bytes) and the boot signature (2 bytes), is stored in the 512-byte MBR. It then accesses the GRUB configuration and commands available on the filesystem, usually on /boot/grub.

#### **GRUB 2 configuration file** /boot/grub/grub.cfg Or /boot/grub2/grub.cfg # Linux Red Hat menuentry "Fedora 2.6.32" { # Menu item to show on GRUB bootmenu set root=(hd0,1) # root filesystem is /dev/hda1 linux /vmlinuz-2.6.32 ro root=/dev/hda5 mem=2048M initrd /initrd-2.6.32 # Linux Debian menuentry "Debian 2.6.36-experimental" { set root=(hd0,1) linux (hd0,1)/bzImage-2.6.36-experimental ro root=/dev/hda6 menuentry "Windows" { set root=(hd0,2) chainloader +1

The GRUB 2 configuration file must not be edited manually. Instead, edit the files in /etc/grub.d/ (these are scripts that will be run in order) and the file /etc/default/grub (the configuration file for menu display settings), then run update-grub (Debian) or grub2-mkconfig (Red Hat) which will recreate this configuration file.

|                  | root=          | Specify the location of the filesystem root. This is a required parameter                                                                                                    |
|------------------|----------------|----------------------------------------------------------------------------------------------------|
| ro               | ro             | Mount read-only on boot                                                                                                    |
|                  | quiet          | Disable non-critical kernel messages during boot                                                                                                    |
| 6                | debug          | Enable kernel debugging                                                                                                    |
| Common<br>kernel | splash         | Show splash image                                                                                                    |
| parameters:      | single         | Boot in single-user mode (runlevel 1)                                                                                                    |
|                  | emergency      | Emergency mode: after the kernel is booted, run $sulogin$ (single-user login) which asks for the root password for system maintenance, then run a Bash shell. Does not load init or any daemon or configuration setting. |
|                  | init=/bin/bash | Run a Bash shell (may also be any other executable) instead of init                                                                                                    |

The GRUB menu, presented at startup, allows choosing the OS or kernel to boot:

ENTER Boot the currently selected GRUB entry

Get a GRUB command line

E Edit the selected GRUB entry (e.g. to edit kernel parameters in order to boot in single-user emergency mode,

or to change IRQ or I/O port of a device driver compiled in the kernel)

Boot the currently selected GRUB entry (this is usually done after finishing modifying it)

Bring up the GRUB password prompt (necessary if a GRUB password has been set)

grub Access the GRUB shell

grub2-set-default 1 Set GRUB to automatically boot the second entry in the GRUB menu grub2-editenv list Display the current GRUB menu entry that is automatically booted

/boot/grub/device.map This file can be created to map Linux device filenames to BIOS drives:

(fd0) /dev/fd0 (hd0) /dev/hda

|                    | GRUB Legacy s                                      | shell commands      |                                                         |
|--------------------|----------------------------------------------------|---------------------|---------------------------------------------------------|
| blocklist file     | Print the block list notation of a file            | kernel file         | Load a kernel                                           |
| boot               | Boot the loaded OS                                 | lock                | Lock a GRUB menu entry                                  |
| cat file           | Show the contents of a file                        | makeactive          | Set active partition on root disk to GRUB's root device |
| chainloader file   | Chainload another bootloader                       | map drive1 drive2   | Map a drive to another drive                            |
| cmp file1 file2    | Compare two files                                  | md5crypt            | Encrypt a password in MD5 format                        |
| configfile file    | Load a configuration file                          | module file         | Load a kernel module                                    |
| debug              | Toggle debugging mode                              | modulenounzip file  | Load a kernel module without decompressing it           |
| displayapm         | Display APM BIOS information                       | pause message       | Print a message and wait for a key press                |
| displaymem         | Display memory configuration                       | quit                | Quit the GRUB shell                                     |
| embed stage device | Embed Stage 1.5 in the device                      | reboot              | Reboot the system                                       |
| find file          | Find a file                                        | read address        | Read a 32-bit value from memory and print it            |
| fstest             | Toggle filesystem test mode                        | root device         | Set the current root device                             |
| geometry drive     | Print information on a drive geometry              | rootnoverify device | Set the current root device without mounting it         |
| halt               | Shut down the system                               | savedefault         | Save current menu entry as the default entry            |
| help command       | Show help for a command, or the available commands | setup device        | Install GRUB automatically on the device                |
| impsprobe          | Probe the Intel Multiprocessor<br>Specification    | testload file       | Test the filesystem code on a file                      |
| initrd file        | Load an initial ramdisk image file                 | testvbe mode        | Test a VESA BIOS EXTENSION mode                         |
| install options    | Install GRUB (deprecated, use setup instead)       | uppermem kbytes     | Set the upper memory size (only for old machines)       |
| ioprobe drive      | Probe I/O ports used for a drive                   | vbeprobe mode       | Probe a VESA BIOS EXTENSION mode                        |

#### **GRUB Legacy configuration file** /boot/grub/menu.lst **Or** /boot/grub/grub.conf timeout 10 # Boot the default kernel after 10 seconds default 0 # Default kernel is 0 # Section 0: Linux boot title Debian # Menu item to show on GRUB bootmenu (hd0,0) # root filesystem is /dev/hda1 root. kernel /boot/vmlinuz-2.6.24-19-generic root=/dev/hda1 ro quiet splash initrd /boot/initrd.img-2.6.24-19-generic # Section 1: Windows boot title Microsoft Windows XP (hd0,1) # root filesystem is /dev/hda2 root savedefault makeactive # set the active flag on this partition chainloader +1 # read 1 sector from start of partition and run # Section 2: Firmware/BIOS update from floppy disk title Firmware update kernel /memdisk # boot a floppy disk image initrd /floppy-img-7.7.7

| Low-level package managers                                                 | Debian                   | Red Hat                                                                                    |
|----------------------------------------------------------------------------|--------------------------|--------------------------------------------------------------------------------------------|
| Install a package file                                                     | dpkg -i package.deb      | <pre>rpm -i package.rpm rpm -i ftp://host/package.rpm rpm -i http://host/package.rpm</pre> |
| Remove a package                                                           | dpkg -r package          | rpm -e package                                                                             |
| Upgrade a package<br>(and remove old versions)                             |                          | rpm -U package.rpm                                                                         |
| Upgrade a package<br>(only if an old version is already installed)         |                          | rpm -F package.rpm                                                                         |
| List installed packages and their state                                    | dpkg -1                  | rpm -qa                                                                                    |
| List installed packages and their installation date, from newest to oldest |                          | rpm -qalast                                                                                |
| List the content of an installed package                                   | dpkg -L <i>package</i>   | rpm -ql package                                                                            |
| List the content of a package file                                         | dpkg -c package.deb      | rpm -qpl package.rpm                                                                       |
| Show the package containing a specific file                                | dpkg -S file             | rpm -qf file                                                                               |
| Verify an installed package                                                |                          | rpm -V package                                                                             |
| Reconfigure a package                                                      | dpkg-reconfigure package |                                                                                            |
| Install a package source file                                              |                          | rpm -i package.src.rpm                                                                     |
| Compile a package source file                                              |                          | rpm -ba package.spec                                                                       |

| High-level package managers                                                                 | Debian                    | Red Hat                                                      |
|---------------------------------------------------------------------------------------------|---------------------------|--------------------------------------------------------------|
| Install a package                                                                           | apt-get install package   | yum install package                                          |
| Install a package file                                                                      |                           | yum install package.rpm yum localinstall package.rpm         |
| Remove a package                                                                            | apt-get remove package    | yum remove package                                           |
| Upgrade an installed package                                                                |                           | yum update package                                           |
| Upgrade all installed packages                                                              | apt-get upgrade           | yum update                                                   |
| Upgrade all installed packages and handle dependencies with new versions                    | apt-get dist-upgrade      |                                                              |
| Replace a package with another                                                              |                           | yum swap packageout packagein                                |
| Get the source code for a package                                                           | apt-get source package    |                                                              |
| Check for broken dependencies and update package cache                                      | apt-get check             |                                                              |
| Fix broken dependencies                                                                     | apt-get install -f        |                                                              |
| Update information on available packages                                                    | apt-get update            |                                                              |
| List all installed and available packages                                                   |                           | yum list                                                     |
| List installed and available packages that match the search term                            |                           | yum list searchterm                                          |
| List installed packages                                                                     |                           | yum list installed                                           |
| List packages available for install                                                         |                           | yum list available                                           |
| Search for a package                                                                        | apt-cache search package  |                                                              |
| Search for packages that match the search term in the package name or summary               |                           | yum search searchterm                                        |
| Search for packages that match the search term in the package name, summary, or description |                           | yum search all searchterm                                    |
| Show package dependencies                                                                   | apt-cache depends package | yum deplist package                                          |
| Show package records                                                                        | apt-cache show package    | yum list package                                             |
| Show information about a package                                                            | apt-cache showpkg package | yum info package                                             |
| Show the installation history (installs, updates, etc.)                                     |                           | yum history<br>yum history list                              |
| Show the installation history about a package                                               |                           | yum history package package yum history list package package |
| Update information about package contents                                                   | apt-file update           |                                                              |
| List the content of an uninstalled package                                                  | apt-file list package     |                                                              |
| Show which package provides a specific file                                                 | apt-file search file      | yum whatprovides file                                        |
| Add a CD-ROM to the sources list                                                            | apt-cdrom add             |                                                              |
| Download package and all its dependencies                                                   |                           | yumdownloaderresolve package                                 |
| Show URLs that would be downloaded                                                          |                           | yumdownloaderurls package                                    |
| Try to complete unfinished or aborted package installations                                 |                           | yum-complete-transaction                                     |
| Execute the command but only considering a specific repository                              |                           | yum commanddisablerepo="*"enablerepo="repository"            |
| Print list of available repositories                                                        | cat /etc/apt/sources.list | yum repolist cat /etc/yum.repos.d/*.repo                     |
|                                                                                             |                           |                                                              |

High-level package managers are able to install remote packages and automatically solve dependencies.

| GUI package managers                     | Debian   | Red Hat |
|------------------------------------------|----------|---------|
| Manage packages and dependencies using a | aptitude | pirut   |
| graphical or text-based UI               | dselect  |         |
|                                          | synaptic |         |

| Package management utilities                                                                 | Debian                     | Red Hat                        |
|----------------------------------------------------------------------------------------------|----------------------------|--------------------------------|
| Convert a RPM package to DEB and install it.<br>May break the package system!                | alien -i package.rpm       |                                |
| Convert a RPM package to a cpio archive                                                      |                            | rpm2cpio package.rpm           |
| Add a key to the list of keys used to authenticate packages                                  | apt-key add <i>keyfile</i> |                                |
| Create an XML file of repository metadata from the set of RPMs contained in <i>directory</i> |                            | createrepo directory           |
| Show a tree with all dependencies of package                                                 |                            | repoquerytree-requires package |
| Register a system to the RHSM (Red Hat Subscription Management) portal                       |                            | subscription-manager register  |
| Attach a RHSM subscription to a registered system                                            |                            | subscription-manager attach    |

| /etc/yum.repos.d/foobar.repo Configuration file for a                                                                                                    | a "foobar" repository (Red Hat)                                                                                                    |
|----------------------------------------------------------------------------------------------------|----------------------------------------------------------------------------------------------------|
| [foobar]                                                                                                    | Repository ID                                                                                                    |
| name=Foobar \$releasever - \$basearch                                                                                                    | Repository name                                                                                                    |
| baseurl=http://download.foobarproject.org/pub/linux/\ releases/\$releasever/Everything/\$basearch/os/ http://foo.org/linux/\$releasever/\$basearch/ http://bar.org/linux/\$releasever/\$basearch/ | List of URLs to the repository's repodata directory. Can be any of these types: file:/// local file file:// NFS http:// HTTP https:// HTTPS ftp:// FTP |
| enabled=1                                                                                                    | Whether this repository is enabled                                                                                                    |
| gpgcheck=1                                                                                                    | Whether to perform a GPG signature check on the packages downloaded from this repository                                                               |
| failovermethod=priority                                                                                                    | Makes yum try the baseurls in the order they're listed. By default, if more than one baseurl is specified, yum chooses one randomly                    |
| <pre>metalink=https://mirrors.foobarproject.org/metalink?repo=\ foobar-\$releasever&amp;arch=\$basearch</pre>                                                                                     | URL to a metalink file that specifies the list of mirrors to use. Can be used with or in alternative to a baseurl                                      |
| <pre>gpgkey=file:///etc/pki/rpm-gpg/RPM-GPG-KEY-foobar-\ \$releasever-\$basearch</pre>                                                                                                    | ASCII-armored GPG public key file of the repository                                                                                                    |

The manpage man yum.conf lists all repository configuration options.

27/167 Backup

It is recommended not to use dd on a mounted block device because of write cache issues.

rsync -rzv /home /tmp/bak
rsync -rzv /home/ /tmp/bak/home

Synchronize the content of the home directory with the temporary backup directory. Use recursion, compression, and verbosity.
For all transfers subsequent to the first, rsync only copies the blocks that have changed, making it a very efficient backup solution in terms of speed and bandwidth

Synchronize the content of the home directory with the backup directory on the remote server, using SSH. Use archive mode (i.e. operates recursively and preserves owner, group, permissions, timestamps, and symlinks)

burp Backup and restore program

|                            | Tape libraries               |                                                                    |
|----------------------------|------------------------------|--------------------------------------------------------------------|
| Davissa                    | /dev/st0                     | First SCSI tape device                                             |
| Devices                    | /dev/nst0                    | First SCSI tape device (no-rewind device file)                     |
| Utility for magnetic tapes | mt -f /dev/nst0 asf 3        | Position the tape at the start of 3 <sup>rd</sup> file             |
|                            | mtx -f /dev/sg1 status       | Display status of tape library                                     |
|                            | mtx -f /dev/sg1 load 3       | Load tape from slot 3 to drive 0                                   |
|                            | mtx -f /dev/sg1 unload       | Unload tape from drive 0 to original slot                          |
| Utility for tape libraries | mtx -f /dev/sg1 transfer 3 4 | Transfer tape from slot 3 to slot 4                                |
|                            | mtx -f /dev/sgl inventory    | Force robot to rescan all slots and drives                         |
|                            | mtx -f /dev/sg1 inquiry      | Inquiry about SCSI media device<br>(Medium Changer = tape library) |

|       | <pre>ls   cpio -o &gt; archive.cpio ls   cpio -oF archive.cpio</pre>                                                                                       | Create a cpio archive of all files in the current directory                                                                                                    |
|-------|----------------------------------------------------------------------------------------------------|----------------------------------------------------------------------------------------------------|
| cpio  | find /home/   cpio -o > archive.cpio                                                                                                    | Create a cpio archive of all users' home directories                                                                                                    |
| •     | cpio -id < archive.cpio                                                                                                    | Extract all files, recreating the directory structure                                                                                                    |
|       | cpio -i -t < archive.cpio                                                                                                    | List the contents of a cpio archive file                                                                                                    |
| (     | gzip file                                                                                                    | Compress a file with gzip                                                                                                    |
| (     | gzip < file > file.gz                                                                                                    | Compress a file with gzip, leaving the original file into place                                                                                                    |
| (     | gunzip file.gz                                                                                                    | Decompress a gzip-compressed file                                                                                                    |
|       | gunzip -tv file.gz                                                                                                    | Test the integrity of a gzip-compressed file                                                                                                    |
| gzip  | zcat file.gz                                                                                                    | Read a gzip-compressed text file                                                                                                    |
|       | zgrep pattern file.gz                                                                                                    | grep for a gzip-compressed text file                                                                                                    |
|       | zless file.gz                                                                                                    | less for a gzip-compressed text file                                                                                                    |
| :     | zmore file.gz                                                                                                    | more for a gzip-compressed text file                                                                                                    |
| ]     | bzip2 file                                                                                                    | Compress a file with bzip2                                                                                                    |
| bzip2 | bunzip2 file.bz2                                                                                                    | Decompress a bzip2-compressed file                                                                                                    |
| ]     | bzcat file.bz2                                                                                                    | Read a bzip2-compressed text file                                                                                                    |
| 7-Zip | 7z a -t7z archive.7z dir/                                                                                                    | Create a 7-Zip archive (has the highest compression ratio)                                                                                                    |
|       | xz file                                                                                                    | Compress a file with xz                                                                                                    |
| V-7   | unxz file.xz<br>xz -d file.xz                                                                                                    | Decompress a xz-compressed file                                                                                                    |
|       | xzcat file.xz                                                                                                    | Read a xz-compressed file                                                                                                    |
|       | lzma file<br>xzformat=lzma file                                                                                                    | Compress a file with LZMA                                                                                                    |
| I 7MA | unlzma file.lzma<br>xzformat=lzma -d file.lzma                                                                                                    | Decompress a LZMA-compressed file                                                                                                    |
|       | lzcat file.lzma<br>xzformat=lzmadstdout file.lzma                                                                                                    | Read a LZMA-compressed file                                                                                                    |
|       | rar a archive.rar dir/                                                                                                    | Create a RAR archive                                                                                                    |
| rar   | unrar x <i>archive</i> .rar                                                                                                    | Extract a RAR archive                                                                                                    |
|       |                                                                                                    |                                                                                                    |
| -     | tar cf archive.tar dir/                                                                                                    | Create a tarred archive (bundles multiple files in a single one)                                                                                                    |
|       | tar cf archive.tar dir/<br>tar czf archive.tar.gz dir/                                                                                                    | Create a tarred archive (bundles multiple files in a single one) Create a tarred gzip-compressed archive                                                                                                    |
| -     |                                                                                                    | , , ,                                                                                                    |
|       | tar czf archive.tar.gz dir/                                                                                                    | Create a tarred gzip-compressed archive                                                                                                    |
| tar   | tar czf archive.tar.gz dir/ tar xzf archive.tar.gz                                                                                                    | Create a tarred gzip-compressed archive  Extract a tarred gzip-compressed archive                                                                                                    |
| tar   | tar czf archive.tar.gz dir/ tar xzf archive.tar.gz tar cjf archive.tar.bz2 dir/                                                                            | Create a tarred gzip-compressed archive Extract a tarred gzip-compressed archive Create a tarred bzip2-compressed archive                                                                                                    |
| tar   | tar czf archive.tar.gz dir/ tar xzf archive.tar.gz tar cjf archive.tar.bz2 dir/ tar xjf archive.tar.bz2                                                    | Create a tarred gzip-compressed archive  Extract a tarred gzip-compressed archive  Create a tarred bzip2-compressed archive  Extract a tarred bzip2-compressed archive                                                                                |
| tar   | tar czf archive.tar.gz dir/ tar xzf archive.tar.gz tar cjf archive.tar.bz2 dir/ tar xjf archive.tar.bz2 tar cJf archive.tar.xz dir/                        | Create a tarred gzip-compressed archive Extract a tarred gzip-compressed archive Create a tarred bzip2-compressed archive Extract a tarred bzip2-compressed archive Create a tarred xz-compressed archive                                             |
| tar   | tar czf archive.tar.gz dir/ tar xzf archive.tar.gz tar cjf archive.tar.bz2 dir/ tar xjf archive.tar.bz2 tar cJf archive.tar.xz dir/ tar xJf archive.tar.xz | Create a tarred gzip-compressed archive  Extract a tarred gzip-compressed archive  Create a tarred bzip2-compressed archive  Extract a tarred bzip2-compressed archive  Create a tarred xz-compressed archive  Extract a tarred xz-compressed archive |

29/167 Documentation

man command Show the manpage for a command

man 7 command Show section 7 of the command manpage

man man Show information about manpages' sections:

1 - Executable programs or shell commands

2 - System calls (functions provided by the kernel)

3 - Library calls (functions within program libraries)

4 - Special files

5 - File formats and conventions

6 - Games

7 - Miscellaneous

8 - System administration commands (usually only for root)

9 - Kernel routines

mandb Generate or refresh the search database for manpage entries. This must be done after

installing new packages, in order to obtain meaningful results from apropos or man -k

apropos keyword Show the commands whose manpage's short description matches the keyword.

man -k keyword Inverse of the whatis command

apropos  $\neg r$  regex Show the commands whose manpage's short description matches the regex man  $\neg k$  regex

man -K regex Show the commands whose manpage's full text matches the regex

whatis command Show the manpage's short description for a command

info command Show the Info documentation for a command

help Show the list of available shell commands and functions

help command Show help about a shell command or function

30/167 Shell basics

history Show the history of command lines executed up to this moment.

Commands prepended by a space will be executed but will not show up in the history.

After the user logs out from Bash, history is saved into ~/.bash\_history

!n Execute command number n in the command line history

history -c Clear the command line history

history -d n Delete command number n from the command line history

alias ls='ls -lap' Set up an alias for the ls command

alias Show defined aliases

unalias ls Remove the alias for the ls command

\ls Run the non-aliased version of the ls command

/bin/ls

Almost all Linux commands accept the option  $\neg v$  (verbose), and some commands also accept the options  $\neg vv$  or  $\neg vvv$  (increasing levels of verbosity).

All Bash built-in commands, and many other commands, accept the flag -- which denotes the end of options and the start of positional parameters:

grep -- -i file Search for the string "-i" in file

rm -- -rf Delete a file called "-rf"

31/167 Text filters

| cat file                                                                       | Print a text file                                                                                                    |
|--------------------------------------------------------------------------------|----------------------------------------------------------------------------------------------------|
| cat file1 file2 > file3                                                        | Concatenate text files                                                                                                    |
| cat file1 > file2<br>> file2 < file1 cat                                       | Copy $\it file1$ to $\it file2$ . The cat command is able to operate on binary streams as well and therefore it works also with binary files (e.g. JPG images) |
| <pre>cat &gt; file &lt;<eof 1="" 2="" 3="" eof<="" line="" pre=""></eof></pre> | Create a Here Document, storing the lines entered in input to file                                                                                             |
| command <<< 'string'                                                           | Create a Here String, passing string as input to command                                                                                                    |
| tac file                                                                       | Print or concatenate text files in opposite order line-wise, from last line to first line                                                                      |
| rev file                                                                       | Print a text file with every line reversed character-wise, from last char to first char                                                                        |
| head file<br>head -n 10 file                                                   | Print the first 10 lines of a text file                                                                                                    |
| tail file<br>tail -n 10 file                                                   | Print the last 10 lines of a text file                                                                                                    |
| tail -f file                                                                   | Output appended data as the text file grows. Useful to read a logfile in real-time                                                                             |
| column file                                                                    | Format a text file into columns                                                                                                    |
| pr file                                                                        | Format a text file for a printer                                                                                                    |
| fmt -w 75 file                                                                 | Format a text file so that each line has a max width of 75 characters                                                                                          |
| fold -w40 file                                                                 | Wrap each line of a text file to 40 characters                                                                                                    |
| nl file                                                                        | Prepend line numbers to a text file                                                                                                    |
| wc file                                                                        | Print the number of lines, words, and bytes of a text file                                                                                                    |
| join file1 file2                                                               | Join lines of two text files on a common field                                                                                                    |
| paste file1 file2                                                              | Merge lines of text files                                                                                                    |
| split -l 1 file                                                                | Split a text file into 1-line files (named xaa, xab, xac, and so on)                                                                                           |
| uniq file                                                                      | Print the unique lines of a text file, omitting consecutive identical lines                                                                                    |
| sort file                                                                      | Sort alphabetically the lines of a text file                                                                                                    |
| shuf file                                                                      | Shuffle randomly the lines of a text file                                                                                                    |
| expand file                                                                    | Convert tabs into spaces                                                                                                    |
| unexpand file                                                                  | Convert spaces into tabs                                                                                                    |
| od file                                                                        | Dump a file into octal (or other formats)                                                                                                    |
| diff file1 file2                                                               | Compare two text files line by line and print the differences                                                                                                  |
| cmp file1 file2                                                                | Compare two files and print the differences                                                                                                    |
|                                                                                |                                                                                                    |

| cut -d: -f3 file                                                                                              | Cut the lines of a file, considering: as the delimiter and printing only the 3 <sup>rd</sup> field                       |
|----------------------------------------------------------------------------------------------------|----------------------------------------------------------------------------------------------------|
| cut -d: -f1 /etc/passwd                                                                                       | Print the list of user accounts in the system                                                                            |
| cut -c3-50 file                                                                                               | Print character 3 to 50 of each line of a file                                                                           |
|                                                                                                    |                                                                                                    |
| sed 's/foo/bar/' file                                                                                         | Stream Editor: Replace the first occurrence on a line of "foo" with "bar" in $\it file$ , and print on stdout the result |
| sed -i 's/foo/bar/' file                                                                                      | Replace "foo" with "bar", overwriting the results in file                                                                |
| sed 's/foo/bar/g' file                                                                                        | Replace all occurrences of "foo" with "bar"                                                                              |
| sed '0,/foo/s//bar/' file                                                                                     | Replace only the first line match                                                                                        |
| sed -n '7,13p' file                                                                                           | Print line 7 to 13 of a text file                                                                                        |
| sed "s/foo/\$var/" file                                                                                       | Replace "foo" with the value of variable \$var. The double quotes allow for variable expansion                           |
| <pre>tr a-z A-Z <file <file<="" [:lower:]="" [:upper:]="" pre="" tr=""></file></pre>                          | Translate characters: Convert all lowercase into uppercase in a text file                                                |
| tr -d 0-9 <file<br>tr -d [:digit:] <file< td=""><td>Delete all digits from a text file</td></file<></file<br> | Delete all digits from a text file                                                                                       |
| awk                                                                                                    | Interpreter for the AWK programming language, designed for text processing and data extraction                           |
| grep foo file                                                                                                 | Print the lines of a file containing "foo"                                                                               |
| grep -v foo file                                                                                              | Print the lines of a file not containing "foo"                                                                           |
| grep -e foo -e bar file<br>grep -E 'foo bar' file                                                             | Print the lines of a file containing "foo" or "bar"                                                                      |
| grep -v -e foo -e bar file                                                                                    | Print the lines of a file containing neither "foo" nor "bar"                                                             |
| grep -E regex file<br>egrep regex file                                                                        | Print the lines of a file matching the given Extended Regex                                                              |
| tidy                                                                                                    | Validate, correct, and tidy up the markup of HTML, XHTML, and XML files                                                  |
| tidy -asxml -xml \ -indent -wrap 2000 -quiet \hide-comments yes file.xml                                      | Strip out comments from an XML file                                                                                      |
|                                                                                                    |                                                                                                    |
| strings file                                                                                                  | Show all printable character sequences at least 4-character long that are inside a file                                  |
| strings file antiword docfile                                                                                 | i i                                                                                                    |

| ^                 | Beginning of a line                                                               |
|-------------------|-----------------------------------------------------------------------------------|
| \$                | End of a line                                                                     |
| \< \>             | Word boundaries (beginning of line, end of line, space, or punctuation mark)      |
| •                 | Any character except newline                                                      |
| [abc]             | Any of the characters specified                                                   |
| [a-z]             | Any of the characters in the specified range                                      |
| [^abc]            | Any character except those specified                                              |
| *                 | Zero or more times the preceding regex                                            |
| +                 | One or more times the preceding regex                                             |
| ?                 | Zero or one time the preceding regex                                              |
| {5}               | Exactly 5 times the preceding regex                                               |
| {5 <b>,</b> }     | 5 times or more the preceding regex                                               |
| {,10}             | At most 10 times the preceding regex                                              |
| <pre>{5,10}</pre> | Between 5 and 10 times the preceding regex                                        |
| 1                 | The regex either before or after the vertical bar                                 |
| ( )               | Grouping, to be used for back-references. $\ \ \ \ \ \ \ \ \ \ \ \ \ \ \ \ \ \ \$ |

The symbols above are used in POSIX EREs (Extended Regular Expressions). In POSIX BREs (Basic Regular Expressions), the symbols  $? + \{ \mid ( \mid ) \mid \text{need to be escaped (i.e. prepended with a backslash character } \setminus)$ .

cp file file2 Copy a file cp file dir/ Copy a file to a directory Common options: cp -ar /dir1/. /dir2/ Copy a directory recursively -i Prompt before overwriting/deleting files (interactive) mv file file2 Rename a file -f Don't ask before overwriting/deleting files (force) mv file dir/ Move a file to a directory rm file Delete a file pv file > file2 Copy a file, monitoring the progress of data through a pipe touch file Change access timestamp and modify timestamp of a file as now. If the file does not exist, it is created mktemp Create a temporary file or directory, using tmp.xxxxxxxxx as filename template 1 s List the contents of the current directory ls -d \*/ List only directories contained on the current directory ls -lap --sort=v List files, sorted by version number stat file Display file or filesystem status stat -c %A file Display file permissions stat -c %s file Display file size, in bytes shred /dev/hda Securely wipe the contents of a device shred -u file Securely delete a file fdupes dir Examines a directory for duplicate files in it. To consider files a duplicate, first compares file sizes and MD5 signatures, then compares the file contents byte-by-byte tmpwatch Remove files which have not been accessed for a period of time lsof List all open files lsof -u user List all files currently open by user lsof -i List open files and their sockets (equivalent to netstat -ap) lsof -i :80 List connections of local processes on port 80 lsof -i@10.0.0.3 List connections of local processes to remote host 10.0.0.3 lsof -i@10.0.0.3:80 List connections of local processes to remote host 10.0.0.3 on port 80 lsof -c mysqld List all files opened by mysqld, the MySQL daemon lsof file List all processes using a specific file lsof +L1 List all processes using an unlinked file. These processes, until killed or restarted, hold the file open preventing it from being deleted (and freeing disk space) lslocks List information about all currently held file locks

cd directory Change to the specified directory

cd - Change to the previously used directory

pwd Print the current working directory

mkdir dir Create a directory

mkdir -m 755 dir Create a directory with mode 755

mkdir -p /dir1/dir2/dir3 Create a directory, creating also the parent directories if they don't exist

rmdir dir Delete a directory (which must be empty)

tree List directories and their contents in hierarchical format

pushd dir Add a directory to the top of the directory stack and make it the current working

directory

popd Remove the top directory from the directory stack and change to the new top directory

dirs Display the directory stack (i.e. the list of remembered directories)

dirname file Output the directory path in which the file is located, stripping any non-directory suffix

from the filename

|       | Bash directory shortcuts       |
|-------|--------------------------------|
| •     | Current directory              |
|       | Parent directory               |
| ~     | Home directory of current user |
| ~jdoe | Home directory of user jdoe    |
| ~-    | Previously used directory      |

|        | File-naming wildcards (globbing)        |
|--------|-----------------------------------------|
| *      | Matches zero or more characters         |
| ?      | Matches one character                   |
| [kxw]  | Matches k, x, or w                      |
| [!kxw] | Matches any character except k, x, or w |
| [a-z]  | Matches any character between a and z   |

|                                             | Brace expansion                        |
|---------------------------------------------|----------------------------------------|
| cp foo.{txt,bak}                            | Copy file "foo.txt" to "foo.bak"       |
| <pre>touch foo_{a,b,c} touch foo_{ac}</pre> | Create files "foo_a", "foo_b", "foo_c" |

36/167 I/O streams

In Linux, everything is (displayed as) a file. File descriptors are automatically associated to any process launched.

|   |                          | File descriptor    | rs             |             |
|---|--------------------------|--------------------|----------------|-------------|
| # | Name                     | Туре               | Default device | Device file |
| 0 | Standard input (stdin)   | Input text stream  | Keyboard       | /dev/stdin  |
| 1 | Standard output (stdout) | Output text stream | Terminal       | /dev/stdout |
| 2 | Standard error (stderr)  | Output text stream | Terminal       | /dev/stderr |

| cat /etc/passwd   wc -l                                                                        | Pipe the stdout of command $_{\text{cat}}$ to the stdin of command $_{\text{wc}}$ (hence printing the number of accounts in the system). Piped commands run concurrently                                                                                                    |
|------------------------------------------------------------------------------------------------|----------------------------------------------------------------------------------------------------|
| ls > file<br>ls 1> file                                                                        | Redirect the stdout of command $ls$ to file (hence writing on file the content of the current directory). This overwrites file if it already exists, unless the Bash noclobber option is set (via set -o noclobber). The redirection is handled by the shell, not by the command invoked |
| ls >  file                                                                                     | Redirect the stdout of command 1s to file, even if noclobber is set                                                                                                    |
| ls >> file<br>ls 1>> file                                                                      | Append the stdout of command 1s to file                                                                                                    |
| ls 2> file                                                                                     | Redirect the stderr of command $\mbox{ls}$ to $\emph{file}$ (hence writing any error encountered by the command to $\emph{file}$ )                                                                                                    |
| ls 2>> file                                                                                    | Append the stderr of command 1s to file                                                                                                    |
| ls 2> /dev/null                                                                                | Silence any error coming from command 1s                                                                                                    |
| mail user@foo.com < file                                                                       | Redirect $\mathit{file}$ to the stdin of command $\mathit{mail}$ (hence sending via e-mail the contents of $\mathit{file}$ to the specified email address)                                                                                                    |
| <pre>echo "\$(sort file)" &gt; file echo "`sort file`" &gt; file sort file   sponge file</pre> | Sort the contents of <i>file</i> and write the output to the file itself. $sort\ file > file$ would not produce the desired result, because the stdout destination is created (and therefore the content of the preexisting <i>file</i> is deleted) before the $sort$ command is run     |
| ls 2>&1                                                                                        | Redirect stderr of command 1s to stdout                                                                                                    |
| ls > file 2>&1<br>ls &> file †                                                                 | Redirect both stdout and stderr of command 1s to file                                                                                                    |
| ls >& file †                                                                                   | † = non-POSIX standard and therefore not recommended                                                                                                    |
| > file                                                                                         | Create an empty file. If the file exists, its content will be deleted                                                                                                    |
| ls   tee file                                                                                  | tee reads from stdin and writes both to stdout and <i>file</i> (hence writing content of current directory to screen and to <i>file</i> at the same time)                                                                                                    |
| ls   tee -a file                                                                               | tee reads from stdin and appends both to stdout and file                                                                                                    |
| ls foo*   xargs cat                                                                            | $\tt xargs$ calls the <code>cat</code> command multiple times for each argument found on stdin (hence printing the content of every file whose name starts by "foo")                                                                                                    |

while read -r line Process a text file line by line, reading from file. If file is /dev/stdin, reads from standard input instead echo "Hello \$line" done < file read MYVAR Read a variable from standard input read -n 8 MYVAR Read only max 8 chars from standard input read -t 60 MYVAR Read a variable from standard input, timing out after one minute read -s MYVAR Read a variable from standard input without echoing to terminal (silent mode) echo \$MYVAR Print a variable on screen echo -n "message" printf "message" Print message onscreen without a trailing line feed echo -e '\a' Produce an alert sound (BEL sequence)

Print message onscreen, one character at a time

pv -qL10 <<< "message"</pre>

38/167 Processes

Any application, program, or script that runs on the system is a process. Signals are used for inter-process communication. Each process has a unique PID (Process ID) and a PPID (Parent Process ID); when a process spawns a child, the process PID is assigned to the child's PPID.

The /sbin/init process, run at bootup, has PID 1. It is the ancestor of all processes and becomes the parent of any orphaned process. It is also unkillable; should it die, the kernel will panic.

When a child process dies, its status becomes EXIT\_ZOMBIE and a SIGCHLD is sent to the parent. The parent should then call the wait() system call to read the dead process' exit status and other info; until that moment, the child process remains a zombie.

| -      | (UNIX options)<br>(BSD options) | List all processes |
|--------|---------------------------------|--------------------|
| na+*** | DTD                             | Diamles all muses  |

pstree PID Display all processes in hierarchical format.

The process tree is rooted at PID, or at init if PID is omitted

pidof process Show PID of process

top Monitor processes in real-time

htop Monitor processes in real-time (ncurses UI)

ipcs Show IPC facilities information (shared memory, message queues, and semaphores)

pmap PID Display the memory map of process PID

kill -9 1138 Send a signal 9 (SIGKILL) to process 1138, hence killing it

killall -9 sshd Kill processes whose name is "sshd"
pgrep sshd Show processes whose name is "sshd"

pgrep sshd Show processes whose name is "sshd" ps -ef | grep "[s]shd"

pgrep -u root sshd Show processes whose name is "sshd" and are owned by root pkill -9 -u root sshd Kill processes whose name is "sshd" and are owned by root xkill Interactive program to kill a process by its X GUI resource

strace command Trace the execution of command, intercepting and printing the system calls called by a

process and the signals received by a process

jobs List all jobs (i.e. processes whose parent is a Bash shell)

CTRL Z Suspend a job, putting it in the stopped state (send a SIGTSTP)

bg %1 Put job #1 in the background (send a SIGCONT)

fg %1 Resume job #1 in the foreground and make it the current job (send a SIGCONT)

kill %1 Kill job #1

To each process is associated a niceness value: the higher the niceness, the lower the priority. The niceness value ranges from -20 to 19, and a newly created process has a default niceness of 0. Unprivileged users can modify a process' niceness only within the range from 1 to 19.

nice -n -5 command Start a command with a niceness of -5. If niceness is omitted, a default value of 10 is used

renice -5 command Change the niceness of a running command to -5

( command ) & pid=\$!; sleep n; kill -9 \$pid Run a command and kill it after n seconds

: () { : | : & };: Fork bomb: starts a process that continually replicates itself, slowing down or crashing the system because of resource starvation

39/167 Signals

| Most frequently used signals |             |                                                      |  |  |  |  |  |
|------------------------------|-------------|------------------------------------------------------|--|--|--|--|--|
| Signal number                | Signal name | Meaning                                              |  |  |  |  |  |
| 1                            | SIGHUP      | Used by many daemons to reload their configuration   |  |  |  |  |  |
| 2                            | SIGINT      | Interrupt, stop                                      |  |  |  |  |  |
| 9                            | SIGKILL     | Kill unconditionally (this signal cannot be ignored) |  |  |  |  |  |
| 15                           | SIGTERM     | Terminate gracefully                                 |  |  |  |  |  |
| 18                           | SIGCONT     | Continue execution                                   |  |  |  |  |  |
| 20                           | SIGTSTP     | Stop execution                                       |  |  |  |  |  |

The manpage man 7 signal lists all signal numbers and names.

kill -1 List all available signal names

kill -1 n Print the name of signal number n

| vmstat                                           | Print a report about virtual memory statistics: processes, memory, paging, block I/O, traps, disks, and CPU activity                                                                                         |
|--------------------------------------------------|----------------------------------------------------------------------------------------------------|
| iostat                                           | Print a report about CPU utilization, device utilization, and network filesystem. The first report shows statistics since the system boot; subsequent reports will show statistics since the previous report |
| mpstat                                           | Print a report about processor activities                                                                                                    |
| vmstat 2 5<br>iostat 2 5<br>mpstat 2 5           | Print the relevant report every 2 seconds, for 5 times                                                                                                    |
| iotop                                            | Display I/O usage by processes in the system                                                                                                    |
| atop                                             | Advanced system monitor that displays the load on CPU, RAM, disk, and network                                                                                                    |
| free                                             | Show the amount of free and used memory in the system                                                                                                    |
| uptime                                           | Show how long the system has been up, how many users are connected, and the system load averages for the past 1, 5, and 15 minutes                                                                           |
| time command                                     | Execute <i>command</i> and, at its completion, write to stderr timing statistics about the run: elapsed real time between invocation and termination, user CPU time, system CPU time                         |
| sar                                              | Show reports about system activity. Reports are generated from data collected via the cron job sysstat and stored in $\sqrt{\sqrt{\log/\log/sa}}$ , where $n$ is the day of the month                        |
| sar -n DEV                                       | Show reports about network activity (received and transmitted packets per second)                                                                                                    |
| sar -f /var/log/sa/s19 \ -s 06:00:00 -e 06:30:00 | Show reports for system activity from 6 to 6:30 AM on the 19 <sup>th</sup> of the month                                                                                                    |
| powertop                                         | Power consumption and power management diagnosis tool                                                                                                    |
| sysbench                                         | Multi-threaded benchmark tool able to monitor different OS parameters: file I/O, scheduler, memory allocation, thread implementation, databases                                                              |
| inxi                                             | Debugging tool to rapidly and easily gather system information and configuration                                                                                                    |

|          | Linux monitoring tools                   |
|----------|------------------------------------------|
| collectd | System statistics collector              |
| Nagios   | System monitor and alert                 |
| MRTG     | Network load monitor                     |
| Cacti    | Network monitor                          |
| Munin    | System and network monitor and alert     |
| Zabbix   | System and network monitor and alert     |
| Centreon | System and network monitor and alert     |
| netdata  | Real-time performance and health monitor |

|     | Output of command vmstat |      |        |        |         |     |    |    |    |      |     |    |    |      |    |    |
|-----|--------------------------|------|--------|--------|---------|-----|----|----|----|------|-----|----|----|------|----|----|
| pro | CS                       |      | mer    | nory   |         | swa | ap | i  | >  | syst | tem |    |    | -срі | ı  |    |
| r   | b                        | swpd | free   | buff   | cache   | si  | so | bi | bo | in   | CS  | us | sу | id   | wa | st |
| 0   | 0                        | 0    | 296724 | 267120 | 3393400 | 0   | 0  | 17 | 56 | 0    | 3   | 2  | 2  | 95   | 1  | 0  |

|        | r     | Number of runnable processes (running or wa  | iting for run time)             |  |  |  |
|--------|-------|----------------------------------------------|---------------------------------|--|--|--|
| procs  | b     | Number of processes in uninterruptible sleep |                                 |  |  |  |
|        | swpd  | Virtual memory used (swap)                   |                                 |  |  |  |
|        | free  | Free memory (idle)                           | in Kb                           |  |  |  |
| memory | buff  | Memory used as buffers                       | III KD                          |  |  |  |
|        | cache | Memory used as cache                         |                                 |  |  |  |
| cwan.  | si    | Memory swapped in from disk                  | in Kh/sasand                    |  |  |  |
| swap   | so    | Memory swapped out to disk                   | in Kb/second                    |  |  |  |
| io     | bi    | Blocks received in from a block device       | in blocks/second                |  |  |  |
| 10     | bo    | Blocks sent out to a block device            | III Diocks/ second              |  |  |  |
| system | in    | Number of interrupts                         | per second                      |  |  |  |
| system | cs    | Number of context switches                   | per second                      |  |  |  |
|        | us    | Time spent running user code (non-kernel)    |                                 |  |  |  |
|        | sy    | Time spent running system code (kernel)      |                                 |  |  |  |
| сри    | id    | Time spent idle                              | in percentage of total CPU time |  |  |  |
|        | wa    | Time spent waiting for I/O                   |                                 |  |  |  |
|        | st    | Time stolen from a virtual machine           |                                 |  |  |  |

| Output of command free |             |         |          |        |             |     |           |  |
|------------------------|-------------|---------|----------|--------|-------------|-----|-----------|--|
|                        | total       | used    | free     | shar   | ed buff/cad | che | available |  |
| Mem:                   | 16344088    | 2273312 | 11531400 | 7762   | 28 25393    | 376 | 12935112  |  |
| Swap:                  | 1048572     | 0       | 1048572  |        |             |     |           |  |
|                        | total       | used    | free     | shared | buffers     | cac | hed       |  |
| Mem:                   | 1504544     | 1491098 | 13021    | 0      | 91112       | 764 | 542       |  |
| -/+ buff               | fers/cache: | 635212  | 869498   |        |             |     |           |  |
| Swap:                  | 2047686     | 7667    | 2040019  |        |             |     |           |  |

|                     | total      | Total configured amount of memory                                  |  |
|---------------------|------------|--------------------------------------------------------------------|--|
|                     | used       | Used memory                                                        |  |
| Mem                 | free       | Unused memory                                                      |  |
| Meni                | shared     | Memory used by tmpfs, 0 if not available                           |  |
|                     | buff/cache | Memory used by kernel buffers, page cache, and slabs               |  |
|                     | available  | Memory available for new applications (without using swap) $^{st}$ |  |
| -/+ buffers/cache   | used       | Memory used by kernel buffers                                      |  |
| -/ + bullers/cacile | free       | Memory available for new applications (without using swap) $^{st}$ |  |
|                     | total      | Total configured amount of swap space                              |  |
| Swap                | used       | Used swap space                                                    |  |
|                     | free       | Free swap space *                                                  |  |

<sup>\*</sup> These are the true values indicating the free system resources available. All values are in Kb, unless options are used.

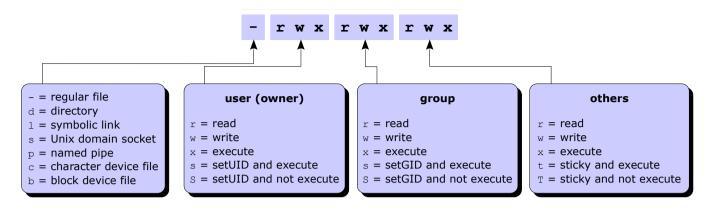

| Permission    | Octal value | Command   | Effect on file                                            | Effect on directory                                                            |
|---------------|-------------|-----------|-----------------------------------------------------------|--------------------------------------------------------------------------------|
|               | user: 400   | chmod u+r | Can open and read the file                                | Can list directory content                                                     |
| Read          | group: 40   | chmod g+r |                                                           |                                                                                |
|               | others: 4   | chmod o+r |                                                           |                                                                                |
|               | user: 200   | chmod u+w |                                                           | Can create, delete, and rename files in the directory                          |
| Write         | group: 20   | chmod g+w | Can modify the file                                       |                                                                                |
|               | others: 2   | chmod o+w |                                                           |                                                                                |
|               | user: 100   | chmod u+x | Can execute the file (binary or script)                   | Can enter the directory, and search files within (by accessing a file's inode) |
| Execute       | group: 10   | chmod g+x |                                                           |                                                                                |
|               | others: 1   | chmod o+x |                                                           |                                                                                |
| SetUID (SUID) | 4000        | chmod u+s | Executable is run with the privileges of the file's owner | No effect                                                                      |
| SetGID (SGID) | 2000        | chmod g+s | Executable is run with the privileges of the file's group | All new files and subdirectories inherit the directory's group ID              |
| Sticky        | 1000        | chmod +t  | No effect                                                 | Files inside the directory can be deleted or moved only by the file's owner    |

| chmod 711 file<br>chmod u=rwx,go=x file               | Set read, write, and execute permission to user; set execute permission to group and others                                                                                                    |
|-------------------------------------------------------|----------------------------------------------------------------------------------------------------|
| chmod u+wx file                                       | Add write and execute permission to user                                                                                                    |
| chmod -x file                                         | Remove execute permission from everybody (user, group, and others)                                                                                                    |
| chmod -R g+x /path                                    | Set the group execute bit recursively on path and every dir and file underneath                                                                                                    |
| <pre>find /path -type d \ -exec chmod g+x {} \;</pre> | Set the group execute bit recursively on <i>path</i> and every dir, but not file, underneath                                                                                                    |
| chown user file                                       | Change the owner of the file to <i>user</i>                                                                                                    |
| chown user:group file                                 | Change the owner of the file to <i>user</i> , and group ownership of the file to <i>group</i>                                                                                                    |
| chown :group file chgrp group file                    | Change group ownership of the file to group                                                                                                    |
| umask 022                                             | Set the permission mask to 022, hence masking write permission for group and others. Linux default permissions are 0666 for files and 0777 for directories. These base permissions are ANDed with the inverted umask value to calculate the final permissions of a new file or directory |

| Attribute | Effect                                                                                                    |
|-----------|----------------------------------------------------------------------------------------------------|
| a         | File can only be opened in append mode for writing                                                                                    |
| A         | When file is accessed, its atime record is not modified                                                                               |
| С         | File is automatically compressed on-the-fly on disk by the kernel                                                                     |
| С         | File is not subject to copy-on-write updates. This applies only to filesystems which perform copy-on-write                            |
| d         | File will not be backed up by the dump program                                                                                        |
| D         | When directory is modified, changes are written synchronously on disk. Equivalent to dirsync mount option                             |
| е         | File is using extents for mapping the blocks on disk                                                                                  |
| E         | Compression error on file. This attribute is used by experimental compression patches                                                 |
| h         | File stores its blocks in units of filesystem blocksize instead of in units of sectors, and is larger than 2 Tb                       |
| i         | File is immutable i.e. cannot be modified, linked, or changed permissions                                                             |
| I         | Directory is being indexed using hashed trees                                                                                         |
| j         | All file data is written to the ext3 or ext4 journal before being written to the file itself                                          |
| N         | File has data stored inline within the inode itself                                                                                   |
| s         | File will be securely wiped by zeroing when deleted                                                                                   |
| S         | When file is modified, changes are written synchronously on disk. Equivalent to sync mount option                                     |
| t         | File will not have EOF partial block fragment merged with other files. This applies only to filesystems with support for tail-merging |
| Т         | Directory is the top of directory hierarchies for the purpose of the Orlov block allocator                                            |
| u         | After file is deleted, it can be undeleted                                                                                            |
| X         | Raw contents of compressed file can be accessed directly. This attribute is used by experimental compression patches                  |
| Z         | Compressed file is dirty. This attribute is used by experimental compression patches                                                  |

| Timestamp | Value tracked                                                                          | Command to show |
|-----------|----------------------------------------------------------------------------------------|-----------------|
| mtime     | Time of last <b>modification</b> to file contents (data itself)                        | ls -l           |
| ctime     | Time of last <b>change</b> to file contents or metadata (owner, group, or permissions) | ls -lc          |
| atime     | Time of last access to file for reading contents                                       | ls -lu          |

The POSIX standard does not define a timestamp for file creation. Some filesystems (e.g. ext4, JFS, Btrfs) store this value, but currently there is no Linux kernel API to access it.

44/167

Access Control Lists (ACLs) provide a fine-grained set of permissions that can be applied to files and directories. An **access ACL** is set on an individual file or directory; a **default ACL** is set on a directory, and applies to all files and subdirs created inside it that don't have an access ACL.

The final permissions are the intersection of the ACL with the chmod/umask value.

A partition must have been mounted with the acl option in order to support ACLs on files.

| setfacl -m u:user:permissions file  | Set an access ACL on a file for an user       |
|-------------------------------------|-----------------------------------------------|
| setfacl -m g:group:permissions file | Set an access ACL on a file for a group       |
| setfacl -m m:permissions file       | Set the effective rights mask on a file       |
| setfacl -m o:permissions file       | Set the permissions on a file for other users |
| setfacl -x u:user file              | Remove an access ACL from a file for an user  |
| setfacl -x g:group file             | Remove an access ACL from a file for a group  |

The permissions are standard Unix permissions specified as any combination of  $r \le x$ .

| setfacl -m d:u:user:permissions dir<br>setfacl -d -m u:user:permissions dir | As above, but set a default ACL instead of an access ACL. This applies to all commands above |
|-----------------------------------------------------------------------------|----------------------------------------------------------------------------------------------|
| getfacl file                                                                | Display the access (and default, if any) ACL for a file                                      |
| getfacl file1   setfaclset-file=- file2                                     | Copy the ACL of file1 and apply it to file2                                                  |
| getfaclaccess dir   setfacl -d -M- dir                                      | Copy the access ACL of a directory and set it as default ACL                                 |
| chacl options                                                               | Change an ACL. This is an IRIX-compatibility command                                         |
| man acl                                                                     | Show the manpage about ACLs                                                                  |

45/167 Links

A Linux directory contains a list of structures which are associations between a filename and an inode. An inode contains all file metadata: file type, permissions, owner, group, size, access/change/modification/deletion times, number of links, attributes, ACLs, and address where the actual file content (data) is stored. An inode does not contain the name of the file; this information is stored in the directory where the file is.

- ls -i Show a listing of the directory with the files' inode numbers
- df -i Report filesystem inode usage

|                                                                                                    | Hard link                                                                  | Soft or symbolic link                                    |
|----------------------------------------------------------------------------------------------------|----------------------------------------------------------------------------|----------------------------------------------------------|
| Definition                                                                                                    | A link to an already existing inode                                        | A path to a filename; a shortcut                         |
| Command to create it                                                                                                    | ln file hardlink                                                           | ln -s file symlink                                       |
| Link is still valid if the original file is moved or deleted  Yes (because the link references the inode the original file pointed to) |                                                                            | No (because the path now references a non-existent file) |
| Can link to a file in another filesystem                                                                                               | No (because inode numbers make sense only within a determinate filesystem) | Yes                                                      |
| Can link to a directory                                                                                                    | No                                                                         | Yes                                                      |
| Link permissions                                                                                                    | Reflect the original file's permissions, even when these are changed       | rwxrwxrwx                                                |
| Link attributes                                                                                                    | - (regular file)                                                           | 1 (symbolic link)                                        |
| Inode number                                                                                                    | The same as the original file                                              | A new inode number                                       |

```
find / -name "foo*"
                                                     Find all files, starting from the root dir, whose name start with foo
find / -name "foo*" -print
find / -name "foo*" -exec chmod 700 {} \;
                                                     Find all files whose name start with "foo" and apply permission 700 to
find / -name "foo*" -ok chmod 700 {} \;
                                                     Find all files whose name start with "foo" and apply permission 700 to
                                                     all of them, asking for confirmation before each file
find / -size +128M
                                                     Find all files larger than 128 Mb
find / -ctime +10
                                                     Find all files created more than 10 days ago
find / -perm -4000 -type f
                                                     Find all files of type file (i.e. not directories) and with SUID set
                                                     (a possible security risk, because a shell with SUID root is a backdoor)
find / -perm -2000 -type f
                                                     Find all files with SGID set
find /home/jdoe/path -type f \
                                                     Find and delete all files newer than the specified datetime.
-newermt "May 4 14:50" -delete
                                                     Using -delete is preferable to using -exec rm {} \;
find . -type f -print -exec cat {} \;
                                                     Print all files in the current directory with a filename header
locate command
                                                     Locate command by searching the file index /etc/updatedb.conf,
slocate command
                                                     not by actually walking the filesystem. The search is fast but will only
                                                     held results relative to the last rebuilding of the file index
updatedb
                                                     Rebuild the file index
which command
                                                     Locate a binary executable command within the PATH
which -a command
                                                     Locate all matches of a command, not only the first one
whereis command
                                                     Locate the binary, source, and manpage files for a command
whereis -b command
                                                     Locate the binary files for a command
whereis -s command
                                                     Locate the source files for a command
whereis -m command
                                                     Locate the manpage files for a command
type command
                                                     Determine if a command is a program or a built-in (i.e. an internal
                                                     feature of the shell)
file file
                                                     Analyze the content of a file or directory, and display the kind of file
                                                     (e.g. executable, text file, program text, swap file)
```

FOO=\$((BAR + 42)) FOO=`expr \$BAR + 42`

done

The scope of variables is the current shell only, while **environment variables** are visible within the current shell as well as within all subshells and Bash child processes spawned by the shell.

Environment variables are set in /etc/environment in the form variable=value.

| set Display all var |                        |
|---------------------|------------------------|
| onti                | Diamlay all anythranes |

env Display all environment variables

export MYVAR Export a variable, making it an environment variable

MYVAR=value Set a variable ((MYVAR=value))
let "MYVAR=value"

echo \$MYVAR Use a variable (in this case, echo it to screen).

echo \${MYVAR} If other characters follow the variable name, it is necessary to specify the boundaries of

the variable name via {} to make it unambiguous

command "\$MYVAR" Pass a variable as argument to command.

It is recommended to double quote a variable when referencing it, to prevent interpretation of special characters (except  $\setminus \$$   $\dot{}$  ), and avoid word splitting if the

variable contains spaces

MYVAR=\$ ((2+2)) Evaluate a numeric expression and assign the result to another variable MYVAR=\$ [2+2]

\_\_\_\_

MYVAR=`date` Assign to a variable the output resulting from a command MYVAR=\$ (date)

for i in /path/\* Loop and operate through all the output tokens (in this case, files in the path). Note: looping over the output of \$ (1s) is unnecessary and harmful, as filenames

echo "Filename: \$i" containing whitespace or glob characters may have unintended results

unset MYVAR Delete a variable

set \${MYVAR:=value} Set a variable, only if it is not already set (i.e. does not exist) or is null MYVAR=\${MYVAR:-value}

echo \${MYVAR:-message} If variable exists and is not null, print its value, otherwise print message

echo \${MYVAR:+message} If variable exists and is not null, print message, otherwise print nothing

echo \${MYVAR,,} Print a string variable in lowercase

| Bash built-in variables |                                                                                  |  |
|-------------------------|----------------------------------------------------------------------------------|--|
| \$0                     | Script name                                                                      |  |
| \$n                     | nth argument passed to the script or function                                    |  |
| \$@                     | All arguments passed to the script or function; each argument is a separate word |  |
| \$*                     | All arguments passed to the script or function, as a single word                 |  |
| \$#                     | Number of arguments passed to the script or function                             |  |
| \$?                     | Exit status of the last recently executed command                                |  |
| \${PIPESTATUS[n]}       | Exit status of the nth command in the executed pipeline                          |  |
| \$\$                    | PID of the script in which this variable is called                               |  |
| \$!                     | PID of the last recently executed background command                             |  |
| \$SHLVL                 | Deepness level of current shell, starting with 1                                 |  |

| Bash shell options                                                                                 |                                                                                 |  |  |
|----------------------------------------------------------------------------------------------------|---------------------------------------------------------------------------------|--|--|
| set -option<br>set -o longoption                                                                   | Enable a Bash option                                                            |  |  |
| set +option<br>set +o longoption                                                                   | Disable a Bash option                                                           |  |  |
|                                                                                                    |                                                                                 |  |  |
| set -o                                                                                             | Show the status of all Bash options                                             |  |  |
| set -v<br>set -o verbose                                                                           | Enable printing of shell input lines as they are read                           |  |  |
| set -x<br>set -o xtrace                                                                            | Enable printing of command traces before execution of each command (debug mode) |  |  |
| set -u<br>set -o nounset                                                                           | Treat expansion of unset variables as an error                                  |  |  |
| To run a script with a Bash option enabled, do one of the following:                               |                                                                                 |  |  |
| - Run the script with bash -option scriptfile.sh - Specify the shebang line as #!/bin/bash -option |                                                                                 |  |  |
| - Add the command set -option at the beginning of the script                                       |                                                                                 |  |  |

| Bash shell event                   | Files run                                                                             |                                                                                                    |
|------------------------------------|---------------------------------------------------------------------------------------|----------------------------------------------------------------------------------------------------|
| When a login shell is launched     | /etc/profile<br>/etc/profile.d/*.sh<br>~/.bash_profile<br>~/.bash_login<br>~/.profile | The shell executes the system-wide profile files, then the first of the 3 user files that exists and is readable |
| When a login shell exits           | ~/.bash_logout                                                                        |                                                                                                    |
| When a non-login shell is launched | /etc/bash.bashrc<br>/etc/bashrc<br>~/.bashrc                                          |                                                                                                    |

Bash shell scripts must start with the shebang line #!/bin/bash indicating the location of the script interpreter.

| Script execution                                         |                                                                                                    |  |
|----------------------------------------------------------|----------------------------------------------------------------------------------------------------|--|
| source myscript.sh . myscript.sh                         | Script execution takes place in the same shell. Variables defined and exported in the script are seen by the shell when the script exits |  |
| bash myscript.sh ./myscript.sh (file must be executable) | Script execution spawns a new shell                                                                                                    |  |

| command &                                                                      | Execute command in the background                                                                                                    |
|--------------------------------------------------------------------------------|----------------------------------------------------------------------------------------------------|
| command1; command2                                                             | Execute command 1 and then command 2                                                                                                    |
| command1 && command2                                                           | Execute command 2 only if command 1 executed successfully (exit status = 0)                                                                                                    |
| command1    command2                                                           | Execute command 2 only if command 1 did not execute successfully (exit status > 0)                                                                                                    |
| (command1 && command2)                                                         | Group commands together for evaluation priority                                                                                                    |
| (command)                                                                      | Run <i>command</i> in a subshell. This is used to isolate <i>command</i> 's effects, as variable assignments and other changes to the shell environment operated by <i>command</i> will not remain after <i>command</i> completes |
| exit                                                                           | Terminate a script                                                                                                    |
| exit n                                                                         | Terminate a script with the specified exit status number $n$ . By convention, a 0 exit status is used if the script executed successfully, non-zero otherwise                                                                     |
| command    exit 1                                                              | (To be used inside a script.) Exit the script if command fails                                                                                                    |
| /bin/true                                                                      | Do nothing and return immediately a status code of 0 (indicating success)                                                                                                    |
| /bin/false                                                                     | Do nothing and return immediately a status code of 1 (indicating failure)                                                                                                    |
| <pre>if command then    echo "Success" else    echo "Failure" fi</pre>         | Run a command, then evaluate whether it exited successfully or failed                                                                                                    |
| <pre>if [ \$? -eq 0 ] then     echo "Success" else     echo "Failure" fi</pre> | Evaluate whether the last executed command exited successfully or failed                                                                                                    |
| <pre>function myfunc { commands } myfunc() { commands }</pre>                  | Define a function. A function must be defined before it can be used in a Bash script. An advantage of functions over aliases is that functions can be passed arguments                                                            |
| myfunc arg1 arg2                                                               | Call a function                                                                                                    |
| typeset -f                                                                     | Show functions defined in the current Bash session                                                                                                    |

watch command Execute command every 2 seconds

watch -d -n 1 command Execute command every second, highlighting the differences in the output

timeout 30s command Execute command and kill it after 30 seconds

sleep 5 Pause for 5 seconds

usleep 5000 Pause for 5000 microseconds

getopts Parse positional parameters in a shell script

script Generate a typescript of a terminal session

expect Dialogue with interactive programs according to a script, analyzing what can be expected

from the interactive program and replying accordingly

parallel command Run a command in parallel. This is used to operate on multiple inputs, similarly to xargs

zenity Display GTK+ graphical dialogs for user messages and input

51/167 **Tests** 

```
test "$MYVAR" operator "value" && command
[ "$MYVAR" operator "value" ] && command if [ "$MYVAR" operator "value" ]; then command; fi
```

Perform a test; if it results true, command is executed

|                | Test operators           |                 |                             |    |    |                      |  |  |
|----------------|--------------------------|-----------------|-----------------------------|----|----|----------------------|--|--|
| Integer opera  | ntors                    | File opera      | File operators              |    |    | Expression operators |  |  |
| -eq            | Equal to                 | -e <b>or</b> -a | Exists                      | -a |    | Logical AND          |  |  |
| -ne            | Not equal to             | -d              | Is a directory              | -0 |    | Logical OR           |  |  |
| -lt            | Less than                | -b              | Is a block special file     | !  |    | Logical NOT          |  |  |
| -le            | Less than or equal to    | -c              | Is a character special file | \( | \) | Priority             |  |  |
| -gt            | Greater than             | -f              | Is a regular file           |    |    |                      |  |  |
| -ge            | Greater than or equal to | -r              | Is readable                 |    |    |                      |  |  |
| String operate | String operators         |                 | Is writable                 |    |    |                      |  |  |
| -z             | Is zero length           | -x              | Is executable               |    |    |                      |  |  |
| -n or nothing  | Is non-zero length       | -s              | Is non-zero length          |    |    |                      |  |  |
| = or ==        | Is equal to              | -u              | Is SUID                     |    |    |                      |  |  |
| !=             | Is not equal to          | -g              | Is SGID                     |    |    |                      |  |  |
| <              | Is alphabetically before | -k              | Is sticky                   |    |    |                      |  |  |
| >              | Is alphabetically after  | -h              | Is a symbolic link          |    |    |                      |  |  |

|    | Evaluation operators     |    |               |                          |                              |
|----|--------------------------|----|---------------|--------------------------|------------------------------|
| -  | Equal to                 | +  | Plus          | string : regex           | String matches regex         |
| != | Not equal to             | -  | Minus         | match string regex       |                              |
| <  | Less than                | \* | Multiplied by | substr string pos length | Substring                    |
| <= | Less than or equal to    | /  | Divided by    | index string chars       | Index of any chars in string |
| >  | Greater than             | 용  | Remainder     | length string            | String length                |
| >= | Greater than or equal to |    |               |                          |                              |

expr "\$MYVAR" = "39 + 3"

MYVAR = \$((39 + 3))

Evaluate an expression (in this case, assigns the value 42 to the variable)

expr string : regex

Return the length of the substring matching the regex

expr string : \(regex\)

Return the substring matching the regex

52/167 Flow control

```
Tests
if [test 1]
                                                 case $STRING in
then
                                                   pattern1)
  [command block 1]
                                                      command1
elif [test 2]
                                                       command1bis
then
 [command block 2]
                                                    pattern2)
else
                                                       command2
 [command block 3]
fi
                                                       defaultcommand
                                                 esac
```

|                                                                     | Loops                                                               |                                                                                    |
|---------------------------------------------------------------------|---------------------------------------------------------------------|------------------------------------------------------------------------------------|
| while [test] do [command block] done                                | until [test] do [command block] done                                | for I in [list] do [command block] done                                            |
| The command block executes as long as test is true                  | The command block executes as long as test is false                 | The <i>command block</i> executes for each I in <i>list</i>                        |
| <pre>i=0 while [ \$i -le 7 ] do     echo \$i     let i++ done</pre> | <pre>i=0 until [ \$i -gt 7 ] do     echo \$i     let i++ done</pre> | for i in 0 1 2 3 4 5 6 7  do     echo \$i done  for i in {07} do     echo \$i done |
|                                                                     |                                                                     | <pre>start=0 end=7 for i in \$(seq \$start \$end) do     echo \$i done</pre>       |
|                                                                     |                                                                     | <pre>start=0 end=7 for ((i = start; i &lt;= end; i++)) do     echo \$i done</pre>  |
| break Exit a loop                                                   | 1                                                                   |                                                                                    |
| continue Jump to the next iterat                                    | ion                                                                 |                                                                                    |

vi Vi, text editor

vim Vi Improved, an advanced text editor

gvim Vim with GUI

vimdiff file1 file2 Compare two text files in Vim

pico Pico, simple text editor

nano Nano, simple text editor (a GNU clone of Pico)

emacs GNU Emacs, a GUI text editor

gedit GUI text editor

ed Line-oriented text editor

more Text pager (obsolete)

less Text pager

|             | less pager commands                                                                                                    |
|-------------|----------------------------------------------------------------------------------------------------|
| h           | Help                                                                                                    |
|             |                                                                                                    |
| g           | Go to the first line in the file                                                                                                    |
| G           | Go to the last line in the file                                                                                                    |
| F           | Go to the end of the file, and move forward automatically as the file grows                                                                                                    |
| CTRL C      | Stop moving forward                                                                                                    |
|             |                                                                                                    |
| -N          | Show line numbers                                                                                                    |
| -n          | Don't show line numbers                                                                                                    |
| =           | Show information about the file                                                                                                    |
| CTRL G      | Show current and total line number, byte, and percentage of the file read                                                                                                    |
|             |                                                                                                    |
| :n          | When reading multiple files, go to the next file                                                                                                    |
| :p          | When reading multiple files, go to the previous file                                                                                                    |
|             |                                                                                                    |
| q           | Quit                                                                                                    |
|             | less pager options                                                                                                    |
| follow-name | Attempts periodically to reopen the file by name. Useful to keep reading, via the ${\tt F}$ command, a logfile that is being rotated. Note that, by default, less continues to read the original input file even if it has been renamed |
|             |                                                                                                    |

54/167 Vi commands

| Go to Command mode                                                                             |                                                                                                    |                                                                                                    |  |  |
|------------------------------------------------------------------------------------------------|----------------------------------------------------------------------------------------------------|----------------------------------------------------------------------------------------------------|--|--|
| Insert text before cursor                                                                      |                                                                                                    |                                                                                                    |  |  |
| Insert text after line                                                                         |                                                                                                    |                                                                                                    |  |  |
| and go to Ins Append text after cursor                                                         | sert mode                                                                                                    |                                                                                                    |  |  |
| • •                                                                                            |                                                                                                    |                                                                                                    |  |  |
| Go to Visual mode, character-wise                                                              |                                                                                                    |                                                                                                    |  |  |
| ther                                                                                           | n use the arrow k                                                                                                    | eys to select a block of text                                                                                                    |  |  |
| Delete selected block                                                                          | gu                                                                                                    | Switch block to lowercase                                                                                                    |  |  |
| Copy (yank) selected block into buffer                                                         | gU                                                                                                    | Switch block to uppercase                                                                                                    |  |  |
| Move to next word                                                                              | \$                                                                                                    | Move to end of line                                                                                                    |  |  |
| Move to beginning of word                                                                      | 1G                                                                                                    | Move to line 1 i.e. beginning of file                                                                                                    |  |  |
| Move to end of word                                                                            | G                                                                                                    | Move to end of file                                                                                                    |  |  |
| Move to beginning of line                                                                      | z RETURN                                                                                                    | Make current line the top line of the screen                                                                                                    |  |  |
| Show current line and column number                                                            |                                                                                                    |                                                                                                    |  |  |
| Mark position "a". Marks a-z are local to                                                      | current file, while                                                                                                    | marks A-Z are global to a specific file                                                                                                    |  |  |
|                                                                                                |                                                                                                    |                                                                                                    |  |  |
|                                                                                                |                                                                                                    |                                                                                                    |  |  |
| Delete from mark "a" to current line                                                           |                                                                                                    |                                                                                                    |  |  |
| Paste buffer after current line                                                                | УУ                                                                                                    | Copy current line                                                                                                    |  |  |
| Paste buffer before current line                                                               | уур                                                                                                    | Duplicate current line                                                                                                    |  |  |
| Delete current character                                                                       | D                                                                                                    | Delete from current character to end of line                                                                                                    |  |  |
| Delete before current character                                                                | dd                                                                                                    | Delete current line                                                                                                    |  |  |
| Delete 7 lines. Almost any command can                                                         | be prepended by                                                                                                    | a number to repeat it a number of times                                                                                                    |  |  |
| Undo last command. Vi can undo the last                                                        | command only, \                                                                                                    | Vim is able to undo several commands                                                                                                    |  |  |
| Repeat last text-changing command                                                              |                                                                                                    |                                                                                                    |  |  |
| Search for <i>string</i> forward                                                               | n                                                                                                    | Search for next match of string                                                                                                    |  |  |
| Search for <i>string</i> backwards                                                             | N                                                                                                    | Search for previous match of string                                                                                                    |  |  |
| Replace the first occurrence of s1 with s2                                                     | in the current lin                                                                                                    | e                                                                                                    |  |  |
| Replace globally every occurrence of s1 w                                                      | oith s2 in the curre                                                                                                    | ent line                                                                                                    |  |  |
| Replace globally every occurrence of $s1$ with $s2$ in the whole file                          |                                                                                                    |                                                                                                    |  |  |
| Replace globally every occurrence of $s1$ with $s2$ in the whole file, asking for confirmation |                                                                                                    |                                                                                                    |  |  |
| Add a hash character at the beginning of each line, from line 5 to 40                          |                                                                                                    |                                                                                                    |  |  |
| Replace line with output from <i>program</i>                                                   |                                                                                                    |                                                                                                    |  |  |
| Read file and insert it after current line                                                     |                                                                                                    |                                                                                                    |  |  |
| Encrypt current document. Vi will automa                                                       | atically prompt for                                                                                                    | r the password to encrypt and decrypt                                                                                                    |  |  |
| Write to file                                                                                  |                                                                                                    |                                                                                                    |  |  |
| Save changes and quit                                                                          |                                                                                                    |                                                                                                    |  |  |
|                                                                                                |                                                                                                    |                                                                                                    |  |  |
|                                                                                                |                                                                                                    |                                                                                                    |  |  |
|                                                                                                | Insert text after line Append text after cursor Append text after line Go to Visual mode, character-wise Go to Visual mode, line-wise Delete selected block Copy (yank) selected block into buffer Move to next word Move to beginning of word Move to beginning of line Show current line and column number Mark position "a". Marks a-z are local to Go to mark "a". If using a global mark, it Copy (yank) from mark "a" to current line Delete from mark "a" to current line Paste buffer after current line Paste buffer before current line Delete current character Delete before current character Delete 7 lines. Almost any command can Undo last command. Vi can undo the last Repeat last text-changing command Search for string forward Search for string backwards Replace the first occurrence of s1 with s2 Replace globally every occurrence of s1 with s2 Replace globally every occurrence of s1 with s2 | Insert text after line Append text after cursor Append text after line  Go to Visual mode, character-wise Go to Visual mode, line-wise  Delete selected block Copy (yank) selected block into buffer  Move to next word Move to beginning of word Move to beginning of line Show current line and column number  Mark position "a". Marks a-z are local to current file, while Go to mark "a". If using a global mark, it also opens the selected from mark "a" to current line, into the buffer Delete from mark "a" to current line Paste buffer after current line Paste buffer before current line Delete current character Delete before current character Delete 7 lines. Almost any command can be prepended by Undo last command. Vi can undo the last command only, Repeat last text-changing command Search for string forward Search for string backwards Replace globally every occurrence of \$1\$ with \$2\$ in the current line Replace globally every occurrence of \$1\$ with \$2\$ in the who Add a hash character at the beginning of each line, from line Replace line with output from program Read file and insert it after current line Encrypt current document. Vi will automatically prompt fo Write to file |  |  |

55/167 Vi options

| Option               | Effect                                                            |
|----------------------|-------------------------------------------------------------------|
| ai                   | Turn on auto indentation                                          |
| all                  | Display all options                                               |
| ap                   | Print a line after the commands d c J m :s t u                    |
| aw                   | Automatic write on commands :n ! e# ^^ :rew ^} :tag               |
| bf                   | Discard control characters from input                             |
| dir=tmpdir           | Set <i>tmpdir</i> as directory for temporary files                |
| eb                   | Precede error messages with a bell                                |
| ht=8                 | Set terminal tab as 8 spaces                                      |
| ic                   | Ignore case when searching                                        |
| lisp                 | Modify brackets for Lisp compatibility                            |
| list                 | Show tabs and EOL characters                                      |
| set listchars=tab:>- | Show tab as > for the first char and as - for the following chars |
| magic                | Allow pattern matching with special characters                    |
| mesg                 | Enable UNIX terminal messaging                                    |
| nu                   | Show line numbers                                                 |
| opt                  | Speed up output by eliminating automatic Return                   |
| para=LIlPLPPPQPbpP   | Set macro to start paragraphs for { } operators                   |
| prompt               | Prompt : for command input                                        |
| re                   | Simulate smart terminal on dumb terminal                          |
| remap                | Accept macros within macros                                       |
| report               | Show largest size of changes on status line                       |
| ro                   | Make file readonly                                                |
| scroll=12            | Set screen size as 12 lines                                       |
| sh=/bin/bash         | Set shell escape to /bin/bash                                     |
| showmode             | Show current mode on status line                                  |
| slow                 | Postpone display updates during inserts                           |
| sm                   | Show matching parentheses when typing                             |
| sw=8                 | Set shift width to 8 characters                                   |
| tags=/usr/lib/tags   | Set path for files checked for tags                               |
| term                 | Print terminal type                                               |
| terse                | Print terse messages                                              |
| timeout              | Eliminate 1-second time limit for macros                          |
| t1=3                 | Set significance of tags beyond 3 characters ( $0 = all$ )        |
| ts=8                 | Set tab stops to 8 for text input                                 |
| wa                   | Inhibit normal checks before write commands                       |
| warn                 | Warn "No write since last change"                                 |
| window=24            | Set text window as 24 lines                                       |
| wm=0                 | Set automatic wraparound 0 spaces from right margin               |

```
:set option turn on an option
:set nooption turn off an option
```

Options can also be permanently set by including them in ~/.exrc (Vi) or ~/.vimrc (Vim)

vi -R fileOpen file in read-only modecat file | vi -Open file in read-only mode (this is done by having Vi read from stdin)

56/167 SQL

```
SHOW DATABASES;
                                                                            Show all existing databases
SHOW TABLES;
                                                                            Show all tables from the selected database
USE CompanyDatabase;
                                                                            Choose which database to use
SELECT DATABASE();
                                                                            Show which database is currently selected
CREATE TABLE customers (
                                                                            Create tables
cusid INT NOT NULL AUTO INCREMENT PRIMARY KEY,
firstname VARCHAR(32), lastname VARCHAR(32), dob DATE,
city VARCHAR(24), zipcode VARCHAR(5));
CREATE TABLE payments (
payid INT NOT NULL AUTO INCREMENT PRIMARY KEY,
date DATE, fee INT, bill VARCHAR(128), cusid INT,
CONSTRAINT FK1 FOREIGN KEY (cusid) REFERENCES customers(cusid));
INSERT INTO customers (firstname, lastname, dob)
                                                                            Insert new records in a table
VALUES ('Arthur', 'Dent', 1959-08-01), ('Trillian', '', 1971-03-19);
DELETE FROM customers WHERE firstname LIKE 'Zaphod';
                                                                            Delete some records in a table
UPDATE customers SET city = 'London' WHERE zipcode = '00789';
                                                                            Modify records in a table
CREATE INDEX lastname_index ON customers(lastname);
ALTER TABLE customers ADD INDEX lastname_index (lastname);
                                                                            Create an index for faster searches
DESCRIBE customers;
                                                                            Describe the columns of a table
SHOW CREATE TABLE customers;
                                                                            Show the code used to create a table
SHOW INDEXES FROM customers;
                                                                            Show primary key and indexes of a table
DROP TABLE customers;
                                                                            Delete a table
DROP DATABASE CompanyDatabase;
                                                                            Delete a database
ALTER TABLE customers MODIFY city VARCHAR (32);
                                                                            Modify the type of a column
CREATE VIEW cust view AS
                                                                            Create a view. Views are used similarly to
SELECT * FROM customers WHERE city != 'London';
                                                                            tables
COMMIT;
                                                                            Commit changes to the database
ROTITIBACK:
                                                                            Rollback the current transaction, canceling
                                                                            any changes done during it
START TRANSACTION;
                                                                            Disable autocommit for this transaction,
BEGIN:
                                                                            until a COMMIT or ROLLBACK is issued
```

57/167 SQL SELECT

```
customers table
SELECT firstname, lastname FROM customers LIMIT 5;
                                                                               Select first and last name of
                                                                               customers, showing 5 records only
SELECT firstname, lastname FROM customers WHERE zipcode = '00123';
                                                                               Select first and last name of
                                                                               customers whose zip code is 00123
SELECT firstname, lastname FROM customers WHERE zipcode IS NOT NULL;
                                                                               Select first and last name of
                                                                               customers with a recorded zip code
SELECT * FROM customers ORDER BY lastname, firstname;
                                                                               Select customers in alphabetical
                                                                               order by last name, then first name
SELECT * FROM customers ORDER by zipcode DESC;
                                                                               Select customers, sorting them by zip
                                                                               code in reverse order
SELECT firstname, lastname,
                                                                               Select first name, last name, and
TIMESTAMPDIFF (YEAR, dob, CURRENT DATE) as age FROM customers;
                                                                               calculated age of customers
                                                                               Show all cities but retrieving each
SELECT DISTINCT city FROM customers;
                                                                               unique output record only once
SELECT city, COUNT(*) FROM customers GROUP BY city;
                                                                               Show all cities and the number of
                                                                               customers in each city. NULL values
                                                                               are not counted
SELECT cusid, SUM(fee) FROM payments GROUP BY cusid;
                                                                               Show all fee payments grouped by
                                                                               customer ID, summed up
SELECT cusid, AVG(fee) FROM payments GROUP BY cusid
                                                                               Show the average of fee payments
HAVING AVG(fee) < 50;
                                                                               grouped by customer ID, where this
                                                                               average is less than 50
SELECT MAX(fee) FROM payments;
                                                                               Show the highest fee in the table
SELECT COUNT(*) FROM customers;
                                                                               Show how many rows are in the table
SELECT cusid FROM payments t1 WHERE fee =
                                                                               Show the customer ID that pays the
(SELECT MAX(t2.fee) FROM payments t2 WHERE t1.cusid=t2.cusid);
                                                                               highest fee (via a subquery)
SELECT @maxfee:=MAX(fee) FROM payments;
                                                                               Show the customer ID that pays the
SELECT cusid FROM payments t1 WHERE fee = @maxfee;
                                                                               highest fee (via a user set variable)
SELECT cusid FROM payments WHERE fee >
                                                                               Show the customer IDs that pay fees
ALL (SELECT fee FROM payments WHERE cusid = 4242001;
                                                                               higher than the highest fee paid by
                                                                               customer ID 4242001
SELECT * FROM customers WHERE firstname LIKE 'Trill%';
                                                                               Select customers whose first name
                                                                               matches the expression:
                                                                                  any number of chars, even zero
                                                                                  a single char
SELECT * FROM customers WHERE firstname REGEXP '^Art.*r$';
                                                                               Select customers whose first name
                                                                               matches the regex
SELECT firstname, lastname FROM customers WHERE zipcode = '00123'
                                                                               Select customers that satisfy any of
                                                                               the two requirements
SELECT firstname, lastname FROM customers WHERE cusid > 4242001;
SELECT firstname, lastname FROM customers WHERE zipcode = '00123'
                                                                               Select customers that satisfy both of
INTERSECT
                                                                               the two requirements
SELECT firstname, lastname FROM customers WHERE cusid > 4242001;
SELECT firstname, lastname FROM customers WHERE zipcode = '00123'
                                                                               Select customers that satisfy the first
EXCEPT
                                                                               requirement but not the second
SELECT firstname, lastname FROM customers WHERE cusid > 4242001;
```

SELECT \* FROM customers:

Select all columns from the

58/167 SQL JOIN

| SQL                                                                                                    | MySQL                                                                                                    | Operation                                                                                                    |
|----------------------------------------------------------------------------------------------------|----------------------------------------------------------------------------------------------------|----------------------------------------------------------------------------------------------------|
| SELECT customers.name, payments.bill FROM customers, payments WHERE customers.cusid = payments.cusid;  SELECT customers.name, payments.bill FROM customers NATURAL JOIN payments;  SELECT customers.name, payments.bill FROM customers JOIN payments USING (cusid);  SELECT customers.name, payments.bill FROM customers JOIN payments ON customers JOIN payments ON customers.cusid = payments.cusid; | SELECT customers.name, payments.bill FROM customers [ JOIN   INNER JOIN   CROSS JOIN ] payments ON customers.cusid = payments.cusid;  SELECT customers.name, payments.bill FROM customers [ JOIN   INNER JOIN   CROSS JOIN ] payments USING (cusid); | Perform a <b>join</b> (aka <b>inner join</b> ) of two tables to select data that are in a relationship                                                                                              |
| SELECT customers.name, payments.bill FROM customers CROSS JOIN payments;                                                                                                    | SELECT customers.name, payments.bill FROM customers JOIN payments;                                                                                                    | Perform a <b>cross join</b> (aka <b>Cartesian product</b> ) of two tables                                                                                                    |
| SELECT customers.name, payments.bill FROM customers LEFT JOIN payments ON customers.cusid = payments.cusid;                                                                                                    |                                                                                                    | Perform a <b>left join</b> (aka <b>left outer join</b> ) of two tables, returning records matching the join condition and also records in the left table with unmatched values in the right table   |
| SELECT customers.name, payments.bill FROM customers RIGHT JOIN payments ON customers.cusid = payments.cusid;                                                                                                    |                                                                                                    | Perform a <b>right join</b> (aka <b>right outer join</b> ) of two tables, returning records matching the join condition and also records in the right table with unmatched values in the left table |

59/167 MySQL

MySQL is the most used open source RDBMS (Relational Database Management System). It runs on TCP port 3306. On RHEL 7 it is replaced by its fork MariaDB, but the names of the client and of most tools remain unchanged.

mysqld safe Start the MySQL server (mysqld) with safety features such as restarting the server if errors occur and logging runtime information to the error logfile. Recommended mysql install db (deprecated) Initialize the MySQL data directory, create system mysqld --initialize tables, and set up an administrative account. To be run just after installing the MySQL server mysql secure installation Set password for root, remove anonymous users, disable remote root login, and remove test database. To be run just after installing the MySQL server mysql -u root -p Login to MySQL as root and prompt for the password mysql -u root -ppassword Login to MySQL as root with the specified password mysql -u root -p -h host -P port Login to the specified remote MySQL server and port mysql -u root -p -eNB'SHOW DATABASES' Run a SQL command via MySQL. Flags are: e Run in batch mode N Do not print table header B Do not print table decoration characters +-| mysqldump -u root -p --all-databases > alldbs.sql Backup all databases to a dump file mysqldump -u root -p MyDatabase > mydb.sql Backup a database to a dump file mysqldump -u root -p --databases MyDb1 MyDb2 > dbs.sql Backup several databases to a dump file mysqldump -u root -p MyDatabase t1 t2 > tables.sql Backup some tables of a database to a dump file mysql -u root -p < alldbsbak.sql Restore all databases from a dump file (which contains a complete dump of a MySQL server) mysql -u root -p MyDatabase < mydbbak.sql Restore a specific database from a dump file (which contains one database) mysql upgrade -u root -p Check all tables in all databases for incompatibilities with the current version of MySQL mysqlcheck options Perform table maintenance. Each table is locked while is being processed. Options are: Check table for errors (default) --check Analyze table --analyze Optimize table --optimize Repair table; can fix almost all problems --repair except unique keys that are not unique mysqlcheck --check db table Check the specified table of the specified database mysglcheck --check --databases db1 db2 Check the specified databases mysqlcheck --check --all-databases Check all databases

60/167 MySQL tools

mysqlslap Tool for MySQL stress tests

mysqltuner.pl Review the current MySQL installation configuration for performances and stability

mysqlreport (obsolete) Generate a user-friendly report of MySQL status values

mytop Monitor MySQL processes and queries

innotop Monitor MySQL InnoDB transactions

Perform an operation on each database name

```
SELECT Host, User FROM mysgl.user;
                                                                              List all MySQL users
CREATE USER 'john'@'localhost' IDENTIFIED BY 'p4ssw0rd';
                                                                             Create a MySQL user and set his
                                                                              password
DROP USER 'john'@'localhost';
                                                                              Delete a MySQL user
SET PASSWORD FOR 'john'@'localhost' = PASSWORD('p4ssw0rd');
                                                                              Set a password for a MySQL user.
SET PASSWORD FOR 'john'@'localhost' = '*7E684A3DF6273CD1B6DE53';
                                                                              The password can be specified either in
                                                                              plaintext or by its hash value
SHOW GRANTS FOR 'john'@'localhost';
                                                                              Show permissions for a user
GRANT ALL PRIVILEGES ON MyDatabase.* TO 'john'@'localhost';
                                                                              Grant permissions to a user
REVOKE ALL PRIVILEGES ON MyDatabase.* FROM 'john'@'localhost';
                                                                              Revoke permissions from a user; must
                                                                              match the already granted permission on
                                                                              the same database or table
GRANT SELECT ON *.* TO 'john'@'localhost' IDENTIFIED BY 'p4ssw0rd';
                                                                              Create a MySQL user and set his grants
GRANT SELECT ON *.* TO 'john'@'localhost' IDENTIFIED BY PASSWORD
'*7E684A3DF6273CD1B6DE53';
FLUSH PRIVILEGES;
                                                                              Reload and commit the grant tables; must
                                                                             be run after any GRANT command
SELECT * INTO OUTFILE '/tmp/mytable.csv'
                                                                              Export a table to a CSV file
FIELDS TERMINATED BY ',' OPTIONALLY ENCLOSED BY '"'
LINES TERMINATED BY '\n' FROM MyDatabase.mytable;
USE MyDatabase; SOURCE mydbbak.sql;
                                                                              Restore a database from a dump file
USE MyDatabase; LOAD DATA LOCAL INFILE 'foofile' INTO TABLE foo;
                                                                              Populate a table with data from file (one
                                                                              record per line, values separated by tabs)
DO SLEEP(n);
                                                                              Sleep for n seconds
SELECT SLEEP(n);
SET PROFILING=1;
                                                                              Enable profiling
SHOW PROFILE;
                                                                              Show the profile of the last executed
                                                                              query, with detailed steps and their timing
statement;
                                                                             Send a SQL statement to the server
statement\g
statement\G
                                                                              Display result in vertical format, showing
                                                                              each record in multiple rows
SELECT /*!99999 comment*/ * FROM MyDatabase.mytable;
                                                                             Insert a comment
SELECT /*!n statement*/ * FROM MyDatabase.mytable;
                                                                             The commented statement is executed
                                                                             only if MySQL is version n or higher
\c
                                                                              Cancel current input
\! command
                                                                              Run a shell command
TEE logfile
                                                                              Log all I/O of the current MySQL session
                                                                              to the specified logfile
```

```
SHOW VARIABLES;
                                                       Print session variables (affecting current connection only)
SHOW SESSION VARIABLES:
SHOW LOCAL VARIABLES;
SHOW GLOBAL VARIABLES;
                                                       Print global variables (affecting global operations on the server)
SHOW VARIABLES LIKE '%querv%':
                                                       Print session variables that match the given pattern
SHOW VARIABLES LIKE 'hostname';
                                                       Print a session variable with the given name
SELECT @@hostname;
SET sort buffer size=10000;
                                                       Set a session variable
SET SESSION sort buffer size=10000;
SET LOCAL sort_buffer_size=10000;
SET @@sort buffer size=10000;
SET @@session.sort buffer size=10000;
SET @@local.sort buffer size=10000;
SET GLOBAL sort buffer size=10000;
                                                       Set a global variable
SET @@global.sort buffer size=10000;
SHOW STATUS;
                                                       Print session status (concerning current connection only)
SHOW SESSION STATUS:
SHOW LOCAL STATUS;
SHOW GLOBAL STATUS;
                                                       Print global status (concerning global operations on the server)
SHOW STATUS LIKE '%wsrep%';
                                                       Print session status values that match the given pattern
SHOW WARNINGS:
                                                       Print warnings, errors and notes resulting from the most recent
                                                       statement in the current session that generated messages
SHOW ERRORS:
                                                       Print errors resulting from the most recent statement in the
                                                       current session that generated messages
SHOW TABLE STATUS;
                                                       Print information about all tables of the current database e.g.
                                                       engine (InnoDB or MyISAM), rows, indexes, data length
SHOW ENGINE INNODB STATUS;
                                                       Print statistics concerning the InnoDB engine
SELECT * FROM information schema.processlist;
                                                       Print the list of threads running in your local session; if run as
SHOW FULL PROCESSLIST;
                                                       root, print the list of threads running on the system
SELECT * FROM information_schema.processlist
                                                       Print the list of threads running in your local session and all your
WHERE user='you';
                                                       other logged-in sessions
SHOW CREATE TABLE table;
                                                       Print the CREATE statement that created table or view
SHOW CREATE VIEW view;
SELECT VERSION();
                                                       Print the version of the MySQL server
SELECT CURDATE();
                                                       Print the current date
SELECT CURRENT DATE;
SELECT CURTIME();
                                                       Print the current time
SELECT CURRENT TIME;
SELECT NOW();
                                                       Print the current date and time
SELECT USER();
                                                       Print the current user@hostname that is logged in
\s
                                                       Print status information about server and current connection
```

| SELECT table_schema AS "Name", SUM(data_length+index_length)/1024/1024 AS "Size in Mb" FROM information_schema.tables GROUP BY table_schema;                                                                                                  | Display the sizes of all databases in the system (counting data + indexes)                                                               |
|----------------------------------------------------------------------------------------------------|----------------------------------------------------------------------------------------------------|
| SELECT table_schema AS "Name", SUM(data_length+index_length)/1024/1024 AS "Size in Mb" FROM information_schema.tables WHERE table_schema='database';                                                                                          | Display the size of database                                                                                                    |
| SELECT table_name AS "Name", ROUND(((data_length)/1024/1024),2) AS "Data size in Mb", ROUND(((index_length)/1024/1024),2) AS "Index size in Mb" FROM information_schema.TABLES WHERE table_schema='database' ORDER BY table_name;             | Display data and index size of all tables of database                                                                                    |
| <pre>SELECT table_name, table_rows FROM information_schema.tables WHERE table_schema='database';</pre>                                                                                                    | Print an estimate of the number of rows of each table of <i>database</i>                                                                 |
| SELECT SUM(data_length+index_length)/1024/1024 AS "InnoDB Mb" FROM information_schema.tables WHERE engine='InnoDB';                                                                                                    | Display the amount of InnoDB data in all databases                                                                                       |
| <pre>SELECT table_name, engine FROM information_schema.tables WHERE table_schema = 'database';</pre>                                                                                                    | Print name and engine of all tables in database                                                                                          |
| SELECT CONCAT('KILL ',id,';') FROM information_schema.processlist WHERE user='user' INTO OUTFILE '/tmp/killuser'; SOURCE /tmp/killuser;                                                                                                    | Kill all connections belonging to user                                                                                                   |
| <pre>SELECT COUNT(1) SlaveThreadCount FROM information_schema.processlist WHERE user='system user';</pre>                                                                                                    | Distinguish between master and slave server; returns 0 on a master, >0 on a slave                                                        |
| <pre>SELECT ROUND(SUM(CHAR_LENGTH(field)&lt;40)*100/COUNT(*),2) FROM table;</pre>                                                                                                    | Display the percentage of rows on which the string <i>field</i> is shorter than 40 chars                                                 |
| SELECT CHAR_LENGTH(field) AS Length, COUNT(*) AS Occurrences FROM table GROUP BY CHAR_LENGTH(field);                                                                                                    | Display all different lengths of string <i>field</i> and the number of times they occur                                                  |
| SELECT MAX(CHAR_LENGTH(field)) FROM table;                                                                                                    | Display the longest string stored in <i>field</i>                                                                                        |
| SHOW FULL TABLES IN database WHERE table_type LIKE 'VIEW';                                                                                                    | Display the list of views in database                                                                                                    |
| SELECT "Table 1" AS `set`, t1.* FROM table1 t1 WHERE ROW(t1.col1, t1.col2, t1.col3) NOT IN (SELECT * FROM table2) UNION ALL SELECT "Table 2" AS `set`, t2.* FROM table2 t2 WHERE ROW(t2.col1, t2.col2, t2.col3) NOT IN (SELECT * FROM table1) | Display the differences between the contents of two tables <i>table1</i> and <i>table2</i> (assuming they're composed of 3 columns each) |

## How to resync a master-slave replication

mysql -uroot -p 1. On the master, on terminal 1:

RESET MASTER;

FLUSH TABLES WITH READ LOCK;

SHOW MASTER STATUS;

Note the values of MASTER LOG FILE and MASTER LOG POS; these values will need

to be copied on the slave

mysqldump -uroot -p --all-databases > /root/dump.sql On the master, on terminal 2:

It is not necessary to wait until the dump completes

UNLOCK TABLES; On the master, on terminal 1:

Transfer the dump file from the master to the slave

On the slave: mysql -uroot -p

STOP SLAVE;

SOURCE /root/dump.sql;

RESET SLAVE;

CHANGE MASTER TO MASTER\_LOG\_FILE='mysql-bin.nnnnnn', MASTER\_LOG\_POS=mm;

START SLAVE; SHOW SLAVE STATUS;

## How to recover the MySQL root password

1. Stop the MySQL server

mysqld safe --skip-grant-tables --skip-networking & Restart the MySQL server skipping the grant tables:

Connect to the MySQL server

passwordlessly:

mysql -uroot

4. Reload the grant tables: FLUSH PRIVILEGES;

SET PASSWORD FOR 'root'@'localhost' = PASSWORD('s3cr3t'); 5. Change the root password:

Stop the MySQL server and restart it normally

65/167 PostgreSQL

PostgreSQL (aka Postgres) is an open source object-relational database. By default it listens for connections on TCP port 5432.

\list \list all databases

 $\begin{array}{c} \text{list+} \\ \text{l+} \end{array}$  List all databases, displaying database size and description

\connect database \c database \c database

\q Quit

## How to setup PostgreSQL with a database owned by user

1. Set up PostgreSQL: postgresql-setup initdb

2. Change the password of the passwd postgres

postgres shell user:

3. Create the *user* shell user: useradd *user* 

4. Switch to the postgres shell user su - postgres and connect to PostgreSQL: su - postgres

5. Create the *user* PostgreSQL user: CREATE ROLE *user* WITH LOGIN;

\password user

\q

6. Create a database owned by user: createdb -E utf8 -1 C -T template0 database -0 user

7. Switch to the postgres shell user su - postgres and connect to PostgreSQL: su - postgres psql -U postgres

3. Grant the necessary privileges: GRANT ALL PRIVILEGES ON DATABASE database TO user;

/q

9. Verify that *user* can login to su - *user* 

PostgreSQL: psql -U user -W

66/167 X

The **X Window System** (aka **X11** or **X**) is a windowing system for Linux and UNIX-like OSes, providing a basic framework for GUI applications via a client-server model. A **display manager** provides a login screen to enter an X session and introduces the user to the **desktop environment** (e.g. GNOME, KDE, CDE, Enlightenment).

| Displ | ay Manager                  | Config                                           | Display Manager greeting screen                                                       |                                                   |  |
|-------|-----------------------------|--------------------------------------------------|---------------------------------------------------------------------------------------|---------------------------------------------------|--|
|       | /                           | /etc/x11/xdm/Xaccess                             | Control inbound requests from remote hosts                                            |                                                   |  |
|       |                             | /etc/x11/xdm/Xresources                          | Configuration settings for X applications and the login screen                        |                                                   |  |
| xdm   | X<br>Display                | /etc/x11/xdm/Xservers                            | Association of X displays with local X server software, or with X terminals via XDMCP | Defined in /etc/x11/xdm/Xresources by the line:   |  |
|       | Manager                     | /etc/x11/xdm/Xsession                            | Script launched by xdm after login                                                    | xlogin*greeting: \ Debian GNU/Linux (CLIENTHOST)  |  |
|       |                             |                                                  | /etc/x11/xdm/Xsetup_0                                                                 | Script launched before the graphical login screen |  |
|       |                             | /etc/x11/xdm/xdm-config                          | Association of all xdm configuration files                                            |                                                   |  |
| gdm   | GNOME<br>Display<br>Manager | /etc/gdm/gdm.conf <b>Or</b> /etc/gdm/custom.conf |                                                                                       | Configured via gdmsetup                           |  |
| kdm   | KDE<br>Display<br>Manager   | /etc/kde/kdm/kdmrc                               |                                                                                       | Configured via kdm_config                         |  |

| <pre>/etc/init.d/xdm start /etc/init.d/gdm start /etc/init.d/kdm start</pre> |                       | Start the appropriate Display Manager                                                                           |
|------------------------------------------------------------------------------|-----------------------|----------------------------------------------------------------------------------------------------|
| xorgconfig (Debian) Xorg -configure (Red Hat)                                |                       | Configure X (text mode)                                                                                         |
| 3 3                                                                          | (Debian)<br>(Red Hat) | Configure X (graphical mode)                                                                                    |
| X -version                                                                   |                       | Show which version of X is running                                                                              |
| xdpyinfo                                                                     |                       | Display information about the X server                                                                          |
| xwininfo                                                                     |                       | Display information about windows                                                                               |
| xhost + 10.3.3.3<br>xhost - 10.3.3.3                                         |                       | Add or remove 10.3.3.3 to the list of hosts allowed to make $\ensuremath{X}$ connections to the local machine   |
| switchdesk gde                                                               |                       | Switch to the GDE Display Manager at runtime                                                                    |
| gnome-shellversion                                                           |                       | Show which version of GNOME is running                                                                          |
| /etc/X11/xorg.conf                                                           |                       | Configuration file for X                                                                                        |
| ~/.Xresources                                                                |                       | Configuration settings for X applications, in the form program*resource: value                                  |
| \$DISPLAY                                                                    |                       | Environment variable defining the display name of the X server, in the form hostname:displaynumber.screennumber |

The following line in /etc/inittab instructs init to launch XDM at runlevel 5: x:5:respawn:/usr/X11R6/bin/xdm -nodaemon

The following lines in /etc/sysconfig/desktop define GNOME as the default Display Environment and Display Manager: desktop="gde" displaymanager="gdm"

67/167 X tools

| xdotool                                                                                                    | X automation tool                                                                                                    |
|----------------------------------------------------------------------------------------------------|----------------------------------------------------------------------------------------------------|
| xdotool getwindowfocus                                                                                                 | Get the ID of the currently focused window (if run in command line, it is the terminal where this command is typed)                                                                                                    |
| xdotool selectwindow                                                                                                   | Pop up an X cursor and get the ID of the window selected by it                                                                                                    |
| xdotool keywindow 12345678 Return                                                                                      | Simulate a RETURN keystroke inside window ID 12345678                                                                                                    |
|                                                                                                    |                                                                                                    |
| хргор                                                                                                    | X property displayer. Pops up a cursor to select a window                                                                                                    |
| xprop   grep WM_CLASS                                                                                                  | Get process name and GUI application name of the selected window                                                                                                    |
|                                                                                                    |                                                                                                    |
| xrandr<br>xrandr -q                                                                                                    | Show screen(s) size and resolution                                                                                                    |
| xrandroutput eDP1right-of VGA1                                                                                         | Extend the screen on an additional VGA physical screen situated to the left                                                                                                    |
| Arandi Output ebii light oi vgai                                                                                       | Extend the screen on an additional VOA physical screen situated to the left                                                                                                    |
|                                                                                                    |                                                                                                    |
| xsel                                                                                                    | Manipulate the X selection (primary, secondary, and clipboard)                                                                                                    |
| <pre>xsel xsel -b &lt; file</pre>                                                                                      | Manipulate the X selection (primary, secondary, and clipboard)  Copy the contents of a file to the X clipboard                                                                                                    |
|                                                                                                    |                                                                                                    |
| xsel -b < file                                                                                                    | Copy the contents of a file to the X clipboard                                                                                                    |
| <pre>xsel -b &lt; file xsel -b -a &lt; file</pre>                                                                      | Copy the contents of a file to the X clipboard  Append the contents of a file to the X clipboard                                                                                                    |
| <pre>xsel -b &lt; file xsel -b -a &lt; file</pre>                                                                      | Copy the contents of a file to the X clipboard  Append the contents of a file to the X clipboard                                                                                                    |
| <pre>xsel -b &lt; file xsel -b -a &lt; file xsel -b -o</pre>                                                           | Copy the contents of a file to the X clipboard  Append the contents of a file to the X clipboard  Output onscreen the contents of the X clipboard                                                                                                    |
| <pre>xsel -b &lt; file xsel -b -a &lt; file xsel -b -o</pre>                                                           | Copy the contents of a file to the X clipboard  Append the contents of a file to the X clipboard  Output onscreen the contents of the X clipboard                                                                                                    |
| <pre>xsel -b &lt; file xsel -b -a &lt; file xsel -b -o  cat file   xclip -i</pre>                                      | Copy the contents of a file to the X clipboard  Append the contents of a file to the X clipboard  Output onscreen the contents of the X clipboard  Copy the contents of a file to the X clipboard                                                                                                    |
| <pre>xsel -b &lt; file xsel -b -a &lt; file xsel -b -o  cat file   xclip -i  mkfontdir</pre>                           | Copy the contents of a file to the X clipboard  Append the contents of a file to the X clipboard  Output onscreen the contents of the X clipboard  Copy the contents of a file to the X clipboard  Catalog the newly installed fonts in the new directory                                                                          |
| <pre>xsel -b &lt; file xsel -b -a &lt; file xsel -b -o  cat file   xclip -i  mkfontdir xset fp+ /usr/local/fonts</pre> | Copy the contents of a file to the X clipboard  Append the contents of a file to the X clipboard  Output onscreen the contents of the X clipboard  Copy the contents of a file to the X clipboard  Catalog the newly installed fonts in the new directory  Dynamically add new installed fonts in /usr/local/fonts to the X server |

| Main                                                                                                    |            |                                  | Latin 1      |                               |                      | Latin                 | 2            |
|----------------------------------------------------------------------------------------------------|------------|----------------------------------|--------------|-------------------------------|----------------------|-----------------------|--------------|
| -                                                                                                    | 500        |                                  |              |                               | 0.01.6               |                       |              |
| _                                                                                                    | £08        | space                            | 0020         | questiondown                  | 00bf                 | Aogonek               | 01a1         |
|                                                                                                    | E09        | exclam                           | 0021         | Agrave                        | 00c0                 | breve                 | 01a2         |
|                                                                                                    | f0a        | quotedbl                         | 0022         | Aacute                        | 00c1                 | Lstroke               | 01a3         |
|                                                                                                    |            | numbersign                       | 0023         | Acircumflex                   | 00c2                 | Lcaron                | 01a5         |
|                                                                                                    |            | dollar<br>percent                | 0024<br>0025 | Atilde<br>Adiaeresis          | 00c3<br>00c4         | Sacute<br>Scaron      | 01a6<br>01a9 |
|                                                                                                    |            | ampersand                        | 0025         | Aring                         | 00c4<br>00c5         | Scaron                | 01a9<br>01aa |
|                                                                                                    |            | apostrophe                       | 0027         | ALING                         | 00c5<br>00c6         | Tcaron                | 01aa<br>01ab |
|                                                                                                    |            | quoteright                       | 0027         | Ccedilla                      | 00c0<br>00c7         | Zacute                | 01ab         |
|                                                                                                    |            | parenleft                        | 0028         | Egrave                        | 00c7                 | Zcaron                | 01ac<br>01ae |
| Delete II                                                                                                    |            | parenright                       | 0029         | Eacute                        | 0000                 | Zabovedot             | 01ae<br>01af |
| Cursor contr                                                                                                    | _          | asterisk                         | 0023         | Ecircumflex                   | 00ca                 | aogonek               | 01b1         |
| II.ama £4                                                                                                    |            | plus                             | 002b         | Ediaeresis                    | 00cb                 | ogonek                | 01b1         |
|                                                                                                    | f50<br>f51 | comma                            | 002c         | Igrave                        | 00cc                 | lstroke               | 01b3         |
|                                                                                                    |            | minus                            | 002d         | Iacute                        | 00cd                 | lcaron                | 01b5         |
| _                                                                                                    | LJZ I      | period                           | 002e         | Icircumflex                   | 00ce                 | sacute                | 01b6         |
| -                                                                                                    | LJJ I      | slash                            | 002f         | Idiaeresis                    | 00cf                 | caron                 | 01b7         |
|                                                                                                    | f55        | 0 - 9                            | 0030 - 0039  | ETH                           | 00d0                 | scaron                | 01b9         |
|                                                                                                    | £55        | colon                            | 003a         | Eth                           | 00d0                 | scedilla              | 01ba         |
| 1 7 — 1                                                                                                    | £56        | semicolon                        | 003b         | Ntilde                        | 00d1                 | tcaron                | 01bb         |
|                                                                                                    | £56        | less                             | 003c         | Ograve                        | 00d2                 | zacute                | 01bc         |
| ' <del>-</del>                                                                                                    | £57        | equal                            | 003d         | Oacute                        | 00d3                 | doubleacute           | 01bd         |
|                                                                                                    | £58        | greater                          | 003e         | Ocircumflex                   | 00d4                 | zcaron                | 01be         |
| _                                                                                                    |            | question                         | 003f         | Otilde                        | 00d5                 | zabovedot             | 01bf         |
| Misc function                                                                                                    | ns         | at                               | 0040         | Odiaeresis                    | 00d6                 | Racute                | 01c0         |
| Select ff                                                                                                    | F C O I    | A - Z                            | 0041 - 005a  | multiply                      | 00d7                 | Abreve                | 01c3         |
|                                                                                                    | e c 1      | bracketleft                      | 005b         | Oslash                        | 00d8                 | Lacute                | 01c5         |
|                                                                                                    | e c o      | backslash                        | 005c         | Ooblique                      | 00d8                 | Cacute                | 01c6         |
|                                                                                                    | e 6 2      | bracketright                     | 005d         | Ugrave                        | 00d9                 | Ccaron                | 01c8         |
|                                                                                                    | e c 5      | asciicircum                      | 005e         | Uacute                        | 00da                 | Eogonek               | 01ca         |
|                                                                                                    | F 6 6      | underscore                       | 005f         | Ucircumflex                   | 00db                 | Ecaron                | 01cc         |
|                                                                                                    | £67        | grave                            | 0060         | Udiaeresis                    | 00dc                 | Dcaron                | 01cf         |
|                                                                                                    | 0          | quoteleft                        | 0060         | Yacute                        | 00dd                 | Dstroke               | 01d0         |
|                                                                                                    | e e o      | a - z                            | 0061 - 007a  | THORN                         | 00de                 | Nacute                | 01d1         |
|                                                                                                    | e e a      | braceleft                        | 007b         | Thorn                         | 00de                 | Ncaron                | 01d2         |
| 1 -                                                                                                    | c c1.      | bar                              | 007c         | ssharp                        | 00df                 | Odoubleacute          | 01d5         |
|                                                                                                    | c          | braceright asciitilde            | 007d         | agrave                        | 00e0                 | Rcaron                | 01d8         |
| _                                                                                                    | £7∩ I      |                                  | 007e<br>00a0 | aacute<br>acircumflex         | 00e1<br>00e2         | Uring<br>Udoubleacute | 01d9<br>01db |
|                                                                                                    | f7f        | nobreakspace exclamdown          | 00a0         | atilde                        | 00e2<br>00e3         | Tcedilla              | 01de         |
| _                                                                                                    |            | cent                             | 00a1         | adiaeresis                    | 00e3<br>00e4         | racute                | 01e0         |
| Modifiers                                                                                                    |            | sterling                         | 00a2         | aring                         | 00e4<br>00e5         | abreve                | 01e0<br>01e3 |
| Shift L ff                                                                                                    | fe1        | currency                         | 00a4         | ae                            | 00e5<br>00e6         | lacute                | 01e5         |
| _                                                                                                    |            | ven                              | 00a5         | ccedilla                      | 00e0<br>00e7         | cacute                | 01e6         |
|                                                                                                    | I          | brokenbar                        | 00a6         | egrave                        | 00e8                 | ccaron                | 01e8         |
| _                                                                                                    | fe4        | section                          | 00a7         | eacute                        | 00e9                 | eogonek               | 01ea         |
| _                                                                                                    |            | diaeresis                        | 00a7         | ecircumflex                   | 00ea                 | ecaron                | 01ec         |
|                                                                                                    | fe6        | copyright                        | 00a9         | ediaeresis                    | 00eb                 | dcaron                | 01ef         |
| _                                                                                                    | fe7        | ordfeminine                      | 00aa         | igrave                        | 00ec                 | dstroke               | 01f0         |
| _                                                                                                    |            | guillemotleft                    | 00ab         | iacute                        | 00ed                 | nacute                | 01f1         |
| Alt_L ff                                                                                                    |            | notsign                          | 00ac         | icircumflex                   | 00ee                 | ncaron                | 01f2         |
| Alt_R ff                                                                                                    | fea        | hyphen                           | 00ad         | idiaeresis                    | 00ef                 | odoubleacute          | 01f5         |
| Super_L ff                                                                                                    | feb        | registered                       | 00ae         | eth                           | 00f0                 | rcaron                | 01f8         |
| Super_R ff                                                                                                    | fec        | macron                           | 00af         | ntilde                        | 00f1                 | uring                 | 01f9         |
|                                                                                                    | fed        | degree                           | 0d00         | ograve                        | 00f2                 | udoubleacute          | 01fb         |
| Hyper_R ff                                                                                                    | fee        | plusminus                        | 00b1         | oacute                        | 00f3                 | tcedilla              | 01fe         |
|                                                                                                    |            | twosuperior                      | 00b2         | ocircumflex                   | 00f4                 | abovedot              | 01ff         |
|                                                                                                    |            | threesuperior                    | 00b3         | otilde                        | 00f5                 |                       |              |
|                                                                                                    |            | acute                            | 00b4         | odiaeresis                    | 00f6                 |                       |              |
|                                                                                                    |            | mu                               | 00b5         | division                      | 00f7                 |                       |              |
|                                                                                                    |            | paragraph                        | 00b6         | oslash                        | 00f8                 |                       |              |
|                                                                                                    |            | periodcentered                   |              | ooblique                      | 00f8                 |                       |              |
|                                                                                                    |            | cedilla .                        | 00b8         | ugrave                        | 00f9                 |                       |              |
|                                                                                                    |            | onesuperior                      | 00b9         | uacute                        | 00fa                 |                       |              |
|                                                                                                    |            | masculine                        | 00ba         | ucircumflex                   | 00fb                 |                       |              |
| i company and a second and a second a second and a second and a second and a second and a second and a second and a second and a second and a second and a second and a second and a second and a second and a second and a second a second and a second and a second and a second and a second and |            | guillemotright                   | ααυυ         | udiaeresis                    | 00fc                 |                       |              |
|                                                                                                    |            | The second second                | 0.01         |                               | ا ۱                  |                       |              |
|                                                                                                    |            | onequarter                       | 00bc         | yacute                        | 00fd                 |                       |              |
|                                                                                                    |            | onequarter onehalf threequarters | 00bd         | yacute<br>thorn<br>ydiaeresis | 00fd<br>00fe<br>00ff |                       |              |

This is an excerpt of keysymdef.h which defines keysym codes (i.e. characters or functions associated with each key in X11) as  $XK\_key$  and the key hex value. These keys can be used as argument for the xdotool key command.

```
/etc/passwd User accounts
root:x:0:0:/root:/bin/bash
bin:x:1:1:/bin:/bin/bash
jdoe:x:500:100:John Doe,,555-1234,,:/home/jdoe:/bin/bash
       2 3
1
    Login name
2
    Hashed password (obsolete), or x if password is in /etc/shadow
3
    UID - User ID
4
    GID - Default Group ID
5
    GECOS field - Information about the user: Full name, Room number, Work phone, Home phone, Other
6
    Home directory of the user
    Login shell (if set to /sbin/nologin or /bin/false, user will be unable to log in)
```

```
/etc/shadow User passwords
root:$6$qk8JmJHf$X9GfOZ/i9LZP4Kldu6.D3cx2pXA:15537:0:99999:7:::
bin:*:15637:0:99999:7:::
jdoe:!$6$YOiH1otQ$KxeeUKHExK8e3jCUdw9Rxy3Wu53:15580:0:99999:7::15766:
    Login name
1
    Hashed password (* if account is disabled, ! or !! if no password is set, prefixed by ! if the account is locked).
    Composed of the following subfields separated by $:
    a Hashing algorithm: 1 = MD5, 2a = Blowfish, 5 = SHA256, 6 = SHA512 (recommended)
    b Random salt, up to 16 chars long. This is to thwart password cracking attempts based on rainbow tables
    c String obtained by hashing the user's plaintext password concatenated to the stored salt
    Date of last password change (in number of days since 1 January 1970)
4
    Days before password may be changed; if 0, user can change the password at any time
5
    Days after which password must be changed
6
    Days before password expiration that user is warned
7
    Days after password expiration that account is disabled
8
    Date of account disabling (in number of days since 1 January 1970)
9
    Reserved field
```

| /etc/gro                | цр | Group accounts                                                     |
|-------------------------|----|--------------------------------------------------------------------|
| root:x:0:root           | 1  | Group name                                                         |
| jdoe:x:501              | 2  | Encrypted password, or $\mathbf{x}$ if password is in /etc/gshadow |
| staff:x:530:jdoe,asmith | 3  | GID – Group ID                                                     |
| 1 2 3 4                 | 4  | Group members (if this is not their Default Group)                 |

| /etc/gshadow                   | Group passwords                                         |
|--------------------------------|---------------------------------------------------------|
| root::root:root                | 1 Group name                                            |
| jdoe:!::                       | 2 Encrypted password, or ! if no password set (default) |
| staff:0cfz7IpLhW19i::root,jdoe | 3 Group administrators                                  |
| 1 2 3 4                        | 4 Group members                                         |

/etc/shadow and /etc/gshadow are mode 000 and therefore readable only by the root user.

useradd -m idoe Create a user account, creating and populating his homedir from /etc/skel useradd -mc "John Doe" jdoe Create a user account, specifying his full name useradd -ms /bin/ksh jdoe Create a user account, specifying his login shell useradd -D Show default values for user account creation, as specified in /etc/login.defs and /etc/default/useradd usermod -c "Jonas Doe" jdoe Modify the GECOS field of a user account usermod -L idoe Lock a user account usermod -U idoe Unlock a user account Most options for usermod and useradd are the same. userdel -r jdoe Delete a user and his homedir chfn jdoe Change the GECOS field of a user chsh jdoe Change the login shell of a user passwd jdoe Change the password of a user passwd -l jdoe Lock a user account passwd -S jdoe Show information about a user account: username, account status (L=locked, P=password, NP=no password), date of last password change, min age, max age, warning period, inactivity period in days chage -E 2022-02-14 jdoe Change the password expiration date; account will be locked at that date chage -d 13111 jdoe Change the date (in number of days since 1 January 1970) of last password change chage -d 0 jdoe Force the user to change password at his next login chage -M 30 jdoe Change the max number of days during which a password is valid chage -m 7 jdoe Change the min number of days between password changes chage -W 15 jdoe Change the number of days before password expiration that the user will be warned chage -I 3 jdoe Change the number of days after password expiration before the account is locked chage -l jdoe List password aging information for a user groupadd staff Create a group groupmod -n newstaff staff Change a group name groupdel staff Delete a group gpasswd staff Set or change the password of a group gpasswd -a jdoe staff Add a user to a group gpasswd -d jdoe staff Delete a user from a group gpasswd -A jdoe staff Add a user to the list of administrators of the group adduser deluser User-friendly front-end commands for user and group management (Debian) addgroup delgroup system-config-users (Red Hat) GUI for user and group management

71/167 UID and GID

UID 0 is assigned to the superuser.

UIDs from 0 to 99 should\* be reserved for static allocation by the system and not be created by applications. UIDs from 100 to 499 should\* be reserved for dynamic allocation by the superuser and post-install scripts. UIDs for user accounts start from 500 (Red Hat) or 1000 (SUSE, Debian).

\* as recommended by the Linux Standard Base core specifications

A process has an effective, saved, and real UID and GID:

Effective UID Used for most access checks, and as the owner for files created by the process. An unprivileged process

can change its effective UID only to either its saved UID or its real UID.

Saved UID Used when a process running with elevated privileges needs to temporarily lower its privileges. The

process changes its effective UID (usually root) to an unprivileged one, and its privileged effective UID is copied to the saved UID. Later, the process can resume its elevated privileges by resetting its effective

UID back to the saved UID.

Real UID Used to identify the real owner of the process and affect the permissions for sending signals. An

unprivileged process can signal another process only if the sender's real or effective UID matches the receiver's real or saved UID. Child processes inherit the credentials from the parent, so they can signal

each other.

/etc/login.defs Definition of default values (UID and GID ranges, mail directory, account validity,

password encryption method, and so on) for user account creation

whoami Print your username (as effective UID)

id Print your real and effective UID and GID, and the groups you are a member of

id -u Print your effective UID

id user Print UID, GID, and groups information about a user

who Print the list of users logged into the system

Print the list of users logged into the system, and what they are doing

last Print the list of users that logged in and out. Searches through the file /var/log/wtmp

lastb Print the list of bad login attempts. Searches through the file /var/log/btmp

fail2ban Scan authentication logs and temporarily ban IP addresses (via firewall rules) that have

too many failed password logins

/var/log/auth.log Logfile containing user logins and authentication mechanisms

/var/log/pwdfail Logfile containing failed authentication attempts

su and sudo 72/167

runuser -u user command Run command as user. Can be launched only by the superuser

su user Run a shell as user su Run a shell as root su root

su -c "fdisk -l" Pass a single command to the shell

su -Ensure that the spawned shell is a login shell, hence running login scripts and setting su -1

the correct environment variables. Recommended option

sudo -uuser command Run command as user sudo command Run command as root sudo -uroot command

sudo -1 List the allowed commands for the current user sudo !! Run again the last command, but this time as root

sudoedit /etc/passwd Edit a protected file. It is recommended to use this instead of allowing users to sudo sudo -e /etc/passwd text editors as root, which will cause security problems if the editor spawns a shell

visudo Edit /etc/sudoers, the configuration file that specifies access rights to sudo

Sudo commands are logged via syslog on /var/log/auth.log (Debian) or /var/log/secure (Red Hat).

sudo su -Login on an interactive shell as the superuser sudo -i

gksu -u root -l GUI front-ends to su and sudo used to run an X Window command as root. Pops up a gksudo -u root guicommand requester prompting the user for root's password

73/167 Terminals

chvt n Make /dev/ttyn the foreground terminal CTRL ALT Fn vlock Lock the virtual console (terminal) away Print your terminal device (e.g. /dev/tty1, /dev/pts/1) tty st.t.v Change or display terminal line settings stty -ixon Disable XON/XOFF flow control nohup script.sh Prevent a process from terminating (receiving a SIGHUP) when its parent Bash dies When a Bash shell is terminated cleanly via exit, its jobs will become child of the Bash's parent and will continue running. When a Bash shell is killed instead, it issues a SIGHUP to his children which will terminate Screen manager that multiplexes a single virtual VT100/ANSI terminal screen between multiple processes or shells. When the connection to a terminal is lost (e.g. because the terminal is closed manually, the user logs out, or the remote SSH session goes into timeout), a SIGHUP is sent to the shell and from there to all running child processes which are therefore terminated. The screen command starts an interactive shell screen session, to which you will be able to reattach later screen -S sessionname Start a screen session with the specified session name screen command Start the specified command in a screen session; session will end when the command exits screen -list Show the list of detached screen sessions screen -r pid.tty.host Resume a detached screen session screen -r sessionowner/pid.tty.host screen -R Resume the last detached screen session screen -d -R sessionname Detach a remote screen session and reattach your current terminal to it

#### How to detach an already running job that was not started in a screen session

С

CTRL Z Suspend the job 1. bg Send the job to background 2. Show the number (say n) of the backgrounded job 3. jobs disown -h %n 4 Mark job *n* so it will not receive a SIGHUP from its parent shell or screen Start a screen session 1. 2. reptyr pid Attach the job with process ID pid to the new terminal (screen session)

Show help

Send a command to the window manager: 0 ... 9 Switch between screen sessions

Create a new screen session

Now, when the terminal is closed, the job will not be killed.

CTRL A

74/167 Messaging

```
write user
                                             Write interactively a message to the terminal of user (must be logged in)
                                             Write interactively a message to the terminal of all logged in users
wall
echo "Hello" | write user
                                             Write a message to the terminal of user (must be logged in)
echo "Hello" | wall
                                             Write a message to the terminal of all logged in users
talk user
                                             Open an interactive chat session with user (must be logged in)
                                             Allow the other users to message you via write, wall, and talk
mesg y
chmod g+w $(tty)
mesg n
                                             Disallow the other users to message you via write, wall, and talk
chmod g-w $(tty)
mesa
                                             Display your current message permission status
```

mesg works by enabling/disabling the group write permission of your terminal device, which is owned by system group tty. The root user is always able to message users.

75/167 cron

cron is used for repeated scheduled execution of commands.

If /etc/cron.allow exists, only users listed therein can access the service.

If /etc/cron.deny exists, all users except those listed therein can access the service.

If none of these files exist, all users can access the service.

It is not necessary to restart <code>crond</code> after the modification of a crontab file, as the changes will be reloaded automatically.

crontab -e Edit your user crontab file crontab -1 List the contents of your crontab file crontab -e -u jdoe Edit the crontab file of another user (command available only to the superuser) /etc/crontab System-wide crontab file; this is the list of commands to execute periodically /etc/cron.d/ Directory containing commands to execute periodically, one command per file (which must have the same syntax as /etc/crontab) /etc/cron.hourly/ Scripts placed in these directories will be automatically executed on the /etc/cron.daily/ specified periods /etc/cron.weekly/ /etc/cron.monthly/

/var/spool/cron/user Crontab of user

|                        | /etc/crontab |         |    |    |     |      |                   |                                                  |
|------------------------|--------------|---------|----|----|-----|------|-------------------|--------------------------------------------------|
| # m h dom mon dow user |              | command |    |    |     |      |                   |                                                  |
|                        | 25           | 6       | *  | *  | 1   | root | foo.sh            | every Monday at 6:25 AM                          |
| *                      | /5           | 16      | *  | *  | *   | root | /opt/myscript.sh  | from 4:00 to 4:55 PM every 5 minutes everyday    |
| 0                      | ,30          | 7       | 25 | 12 | *   | jdoe | /home/jdoe/bar.sh | at 7:00 and 7:30 AM on 25 <sup>th</sup> December |
|                        | 3            | 17      | *  | *  | 1-5 | root | baz.sh            | at 5:03 PM everyday, from Monday to Friday       |

| m       | minutes                                              |  |
|---------|------------------------------------------------------|--|
| h       | hours                                                |  |
| dom     | day of month (1-31)                                  |  |
| mon     | month (1-12 or jan-dec)                              |  |
| dow     | day of week (0-7 or sun-sat; 0=7=Sunday)             |  |
| user    | User as whom the command will be executed            |  |
| command | Command that will be executed at the specified times |  |

The crond daemon checks /etc/crontab every minute and runs the command as the specified user at the specified times. Each user may also set his own crontab scheduling, which will result in a file /var/spool/cron/user; this user's crontab file has the same format as the system-wide crontab file, except that the user field is not present.

|          | /etc/anacrontab |                |                  |                                                                                              |  |  |
|----------|-----------------|----------------|------------------|----------------------------------------------------------------------------------------------|--|--|
| # period | delay           | job-identifier | command          |                                                                                              |  |  |
| 7        | 10              | cron.weekly    | /opt/myscript.sh | If the job has not been run in the last 7 days, wait 10 minutes and then execute the command |  |  |

| period         | period, in days, during which the command was not executed                |
|----------------|---------------------------------------------------------------------------|
| delay          | delay to wait, in minutes, before execution of the command                |
| job-identifier | job identifier in anacron messages; should be unique for each anacron job |
| command        | command that will be executed                                             |

Anacron jobs are run by crond, and permit the execution of periodic jobs on a machine that is not always powered on, such as a laptop.

Only the superuser can schedule anacron jobs, which have a granularity of one day (vs one minute for cron jobs). The file /var/spool/anacron/job identifier contains the date of the last execution of the specified anacron job.

76/167 at

at is used for scheduled execution of commands that must run only once.

If /etc/at.allow exists, only users listed therein can access the service.

If /etc/at.deny exists, all users except those listed therein can access the service.

If none of these files exist, no user except root can access the service.

```
at 5:00pm tomorrow myscript.sh
at -f mylistofcommands.txt 5:00pm tomorrow
echo "rm file" | at now+2 minutes

at -l
atq

at -d 3
atrm 3
```

Execute a command once at the specified time (absolute or relative)

List the scheduled jobs

Remove job number 3 from the list

77/167 Utilities

bc Calculator

factor Print the prime factors of an integer number
units Converter of quantities between different units

cal Calendar

banner Print a text in large letters made of the character #

figlet Print a text in large letters, in a specific font

toilet Print a text in large colorful letters, in a specific font

lolcat Print a text in rainbow coloring

fortune Print a random aphorism, like those found in fortune cookies

Print sensor chips information (e.g. temperature)
beep Produce a beep from the machine's speakers

speaker-test Speaker test tone generator for the ALSA (Advanced Linux Sound Architecture) framework
on\_ac\_power Return 0 (true) if machine is connected to AC power, 1 (false) if on battery. Useful for laptops

ipcalc IP addresses calculator

pwgen Password generator

uuidgen Generate a UUID value, random or time-based

aspell Spell checker

cloc Count lines of source code

gnome-terminal GNOME shell terminal

conky Highly configurable system monitor widget with integration for audio player, email, and news

gkrellm System monitor widget

78/167 Localization

| Locale environment variables                                                                            |                                                                                                    |  |  |  |  |
|----------------------------------------------------------------------------------------------------|----------------------------------------------------------------------------------------------------|--|--|--|--|
| LANG<br>LANGUAGE                                                                                        | Language, stored in /etc/default/locale.  When scripting, it is recommended to set LANG=C because this specifies the minimal locale environment for C translation, and guarantees a standard collation and formats for the execution of scripts |  |  |  |  |
| LC_CTYPE                                                                                                | Character classification and case conversion                                                                                                    |  |  |  |  |
| LC_NUMERIC                                                                                              | Non-monetary numeric formats                                                                                                    |  |  |  |  |
| LC_TIME                                                                                                 | Date and time formats                                                                                                    |  |  |  |  |
| LC_COLLATE                                                                                              | Alphabetical order                                                                                                    |  |  |  |  |
| LC_MONETARY                                                                                             | Monetary formats                                                                                                    |  |  |  |  |
| LC_MESSAGES                                                                                             | Language and encoding of system messages and user input                                                                                                    |  |  |  |  |
| LC_PAPER                                                                                                | Paper size                                                                                                    |  |  |  |  |
| LC_NAME                                                                                                 | Personal name formats                                                                                                    |  |  |  |  |
| LC_ADDRESS                                                                                              | Geographic address formats                                                                                                    |  |  |  |  |
| LC_TELEPHONE                                                                                            | Telephone number formats                                                                                                    |  |  |  |  |
| LC_MEASUREMENT                                                                                          | Measurement units (metric or others)                                                                                                    |  |  |  |  |
| LC_IDENTIFICATION                                                                                       | Metadata about locale                                                                                                    |  |  |  |  |
| LC_ALL                                                                                                  | Special variable overriding all others                                                                                                    |  |  |  |  |
| C_MONETARY  C_MESSAGES  C_PAPER  C_NAME  C_ADDRESS  C_TELEPHONE  C_MEASUREMENT  C_IDENTIFICATION  C_ALL | Monetary formats  Language and encoding of system messages and user input  Paper size  Personal name formats  Geographic address formats  Telephone number formats  Measurement units (metric or others)  Metadata about locale                 |  |  |  |  |

The values of these locale environment variables are in the format  $language\_territory.encoding$  e.g. en\_US.UTF-8. The list of supported locales is stored in  $language\_territory.encoding$  e.g. en\_US.UTF-8.

| locale                                       | Show locale environment variables                                                       |
|----------------------------------------------|-----------------------------------------------------------------------------------------|
| locale-gen it_IT.UTF-8                       | Generate a locale (in this case IT) by compiling a list of locale definition files      |
| apt-get install manpages-it language-pack-it | Install a different locale (in this case IT); this affects system messages and manpages |
| iconv -f IS6937 -t IS8859 filein > fileout   | Convert a text file from a codeset to another                                           |

ISO/IEC-8859 is a standard for 8-bit encoding of printable characters. The first 256 characters in ISO/IEC-8859-1 (Latin-1) are identical to those in Unicode. UTF-8 encoding can represent every character in the Unicode set, and was designed for backward compatibility with ASCII.

79/167 System time

date Show current date and time

date +"%F %H:%M:%S" Show current date in the format specified

date +"%s" Show current date in Unix time format (seconds elapsed since 00:00:00 1/1/1970)

date -s "20130305 23:30:00" Set the date

date 030523302013 Set the date, in the format MMDDhhmmYYYY

timedatectl Show current date and time

timedatectl set-time 2013-03-05 timedatectl set-time 23:30 Set the date

timedatectl list-timezones List all possible timezones

zdump GMT Show current date and time in the GMT timezone

tzselect tzconfig

dpkg-reconfigure tzdata (Debian) Set the timezone

timedatectl set-timezone timezone (Red Hat)

/etc/timezone (Debian) Timezone

/etc/localtime (Red Hat) Timezone, a symlink to the appropriate timezone file in /usr/share/zoneinfo/

ntpd NTP daemon, keeps the clock in sync with Internet time servers

ntpd -q Synchronize the time once and quit

ntpd -g Force NTP to start even if clock is off by more than the panic threshold (1000 secs)

ntpd -nqg

Start NTP as a non-daemon, force synchronization of the clock, and quit.

The NTP daemon must not be running when this command is launched

ntpq -p timeserver Print the list of peers for the time server

ntpdate timeserver Synchronizes the clock with the specified time server ntpdate -b timeserver Brutally set the clock, without waiting for a slow adjusting

ntpdate -q timeserver Query the time server without setting the clock

The ntpdate command is deprecated; to synchronize the clock, use ntpd instead.

chronyd Daemon of chrony, a versatile NTP client/server chronyc Command line interface for the chrony daemon

hwclock --show hwclock -r Show the hardware clock

 $\begin{array}{ll} {\rm hwclock} \ \ -{\rm hctosys} \\ {\rm hwclock} \ \ -{\rm s} \end{array} \qquad \qquad {\rm Set \ the \ system \ time \ from \ the \ hardware \ clock}$ 

 $\begin{array}{ll} \text{hwclock --systohc} \\ \text{hwclock --w} \end{array} \qquad \qquad \text{Set the hardware clock from system time}$ 

hwclock --utc Indicate that the hardware clock is kept in Coordinated Universal Time

hwclock --localtime Indicate that the hardware clock is kept in local time

80/167 syslog

syslogd

Syslog logging facility: rsyslogd (Ubuntu 14) Daemon logging events from user processes

klogd Daemon logging events from kernel processes

| <b>Facility</b> Creator of the message | <b>Level</b><br>Severity of the message   | Destina             | Action<br>tion of the message                                        |
|----------------------------------------|-------------------------------------------|---------------------|----------------------------------------------------------------------|
| auth <b>or</b> security†               | emerg <b>or</b> panic† (highest)          | file                | message is written into a log file                                   |
| authpriv<br>cron<br>daemon             | alert crit err or error†                  | @host               | message is sent to a logger<br>server <i>host</i> (via UDP port 514) |
| kern<br>lpr<br>mail                    | warning <b>or</b> warn†<br>notice<br>info | user1, user2, user3 | message is sent to users' consoles                                   |
| mark (for syslog internal use) news    | debug (lowest)                            | *                   | message is sent to all logged-in users' consoles                     |
| syslog<br>user<br>uucp                 | none (facility disabled)                  |                     |                                                                      |
| local0 local7 (custom)                 |                                           |                     |                                                                      |
| † = dep                                | precated                                  |                     |                                                                      |

Facilities and levels are listed in the manpage man 3 syslog.

| logger -p auth.info "Message"      | Send a message to syslogd with facility "auth" and priority "info"                                                                       |
|------------------------------------|----------------------------------------------------------------------------------------------------|
| logrotate                          | Rotate logs. It gzips, renames, and eventually deletes old logfiles according to the configuration file $/ {\tt etc/logrotate.conf}$     |
| tail -f logfile<br>less +F logfile | Display the logs in real-time. Prints the end of the log file, showing new entries and moving forward in the file as soon as they appear |
| /var/log/messages                  | Global system logfile                                                                                                    |
| /var/log/dmesg                     | Kernel ring buffer information                                                                                                    |
| /var/log/kern.log                  | Kernel log                                                                                                    |
| /var/log/boot.log                  | Information logged during boot                                                                                                    |
| /var/log/secure                    | Information about failed authentication and authorization (e.g. sshd failed logins)                                                      |

81/167 E-mail

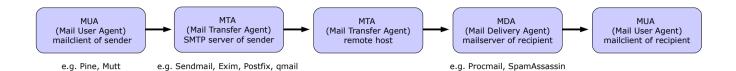

~/.forward Mail address(es) to which forward the user's mail, or mail commands /etc/aliases Aliases database for users on the local machine. Each line has syntax alias: user /etc/mail/aliases Inbox for user on the local machine /var/spool/mail/user /var/log/mail.log (Debian) Mail logs /var/log/maillog (Red Hat)

mail Commands to send mail mailx

mailx -s "Subject" \ Send a mail message to idoe@example.org, using an -S smtp="mailserver.foobar.com:25" \ external SMTP server jdoe@example.org < messagefile</pre> uuencode binaryfile | mail jdoe@example.org

Send a binary file to jdoe@example.org (not recommended because many mailclients will display the received attachment inline)

mutt -a binaryfile -- jdoe@example.org < /dev/null</pre> Send a binary file to jdoe@example.org using the Mutt MUA

|         | Mailbox formats                                                                                                    |                     |
|---------|----------------------------------------------------------------------------------------------------|---------------------|
|         | Each mail folder is a single file, storing multiple email messages.                                                                                                    |                     |
| mbox    | Advantages: universally supported, fast search inside a mail folder. Disadvantages: issues with file locking, possible mailbox corruption.                                                                                                    | \$HOME/Mail/folder  |
|         | Each mail folder is a directory, and contains the subdirectories $/\text{cur}$ , $/\text{new}$ , and $/\text{tmp}$ . Each email message is stored in its own file with a unique filename ID.                                                                                                    |                     |
| Maildir | The process that delivers an email message writes it to a file in the $tmp/$ directory, and then moves it to $new/$ . The moving is commonly done by hard linking the file to $new/$ and then unlinking the file from $tmp/$ , which guarantees that a MUA will not see a partially written message as it never looks in $tmp/$ . When the MUA finds mail messages in $new/$ it moves them to $cur/$ . | \$HOME/Mail/folder/ |
|         | Advantages: fast location/retrieval/deletion of a specific mail message, no file locking needed, can be used with NFS.  Disadvantages: some filesystems may not efficiently handle a large number of small files, searching text inside all mail messages is slow                                                                                                    |                     |

82/167 SMTP

| s                                                                                                    | МТР с | ommands               |                                                                                                    |
|----------------------------------------------------------------------------------------------------|-------|-----------------------|----------------------------------------------------------------------------------------------------|
| 220 smtp.example.com ESMTP Postfix (server) HELO xyz.linux.org (client)                                                                                    | HELO  | xyz.linux.org         | Initiate the conversation and identify client host to server                                                       |
| 250 Hello xyz.linux.org, glad to meet you MAIL FROM: alice@linux.org 250 Ok                                                                                | EHLO  | xyz.linux.org         | Like HELO, but tell server to use Extended SMTP                                                                    |
| RCPT TO bob@foobar.com                                                                                                    | MAIL  | FROM: alice@linux.org | Specify mail sender                                                                                                |
| RCPT TO carol@quux.net                                                                                                    | RCPT  | TO: bob@foobar.com    | Specify mail recipient                                                                                             |
| DATA 354 End data with <cr><lf>.<cr><lf></lf></cr></lf></cr>                                                                                               | DATA  |                       | Specify data to send. Ended with a dot on a single line                                                            |
| From: Alice <alice@linux.org> To: Bob <body> Cc: Carol <carol@quux.net> Date: Wed, 13 August 2014 18:02:43 -0500</carol@quux.net></body></alice@linux.org> |       |                       | Disconnect                                                                                                    |
|                                                                                                    |       |                       | List all available commands                                                                                        |
| Subject: Test message                                                                                                    | NOOP  |                       | Empty command                                                                                                    |
| This is a test message 250 OK id=10jReS-0005kT-Jj QUIT 221 Bye                                                                                             | VRFY  | alice@linux.org       | Verify the existence of an e-<br>mail address (this command<br>should not be implemented,<br>for security reasons) |
|                                                                                                    | EXPN  | mailinglist           | Check mailing list membership                                                                                      |

| SMTP response codes                                                                                                    |                                                                                                    |  |  |
|----------------------------------------------------------------------------------------------------|----------------------------------------------------------------------------------------------------|--|--|
| Command accepted, but not processed until client sends confirmation                                                                                                    |                                                                                                    |  |  |
| 2 Command successfully completed                                                                                                    |                                                                                                    |  |  |
| Command accepted, but not processed until client sends more information                                                                                                    |                                                                                                    |  |  |
| 4 Command failed due to temporary errors                                                                                                    |                                                                                                    |  |  |
| 5 Command failed due to permanent errors                                                                                                    |                                                                                                    |  |  |
| Syntax error or command not implemented                                                                                                    |                                                                                                    |  |  |
| Informative response in reply to a request for information                                                                                                    |                                                                                                    |  |  |
| 2 Connection response in reply to a data transmission                                                                                                    |                                                                                                    |  |  |
| 5 Status response in reply to a mail transfer operation                                                                                                    |                                                                                                    |  |  |
| - James Coperior Margary at a manufacture of particles                                                                                                    |                                                                                                    |  |  |
| Help message The server is ready The server is ending the conversation The requested action was completed The specified user is not local, but the server will forward the mail message Reply to the DATA command. After getting this, start sending the message body The mail server will be shut down, try again later The mailbox that you are trying to reach is busy, try again later The requested action was not done. Some error occurred in the mail server The requested action was not done. The mail server ran out of system storage The last command contained a syntax error or the command line was too long The parameters or arguments in the last command contained a syntax error The last command is not implemented in the mail server The last command was sent out of sequence One of the parameters of the last command is not implemented by the server The mailbox that you are trying to reach can't be found or you don't have access rights The specified user is not local; part of message text will contain a forwarding address |                                                                                                    |  |  |
| ac<br>sterie<br>iec<br>er<br>ox<br>sterie<br>om                                                                                                    | Command accepted, but not processed until client sends confirmation Command successfully completed Command accepted, but not processed until client sends more information Command failed due to temporary errors Command failed due to permanent errors  Syntax error or command not implemented Informative response in reply to a request for information Connection response in reply to a data transmission Status response in reply to a mail transfer operation  Specifies further the response  actus or help reply age is ready is ending the conversation sted action was completed led user is not local, but the server will forward the mail message he DATA command. After getting this, start sending the message body herver will be shut down, try again later ox that you are trying to reach is busy, try again later sted action was not done. Some error occurred in the mail server sted action was not done. The mail server ran out of system storage ommand contained a syntax error or the command line was too long heters or arguments in the last command contained a syntax error |  |  |

83/167 Sendmail

Sendmail is a MTA distributed as a monolithic binary file.

Previous versions used to run SUID root, which caused many security problems; recent versions run SGID smmsp, the group that has write access on the mail queue.

Sendmail uses smrsh, a restricted shell, to run some external programs.

/etc/mail/submit.cf Sendmail local mail transfer configuration file

/etc/mail/sendmail.cf Sendmail MTA configuration file

The .cf configuration files must not be edited by hand and are generated from editable .mc text files via the m4 command, e.g. m4 /etc/mail/submit.mc > /etc/mail/submit.cf

 /etc/mail/access.db
 Access control file to allow or deny access to systems or users

 /etc/mail/local-host-names.db
 List of domains that must be considered as local accounts

 /etc/mail/virtusertable.db
 Map for local accounts, used to distribute incoming email

 /etc/mail/mailertable.db
 Routing table, used to dispatch emails from remote systems

 /etc/mail/domaintable.db
 Domain table, used for transitions from an old domain to a new one

 /etc/mail/genericstable.db
 Map for local accounts, used to specify a different sender for outgoing mail

 /etc/mail/genericsdomain.db
 Local FODN

The .db database files must not be edited by hand and are generated from editable text files via the makemap command, e.g. makemap hash /etc/mail/access.db < /etc/mail/access

/var/spool/mqueue/ Temporary mailqueue files (where nnn is the Message ID):

df*nnn* Mail body

qfnnn Message envelope with headers and routing information

Qfnnn Message envelope if abandoned

hfnnn Message envelope if held / quarantined by a milter (i.e. mail filter)

tfnnn Temporary file
lfnnn Lock file

nfnnn Backup file

xfnnn Transcript of delivery attempts

newaliases

Update the aliases database; must be run after any change to /etc/aliases

sendmail -bi

mailq sendmail -bp Examine the mail queue

sendmail -bt Run Sendmail in test mode

sendmail -q Force a queue run

hoststat Print statistics about remote hosts usage

purgestat Clear statistics about remote host usage

mailstats Print statistics about the mailserver

praliases Display email aliases

84/167 Exim

Exim is a free MTA, distributed under open source GPL license.

/etc/exim.conf Exim4 configuration file /usr/local/etc/exim/configure (FreeBSD) exim4 -bp Examine the mail queue exim4 -M messageID Attempt delivery of message exim4 -Mrm messageID Remove a message from the mail queue exim4 -Mvh messageID See the headers of a message in the mail queue See the body of a message in the mail queue exim4 -Mvb messageID exim4 -Mvc messageID See a message in the mail queue exim4 -qf domain Force a queue run of all queued messages for a domain exim4 -Rff domain Attempt delivery of all queued messages for a domain exim4 -bV Show version and other info exinext Give the times of the next queue run Search through Exim logfiles exigrep exicyclog Rotate Exim logfiles

85/167 Postfix

Postfix is a fast, secure, easy to configure, open source MTA intended as a replacement for Sendmail. It is implemented as a set of small helper daemons, most of which run in a chroot jail with low privileges. The main ones are:

master Postfix master daemon, always running; starts the other daemons when necessary

nqmgr Queue manager for incoming and outgoing mail, always running

SMTP daemon for incoming mail

SMTP daemon for outgoing mail

bounce Manager of bounce messages

cleanup Daemon that verifies the syntax of outgoing messages before they are handed to the queue manager

local Daemon that handles local mail delivery

virtual Daemon that handles mail delivery to virtual users

/var/spool/postfix/incoming Incoming queue.

All new mail entering the Postfix queue is written here by the cleanup daemon.

Under normal conditions this queue is nearly empty

/var/spool/postfix/active Active queue.

Contains messages ready to be sent. The queue manager places messages here

from the incoming queue as soon as they are available

/var/spool/postfix/deferred Deferred queue.

A message is placed here when all its deliverable recipients are delivered, and for some recipients delivery failed for a transient reason. The queue manager scans this queue periodically and puts some messages into the active queue for a retry

/var/spool/postfix/bounce Message delivery status report about why mail is bounced (non-delivered mail)
/var/spool/postfix/defer Message delivery status report about why mail is delayed (non-delivered mail)

/var/spool/postfix/trace Message delivery status report (delivered mail)

postfix reload Reload configuration

postconf -m List supported database types
postconf -v Increase logfile verbosity

postmap dbtype:textfile Manage Postfix lookup tables, creating a hashed map file of database

type dbtype from textfile

postmap hash:/etc/postfix/transport
Regenerate the transport database

postalias Convert /etc/aliases into the aliases database file /etc/aliases.db

postsuper Operate on the mail queue

postqueue Unprivileged mail queue manager

| /etc/postfix/main.cf F                                                                                                    | ostfix main configuration file                                                                                                    |
|----------------------------------------------------------------------------------------------------|----------------------------------------------------------------------------------------------------|
| mydomain = example.org                                                                                                    | This system's domain                                                                                                    |
| myorigin = \$mydomain                                                                                                    | Domain from which all sent mail will appear to originate                                                                                                    |
| myhostname = foobar.\$mydomain                                                                                                    | This system's hostname                                                                                                    |
| <pre>inet_interfaces = all</pre>                                                                                                    | Network interface addresses that this system receives mail on. Value can also be <code>localhost</code> , all, or <code>loopback-only</code>                                                                                                    |
| proxy_interfaces = 1.2.3.4                                                                                                    | Network interface addresses that this system receives mail on by means of a proxy or NAT unit                                                                                                    |
| mynetworks = 10.3.3.0/24 !10.3.3.66                                                                                                    | Networks the SMTP clients are allowed to connect from                                                                                                    |
| <pre>mydestination = \$myhostname, localhost,    \$mydomain, example.com,    hash:/etc/postfix/otherdomains</pre>                                | Domains for which Postfix will accept received mail.  Value can also be a lookup database file e.g. a hashed map                                                                                                    |
| relayhost = 10.6.6.6                                                                                                    | Relay host to which Postfix should send all mail for delivery, instead of consulting DNS MX records                                                                                                    |
| relay_domains = \$mydestination                                                                                                    | Sources and destinations for which mail will be relayed.<br>Can be empty if Postfix is not intended to be a mail relay                                                                                                    |
| <pre>virtual_alias_domains = virtualex.org virtual_alias_maps = /etc/postfix/virtual  or virtual_alias_domains = hash:/etc/postfix/virtual</pre> | Set up Postfix to handle mail for virtual domains too. The /etc/postfix/virtual file is a hashed map, each line of the file containing the virtual domain email address and the destination real domain email address: jdoe@virtualex.org john.doe@example.org ksmith@virtualex.org kim.smith |
|                                                                                                    | @virtualex.org root The last line is a catch-all specifying that all other email messages to the virtual domain are delivered to the root user on the real domain                                                                                                    |
| mailbox_command = /usr/bin/procmail                                                                                                    | Use Procmail as MDA                                                                                                    |

A line beginning with whitespace or tab is a continuation of the previous line.

A line beginning with a # is a comment. The # is not a comment delimiter when not placed at the beginning of a line.

|                                                             |                                                                                                    | /etc/j                                                                    | postfix/r | naster.                                         | ef Po  | stfix ma | ster dae | mon configuration file |  |
|-------------------------------------------------------------|----------------------------------------------------------------------------------------------------|---------------------------------------------------------------------------|-----------|-------------------------------------------------|--------|----------|----------|------------------------|--|
| # s                                                         | ervice                                                                                               | type                                                                      | private   | unpriv                                          | chroot | wakeup   | maxproc  | command + args         |  |
| smtp                                                        |                                                                                                    | inet                                                                      | n         | -                                               | -      | -        | _        | smtpd                  |  |
| pic                                                         | kup                                                                                                  | fifo                                                                      | n         | -                                               | -      | 60       | 1        | pickup                 |  |
| cle                                                         | anup                                                                                                 | unix                                                                      | n         | -                                               | -      | -        | 0        | cleanup                |  |
| qmg                                                         | r                                                                                                    | fifo                                                                      | n         | -                                               | -      | 300      | 1        | qmgr                   |  |
| rew                                                         | rite                                                                                                 | unix                                                                      | _         | -                                               | -      | -        | -        | trivial-rewrite        |  |
| bou                                                         | nce                                                                                                  | unix                                                                      | -         | -                                               | -      | -        | 0        | bounce                 |  |
| def                                                         | er                                                                                                   | unix                                                                      |           | -                                               | -      | -        | 0        | bounce                 |  |
| flu                                                         | sh                                                                                                   | unix                                                                      | n         | -                                               | -      | 1000?    | 0        | flush                  |  |
| smt                                                         | р                                                                                                    | unix                                                                      | _         | -                                               | -      | -        | -        | smtp                   |  |
| sho                                                         | wq                                                                                                   | unix                                                                      | n         | -                                               | -      | -        | -        | showq                  |  |
| err                                                         | or                                                                                                   | unix                                                                      |           | -                                               | -      | -        | -        | error                  |  |
| loc                                                         |                                                                                                    | unix                                                                      |           | n                                               | n      | -        | -        | local                  |  |
| vir                                                         | tual                                                                                                 | unix                                                                      |           | n                                               | n      | -        | -        | virtual                |  |
| lmtp                                                        |                                                                                                    | unix                                                                      | -         | -                                               | n      | _        | _        | lmtp                   |  |
| service                                                     | Nam                                                                                                  | Name of the service                                                       |           |                                                 |        |          |          |                        |  |
| type                                                        | Trans                                                                                                | Transport mechanism used by the service                                   |           |                                                 |        |          |          |                        |  |
| private                                                     | Whether the service is accessible only by Postfix daemons and not by the whole system. Default is ye |                                                                           |           | ons and not by the whole system. Default is yes |        |          |          |                        |  |
| unprivileged                                                | Whether the service is unprivileged i.e. not running as root. Default is yes                         |                                                                           |           | root. Default is yes                            |        |          |          |                        |  |
|                                                             |                                                                                                    | is chrooted. Default is yes                                               |           |                                                 |        |          |          |                        |  |
|                                                             |                                                                                                    | the service needs to be woken up by the master daemon. Default is never   |           |                                                 |        |          |          |                        |  |
| паксар                                                      | Tion often the service needs to be worth up by the master daemon. Default is never                   |                                                                           |           | Star addition Datable to flever                 |        |          |          |                        |  |
| maxproc                                                     | Max                                                                                                  | Max number of simultaneous processes providing the service. Default is 50 |           |                                                 |        |          |          |                        |  |
| command                                                     | nmand Command used to start the service                                                              |                                                                           |           |                                                 |        |          |          |                        |  |
| The – indicates that an option is set to its default value. |                                                                                                    |                                                                           |           |                                                 |        |          |          |                        |  |

87/167 Procmail

Procmail is a regex-based MDA whose main purpose is to preprocess and sort incoming email messages. It is able to work both with the standard mbox format and the Maildir format.

To have all email processed by Procmail, the  $\sim$ /.forward file may be edited to contain:

"|exec /usr/local/bin/procmail || exit 75"

/etc/procmailrc System-wide recipes

~/.procmailrc User's recipes

procmail -h List all Procmail flags for recipes

formail Utility for email filtering and editing
lockfile Utility for mailbox file locking

mailstat Utility for generation of reports from Procmail logs

| /etc/procmailrc <b>and</b> ~                                                                                     | /.procmailre Procmail recipes                                                                                                    |
|----------------------------------------------------------------------------------------------------|----------------------------------------------------------------------------------------------------|
| PATH=\$HOME/bin:/usr/bin:/usr/sbin:/sbin MAILDIR=\$HOME/Mail DEFAULT=\$MAILDIR/Inbox LOGFILE=\$HOME/.procmaillog | Common parameters, non specific to Procmail                                                                                                    |
| :0h: or :0: * ^From: .*(alice bob)@foobar\.org \$DEFAULT                                                         | Flag: match headers (default) and use file locking (highly recommended when writing to a file or a mailbox in mbox format) Condition: match the header specifying the sender address Destination: default mailfolder |
| :0: * ^From: .*owner@listserv\.com * ^Subject:.*Linux \$MAILDIR/Geekstuff1                                       | Conditions: match sender address and subject headers<br>Destination: specified mailfolder, in mbox format                                                                                                    |
| :0 * ^From: .*owner@listserv\.com * ^Subject:.*Linux \$MAILDIR/Geekstuff2/                                       | Flag: file locking not necessary because using Maildir format Conditions: match sender address and subject headers Destination: specified mailfolder, in Maildir format                                              |
| <pre># Blacklisted by SpamAssassin :0 * ^X-Spam-Status: Yes /dev/null</pre>                                      | Flag: file locking not necessary because blackholing to /dev/null Condition: match SpamAssassin's specific header Destination: delete the message                                                                    |
| :0B: * hacking \$MAILDIR/Geekstuff                                                                               | Flag: match body of message instead of headers                                                                                                    |
| :0HB: * hacking \$MAILDIR/Geekstuff                                                                              | Flag: match either headers or body of message                                                                                                    |
| :0:<br>* > 256000<br>  /root/myprogram                                                                           | Condition: match messages larger than 256 Kb Destination: pipe message through the specified program                                                                                                    |
| :0fw * ^From: .*@foobar\.org   /root/myprogram                                                                   | Flags: use the pipe as a filter (modifying the message), and tell Procmail to wait that the filter finished processing the message                                                                                   |
| :0c * ^Subject:.*administration ! secretary@domain.com :0: \$MAILDIR/Forwarded                                   | Flag: copy the message and proceed with next recipe Destination: forward to specified email address, and (as ordered by the next recipe) save in the specified mailfolder                                            |

The Courier MTA provides modules for ESMTP, IMAP, POP3, webmail, and mailing list services in a single framework.

To use Courier, you must first launch the courier-authlib service, then launch the desired mail service e.g. courier-imap for the IMAP service.

imapd Courier IMAP daemon configuration /usr/lib/courier-imap/etc/ imapd-ssl Courier IMAPS daemon configuration pop3d Courier POP3 daemon configuration /etc/courier/ pop3d-ssl Courier POP3S daemon configuration

/usr/lib/courier-imap/share/ Directory for public and private keys

mkimapdcert Generate a certificate for the IMAPS service mkpop3dcert Generate a certificate for the POP3 service

makealiases Create system aliases in /usr/lib/courier/etc/aliases.dat , which is

made by processing a /usr/lib/courier/etc/aliases/system text file:

: postmaster mailer-daemon : postmaster MAILER-DAEMON : postmaster uucp : postmaster postmaster : admin

| /usr/lib/courier-imap/etc/pop3d Courier POP configuration file |                                                                                                    |  |  |  |
|----------------------------------------------------------------|----------------------------------------------------------------------------------------------------|--|--|--|
| ADDRESS=0                                                      | Address to listen on. 0 means all addresses                                                                                                    |  |  |  |
| PORT=127.0.0.1.900,192.168.0.1.900                             | Port number connections are accepted on. Accept connections on port 900 on IP addresses 127.0.0.1 and 192.168.0.1                                                                                                    |  |  |  |
| POP3AUTH="LOGIN CRAM-MD5 CRAM-SHA1"                            | POP authentication advertising SASL (Simple Authentication and Security Layer) capability, with CRAM-MD5 and CRAM-SHA1                                                                                                    |  |  |  |
| POP3AUTH_TLS="LOGIN PLAIN"                                     | Also advertise SASL PLAIN if SSL is enabled                                                                                                    |  |  |  |
| MAXDAEMONS=40                                                  | Maximum number of POP3 servers started                                                                                                    |  |  |  |
| MAXPERIP=4                                                     | Maximum number of connections to accept from the same IP address                                                                                                    |  |  |  |
| PIDFILE=/var/run/courier/pop3d.pid                             | PID file                                                                                                    |  |  |  |
| TCPDOPTS="-nodnslookup -noidentlookup"                         | Miscellaneous couriertcpd options that shouldn't be changed                                                                                                    |  |  |  |
| LOGGEROPTS="-name=pop3d"                                       | courierlogger options                                                                                                    |  |  |  |
| POP3_PROXY=0                                                   | Enable or disable proxying                                                                                                    |  |  |  |
| PROXY_HOSTNAME=myproxy                                         | Override value from gethostname() when checking if a proxy connection is required                                                                                                    |  |  |  |
| DEFDOMAIN="@example.com"                                       | Optional default domain. If the username does not contain the first character of DEFDOMAIN, then it is appended to the username. If DEFDOMAIN and DOMAINSEP are both set, then DEFDOMAIN is appended only if the username does not contain any character from DOMAINSEP |  |  |  |
| POP3DSTART=YES                                                 | Flag intended to be read by the system startup script                                                                                                    |  |  |  |
| MAILDIRPATH=Maildir                                            | Name of the maildir directory                                                                                                    |  |  |  |

| ADDRESS=0                                                                                                    | Address on which to listen to meaning all addresses                                                                                                    |  |  |
|----------------------------------------------------------------------------------------------------|----------------------------------------------------------------------------------------------------|--|--|
|                                                                                                    | Address on which to listen. 0 means all addresses                                                                                                    |  |  |
| PORT=127.0.0.1.900,192.168.0.1.900                                                                                 | Port number on which connections are accepted. Accepts connections on port 900 on IP addresses 127.0.0.1 and 192.168.0.1                                                                                                    |  |  |
| AUTHSERVICE143=imap                                                                                                | Authenticate using a different service parameter depending on the connection's port. This only works with authentication modules that use the service parameter, such as PAM                                                                                                    |  |  |
| MAXDAEMONS=40                                                                                                    | Maximum number of IMAP servers started                                                                                                    |  |  |
| MAXPERIP=20                                                                                                    | Maximum number of connections to accept from the same IP address                                                                                                    |  |  |
| PIDFILE=/var/run/courier/imapd.pid                                                                                 | File where couriertcpd will save its process ID                                                                                                    |  |  |
| TCPDOPTS="-nodnslookup -noidentlookup"                                                                             | Miscellaneous couriertcpd options that shouldn't be changed                                                                                                    |  |  |
| LOGGEROPTS="-name=imapd"                                                                                           | courierlogger options                                                                                                    |  |  |
| DEFDOMAIN="@example.com"                                                                                           | Optional default domain. If the username does not contain the first character of DEFDOMAIN, then it is appended to the username. If DEFDOMAIN and DOMAINSEP are both set, then DEFDOMAIN is appended only if the username does not contain any character from DOMAINSEP                                                 |  |  |
| IMAP_CAPABILITY="IMAP4rev1 UIDPLUS \ CHILDREN NAMESPACE THREAD=ORDEREDSUBJECT \ THREAD=REFERENCES SORT QUOTA IDLE" | Specifies what most of the response should be to the CAPABILITY command                                                                                                    |  |  |
| IMAP_KEYWORDS=1                                                                                                    | Enable or disable custom IMAP keywords. Possible values are: 0 disable keywords 1 enable keywords 2 enable keywords with a slower algorithm                                                                                                    |  |  |
| IMAP_ACL=1                                                                                                    | Enable or disable IMAP ACL extension                                                                                                    |  |  |
| SMAP_CAPABILITY=SMAP1                                                                                              | Enable the experimental Simple Mail Access Protocol extensions                                                                                                    |  |  |
| IMAP_PROXY=0                                                                                                    | Enable or disable proxying                                                                                                    |  |  |
| IMAP_PROXY_FOREIGN=0                                                                                               | Proxying to non-Courier servers. Resends the CAPABILITY command after logging in to remote server. May not work with all IMAP clients                                                                                                    |  |  |
| IMAP_IDLE_TIMEOUT=60                                                                                               | How often, in seconds, the server should poll for changes to the folder while in IDLE mode                                                                                                    |  |  |
| IMAP_CHECK_ALL_FOLDERS=0                                                                                           | Enable or disable server check for mail in every folder                                                                                                    |  |  |
| IMAP_UMASK=022                                                                                                    | Set the umask of the server process. This value is passed to the umask command. This feature is mostly useful for shared folders, where the file permissions of the messages may be important                                                                                                    |  |  |
| IMAP_ULIMITD=131072                                                                                                | Set the upper limit of the size of the data segment of the server process, in Kb. This value is passed to the ulimit -d command. This feature is used as an additional safety check that should stop any potential DoS attacks that exploit any kind of a memory leak to exhaust all the available memory on the server |  |  |
| IMAP_USELOCKS=1                                                                                                    | Enable or disable dot-locking to support concurrent multiple access to the same folder. Strongly recommended when using shared folders                                                                                                    |  |  |
| IMAP_SHAREDINDEXFILE=\ /etc/courier/shared/index                                                                   | Index of all accessible folders. Normally, this setting should not be changed                                                                                                    |  |  |
| IMAP_TRASHFOLDERNAME=Trash                                                                                         | Name of the trash folder                                                                                                    |  |  |
| <pre>IMAP_EMPTYTRASH=Trash:7,Sent:30</pre>                                                                         | Purge folders i.e. delete all messages from the specified folders after the specified number of days                                                                                                    |  |  |
| IMAP_MOVE_EXPUNGE_TO_TRASH=0                                                                                       | Enable or disable moving expunged messages to the trash folder (instead of directly deleting them)                                                                                                    |  |  |
| HEADERFROM=X-IMAP-Sender                                                                                           | Make the return address, \$SENDER, being saved in the X-IMAP-Sender mail header. This header is added to the sent message, but not in the copy of the message saved in the folder                                                                                                    |  |  |
| MAILDIRPATH=Maildir                                                                                                | Name of the mail directory                                                                                                    |  |  |

90/167 Dovecot

Dovecot is an open source, security-hardened, fast, and efficient IMAP and POP3 server. By default it uses PAM authentication. The script mkcert.sh can be used to create self-signed SSL certificates.

| /etc/dovecot.conf Dovecot configuration file                        |                                                                                                    |  |  |  |
|---------------------------------------------------------------------|----------------------------------------------------------------------------------------------------|--|--|--|
| base_dir = /var/run/dovecot/                                        | Base directory where to store runtime data                                                                                                    |  |  |  |
| protocols = imaps pop3s                                             | Protocols to serve. If Dovecot should use dovecot-auth, this can be set to none                                                                                                    |  |  |  |
| listen = *, [::]                                                    | Network interfaces to accept connections on.<br>Here, listen to all IPv4 and IPv6 interfaces                                                                                                    |  |  |  |
| disable_plaintext_auth = yes                                        | Disable LOGIN command and all other plaintext authentications unless SSL/TLS is used (LOGINDISABLED capability)                                                                                                    |  |  |  |
| shutdown_clients = yes                                              | Kill all IMAP and POP3 processes when Dovecot master process shuts down. If set to no, Dovecot can be upgraded without forcing existing client connections to close                                                                               |  |  |  |
| <pre>log_path = /dev/stderr</pre>                                   | Log file to use for error messages, instead of sending them to syslog. Here, log to stderr                                                                                                    |  |  |  |
| <pre>info_log_path = /dev/stderr</pre>                              | Log file to use for informational and debug messages. Default value is the same as log_path                                                                                                    |  |  |  |
| syslog_facility = mail                                              | Syslog facility to use if logging to syslog                                                                                                    |  |  |  |
| <pre>login_dir = /var/run/dovecot/login</pre>                       | Directory where the authentication process places authentication UNIX sockets, to which the login process needs to be able to connect                                                                                                    |  |  |  |
| login_chroot = yes                                                  | Chroot login process to the login_dir                                                                                                    |  |  |  |
| login_user = dovecot                                                | User to use for the login process. This user is used to control access for authentication process, and not to access mail messages                                                                                                    |  |  |  |
| login_process_size = 64                                             | Maximum login process size, in Mb                                                                                                    |  |  |  |
| login_process_per_connection = yes                                  | If yes, each login is processed in its own process (more secure); if no, each login process processes multiple connections (faster)                                                                                                    |  |  |  |
| login_processes_count = 3                                           | Number of login processes to keep for listening for new connections                                                                                                    |  |  |  |
| login_max_processes_count = 128                                     | Maximum number of login processes to create                                                                                                    |  |  |  |
| login_max_connections = 256                                         | Maximum number of connections allowed per each login process.  This setting is used only if <code>login_process_per_connection = no</code> ; once the limit is reached, the process notifies master so that it can create a new login process     |  |  |  |
| login_greeting = Dovecot ready.                                     | Greeting message for clients                                                                                                    |  |  |  |
| login_trusted_networks = \ 10.7.7.0/24 10.8.8.0/24                  | Trusted network ranges (usually IMAP proxy servers).  Connections from these IP addresses are allowed to override their IP addresses and ports, for logging and authentication checks.  disable_plaintext_auth is also ignored for these networks |  |  |  |
| <pre>mbox_read_locks = fcntl mbox_write_locks = dotlock fcntl</pre> | Locking methods to use for locking mailboxes in mbox format.  Possible values are:  dotlock                                                                                                    |  |  |  |
| maildir_stat_dirs = no                                              | Option for mailboxes in Maildir format. If no (default), the LIST command returns all entries in the mail directory beginning with a dot. If yes, returns only entries which are directories                                                      |  |  |  |
| dbox_rotate_size = 2048<br>dbox_rotate_min_size = 16                | Maximum and minimum file size, in Kb, of a mailbox in dbox format until it is rotated                                                                                                    |  |  |  |
| !include /etc/dovecot/conf.d/*.conf                                 | Include configuration file                                                                                                    |  |  |  |
| !include_try /etc/dovecot/extra.conf                                | Include optional configuration file, do not give error if file not found                                                                                                    |  |  |  |
|                                                                     |                                                                                                    |  |  |  |

| /etc/dovecot                                                   | .conf Dovecot configuration file                                                                                                    |
|----------------------------------------------------------------|----------------------------------------------------------------------------------------------------|
| mail location = \                                              | Mailbox location, in mbox or Maildir format. Variables:                                                                                                    |
| mbox:~/mail:INBOX=/var/spool/mail/%u                           | %u username                                                                                                    |
| or                                                             | %n user part in <i>user@domain</i> , same as %u if there is no domain                                                                                                    |
| mail_location = maildir:~/Maildir                              | %d domain part in user@domain, empty if there is no domain                                                                                                    |
|                                                                | %h home directory                                                                                                    |
| namespace shared {                                             | Definition of a shared namespace, for accessing other users' mailboxes that have been shared. Private namespaces are for users' personal emails.                                                                                                    |
|                                                                | Public namespaces are for shared mailboxes managed by root user                                                                                                    |
| separator = /                                                  | Hierarchy separator to use. Should be the same for all namespaces; it depends on the underlying mail storage format                                                                                                    |
| <pre>prefix = shared/%%u/</pre>                                | Prefix required to access this namespace; must be different for each. Here, mailboxes are visible under shared/user@domain/; the variables $\$\$n$ , $\$\$d$ and $\$\$u$ are expanded to the destination user                                                              |
| location = maildir:%%h/Maildir:\<br>INDEX=~/Maildir/shared/%%u | Mailbox location for other users' mailboxes; it is in the same format as mail_location which is also the default for it. %variable and ~/ expand to the logged in user's data; %%variable expands to the destination user's data                                           |
| inbox = no                                                     | There can be only one INBOX, and this setting defines which namespace has it                                                                                                    |
| hidden = no                                                    | Define whether the namespace is hidden i.e. not advertised to clients via NAMESPACE extension                                                                                                    |
| subscriptions = no                                             | Namespace handles its own subscriptions; if set to no, the parent namespace handles them and Dovecot uses the default namespace for saving subscriptions. If prefix is empty, this should be set to yes                                                                    |
| list = children                                                | Show the mailboxes under this namespace with LIST command, making the namespace visible for clients that do not support the NAMESPACE extension.  Here, lists child mailboxes but hide the namespace prefix; list the namespace only if there are visible shared mailboxes |
| 1                                                              |                                                                                                    |
| mail_uid = 666<br>mail_gid = 666                               | UID and GID used to access mail messages                                                                                                    |
| <pre>mail_privileged_group = mail</pre>                        | Group to enable temporarily for privileged operations; currently this is used only with INBOX when its initial creation or a dotlocking fails                                                                                                    |
| <pre>mail_access_groups = tmpmail</pre>                        | Supplementary groups to grant access to for mail processes; typically these are used to set up access to shared mailboxes                                                                                                    |
| lock_method = fcntl                                            | Locking method for index files. Can be fcntl, flock, or dotlock                                                                                                    |
| first valid uid = 500                                          | Valid UID range for users; default is 500 and above. This makes sure                                                                                                    |
| last_valid_uid = 0                                             | that users cannot login as daemons or other system users.  Denying root login is hardcoded to Dovecot and cannot be bypassed                                                                                                    |
| <pre>first_valid_gid = 1 last_valid_gid = 0</pre>              | Valid GID range for users; default is non-root/wheel. Users having non-valid primary GID are not allowed to login                                                                                                    |
| max_mail_processes = 512                                       | Maximum number of running mail processes. When this limit is reached, new users are not allowed to login                                                                                                    |
| mail_process_size = 256                                        | Maximum mail process size, in Mb                                                                                                    |
| valid_chroot_dirs =                                            | List of directories under which chrooting is allowed for mail processes                                                                                                    |
| mail_chroot =                                                  | Default chroot directory for mail processes. Usually not needed as Dovecot does not allow users to access files outside their mail directory                                                                                                    |
| mailbox_idle_check_interval = 30                               | When IDLE command is running, mailbox is checked once in a while to see if there are any new mails or other changes. This setting defines the minimum time to wait between these checks, in seconds                                                                        |

| /etc/dovecot.conf Dove                                 | cot configuration file                                                                                                    |
|--------------------------------------------------------|----------------------------------------------------------------------------------------------------|
| protocol pop3 {                                        | Block with options for the POP3 protocol                                                                                                    |
| listen = *:110                                         | Network interfaces to accept POP3 connections on                                                                                                    |
| login_executable = /usr/libexec/dovecot/pop3-login     | Location of the POP3 login executable                                                                                                    |
| <pre>mail_executable = /usr/libexec/dovecot/pop3</pre> | Location of the POP3 mail executable                                                                                                    |
| <pre>pop3_no_flag_updates = no</pre>                   | If set to no, do not try to set mail messages non-recent or seen with POP3 sessions, to reduce disk I/O. With Maildir format do not move files from $\texttt{new}/$ to $\texttt{cur}/$ , with mbox format do not write $\texttt{Status}-$ headers                                                                             |
| pop3_lock_session = no                                 | Whether to keep the mailbox locked for the whole POP3 session                                                                                                    |
| <pre>pop3_uidl_format = %08Xu%08Xv }</pre>             | POP3 UIDL (Unique Mail Identifier) format to use                                                                                                    |
| protocol imap {                                        | Block with options for the IMAP protocol                                                                                                    |
| listen = *:143<br>ssl_listen = *:993                   | Network interfaces to accept IMAP and IMAPS connections on                                                                                                    |
| login_executable = /usr/libexec/dovecot/imap-login     | Location of the IMAP login executable                                                                                                    |
| <pre>mail_executable = /usr/libexec/dovecot/imap</pre> | Location of the IMAP mail executable                                                                                                    |
| mail_max_userip_connections = 10                       | Maximum number of IMAP connections allowed for a user from each IP address                                                                                                    |
| <pre>imap_idle_notify_interval = 120 }</pre>           | How many seconds to wait between "OK Still here" notifications when client is IDLE                                                                                                    |
| ssl = yes                                              | SSL/TLS support. Possible values are yes, no, required                                                                                                    |
| ssl_cert_file = /etc/ssl/certs/dovecot-cert.pem        | Location of the SSL certificate                                                                                                    |
| ssl_key_file = /etc/ssl/private/dovecot-key.pem        | Location of private key                                                                                                    |
| ssl_key_password = blgs3cr3t                           | Password of private key, if it is password-protected. Since /etc/dovecot.conf is usually world-readable, it is better to place this setting into a root-owned 0600 file instead and include it via the setting !include_try /etc/dovecot/dovecot-passwd.conf. Alternatively, Dovecot can be started with dovecot -p blgs3cr3t |
| ssl_ca_file = /etc/dovecot/cafile.pem                  | List of trusted SSL certificate authorities; the file contains the CA certificates followed by the CRLs                                                                                                    |
| ssl_verify_client_cert = yes                           | Request client to send a certificate                                                                                                    |
| ssl_cipher_list = ALL:!LOW:!SSLv2                      | List of SSL ciphers to use                                                                                                    |
| verbose_ssl = yes                                      | Show protocol level SSL errors                                                                                                    |

| /etc/dovecot.conf Dov                                                                                                    | vecot configuration file                                                                                                    |
|----------------------------------------------------------------------------------------------------|----------------------------------------------------------------------------------------------------|
| <pre>auth_executable = /usr/libexec/dovecot/dovecot-auth</pre>                                                                                                    | Location of the authentication executable                                                                                                    |
| auth_process_size = 256                                                                                                    | Max authentication process size, in Mb                                                                                                    |
| auth_username_chars = abcde VWXYZ01234567890@                                                                                                    | List of allowed characters in the username. If the username entered by the user contains a character not listed in here, the login automatically fails. This is to prevent a user exploiting any potential quote-escaping vulnerabilities with SQL/LDAP databases                                                                                                    |
| auth_realms =                                                                                                    | List of realms for SASL authentication mechanisms that need them. If empty, multiple realms are not supported                                                                                                    |
| auth_default_realm = example.org                                                                                                    | Default realm/domain to use if none was specified                                                                                                    |
| <pre>auth_anonymous_username = anonymous</pre>                                                                                                    | Username to assign to users logging in with ANONYMOUS SASL mechanism                                                                                                    |
| <pre>auth_verbose = no</pre>                                                                                                    | Whether to log unsuccessful authentication attempts and the reasons why they failed                                                                                                    |
| auth_debug = no                                                                                                    | Whether to enable more verbose logging (e.g. SQL queries) for debugging purposes                                                                                                    |
| auth_failure_delay = 2                                                                                                    | Delay before replying to failed authentications, in seconds                                                                                                    |
| auth default {                                                                                                    |                                                                                                    |
| mechanisms = plain login cram-md5                                                                                                    | Accepted authentication mechanisms                                                                                                    |
| <pre>passdb passwd-file {    args = /etc/dovecot.deny    deny = yes }</pre>                                                                                                    | Deny login to the users listed in /etc/dovecot.deny (file contains one user per line)                                                                                                    |
| <pre>passdb pam {     args = cache_key=%u%r dovecot }</pre>                                                                                                    | PAM authentication block. Enables authentication matching (username and remote IP address) for PAM                                                                                                    |
| <pre>passdb passwd {    blocking = yes    args = }</pre>                                                                                                    | System users e.g. NSS or /etc/passwd                                                                                                    |
| <pre>passdb shadow {    blocking = yes    args = }</pre>                                                                                                    | Shadow passwords for system users e.g. NSS or /etc/passwd                                                                                                    |
| <pre>passdb bsdauth {    cache_key = %u    args = }</pre>                                                                                                    | PAM-like authentication for OpenBSD                                                                                                    |
| <pre>passdb sql {    args = /etc/dovecot/dovecot-sql.conf }</pre>                                                                                                    | SQL database                                                                                                    |
| <pre>passdb ldap {    args = /etc/dovecot/dovecot-ldap.conf }</pre>                                                                                                    | LDAP database                                                                                                    |
| <pre>socket listen {    master {       path = /var/run/dovecot/auth-master       mode = 0600       user =       group =    }    client {       path = /var/run/dovecot/auth-client       mode = 0660    } }</pre> | Export the authentication interface to other programs. Master socket provides access to userdb information; it is typically used to give Dovecot's local delivery agent access to userdb so it can find mailbox locations. The default user/group is the one who started dovecot-auth (i.e. root).  The client socket is generally safe to export to everyone. Typical use is to export it to the SMTP server so it can do SMTP AUTH lookups using it |

94/167

## Active mode (default)

- 1. Client connects to FTP server on port 21 (control channel) and sends second unprivileged port number
- 2. Server acknowledges
- 3. Server connects from port 20 (data channel) to client's second unprivileged port number
- 4. Client acknowledges

- **Passive mode** (more protocol-compliant, because it is the client that initiates the connection)

  1. Client connects to FTP server on port 21 and requests passive mode via the PASV command
- 2. Server acknowledges and sends unprivileged port number via the PORT command
- 3. Client connects to server's unprivileged port number
- 4. Server acknowledges

|                 |                                                                                                    | FTP servers                                                              |  |  |  |  |
|-----------------|----------------------------------------------------------------------------------------------------|--------------------------------------------------------------------------|--|--|--|--|
| Very Secure FTP | A hardened and high-performance FTP implementation. The <code>vsftpd</code> daemon operates with multiple processes that run as a non-privileged user in a chrooted jail. |                                                                          |  |  |  |  |
| Pure-FTP        | A free, easy-to-use FTP server.                                                                                                    |                                                                          |  |  |  |  |
|                 | pure-ftpd                                                                                                    | Pure-FTP daemon                                                          |  |  |  |  |
|                 | pure-ftpwho                                                                                                    | Show clients connected to the Pure-FTP server                            |  |  |  |  |
|                 | pure-mrtginfo                                                                                                    | Show connections to the Pure-FTP server as a MRTG graph                  |  |  |  |  |
|                 | pure-statsdecode                                                                                                    | Show Pure-FTP log data                                                   |  |  |  |  |
|                 | pure-pw                                                                                                    | Manage Pure-FTP virtual accounts                                         |  |  |  |  |
|                 | pure-pwconvert                                                                                                    | Convert the system user database to a Pure-FTP virtual accounts database |  |  |  |  |
|                 | pure-quotacheck                                                                                                    | Manage Pure-FTP quota database                                           |  |  |  |  |
|                 | pure-uploadscript                                                                                                    | Run a command on the Pure-FTP server to process an uploaded file         |  |  |  |  |
|                 |                                                                                                    | FTP clients                                                              |  |  |  |  |
| ftp             | Standard FTP client.                                                                                                    |                                                                          |  |  |  |  |
| Iftp            | A sophisticated FTP clien                                                                                                    | it with support for HTTP and BitTorrent.                                 |  |  |  |  |
|                 | lftp ftpserver.domain                                                                                                    | Connect to a FTP server and tries an anonymous login                     |  |  |  |  |

95/167 vsftpd

| /etc/vsftpd/vsftpd.conf                       | Very Secure FTP server configuration file                                                               |
|-----------------------------------------------|----------------------------------------------------------------------------------------------------|
| listen=NO                                     | Run vsftpd in standalone mode (i.e. not via inetd)?                                                     |
| local_enable=YES                              | Allow local system users (i.e. in /etc/passwd) to log in?                                               |
| chroot_local_user=YES                         | Chroot local users in their home directory?                                                             |
| write_enable=YES                              | Allow FTP commands that write on the filesystem (i.e. STOR, DELE, RNFR, RNTO, MKD, RMD, APPE and SITE)? |
| anonymous_enable=YES                          | Allow anonymous logins? If yes, anonymous and ftp are accepted as logins                                |
| anon_root=/var/ftp/pub                        | After anonymous login, go to directory /var/ftp/pub                                                     |
| anon_upload_enable=YES                        | Allow anonymous uploads?                                                                                |
| chown_uploads=YES                             | Change ownership of anonymously uploaded files?                                                         |
| chown_username=ftp                            | Change ownership of anonymously uploaded files to user ftp                                              |
| anon_world_readable_only=NO                   | Allow anonymous users to only download files which are world readable?                                  |
| ssl_enable=YES                                | Enable SSL?                                                                                             |
| force_local_data_ssl=NO                       | Encrypt local data?                                                                                     |
| force_local_logins_ssl=YES                    | Force encrypted authentication?                                                                         |
| allow_anon_ssl=YES                            | Allow anonymous users to use SSL?                                                                       |
| ssl_tlsv1=YES<br>ssl_tlsv2=NO<br>ssl_tlsv3=NO | Versions of SSL/TLS that are allowed                                                                    |
| rsa_cert_file=/etc/pki/tls/certs/vsftpd.pem   | Location of certificate file                                                                            |
| rsa_private_key_file=/etc/pki/tls/certs/vsftp | d.pem Location of private key file                                                                      |

96/167 CUPS

cupsd CUPS (Common Unix Printing System) daemon.

Administration of printers is done via web interface on http://localhost:631

/etc/cups/cupsd.conf CUPS configuration file

/etc/cups/printers.conf Database of available local CUPS printers

/etc/printcap Database of printer capabilities, for old printing applications

/var/spool/cups/ Printer spooler for data awaiting to be printed

/var/log/cups/error\_log CUPS error log

/etc/init.d/cupsys start Start the CUPS service

gnome-cups-manager Run the CUPS Manager graphical application

cupsenable printer0 Enable a CUPS printer cupsdisable printer0 Disable a CUPS printer

cupsaccept printer0 Accept a job sent on a printer queue

cupsreject -r "Rejected" printer0 Reject a job sent on a printer queue, with an informational message

cupstestppd LEXC510.ppd Test the conformance of a PPD file to the format specification cupsaddsmb printer0 Export a printer to Samba (for use with Windows clients)

cups-config--cflagsShow the necessary compiler optionscups-config--datadirShow the default CUPS data directorycups-config--ldflagsShow the necessary linker optionscups-config--libsShow the necessary libraries to link to

cups-config --serverbin Show the default CUPS binaries directory that stores filters and backends

cups-config --serverroot Show the default CUPS configuration file directory

lpstat Show CUPS status information lpadmin Administer CUPS printers

lpadmin -p printer0 -P LEXC750.ppd Specify a PPD (Adobe PostScript Printer Description) file to associate to a printer

lp -d printer0 file
Print a file on the specified printer

lprm -P printer0 jdoe Delete all jobs from a specific user from a printer queue

lprm -P printer0 - Delete all jobs from a printer queue

lpc Manage print queues

a2ps file.txt Convert a text file to PostScript ps2pdf file.ps Convert a file from PostScript to PDF

mpage file.ps Print a PostScript document on multiple pages per sheet on a PostScript printer

gv file.ps View a PostScript document (the gv software is derived from GhostView)

|          | IPv4 addressing        |                                                       |                |                                        |           |  |
|----------|------------------------|-------------------------------------------------------|----------------|----------------------------------------|-----------|--|
|          |                        | Address range                                         | Prefix         | Number of addresses                    | Reference |  |
|          | Class A (Unicast)      | 0.0.0.0 - 127.255.255.255<br>first octet: 0XXX XXXX   | /8             | 128 networks ×<br>16,777,216 addresses | RFC 791   |  |
| Classful | Class B (Unicast)      | 128.0.0.0 - 191.255.255.255<br>first octet: 10XX XXXX | /16            | 16,384 networks × 65,536 addresses     | RFC 791   |  |
|          | Class C (Unicast)      | 192.0.0.0 - 223.255.255.255<br>first octet: 110X XXXX | /24            | 2,097,152 networks × 256 addresses     | RFC 791   |  |
|          | Class D (Multicast)    | 224.0.0.0 - 239.255.255.255<br>first octet: 1110 XXXX | /4             | 268,435,456                            | RFC 3171  |  |
|          | Class E (Experimental) | 240.0.0.0 - 255.255.255.255<br>first octet: 1111 XXXX | /4             | 268,435,456                            | RFC 1166  |  |
|          | Private Class A        | 10.0.0.0 - 10.255.255.255                             | 10.0.0.0/8     | 16,777,216                             | RFC 1918  |  |
| Private  | Private Class B        | 172.16.0.0 - 172.31.255.255                           | 172.16.0.0/12  | 1,048,576                              | RFC 1918  |  |
|          | Private Class C        | 192.168.0.0 - 192.168.255.255                         | 192.168.0.0/16 | 65,536                                 | RFC 1918  |  |
|          | Source                 | 0.0.0.0 - 0.255.255.255                               | 0.0.0.0/8      | 16,777,216                             | RFC 1700  |  |
|          | Loopback               | 127.0.0.0 - 127.255.255.255                           | 127.0.0.0/8    | 16,777,216                             | RFC 1700  |  |
| Reserved | Autoconf               | 169.254.0.0 - 169.254.255.255                         | 169.254.0.0/16 | 65,536                                 | RFC 3330  |  |
|          | TEST-NET               | 192.0.2.0 - 192.0.2.255                               | 192.0.2.0/24   | 256                                    | RFC 3330  |  |
|          | 6to4 relay anycast     | 192.88.99.0 - 192.88.99.255                           | 192.88.99.0/24 | 256                                    | RFC 3068  |  |
|          | Device benchmarks      | 198.18.0.0 - 198.19.255.255                           | 198.18.0.0/15  | 131,072                                | RFC 2544  |  |

IPv4 address: 32-bit long, represented divided in four octets (dotted-quad). e.g. 193.22.33.44

#### $4 \times 10^9$ total addresses

IPv4 classful addressing is obsolete and has been replaced by CIDR (Classless Inter-Domain Routing).

|            | IPv6 addressing                                                                                                    |
|------------|----------------------------------------------------------------------------------------------------|
|            | 64-bit network prefix (>= 48-bit routing prefix + <= 16-bit subnet id) + 64-bit interface identifier                                                                                                    |
| Unicast    | A 48-bit MAC address is transformed into a 64-bit EUI-64 by inserting ff:fe in the middle. A EUI-64 is then transformed into an IPv6 interface identifier by inverting the 7 <sup>th</sup> most significant bit. |
| Link-local | fe80:0000:0000 + 64-bit interface identifier                                                                                                    |
| Multicast  | ff + 4-bit flag + 4-bit scope field + 112-bit group ID                                                                                                    |

IPv6 address: 128-bit long, represented divided in eight 16-bit groups (4 hex digits). e.g. 2130:0000:0000:0000:0000:0040:15bc:235f which can also be written as 2130::7:40:15bc:235f Leading zeros in each group can be deleted. A single chunk of one or more adjacent 0000 groups can be deleted.

### $3 \times 10^{38}$ total addresses

The IANA (Internet Assigned Numbers Authority) manages the allocation of IPv4 and IPv6 addresses, assigning large blocks to RIRs (Regional Internet Registries) which in turn allocate addresses to ISPs and other local registries.

| VLSM chart - Last octet subnetting (CIDR notation)                                      |                                                                                           |                                                                                           |                                                                                           |                                                                                            |                                                                                           |                                                                                           |
|-----------------------------------------------------------------------------------------|-------------------------------------------------------------------------------------------|-------------------------------------------------------------------------------------------|-------------------------------------------------------------------------------------------|--------------------------------------------------------------------------------------------|-------------------------------------------------------------------------------------------|-------------------------------------------------------------------------------------------|
| Prefix: /24<br>Netmask: .0<br>00000000<br>1 subnet<br>254 hosts each<br>254 total hosts | Prefix: /25<br>Netmask: .128<br>1000000<br>2 subnets<br>126 hosts each<br>252 total hosts | Prefix: /26<br>Netmask: .192<br>11000000<br>4 subnets<br>62 hosts each<br>248 total hosts | Prefix: /27<br>Netmask: .224<br>11100000<br>8 subnets<br>30 hosts each<br>240 total hosts | Prefix: /28<br>Netmask: .240<br>11110000<br>16 subnets<br>14 hosts each<br>224 total hosts | Prefix: /29<br>Netmask: .248<br>11111000<br>32 subnets<br>6 hosts each<br>192 total hosts | Prefix: /30<br>Netmask: .252<br>11111100<br>64 subnets<br>2 hosts each<br>128 total hosts |
|                                                                                         |                                                                                           |                                                                                           |                                                                                           |                                                                                            | .0                                                                                        | .0                                                                                        |
|                                                                                         |                                                                                           | .0                                                                                        | .0                                                                                        | .0                                                                                         | .8                                                                                        | .8                                                                                        |
|                                                                                         |                                                                                           |                                                                                           |                                                                                           |                                                                                            |                                                                                           | .12                                                                                       |
|                                                                                         |                                                                                           |                                                                                           |                                                                                           | .16                                                                                        | .16                                                                                       | .20                                                                                       |
|                                                                                         |                                                                                           |                                                                                           |                                                                                           |                                                                                            | .24                                                                                       | .24                                                                                       |
|                                                                                         |                                                                                           |                                                                                           | .32                                                                                       | .32                                                                                        | .32                                                                                       | .32                                                                                       |
|                                                                                         |                                                                                           |                                                                                           |                                                                                           |                                                                                            |                                                                                           | .36                                                                                       |
|                                                                                         |                                                                                           |                                                                                           |                                                                                           |                                                                                            | .40                                                                                       | .44                                                                                       |
|                                                                                         |                                                                                           |                                                                                           |                                                                                           |                                                                                            | .48                                                                                       | .48                                                                                       |
|                                                                                         |                                                                                           |                                                                                           |                                                                                           | .48                                                                                        | .56                                                                                       | .56                                                                                       |
|                                                                                         | .0                                                                                        |                                                                                           |                                                                                           |                                                                                            |                                                                                           | .60                                                                                       |
|                                                                                         |                                                                                           |                                                                                           |                                                                                           | .64                                                                                        | .64                                                                                       | .68                                                                                       |
|                                                                                         |                                                                                           |                                                                                           |                                                                                           | 100                                                                                        | .72                                                                                       | .72<br>.76                                                                                |
|                                                                                         |                                                                                           |                                                                                           | .64                                                                                       |                                                                                            | .80                                                                                       | .80                                                                                       |
|                                                                                         |                                                                                           |                                                                                           |                                                                                           | .80                                                                                        | 00                                                                                        | .84<br>.88                                                                                |
|                                                                                         |                                                                                           | .64                                                                                       |                                                                                           |                                                                                            | .88                                                                                       | .92                                                                                       |
|                                                                                         |                                                                                           |                                                                                           |                                                                                           | 06                                                                                         | .96                                                                                       | .96<br>.100                                                                               |
|                                                                                         |                                                                                           |                                                                                           |                                                                                           | .96                                                                                        | .104                                                                                      | .104                                                                                      |
|                                                                                         |                                                                                           |                                                                                           | .96                                                                                       | .112                                                                                       | 112                                                                                       | .108                                                                                      |
|                                                                                         |                                                                                           |                                                                                           |                                                                                           |                                                                                            | .112                                                                                      | .116                                                                                      |
|                                                                                         |                                                                                           |                                                                                           |                                                                                           |                                                                                            | .120                                                                                      | .120<br>.124                                                                              |
| .0                                                                                      |                                                                                           |                                                                                           |                                                                                           |                                                                                            | .128                                                                                      | .128<br>.132                                                                              |
|                                                                                         |                                                                                           | .128                                                                                      | .128                                                                                      | .128                                                                                       | .136                                                                                      | .136                                                                                      |
|                                                                                         |                                                                                           |                                                                                           |                                                                                           |                                                                                            | .130                                                                                      | .140<br>.144                                                                              |
|                                                                                         |                                                                                           |                                                                                           |                                                                                           | .144                                                                                       | .144                                                                                      | .148                                                                                      |
|                                                                                         |                                                                                           |                                                                                           |                                                                                           |                                                                                            | .152                                                                                      | .152<br>.156                                                                              |
|                                                                                         |                                                                                           |                                                                                           | .160                                                                                      | .160                                                                                       | .160                                                                                      | .160                                                                                      |
|                                                                                         |                                                                                           |                                                                                           |                                                                                           |                                                                                            |                                                                                           | .164                                                                                      |
|                                                                                         |                                                                                           |                                                                                           |                                                                                           |                                                                                            | .168                                                                                      | .172                                                                                      |
|                                                                                         |                                                                                           |                                                                                           |                                                                                           |                                                                                            | .176                                                                                      | .176<br>.180                                                                              |
|                                                                                         |                                                                                           |                                                                                           |                                                                                           | .176                                                                                       | .184                                                                                      | .184                                                                                      |
|                                                                                         | .128                                                                                      |                                                                                           |                                                                                           |                                                                                            |                                                                                           | .188<br>.192                                                                              |
|                                                                                         |                                                                                           |                                                                                           |                                                                                           | .192                                                                                       | .192                                                                                      | .196                                                                                      |
|                                                                                         |                                                                                           |                                                                                           | .192                                                                                      |                                                                                            | .200                                                                                      | .200<br>.204                                                                              |
|                                                                                         |                                                                                           |                                                                                           |                                                                                           |                                                                                            | .208                                                                                      | .208                                                                                      |
|                                                                                         |                                                                                           |                                                                                           |                                                                                           | .208                                                                                       |                                                                                           | .212<br>.216                                                                              |
|                                                                                         |                                                                                           | .192                                                                                      |                                                                                           |                                                                                            | .216                                                                                      | .220                                                                                      |
|                                                                                         |                                                                                           |                                                                                           | .224                                                                                      | .224                                                                                       | .224                                                                                      | .224<br>.228                                                                              |
|                                                                                         |                                                                                           |                                                                                           |                                                                                           |                                                                                            | .232                                                                                      | .232                                                                                      |
|                                                                                         |                                                                                           |                                                                                           |                                                                                           | .240                                                                                       |                                                                                           | .236<br>.240                                                                              |
|                                                                                         |                                                                                           |                                                                                           |                                                                                           |                                                                                            | .240                                                                                      | .244<br>.248                                                                              |
|                                                                                         |                                                                                           |                                                                                           |                                                                                           |                                                                                            | .248                                                                                      | .248                                                                                      |

Each block of a column identifies a subnet, whose range of valid hosts addresses is [network address +1 — broadcast address -1] inclusive.

The network address of the subnet is the number shown inside a block.

The broadcast address of the subnet is the network address of the block underneath -1 or, for the bottom block, .255.

| Most common well-known ports |         |                           |  |
|------------------------------|---------|---------------------------|--|
| Port                         | number  | Service                   |  |
| 20                           | TCP     | FTP (data)                |  |
| 21                           | TCP     | FTP (control)             |  |
| 22                           | TCP     | SSH                       |  |
| 23                           | TCP     | Telnet                    |  |
| 25                           | TCP     | SMTP                      |  |
| 53                           | TCP/UDP | DNS                       |  |
| 67                           | UDP     | BOOTP/DHCP (server)       |  |
| 68                           | UDP     | BOOTP/DHCP (client)       |  |
| 80                           | TCP     | НТТР                      |  |
| 110                          | TCP     | POP3                      |  |
| 119                          | TCP     | NNTP                      |  |
| 123                          | UDP     | NTP                       |  |
| 139                          | TCP/UDP | Microsoft NetBIOS         |  |
| 143                          | TCP     | IMAP                      |  |
| 161                          | UDP     | SNMP                      |  |
| 443                          | TCP     | HTTPS (HTTP over SSL/TLS) |  |
| 465                          | TCP     | SMTP over SSL             |  |
| 993                          | TCP     | IMAPS (IMAP over SSL)     |  |
| 995                          | TCP     | POP3S (POP3 over SSL)     |  |

1-1023: privileged ports, used server-side 1024-65535: unprivileged ports, used client-side

| ISO/OSI and TCP/IP protocol stack models |              |                |                      |                               |
|------------------------------------------|--------------|----------------|----------------------|-------------------------------|
| Layer                                    | ISO/OSI      | TCP/IP         | Standards (e.g.)     | Data transmission unit        |
| 7                                        | Application  |                | HTTP, SMTP, POP      | Message                       |
| 6                                        | Presentation | Application    |                      |                               |
| 5                                        | Session      |                |                      |                               |
| 4                                        | Transport    | Transport      | TCP, UDP             | Segment (TCP), Datagram (UDP) |
| 3                                        | Network      | Internet       | IPv4, IPv6, ICMP     | Packet                        |
| 2                                        | Data Link    | Network Access | Ethernet, Wi-Fi, PPP | Frame                         |
| 1                                        | Physical     | Network Access |                      | Bit                           |

# **Network configuration commands**

| <pre>ip a ip addr ip addr show ifconfig -a</pre>                                                         | Display configuration of all network interfaces       |
|----------------------------------------------------------------------------------------------------|-------------------------------------------------------|
| <pre>ip link show eth0 ifconfig eth0</pre>                                                               | Display configuration of eth0                         |
| <pre>ip addr add dev eth0 10.1.1.1/8 ifconfig eth0 10.1.1.1 netmask 255.0.0.0 broadcast 10.255.255</pre> | Configure IP address of eth0 .255                     |
| ifconfig eth0 hw ether 45:67:89:ab:cd:ef                                                                 | Configure MAC address of eth0                         |
| <pre>ip link set eth0 up ifconfig eth0 up ifup eth0</pre>                                                | Activate eth0                                         |
| <pre>ip link set eth0 down ifconfig eth0 down ifdown eth0</pre>                                          | Shut down eth0                                        |
| dhclient eth0 pump dhcpcd eth0 (SUSE)                                                                    | Request an IP address via DHCP                        |
| ip neigh arp -a                                                                                          | Show the ARP cache table                              |
| ip neigh show 10.1.0.6 arp 10.1.0.6                                                                      | Show the ARP cache entry for a host                   |
| ip neigh add 10.1.0.7 lladdr 01:23:45:67:89:ab dev eth0 arp -s 10.1.0.7 01:23:45:67:89:ab                | Add a new ARP entry for a host                        |
| ip neigh del 10.1.0.7 dev eth0 arp -d 10.1.0.7                                                           | Delete an ARP entry                                   |
| ip neigh flush all                                                                                       | Delete the ARP table for all interfaces               |
| hostname                                                                                                 | Get the hostname                                      |
| hostname -f                                                                                              | Get the FQDN (Fully Qualified Domain Name)            |
| hostname mylinuxbox hostnamectl set-hostnamestatic "mylinuxbox" (RHEL 7)                                 | Set the hostname                                      |
| hostnamectl (RHEL 7)                                                                                     | Get the hostname, OS, and other information           |
| <pre>/etc/init.d/networking restart (Debian) /etc/init.d/network restart (Red Hat)</pre>                 | Restart network services                              |
| ethtool option device                                                                                    | Query or control network driver and hardware settings |
| ethtool eth0                                                                                             | View hardware settings of eth0                        |

iwlist wlan0 scan List all wireless devices in range, with their quality of signal and other information

iwlist wlan0freqDisplay transmission frequency settingsiwlist wlan0rateDisplay transmission speed settingsiwlist wlan0txpowerDisplay transmission power settings

iwlist wlan0 key Display encryption settings

iwgetid wlan0 option Print NWID, ESSID, AP/Cell address or other information about the wireless network

that is currently in use

iwconfig wlan0 Display configuration of wireless interface wlan0

iw dev wlan0 station dump On a wireless card configured in AP Mode, display information (e.g. MAC address,

tx/rx, bitrate, signal strength) about the clients

hcidump -i device Display raw HCI (Host Controller Interface) data exchanged with a Bluetooth device

102/167 Network tools

| dig example.org                                                                                                    | Perform a DNS lookup for the specified domain or hostname.<br>Returns information in BIND zone file syntax; uses an internal<br>resolver and hence does not honor /etc/resolv.conf                                         |
|----------------------------------------------------------------------------------------------------|----------------------------------------------------------------------------------------------------|
| host example.org nslookup example.org (deprecated)                                                                                  | Perform a DNS lookup for the specified domain or hostname. Does honor /etc/resolv.conf                                                                                                    |
| dig @nameserver -t MX example.org<br>host -t example.org nameserver                                                                 | Perform a DNS lookup for the MX record of the specified domain, querying <i>nameserver</i>                                                                                                    |
| dig example.org any host -a example.org                                                                                             | Get all DNS records for a domain                                                                                                    |
| dig -x a.b.c.d<br>host a.b.c.d                                                                                                    | Perform a reverse DNS lookup for the IP address a.b.c.d                                                                                                    |
| whois example.org                                                                                                    | Query the WHOIS service for an Internet resource, usually a domain name                                                                                                    |
| ping host                                                                                                    | Test if a remote host can be reached and measure the round-<br>trip time to it. This is done by sending an ICMP Echo Request<br>datagram and expecting an ICMP Echo Response                                               |
| fping -a host1 host2 host3                                                                                                    | Ping multiple hosts in parallel and report which ones are alive                                                                                                    |
| bing host1 host2                                                                                                    | Calculate point-to-point throughput between two remote hosts                                                                                                    |
| traceroute host                                                                                                    | Print the route, hop by hop, packets trace to a remote host. This is done by sending a sequence of ICMP Echo Request datagrams with increasing TTL values, starting with TTL=1, and expecting ICMP Time Exceeded datagrams |
| tracepath host                                                                                                    | Simpler traceroute                                                                                                    |
| mtr host                                                                                                    | traceroute and ping combined                                                                                                    |
| redirladdr=ip1lport=port1 \caddr=ip2cport=port2                                                                                     | Redirect all connections coming to local IP address <i>ip1</i> and port <i>port1</i> , to remote IP address <i>ip2</i> and port <i>port2</i>                                                                               |
| telnet host port                                                                                                    | Establish a telnet connection to the specified host and port<br>number. If port is omitted, uses default port 23                                                                                                    |
| ftp host                                                                                                    | Establish an interactive FTP connection with the remote host                                                                                                    |
| <pre>wgetno-clobberhtml-extension \page-requisitesconvert-links \recursivedomains example.org \no-parent www.example.org/path</pre> | Download a whole website www.example.org/path                                                                                                    |
| curl www.example.org/file.html -o myfile.html                                                                                       | Download a file via HTTP and save it locally under another name                                                                                                    |
| <pre>curl -u user:password 'ftp://ftpserver/path/file'</pre>                                                                        | Download a file via FTP, after logging in to the server                                                                                                    |
| curl -XPUT webserver -d'data'                                                                                                    | Send a HTTP PUT command with data to webserver                                                                                                    |

| netstat                     | Display network connections                                                                                                   |
|-----------------------------|----------------------------------------------------------------------------------------------------|
| netstattcp<br>netstat -t    | Display active TCP connections                                                                                                |
| netstat -l                  | Display only listening sockets                                                                                                |
| netstat -a                  | Display only listening sockets  Display all listening and non-listening sockets                                               |
| netstat -n                  | Display network connections, without resolving hostnames or portnames                                                         |
|                             |                                                                                                    |
| netstat -p                  | Display network connections, with PID and name of program to which each socket belongs                                        |
| netstat -i                  | Display network interfaces                                                                                                    |
| netstat -s                  | Display protocol statistics                                                                                                   |
| netstat -r                  | Display kernel routing tables (equivalent to route -e)                                                                        |
| netstat -c                  | Display network connections continuously                                                                                      |
| ss                          | Display socket statistics (similarly to netstat)                                                                              |
| ss -t -a                    | Display all TCP sockets                                                                                                    |
|                             |                                                                                                    |
| nmap host<br>nmap -sS host  | Scan for open TCP ports (TCP SYN scan) on remote host                                                                         |
| nmap -sP host               | Do a ping sweep (ICMP ECHO probes) on remote host                                                                             |
| nmap -sU host               | Scan for open UDP ports on remote host                                                                                        |
| nmap -sV host               | Do a service and version scan on open ports                                                                                   |
| nmap -p 1-65535 <i>host</i> | Scan all ports (1-65535), not only the common ports, on remote host                                                           |
| nmap -0 host                | Find which operating system is running on remote host (OS fingerprinting)                                                     |
|                             |                                                                                                    |
| arp-scan                    | Scan all hosts on the LAN. Uses ARP (Layer 2) packets and is therefore able to find hosts that drop all IP or ICMP traffic $$ |
| ngrep                       | Filter data payload of network packets matching a specified regex                                                             |
| nload                       | Display a graph of the current network usage                                                                                  |
| iptraf<br>iptraf-ng         | IP LAN monitor (ncurses UI)                                                                                                   |
| netserver                   | Run a network performance benchmark server                                                                                    |
| netperf                     | Do network performance benchmarks by connecting to a netserver                                                                |
|                             |                                                                                                    |
| iperf -s                    | Run a network throughput benchmark server                                                                                     |
| iperf -c server             | Perform network throughput tests in client mode, by connecting to an iperf server                                             |
|                             |                                                                                                    |

| tcpdump -ni eth0                                              | Sniff all network traffic on interface eth0, suppressing DNS resolution                                               |
|---------------------------------------------------------------|----------------------------------------------------------------------------------------------------|
| tepdump ip host 10.0.0.2 tep port 25                          | Sniff network packets on TCP port 25 from and to 10.0.0.2                                                             |
| tcpdump ether host '45:67:89:ab:cd:ef'                        | Sniff traffic from and to the network interface having MAC address 45:67:89:ab:cd:ef                                  |
| tcpdump 'src host 10.0.0.2 and (tcp port 80 or tcp port 443)' | Sniff HTTP and HTTPS traffic having as source host 10.0.0.2                                                           |
| tcpdump -ni eth0 not port 22                                  | Sniff all traffic on eth0 except that belonging to the SSH connection                                                 |
| tcpdump -vvnn -i eth0 arp                                     | Sniff ARP traffic on eth0, on maximum verbosity level, without converting host IP addresses and port numbers to names |
| tcpdump ip host 10.0.0.2 and not 10.0.0.9                     | Sniff IP traffic between 10.0.0.2 and any other host except 10.0.0.9                                                  |
|                                                               |                                                                                                    |
| dhcpdump -i eth0                                              | Sniff all DHCP packets on interface eth0                                                                              |

105/167 netcat

| nc ncat (Red Hat) netcat (SUSE)                                                                   | Netcat, "the Swiss Army knife of networking", a very flexible generic TCP/IP client/server                                                                                     |
|---------------------------------------------------------------------------------------------------|----------------------------------------------------------------------------------------------------|
| nc -z 10.0.0.7 22<br>ncat 10.0.0.7 22                                                             | Scan for a listening SSH daemon on remote host 10.0.0.7                                                                                                    |
| nc -1 -p 25                                                                                       | Listen for connections on port 25 (i.e. mimic a SMTP server). Send any input received on stdin to the connected client and dump on stdout any data received from the client    |
| nc 10.0.0.7 389 < file                                                                            | Push the content of <i>file</i> to port 389 on remote host 10.0.0.7                                                                                                    |
| echo "GET / HTTP/1.0\r\n\r\n"   nc 10.0.0.7 80                                                    | Connect to web server 10.0.0.7 and issue a HTTP GET                                                                                                    |
| while true; \ do nc -1 -p 80 -q 1 < page.html; done                                               | Start a minimal web server, serving the specified HTML page to any connected client                                                                                            |
| <pre>while true; \ do echo "<html><body><h1>WWW</h1></body></html>" \   ncat -1 -p 80; done</pre> |                                                                                                    |
| nc -v -n -z -w1 -r 10.0.0.7 1-1023                                                                | Run a TCP port scan against remote host 10.0.0.7.<br>Probes randomly all privileged ports with a 1-second timeout,<br>without resolving service names, and with verbose output |
| echo ""   nc -v -n -w1 10.0.0.7 1-1023                                                            | Retrieve the greeting banner of any network service that might be running on remote host 10.0.0.7                                                                              |

/etc/hosts Mappings between IP addresses and hostnames, for name resolution

127.0.0.1 localhost.localdomain localhost 10.2.3.4 myhost.domain.org myhost

/etc/nsswitch.conf Sources that must be used by various system library lookup functions

passwd: files nisplus nis shadow: files nisplus nis group: files nisplus nis hosts: files dns nisplus nis

/etc/host.conf Sources for name resolution, for systems before glibc2.

Obsolete, superseded by /etc/nsswitch.conf

order hosts,bind
multi on

/etc/resolv.conf Domain names that must be appended to bare hostnames, and DNS servers

that will be used for name resolution

search domain1.org domain2.org
nameserver 192.168.3.3
nameserver 192.168.4.4

/etc/networks Mappings between network addresses and names

loopback 127.0.0.0 mylan 10.2.3.0

/etc/services List of service TCP/UDP port numbers

/etc/protocols List of available protocols

/sys/class/net List of all network interfaces in the system

|                                                                                                    | Red Hat                                                                                                    |
|----------------------------------------------------------------------------------------------------|----------------------------------------------------------------------------------------------------|
| /etc/sysconfig/network                                                                                                    | Network configuration file                                                                                                    |
|                                                                                                    | ADDRESS=10.2.3.4 NETMASK=255.255.255.0 GATEWAY=10.2.3.254 HOSTNAME=mylinuxbox.example.org NETWORKING=yes                                                                                    |
| /etc/sysconfig/network-scripts/ifcfg-eth0                                                                                                    | Configuration file for eth0. This file is read by the ifup and ifdown scripts                                                                                                    |
|                                                                                                    | DEVICE=eth0 TYPE=Ethernet HWADDR=AA:BB:CC:DD:EE:FF BOOTPROTO=none ONBOOT=yes NM_CONTROLLED=no IPADDR=10.2.3.4 NETMASK=255.255.255.0 GATEWAY=10.2.3.254 DNS1=8.8.8.8 DNS2=4.4.4.4 USERCTL=no |
| <pre>/etc/sysconfig/network-scripts/ifcfg-eth0:0 /etc/sysconfig/network-scripts/ifcfg-eth0:1 /etc/sysconfig/network-scripts/ifcfg-eth0:2</pre> | Multiple configuration files for a single eth0 interface, which allows binding multiple IP addresses to a single NIC                                                                        |
| /etc/sysconfig/network-scripts/route-eth0                                                                                                    | Static route configuration for eth0                                                                                                    |
|                                                                                                    | default 10.2.3.4 dev eth0<br>10.7.8.0/24 via 10.2.3.254 dev eth0<br>10.7.9.0/24 via 10.2.3.254 dev eth0                                                                                     |
| /etc/ethertypes                                                                                                    | Ethernet frame types.<br>Lists various Ethernet protocol types used on Ethernet networks                                                                                                    |
|                                                                                                    | Debian                                                                                                    |
| /etc/network/interfaces                                                                                                    | List and configuration of all network interfaces                                                                                                    |
|                                                                                                    | allow-hotplug eth0 iface eth0 inet static address 10.2.3.4 netmask 255.255.255.0 gateway 10.2.3.254 dns-domain example.com dns-nameservers 8.8.8.8 4.4.4.4                                  |
| /etc/hostname                                                                                                    | Hostname of the local machine                                                                                                    |
| /etc/ethers                                                                                                    | ARP mappings (i.e. MAC to IP addresses)                                                                                                    |

108/167 nmcli

In RHEL7 the network configuration is managed by the NetworkManager daemon.

A **connection** is a network configuration that applies to a **device** (aka network interface). A device can be included in multiple connections, but only one of them may be active at a time.

The configuration for *connection* is stored in the file /etc/sysconfig/network-scripts/ifcfg-connection. Although it is possible to set up networking by editing these configuration files, it is much easier to use the command nmcli.

nmcli device status

nmcli device disconnect iface

nmcli connection show

nmcli connection show --active
nmcli connection show connection

nmcli connection add con-name connection  $\$  type ethernet ifname iface ipv4.method manual  $\$  ipv4.addresses 10.0.0.13/24 ipv4.gateway 10.0.0.254

 $\verb|nmcli| connection modify | connection | [options]|$ 

nmcli connection up connection

nmcli connection reload

Show all network devices

Disconnects the device *iface*. This command should be used instead of nmcli connection down *connection* because if *connection* is set to autoconnect, Network Manager will bring it up again shortly

Show all connections. Connections with an empty device entry are inactive

Show active connections

Show the configuration of connection

Configure a new *connection* that uses the Ethernet interface *iface* and assigns it an IPv4 address and gateway

Modify the configuration of connection

Brings up a connection

Reload any manual change made to the files /etc/sysconfig/network-scripts/ifcfg-\*

The manpage man nmcli-examples contains many network configuration examples.

**Network teaming** allows binding together two or more network interfaces to increase throughput or provide redundancy. RHEL7 implements network teaming via the teamd daemon.

#### How to set up a teaming connection

- 1. nmcli connection add type team con-name teamcon ifname teamif \
   config '{"runner":{"name":"loadbalance"}}'
- 2. nmcli connection modify teamcon ipv4.method manual \ipv4.addresses 10.0.0.14/24 ipv4.gateway 10.0.0.254
- 3. nmcli connection add type team-slave if name  $iface \setminus master\ teamcon$
- 4. Repeat the previous step for each slave interface.

Set up a team connection *teamcon* and a team interface *teamif* with a runner (in JSON code) for automatic failover

Assign manually an IP address and gateway

Add an existing device *iface* as a slave of team *teamcon*.

The slave connection will be automatically named team-slave-iface

teamdctl teamif state

Show the state of the team interface teamif

teamnl teamif command

Debug a team interface teamif

A **network bridge** emulates a hardware bridge, i.e. a Layer 2 device able to forward traffic between networks based on MAC addresses.

### How to set up a bridge connection

- 1. nmcli connection add type bridge con-name brcon ifname brif
- 2. nmcli connection modify brcon ipv4.method manual \ ipv4.addresses 10.0.0.15/24 ipv4.gateway 10.0.0.254
- 3. nmcli connection add type bridge-slave ifname  $iface \setminus master \ brcon$
- Set up a bridge connection *brcon* and a bridge interface *brif*
- Assign manually an IP address and gateway
- Add an existing device *iface* as a slave of bridge *brcon*.
- The slave connection will be automatically named bridge-slave-iface

4. Repeat the previous step for each slave interface.

brctl show brif

Display information about the bridge interface brif

The manpage man teamd.conf lists many examples of team configurations and runners. The manpage man nmcli-examples contains, among others, examples of teaming and bridging configuration.

110/167 TCP Wrapper

/etc/hosts.allow
/etc/hosts.deny

Host access control files used by the TCP Wrapper system.

Each file contains zero or more <code>daemon:client</code> lines. The first matching line is considered.

Access is granted when a <code>daemon:client</code> pair matches an entry in <code>/etc/hosts.allow.</code> Otherwise, access is denied when a <code>daemon:client</code> pair matches an entry in <code>/etc/hosts.deny.</code> Otherwise, access is granted.

| /etc/hosts.allow <b>and</b> /et                                                                  | c/hosts.deny lines syntax                                                                                                    |
|--------------------------------------------------------------------------------------------------|----------------------------------------------------------------------------------------------------|
| ALL: ALL                                                                                         | All services to all hosts                                                                                                    |
| ALL: .example.edu                                                                                | All services to all hosts of the example.edu domain                                                                                 |
| ALL: .example.edu EXCEPT host1.example.edu                                                       | All services to all hosts of example.edu, except host1                                                                              |
| in.fingerd: .example.com                                                                         | Finger service to all hosts of example.com                                                                                          |
| in.tftpd: LOCAL                                                                                  | TFTP to hosts of the local domain only                                                                                              |
| sshd: 10.0.0.3 10.0.0.4 10.1.1.0/24                                                              | SSH to the hosts and network specified                                                                                              |
| sshd: 10.0.1.0/24                                                                                | SSH to 10.0.1.0/24                                                                                                    |
| sshd: 10.0.1.                                                                                    | SSH to 10.0.1.0/24                                                                                                    |
| sshd: 10.0.1.0/255.255.255.0                                                                     | SSH to 10.0.1.0/24                                                                                                    |
| <pre>in.tftpd: ALL: spawn (/safe_dir/safe_finger \ -l @%h   /bin/mail -s %d-%h root) &amp;</pre> | Send a finger probe to hosts attempting TFTP and notify root user via email                                                         |
| <pre>portmap: ALL: (echo Illegal RPC request \ from %h   /bin/mail root) &amp;</pre>             | When a client attempts a RPC request via the portmapper (NFS access), echo a message to the terminal and notify root user via email |

111/167 Routing

| Output of command route -en |             |               |       |        |     |     |       |
|-----------------------------|-------------|---------------|-------|--------|-----|-----|-------|
| Kernel IP routi             | ng table    |               |       |        |     |     |       |
| Destination                 | Gateway     | Genmask       | Flags | Metric | Ref | Use | Iface |
| 192.168.3.0                 | 0.0.0.0     | 255.255.255.0 | U     | 0      | 0   | 0   | eth0  |
| 0.0.0.0                     | 192.168.3.1 | 0.0.0.0       | UG    | 0      | 0   | 0   | eth0  |

| Destination | network or host | destination network or host                       |
|-------------|-----------------|---------------------------------------------------|
| Destination | 0.0.0.0         | default route                                     |
|             | host            | gateway                                           |
| Gateway     | 0.0.0.0         | no gateway needed, network is directly connected  |
|             | -               | rejected route                                    |
|             | network mask    | network mask to apply for the destination network |
| Genmask     | 255.255.255.255 | destination host                                  |
|             | 0.0.0.0         | default route                                     |
|             | U               | route is up                                       |
|             | G               | use gateway                                       |
|             | Н               | target is host                                    |
| Flags       | !               | rejected route                                    |
|             | D               | dynamically installed by daemon                   |
|             | М               | modified from routing daemon                      |
|             | R               | reinstate route for dynamic routing               |

ip route Display IP routing table route -en route -F netstat -rn ip route show cache Display kernel routing cache route -C ip route add default via 10.1.1.254 Add a default gateway route add default gw 10.1.1.254 ip route add 10.2.0.1 dev eth0
ip route add 10.2.0.1 via 10.2.0.254 Add a route for a host route add -host 10.2.0.1 gw 10.2.0.254 ip route add 10.2.0.0/16 via 10.2.0.254 Add a route for a network route add -net 10.2.0.0 netmask 255.255.0.0 gw 10.2.0.254 ip route delete 10.2.0.1 dev eth0 Delete a route for a host route del -host 10.2.0.1 gw 10.2.0.254 ip route flush all Delete the routing table for all interfaces 112/167 iptables

The Netfilter framework provides firewalling capabilities in Linux. It is implemented by the user-space application programs iptables for IPv4 (which replaced ipchains, which itself replaced ipfwadm) and ip6tables for IPv6. iptables is implemented in the kernel and therefore does not have a daemon process or a service. The ability to track connection state is provided by the ip conntrack kernel module.

In RHEL 7, iptables is replaced by the firewalld daemon. It is possible, but not recommended, to use iptables anyway by installing the package iptables-services (which provides a systemd interface for iptables) and disabling firewalld. In Ubuntu, iptables is managed by the ufw service (Uncomplicated Firewall).

| /etc/sysconfig/iptables | Default file containing the firewall rules                  |  |
|-------------------------|-------------------------------------------------------------|--|
| iptables-restore < file | Load into iptables the firewall rules specified in the file |  |
| iptables-save > file    | Save into iptables the firewall rules specified in the file |  |

| iptables rules file                                                                       |                                                           |  |
|-------------------------------------------------------------------------------------------|-----------------------------------------------------------|--|
| *filter<br>:INPUT ACCEPT [0:0]<br>:FORWARD ACCEPT [0:0]<br>:OUTPUT ACCEPT [0:0]<br>COMMIT | Delete all rules and open the firewall to all connections |  |

Iptables uses tables containing sets of chains, which contain sets of rules. Each rule has a target (e.g. ACCEPT). The "filter" table contains chains INPUT, FORWARD, OUTPUT (built-in chains); this is the default table to which all iptables commands are applied, unless another table is specified via the -t option.

The "nat" table contains chains PREROUTING, OUTPUT, POSTROUTING.

The "mangle" table contains chains PREROUTING, OUTPUT.

When a packet enters the system, it is handed to the INPUT chain. If the destination is local, it is processed; if the destination is not local and IP forwarding is enabled, the packet is handed to the FORWARD chain, otherwise it is dropped. An outgoing packet generated by the system will go through the OUTPUT chain.

If NAT is in use, an incoming packet will pass at first through the PREROUTING chain, and an outgoing packet will pass last through the POSTROUTING chain.

| iptables -A INPUT -s 10.0.0.6 -j ACCEPT                                                          | Add a rule to accept all packets from 10.0.0.6                                                                                                    |
|--------------------------------------------------------------------------------------------------|----------------------------------------------------------------------------------------------------|
| iptables -A INPUT -s 10.0.0.7 -j REJECT                                                          | Add a rule to reject all packets from 10.0.0.7 and send back a ICMP response to the sender                                                               |
| iptables -A INPUT -s 10.0.0.8 -j DROP                                                            | Add a rule to silently drop all packets from 10.0.0.8                                                                                                    |
| iptables -A INPUT -s 10.0.0.9 -j LOG                                                             | Add a rule to log via syslog all packets from 10.0.0.9                                                                                                   |
| iptables -D INPUT -s 10.0.0.9 -j LOG                                                             | Delete a specific rule                                                                                                    |
| iptables -D INPUT 42                                                                             | Delete rule 42 of the INPUT chain                                                                                                    |
| iptables -F INPUT                                                                                | Flush all rules of the INPUT chain                                                                                                    |
| iptables -F                                                                                      | Flush all rules, hence disabling the firewall                                                                                                    |
| iptables -t mangle -F                                                                            | Flush all rules of the "mangle" table                                                                                                    |
| iptables -t mangle -X                                                                            | Delete all user-defined (not built-in) rules in the "mangle" table                                                                                       |
| iptables -L INPUT                                                                                | List the rules of the INPUT chain                                                                                                    |
| iptables -L -n                                                                                   | List all rules, without translating numeric values (IP addresses to FQDNs and port numbers to services)                                                  |
| iptables -N mychain                                                                              | Define a new chain                                                                                                    |
| iptables -P INPUT DROP                                                                           | Define the chain policy target, which takes effect when no rule matches and the end of the rules list is reached                                         |
| iptables -A OUTPUT -d 10.7.7.0/24 -j DROP                                                        | Add a rule to drop all packets with destination 10.7.7.0/24                                                                                              |
| iptables -A FORWARD -i eth0 -o eth1 -j LOG                                                       | Add a rule to log all packets entering the system via eth0 and exiting via eth1                                                                          |
| iptables -A INPUT -p 17 -j DROP<br>iptables -A INPUT -p udp -j DROP                              | Add a rule to drop all incoming UDP traffic (protocol numbers are defined in /etc/protocols)                                                             |
| iptables -A INPUTsport 1024:65535dport 53 \ -j ACCEPT                                            | Add a rule to accept all packets coming from any unprivileged port and with destination port 53                                                          |
| <pre>iptables -A INPUT -p icmpicmp-type echo-request \ -m limitlimit 1/s -i eth0 -j ACCEPT</pre> | Add a rule to accept incoming pings through eth0 at a maximum rate of 1 ping/second                                                                      |
| iptables -A INPUT -m statestate ESTABLISHED \ -j ACCEPT                                          | Load the module for stateful packet filtering, and add a rule to accept all packets that are part of a communication already tracked by the state module |
| iptables -A INPUT -m statestate NEW -j ACCEPT                                                    | Add a rule to accept all packets that are not part of a communication already tracked by the state module                                                |
| iptables -A INPUT -m statestate RELATED -j ACCEPT                                                | Add a rule to accept all packets that are related (e.g. ICMP responses to TCP or UDP traffic) to a communication already tracked by the state module     |
| iptables -A INPUT -m statestate INVALID -j ACCEPT                                                | Add a rule to accept all packets that do not match any of the states above                                                                               |

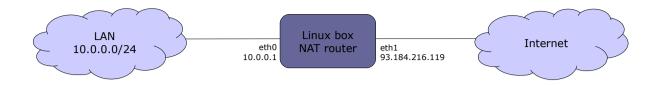

#### **SNAT (Source Network Address Translation)**

iptables -t nat -A POSTROUTING -s 10.0.0.0/24 -o eth1 \ -j SNAT --to-source 93.184.216.119 iptables -t nat -A POSTROUTING -s 10.0.0.0/24 -o eth1 \ -j SNAT --to-source 93.184.216.119:93.184.216.127

iptables -t nat -A POSTROUTING -o eth1 -j MASQUERADE

Map all traffic leaving the LAN to the external IP address 93.184.216.119

Map all traffic leaving the LAN to a pool of external IP addresses 93.184.216.119-127

Map all traffic leaving the LAN to the address dynamically assigned to eth1 via DHCP

#### **DNAT (Destination Network Address Translation)**

iptables -t nat -A PREROUTING -i eth1 -d 93.184.216.119 \ -j DNAT --to-destination 10.0.0.13

Allow the internal host 10.0.0.13 to be publicly reachable via the external address 93.184.216.119

### **PAT (Port Address Translation)**

iptables -t nat -A PREROUTING -i eth1 -d 93.184.216.119 \ -p tcp --dport 80 -j DNAT --to-destination 10.0.0.13:8080

iptables -t nat -A PREROUTING -i eth0 -d !  $10.0.0.0/24 \$ -p tcp --dport 80 -j REDIRECT --to-ports 3128

Make publicly accessible a webserver that is located in the LAN, by mapping port 8080 of the internal host 10.0.0.13 to port 80 of the external address 93.184.216.119

Redirect all outbound HTTP traffic originating from the LAN to a proxy running on port 3128 on the Linux box

sysctl -w net.ipv4.ip forward=1 echo 1 > /proc/sys/net/ipv4/ip forward

Enable IP forwarding; necessary to set up a Linux machine as a router. (This command causes other network options to be changed as well.)

115/167 firewalld

In firewalld, a network interface (aka **interface**) or a subnet address (aka **source**) can be assigned to a specific **zone**. To determine to which zone a packet belongs, first the zone of the source is analyzed, then the zone of the interface; if no source or interface matches, the packet is associated to the default zone (which is "public", unless set otherwise). If the zone is not specified (via --zone=zone), the command is applied to the default zone. By default, commands are temporary; adding the --permanent option to a command sets it as permanent, or shows

By default, commands are temporary; adding the --permanent option to a command sets it as permanent, or shows permanent settings only.

Temporary commands are effective immediately but are canceled at reboot, firewall reload, or firewall restart. Permanent commands are effective only after reboot, firewall reload, or firewall restart.

|          | Firewalld zones (as obtained by firewall-cmdget-zones)                                         |
|----------|------------------------------------------------------------------------------------------------|
| block    | Rejects incoming connections with an ICMP HOST_PROHIBITED; allows only established connections |
| dmz      | Used to expose services to the public; allows only specific incoming connections               |
| drop     | Drops all incoming packets; allows only outgoing connections                                   |
| external | Used for routing and masquerading; allows only specific connections                            |
| home     | Allows only specific incoming connections                                                      |
| internal | Used to define internal networks and allow only private network traffic                        |
| public   | Allows only specific incoming connections. Default zone                                        |
| trusted  | Accepts all traffic                                                                            |
| work     | Used to define internal networks and allow only private network traffic                        |

| systemctl status firewalld firewall-cmdstate | Check the status of the fire  | wall                                                                                       |
|----------------------------------------------|-------------------------------|--------------------------------------------------------------------------------------------|
| firewall-config                              | Firewall management GUI       |                                                                                            |
| firewall-cmdreload                           |                               | n; this applies all permanent changes and<br>ges. Current connections are not terminated   |
| firewall-cmdcomplete-reload                  | Reload firewall configuration | n, stopping all current connections                                                        |
| firewall-cmdruntime-to-permanent             | Transform all temporary cha   | anges to permanent                                                                         |
|                                              |                               |                                                                                            |
| firewall-cmdlist-all-zones                   |                               | List all zones and their full settings                                                     |
| firewall-cmdget-default-zone                 |                               | Show the default zone                                                                      |
| firewall-cmdset-default-zone=home            |                               | Set "home" as the default zone                                                             |
| firewall-cmdget-active-zones                 |                               | Show the active zones i.e. zones bound to either an interface or a source                  |
| firewall-cmdget-zones                        |                               | Show all available zones                                                                   |
| firewall-cmdget-zone-of-interface=eth        | 0                             | Show the zone assigned to eth0                                                             |
| firewall-cmdnew-zone=test                    |                               | Create a new zone called "test"                                                            |
| firewall-cmdzone=homechange-interf           | ace=eth0                      | Assign eth0 to the "home" zone                                                             |
| firewall-cmdzone=homelist-all                |                               | List temporary settings of the "home" zone                                                 |
| firewall-cmdzone=homelist-allpe              | rmanent                       | List permanent settings of the "home" zone                                                 |
| firewall-cmdzone=homeadd-source=10           | .1.1.0/24                     | Assign 10.1.1.0/24 to the "home" zone i.e. route all traffic from that subnet to that zone |
| firewall-cmdzone=homelist-sources            |                               | List sources bound to the "home" zone                                                      |

116/167 firewalld rules

firewall-cmd --zone=trusted --add-service=ssh --add-port=22/tcp

firewall-cmd --zone=trusted --add-port=22/tcp

Add the SSH service to the "trusted" zone

firewall-cmd --zone=trusted --add-service={ssh,http,https}

firewall-cmd --zone=trusted --list-services

firewall-cmd --zone=trusted --list-ports

Show temporary and permanent services bound to the "trusted" zone

Show temporary and permanent ports open on the "trusted" zone

Show temporary and permanent ports open on the "trusted" zone

List all predefined services

Predefined services are configured in /usr/lib/firewalld/services/service.xml. User-defined services are configured in /etc/firewalld/services/service.xml.

firewall-cmd --get-icmptypes Show all known types of ICMP messages firewall-cmd --add-icmp-block=echo-reply Block a specific ICMP message type firewall-cmd --query-icmp-block=echo-reply Tell if a specific ICMP message type is blocked firewall-cmd --list-icmp-block Show the list of blocked ICMP message types firewall-cmd --add-rich-rule='richrule' Set up a rich rule (for more complex and detailed firewall configurations) Set up a rich rule to allow tftp connections firewall-cmd --add-rich-rule='rule \ family=ipv4 source address=10.2.2.0/24 service name=tftp from subnet 10.2.2.0/24 and log them via log prefix=tftp level=info limit value=3/m accept' syslog at a rate of 3 per minute firewall-cmd --list-rich-rules List all rich rules

The manpage man firewalld.richlanguage contains several examples of rich rules.

firewall-cmd --direct --add-rule directrule

firewall-cmd --direct --add-rule \

firewall-cmd --direct --add-rule \

ipv4 filter INPUT 0 -p tcp --dport 22 -j ACCEPT

firewall-offline-cmd directrule

firewall-cmd --direct --get-all-rules

Set up a direct rule to allow SSH connections

Set up a direct rule when firewalld is not running

Set up a direct rule when firewalld is not running

The manpage man firewalld.direct documents the syntax of direct rules. User-defined direct rules are stored in /etc/firewalld/direct.xml.

firewall-cmd --zone=zone --add-rich-rule='rule \
family=ipv4 source address=10.2.2.0/24 masquerade'
firewall-cmd --zone=zone --add-forward-port=\
port=22:proto=tcp:toport=2222:toaddr=10.7.7.7

firewall-cmd --zone=zone --add-masquerade

Set up masquerading for hosts of *zone*; packets originating from *zone* will get the firewall's IP address on the "external" zone as source address

Set up masquerading only for those hosts of *zone* located in subnet 10.2.2.0/24

Set up port forwarding for hosts of *zone*; incoming connections to port 22 for hosts of *zone* will be forwarded to port 2222 on host 10.7.7.7

117/167 SSH

| ssh user@host                                                                                                    | Connect to a remote <i>host</i> via SSH (Secure Shell) and login as <i>user</i> .  Options:                                                                                                    |
|----------------------------------------------------------------------------------------------------|----------------------------------------------------------------------------------------------------|
|                                                                                                    | -v -vv -vvv Increasing levels of verbosity -p n Use port n instead of standard port 22                                                                                                    |
| ssh user@host /path/to/command                                                                                                 | Execute a command on a remote host                                                                                                    |
| sftp user@host                                                                                                    | FTP-like tool for secure file transfer                                                                                                    |
| <pre>scp /path1/file user@host:/path2/ scp user@host:/path1/file /path2/ scp user1@host1:/path1/file user2@host2:/path2/</pre> | Non-interactive secure file copy. Can transfer files from local to remote, from remote to local, or between two remote hosts                                                                                                    |
| sshpass -p password ssh user@host                                                                                              | Connect to a remote host using the specified password                                                                                                    |
| pssh -i -H "host1 host2 host3" /path/to/command                                                                                | Execute a command in parallel on a group of remote hosts                                                                                                    |
| ssh-keygen -t rsa -b 2048                                                                                                    | Generate interactively a 2048-bit RSA key pair; will prompt for a passphrase                                                                                                    |
| ssh-keygen -t dsa                                                                                                    | Generate a DSA key pair                                                                                                    |
| ssh-keygen -p -t rsa                                                                                                    | Change passphrase of the private key                                                                                                    |
| ssh-keygen -q -t rsa -f /etc/ssh/id_rsa -N '' -C ''                                                                            | Generate a RSA key with no passphrase (for non-interactive use) and no comment                                                                                                    |
| ssh-keygen -lf /etc/ssh/id_rsa.pub                                                                                             | View key length and fingerprint of a public key                                                                                                    |
| ssh-agent                                                                                                    | Echo to the terminal the environment variables that must be set in order to use the SSH Agent                                                                                                    |
| eval `ssh-agent`                                                                                                    | Start the SSH Agent daemon that caches decrypted private keys in memory; also shows the PID of ssh-agent and sets the appropriate environment variables. Once ssh-agent is started, one must add the keys to cache via the ssh-add command. The cached keys will then be automatically used by any SSH tool e.g. ssh, sftp, scp |
| ssh-agent bash -c 'ssh-add /path/to/keyfile'                                                                                   | Start ssh-agent and cache the specified key                                                                                                    |
| ssh-add                                                                                                    | Add the default private keys to the ssh-agent cache                                                                                                    |
| ssh-add /path/to/keyfile                                                                                                    | Add a specific private key to the ssh-agent cache                                                                                                    |
| ssh-copy-id user@host                                                                                                    | Use locally available keys to authorize, via public key authentication, login of <i>user</i> on a remote <i>host</i> . This is done by copying the user's local public key ~/.ssh/id_rsa.pub to ~/.ssh/authorized_keys on the remote host                                                                                       |

# SSH port forwarding (aka SSH tunneling)

ssh -L 2525:mail.foo.com:25 user@mail.foo.com

Establish a SSH encrypted tunnel from localhost to remote host mail.foo.com, redirecting traffic from local port 2525 to port 25 of remote host mail.foo.com.

Useful if the local firewall blocks outgoing port 25. In this case, port 2525 is used to go out; the application must be configured to connect to localhost on port 2525 (instead of mail.foo.com on port 25)

ssh -L 2525:mail.foo.com:25 user@login.foo.com

Establish a SSH encrypted tunnel from localhost to remote host login.foo.com.

Remote host login.foo.com will then forward, unencrypted, all data received over the tunnel on port 2525 to remote host mail.foo.com on port 25

### SSH reverse forwarding (aka SSH reverse tunneling)

ssh -R 2222:localhost:22 user@login.foo.com

Establish a SSH encrypted reverse tunnel from remote host login.foo.com back to localhost, redirecting traffic sent to port 2222 of remote host login.foo.com back towards local port 22.

Useful if the local firewall blocks incoming connections so remote hosts cannot connect back to local machine. In this case, port 2222 of login.foo.com is opened for listening and connecting back to localhost on port 22; remote host login.foo.com is then able to connect to the local machine on port 2222 (redirected to local port 22)

### SSH as a SOCKS proxy

ssh -D 33333 user@login.foo.com

The application supporting SOCKS must be configured to connect to localhost on port 33333. Data is tunneled from localhost to login.foo.com, then unencrypted to destination

## X11 Forwarding

ssh - X user@login.foo.com

Enable the local display to execute locally a X application stored on a remote host login.foo.com

### How to enable public key authentication

- 1. On remote host, set PubkeyAuthentication yes in /etc/ssh/sshd\_config
- 2. On local machine, do ssh-copy-id you@remotehost (or copy your public key to the remote host by hand)

# How to enable host-based authentication amongst a group of trusted hosts

- 1. On all hosts, set HostbasedAuthentication yes in /etc/ssh/sshd config
- 2. On all hosts, create /etc/ssh/shosts.equiv and enter in this file all trusted hostnames
- 3. Connect via SSH manually from your machine on each host so that all hosts' public keys go into ~/.ssh/known\_hosts
- 4. Copy ~/.ssh/known hosts from your machine to /etc/ssh/ssh known hosts on all hosts

# How to enable X11 Forwarding

- 1. On remote host 10.2.2.2, set X11Forwarding yes in /etc/ssh/sshd config, and make sure that xauth is installed
- 2. On local host 10.1.1.1, type ssh -X 10.2.2.2, then run on remote host the graphical application e.g. xclock &

It is also possible to enable X11 Forwarding via telnet (but this is insecure and obsolete, and therefore not recommended):  $\frac{1}{2} \left( \frac{1}{2} \right) \left( \frac{1}{2} \right) \left( \frac{1}$ 

- 1. On remote host 10.2.2.2, type export DISPLAY=10.1.1.1:0.0
- 2. On local host 10.1.1.1, type xhost +
- 3. On local host 10.1.1.1, type telnet 10.2.2.2, then run on remote host the graphical application e.g. xclock &

| /etc/ssh/sshd_config                                                 | SSH server daemon configuration file                                                            |
|----------------------------------------------------------------------|-------------------------------------------------------------------------------------------------|
| /etc/ssh/ssh_config                                                  | SSH client global configuration file                                                            |
| /etc/ssh/ssh_host_key                                                | Host's private key (should be mode 0600)                                                        |
| /etc/ssh/ssh_host_key.pub                                            | Host's public key                                                                               |
| /etc/ssh/shosts.equiv                                                | Names of trusted hosts for host-based authentication                                            |
| /etc/ssh/ssh_known_hosts                                             | Database of host public keys that were previously accepted as legitimate                        |
| ~/.ssh/                                                              | User's SSH directory (must be mode 0700)                                                        |
| ~/.ssh/config                                                        | SSH client user configuration file                                                              |
| ~/.ssh/id_rsa<br>~/.ssh/id_dsa                                       | User's RSA or DSA private key, as generated by ssh-keygen                                       |
| ~/.ssh/id_rsa.pub<br>~/.ssh/id_dsa.pub                               | User's RSA or DSA public key, as generated by ssh-keygen                                        |
| ~/.ssh/known_hosts                                                   | Host public keys that were previously accepted as legitimate by the user                        |
| <pre>~/.ssh/authorized_keys ~/.ssh/authorized_keys2 (obsolete)</pre> | Trusted public keys; the corresponding private keys allow the user to authenticate on this host |

| /                                           | etc/ssh/sshd_config SSH server configuration file                                                                                                    |  |
|---------------------------------------------|----------------------------------------------------------------------------------------------------|--|
| PermitRootLogin yes                         | Control superuser login via SSH. Possible values are:  yes Superuser can login  no Superuser cannot login  without-password Superuser cannot login with password  forced-commands-only Superuser can only run commands in SSH command line |  |
| AllowUsers jdoe ksmith<br>DenyUsers jhacker | List of users that can/cannot login via SSH, or * for everybody                                                                                                    |  |
| AllowGroups geeks<br>DenyGroups *           | List of groups whose members can/cannot login via SSH, or * for all groups                                                                                                    |  |
| PasswordAuthentication yes                  | Permit authentication via login and password                                                                                                    |  |
| PubKeyAuthentication yes                    | Permit authentication via public key                                                                                                    |  |
| HostbasedAuthentication yes                 | Permit authentication based on trusted hosts                                                                                                    |  |
| Protocol 1,2                                | Specify protocols supported by SSH. Value can be 1 or 2 or both                                                                                                    |  |
| X11Forwarding yes                           | Allow X11 Forwarding                                                                                                    |  |

| /etc/ssh/ss                           | sh_config and ~/.ssh/config SSH client configuration file                                                                                                 |  |
|---------------------------------------|----------------------------------------------------------------------------------------------------|--|
| Host *                                | List of hosts to which the following directives will apply, or * for all hosts                                                                            |  |
| StrictHostKeyChecking yes             | Ask before adding new host keys to the ~/.ssh/known_hosts file, and refuse to connect if the key for a known host has changed. This prevents MITM attacks |  |
| GSSAPIAuthentication yes              | Support authentication using GSSAPI                                                                                                    |  |
| ForwardX11Trusted yes                 | Allow remote X11 clients to fully access the original X11 display                                                                                         |  |
| <pre>IdentityFile ~/.ssh/id_rsa</pre> | User identity file for authentication. Default values are: ~/.ssh/identity for protocol version 1 ~/.ssh/id_rsa and ~/.ssh/id_dsa for protocol version 2  |  |

120/167 OpenSSL

openssl x509 -text -in certif.crt -noout Read a certificate openssl req -text -in request.csr -noout Read a Certificate Signing Request Generate a Certificate Signing Request (in PEM openssl reg -new -key private.key -out request.csr format) for the public key of a key pair Create a 2048-bit RSA key pair and generate a openssl req -new -nodes -keyout private.key \ -out request.csr -newkey rsa:2048 Certificate Signing Request for it openssl req -x509 -newkey rsa:2048 -nodes \ Generate a self-signed root certificate, and create a -keyout private.key -out certif.crt -days validity new CA private key openssl ca -config ca.conf -in request.csr \ Generate a self-signed certificate -out certif.crt -days validity -verbose openssl ca -config ca.conf -gencrl -revoke certif.crt \ Revoke a certificate -crl reason why openssl ca -config ca.conf -gencrl -out crlist.crl Generate a Certificate Revocation List containing all revoked certificates so far openssl x509 -in certif.pem -outform DER \ Convert a certificate from PEM to DER -out certif.der openssl pkcs12 -export -in certif.pem \
-inkey private.key -out certif.pfx -name friendlyname Convert a certificate from PEM to PKCS#12 including the private key openssl pkcs12 -in certif.p12 -out certif.pem \ Convert a certificate from PKCS#12 to PEM -clcerts -nokeys openssl pkcs12 -in certif.p12 -out private.key \ Extract the private key from a PKCS#12 certificate -nocerts -nodes cat certif.crt private.key > certif.pem Create a PEM certificate from CRT and private key openssl dgst -hashfunction -out file.hash file Generate the digest of a file openssl dgst -hashfunction file | cmp -b file.hash Verify the digest of a file (no output means that digest verification is successful) openssl dgst -hashfunction -sign private.key \ Generate the signature of a file -out file.sig file openssl dgst -hashfunction -verify public.key \ Verify the signature of a file -signature file.sig file openssl enc -e -cipher -in file -out file.enc -salt Encrypt a file openssl enc -d -cipher -in file.enc -out file Decrypt a file openssl genpkey -algorithm RSA -cipher 3des \ Generate a 2048-bit RSA key pair protected by -pkeyopt rsa keygen bits:2048 -out keypair.pem TripleDES passphrase openssl pkey -text -in private.key -noout Examine a private key openssl pkey -in old.key -out new.key -cipher Change the passphrase of a private key openssl pkey -in old.key -out new.key Remove the passphrase from a private key Retrieve and inspect a SSL certificate from a website 1. openssl s\_client -connect www.site.com:443 > tmpfile 2. CTRL C 3. openssl x509 -in tmpfile -text openssl list-message-digest-commands List all available hash functions openssl list-cipher-commands List all available ciphers

121/167 CA.pl

| CA.pl | -newca                     | Create a Certification Authority hierarchy                                                                                                 |
|-------|----------------------------|----------------------------------------------------------------------------------------------------|
| CA.pl | -newreq                    | Generate a Certificate Signing Request                                                                                                    |
| CA.pl | -signreq                   | Sign a Certificate Signing Request                                                                                                    |
| CA.pl | -pkcs12 "Certificate name" | Generate a PKCS#12 certificate from a Certificate Signing Request                                                                          |
|       |                            |                                                                                                    |
| CA.pl | -newcert                   | Generate a self-signed certificate                                                                                                    |
|       |                            |                                                                                                    |
| CA.pl | -newreq-nodes              | Generate a Certificate Signing Request, with unencrypted private key (for use in servers, because the private key must be accessed in non- |
|       |                            | interactive mode, without typing a passphrase)                                                                                             |
|       |                            |                                                                                                    |
| CA.pl | -verify                    | Verify a certificate against the Certification Authority certificate for "demoCA"                                                          |

122/167 GnuPG

```
gpg --gen-key
                                                              Generate a key pair
gpg --import alice.asc
                                                              Import Alice's public key alice.asc into your keyring
gpg --list-keys
                                                              List the keys contained into your keyring
gpg --list-secret-keys
                                                              List your private keys contained into your keyring
gpg --list-public-keys
                                                              List the public keys contained into your keyring
gpg --export -o keyring.gpg
                                                              Export your whole keyring to a file keyring.gpg
gpg --export-secret-key -a "You" -o private.key
                                                              Export your private key to a file private.key
gpg --export-public-key -a "Alice" -o alice.pub
                                                              Export Alice's public key to a file alice.pub
gpg --edit-key "Alice"
                                                              Sign Alice's public key
gpg -e -u "You" -r "Alice" file
                                                              Sign file (with your private key) and encrypt it to Alice
                                                              (with Alice's public key)
gpg -d file.gpg -o file
                                                              Decrypt file.gpg (with your own private key) and save the
                                                              decrypted file to file
```

md5sum sha1sum sha224sum sha256sum sha384sum sha512sum shasum Print or check the digest of a file generated by a specific hashing algorithm

123/167 OpenVPN

openvpn --genkey --secret keyfile

Generate a shared secret keyfile for OpenVPN authentication. The keyfile must be copied on both server and client

openvpn server.conf
openvpn client.conf

Start the VPN on the server side. The encrypted VPN tunnel uses UDP port 1194 Start the VPN on the client side

/etc/openvpn/server.conf

# Server-side configuration file:

dev tun
ifconfig server\_IP client\_IP
keepalive 10 60
ping-timer-rem
persist-tun
persist-key
secret keyfile

/etc/openvpn/client.conf

# Client-side configuration file:

remote server\_public\_IP
dev tun
ifconfig client\_IP server\_IP
keepalive 10 60
ping-timer-rem
persist-tun
persist-key
secret keyfile

| Key             | Alternate key | Function                                                                                                    |
|-----------------|---------------|----------------------------------------------------------------------------------------------------|
| CTRL F          | •             | Move cursor forward one char                                                                                              |
| CTRL B          |               | Move cursor backward one char                                                                                             |
| CTRL A          | HOME          | Move cursor to beginning of line                                                                                          |
| CTRL E          | END           | Move cursor to end of line                                                                                                |
|                 |               |                                                                                                    |
| CTRL H          | BACKSPACE     | Delete char to the left of cursor                                                                                         |
| CTRL W          |               | Delete word to the left of cursor                                                                                         |
| CTRL U          |               | Delete all chars to the left of cursor                                                                                    |
| CTRL K          |               | Delete all chars to the right of cursor                                                                                   |
| CTRL T          |               | Swap current char with previous char                                                                                      |
| ESC T           |               | Swap current word with previous word                                                                                      |
|                 |               |                                                                                                    |
| SHIFT PAGE UP   |               | Scroll up the screen buffer                                                                                               |
| SHIFT PAGE DOWN |               | Scroll down the screen buffer                                                                                             |
| CTRL L          |               | Clear screen (same as clear)                                                                                              |
|                 |               |                                                                                                    |
| CTRL P          |               | Previous command in history                                                                                               |
| CTRL N          |               | Next command in history                                                                                                   |
| CTRL R          |               | Reverse history search                                                                                                    |
| TAB             |               | Autocomplete commands, filenames, and directory names                                                                     |
| ALT /           |               | Autocomplete filenames and directory names only                                                                           |
| CTRL ALT E      |               | Expand the Bash alias currently entered on the command line                                                               |
|                 |               |                                                                                                    |
| CTRL J          | RETURN        | Line feed                                                                                                    |
| CTRL M          |               | Carriage return                                                                                                    |
|                 |               |                                                                                                    |
| CTRL S          |               | Pause transfer to terminal Forward history search (if XON/XOFF flow control is disabled)                                  |
|                 |               | Resume transfer to terminal                                                                                               |
| CTRL Q          |               |                                                                                                    |
| CTRL Z          |               | Send a SIGTSTP to put the current job in background  Send a SIGINT to stop the current process                            |
| CTRL C          |               | Send a EOF to current process (if it's a shell, same as logout)                                                           |
| CTRL D          |               | Schild a Lor to current process (in it's a shell, same as royout)                                                         |
| CTRL ALT DEL    |               | Send a SIGINT to reboot the machine (same as shutdown -r now); specified in /etc/inittab and /etc/init/control-alt-delete |
| CTRL ALT F1 F6  |               | Switch between text consoles (same as chvt n)                                                                             |

| Key                | Alternate key | Function                                        |
|--------------------|---------------|-------------------------------------------------|
| CTRL ALT F7 F11    |               | Switch between X Window consoles                |
| CTRL ALT +         |               | Increase X Window screen resolution             |
| CTRL ALT -         |               | Decrease X Window screen resolution             |
| CTRL TAB           |               | Switch between X Window tasks                   |
| CTRL ALT -         | CTRL ALT I    | Switch to next workspace                        |
| CTRL ALT -         | CTRL ALT 1    | Switch to previous workspace                    |
| CTRL ALT BACKSPACE |               | Reboot the X Window server                      |
|                    |               | GNOME                                           |
| ALT TAB            |               | Switch between windows in the current workspace |
| SUPER              |               | Show activities overview                        |
| SUPER L            |               | Lock screen                                     |
| SUPER M            |               | Show tray messages                              |
|                    |               |                                                 |
| SUPER 1            |               | Maximize current window                         |
| SUPER 1            |               | Restore normal size of current window           |
| SUPER -            |               | Maximize current window to left half screen     |
| SUPER -            |               | Maximize current window to right half screen    |
|                    |               |                                                 |
| ALT F2             |               | Run command                                     |
|                    |               |                                                 |
| CTRL +             |               | Increase terminal font size                     |
| CTRL -             |               | Decrease terminal font size                     |

126/167 udev

The Hardware Abstraction Layer (HAL) manages device files and provides plug-and-play facilities. The HAL daemon hald maintains a persistent database of devices.

udev is the device manager for the Linux kernel. It dynamically generates the device nodes in /dev/ for devices present on the system; it also provides persistent naming for storage devices in /dev/disk.

When a device is added, removed, or changes state, the kernel sends an uevent received by the udevd daemon which will pass the uevent through a set of rules stored in /etc/udev/rules.d/\*.rules and /lib/udev/rules.d/\*.rules.

udevadm monitor<br/>udevmonitorShow all kernel uevents and udev messagesudevadm info --attribute-walk --name=/dev/sdaPrint all attributes of device /dev/sda in udev rules key formatcat /sys/block/sda/sizePrint the size attribute of disk sda in 512-byte blocks.<br/>This information is retrieved from sysfsudevadm test /dev/sdbSimulate a udev event run for the device and print debug outputgnome-device-managerBrowser for the HAL device manager

| /etc/udev/rules.d/*.rules and /lib/udev/rules.                | d/*.rules udev rules                                                                                                    |
|---------------------------------------------------------------|----------------------------------------------------------------------------------------------------|
| KERNEL=="hda", NAME="mydisk"                                  | Match a device which was named by the kernel as hda; name the device node as "mydisk". The device node will be therefore /dev/mydisk                                                                                              |
| KERNEL=="hdb", DRIVER=="ide-disk", SYMLINK+="mydisk myhd"     | Match a device with kernel name and driver as specified; name the device node with the default name and create two symbolic links /dev/mydisk and /dev/myhd pointing to /dev/hdb                                                  |
| KERNEL=="fd[0-9]*", NAME="floppy/%n", SYMLINK+="%k"           | Match all floppy disk drives (i.e. $fdn$ ); place device node in $/dev/floppy/n$ and create a symlink $/dev/fdn$ to it                                                                                                    |
| SUBSYSTEM=="block", ATTR{size}=="41943040", SYMLINK+="mydisk" | Match a block device with a size attribute of 41943040; create a symlink $/\text{dev/mydisk}$                                                                                                    |
| KERNEL=="fd[0-9]*", OWNER="jdoe"                              | Match all floppy disk drives; give ownership of the device file to user jdoe                                                                                                    |
| KERNEL=="sda", PROGRAM="/bin/mydevicenamer %k", SYMLINK+="%c" | Match a device named by the kernel as sda; to name the device, use the defined program which takes on stdin the kernel name and output on stdout e.g. name1 name2. Create symlinks /dev/name1 and /dev/name2 pointing to /dev/sda |
| KERNEL=="sda", ACTION=="add", RUN+="/bin/myprogram"           | Match a device named by the kernel as sda; run the defined program when the device is connected                                                                                                    |
| KERNEL=="sda", ACTION=="remove", RUN+="/bin/myprogram"        | Match a device named by the kernel as ${\tt sda}$ ; run the defined program when the device is disconnected                                                                                                    |

```
%n = kernel number (e.g. = 3 for fd3)
```

<sup>%</sup>k = kernel name (e.g. = fd3 for fd3)

<sup>%</sup>c = device name as output from program

127/167 Kernel

A kernel version number has the form major.minor.patchlevel.

Kernel images are usually gzip-compressed and can be of two types: zImage (max 520 Kb) and bzImage (no size limit). Kernel modules can be loaded dynamically into the kernel to provide additional functionalities on demand, instead of being included when the kernel is compiled; this reduces memory footprint.

kerneld (daemon) and kmod (kernel thread) facilitate the dynamic loading of kernel modules.

/lib/modules/X.Y.Z/\*.ko Kernel modules for kernel version X.Y.Z

/lib/modules/X.Y.Z/modules.dep Modules dependencies.

This file needs to be recreated (via the command depmod -a)

after a reboot or a change in module dependencies

/etc/modules.conf Modules configuration file /etc/conf.modules (deprecated)

/usr/src/linux/ Contains the kernel source code to be compiled

/usr/src/linux/.config Kernel configuration file

freeramdisk Free the memory used for the initrd image. This command

must be run directly after unmounting /initrd

mkinitrd initrd image kernel version (Red Hat) Create a initrd image file

mkinitramfs (Debian) Create a initrd image file according to the configuration file

/etc/initramfs-tools/initramfs.conf

dracut Create initial ramdisk images for preloading modules

dbus-monitor Monitor messages going through a D-Bus message bus

dbus-monitor --session Monitor session messages (default)

dbus-monitor --system messages

The runtime loader ld.so loads the required shared libraries of the program into RAM, searching in this order:

1. LD\_LIBRARY\_PATH Environment variable specifying the list of dirs where libraries should be searched for first

2. /etc/ld.so.cache Cache file

3. /lib and /usr/lib Default locations for shared libraries

/etc/ld.so.conf Configuration file used to specify other shared library locations

(other than the default ones /lib and /usr/lib)

ldconfig Create a cache file /etc/ld.so.cache of all available

dynamically linked libraries.

To be run when the system complains about missing libraries

ldd program\_or\_lib Print library dependencies

| lspci                                                                         | List PCI devices                                                                                                    |  |
|-------------------------------------------------------------------------------|----------------------------------------------------------------------------------------------------|--|
| lspci -d 8086:                                                                | List all Intel hardware present. PCI IDs are stored in: /usr/share/misc/pci.ids (Debian) /usr/share/hwdata/pci.ids (Red Hat)      |  |
| lsusb                                                                         | List USB devices                                                                                                    |  |
| lsusb -d 8086:                                                                | List all Intel USB devices present. USB IDs are stored in: /var/lib/usbutils/usb.ids (Debian) /usr/share/hwdata/usb.ids (Red Hat) |  |
| lsdev                                                                         | List information about the system's hardware                                                                                      |  |
| lshw                                                                          | List system hardware                                                                                                    |  |
| lscpu                                                                         | List information about the CPU architecture                                                                                       |  |
| uname -s                                                                      | Print the kernel name                                                                                                    |  |
| uname -n                                                                      | Print the network node hostname                                                                                                   |  |
| uname -r                                                                      | Print the kernel release number X.Y.Z                                                                                             |  |
| uname -v                                                                      | Print the kernel version number                                                                                                   |  |
| uname -m                                                                      | Print the machine hardware name                                                                                                   |  |
| uname -p                                                                      | Print the processor type                                                                                                    |  |
| uname -i                                                                      | Print the hardware platform                                                                                                    |  |
| uname -o                                                                      | Print the operating system                                                                                                    |  |
| uname -a                                                                      | Print all the above information, in that order                                                                                    |  |
| evtest                                                                        | Monitor and query input device events in /dev/input/eventn                                                                        |  |
| dmesg                                                                         | Print the messages of the kernel ring buffer                                                                                      |  |
| dmesg -n 1                                                                    | Set the logging level to 1 (= only panic messages)                                                                                |  |
| journalctl                                                                    | Display the Systemd journal, which contains the kernel logs                                                                       |  |
| journalctl -n n                                                               | Display the most recent $n$ log lines (default is 10)                                                                             |  |
| journalctlsince "1 hour ago"                                                  | Display events happened in the last hour                                                                                          |  |
| journalctl -x                                                                 | Display events, adding explanations from the message catalog                                                                      |  |
| journalctl -f                                                                 | Display the journal in real-time                                                                                                  |  |
| <pre>journalctl -u crond.service journalctl _SYSTEMD_UNIT=crond.service</pre> | Display the log entries created by the cron service                                                                               |  |
| mkdir -p /var/log/journal/ && \ systemctl restart systemd-journald            | Enable persistent storage of logs in /var/log/journal/ (by default, journalctl stores the logfiles in RAM only)                   |  |

|                 | Kei                                                                                                    | nel compile                                                                                  |  |
|-----------------|----------------------------------------------------------------------------------------------------|----------------------------------------------------------------------------------------------|--|
| Download        | Download kernel source code linux-X.Y.Z.tar.bz2 from http://www.kernel.org to the base of the kernel source tree /usr/src/linux                                                                                                    |                                                                                              |  |
|                 | make clean                                                                                                    | Delete most generated files                                                                  |  |
| Clean           | make mrproper                                                                                                    | Delete all generated files and kernel configuration                                          |  |
|                 | make distclean                                                                                                    | Delete temporary files, patch leftover files, and similar                                    |  |
|                 | make config                                                                                                    | Terminal-based (options must be set in sequence)                                             |  |
|                 | make menuconfig                                                                                                    | ncurses UI                                                                                   |  |
|                 | make xconfig<br>make gconfig                                                                                                    | GUI                                                                                          |  |
|                 | make oldconfig                                                                                                    | Create a new config file, based on the options in the old config file and in the source code |  |
| Configure       | Components (e.g. device drivers) can be either: - not compiled - compiled into the kernel binary, for support of devices always used on the system or necessary for the system to boot - compiled as a kernel module, for optional devices                                                                                        |                                                                                              |  |
|                 | The configuration command creates a /usr/src/linux/.config config file containing instructions for the compile                                                                                                    |                                                                                              |  |
|                 | make bzImage                                                                                                    | Compile the kernel                                                                           |  |
| Build           | make modules                                                                                                    | Compile the kernel modules                                                                   |  |
| 244             | make all                                                                                                    | Compile kernel and kernel modules                                                            |  |
|                 | make -j2 all will speed up compilation by allocating 2 simultaneous compile jobs                                                                                                    |                                                                                              |  |
| Modules install | make modules_install  Install the previously built modules present in /lib/modules/X.Y.Z                                                                                                    |                                                                                              |  |
|                 | make install                                                                                                    | Install the kernel automatically                                                             |  |
|                 | To install the kernel by hand:                                                                                                    |                                                                                              |  |
| Kernel install  | Copy the new compiled kernel and other files into the boot partition cp /usr/src/linux/arch/boot/bzImage /boot/vmlinuz-X.Y.Z (kernel) cp /usr/src/linux/arch/boot/System.map-X.Y.Z /boot cp /usr/src/linux/arch/boot/config-X.Y.Z /boot (config options used for this compile)  Create an entry in GRUB to boot on the new kernel |                                                                                              |  |
|                 | Optionally, the kernel can be pac                                                                                                    | kaged for install on other machines                                                          |  |
|                 | make rpm-pkg                                                                                                    | Build source and binary RPM packages                                                         |  |
| Package         | make binrpm-pkg                                                                                                    | Build binary RPM package                                                                     |  |
|                 | make deb-pkg                                                                                                    | Builds binary DEB package                                                                    |  |
| L               | 1                                                                                                    | I .                                                                                          |  |

| Kernel patching |                                                    |                                                                                      |
|-----------------|----------------------------------------------------|--------------------------------------------------------------------------------------|
| Download        | Download and decompress the patch to /usr/src      |                                                                                      |
|                 | patch -p1 < file.patch                             | Apply the patch                                                                      |
| Patch           | patch -Rp1 < file.patch                            | Remove (reverse) a patch. Alternatively, you can apply the patch again to reverse it |
| Build           | Build the patched kernel as explained previously   |                                                                                      |
| Install         | Install the patched kernel as explained previously |                                                                                      |

Kernel modules allow the kernel to access functions (symbols) for kernel services e.g. hardware drivers, network stack, or filesystem abstraction.

lsmod List the modules that are currently loaded into the kernel

insmod module Insert a module into the kernel. If the module requires another module or if it

does not detect compatible hardware, insertion will fail

rmmod module Remove a module from the kernel. If the module is in use by another module, it

is necessary to remove the latter first

modinfo module Display the list of parameters accepted by the module

depmod -a Probe all modules in the kernel modules directory and generate the file that lists

their dependencies

It is recommended to use modprobe instead of insmod and rmmod, because it automatically handles prerequisites when inserting modules, is more specific about errors, and accepts just the module name instead of requiring the full pathname.

Prerequisite modules will be inserted automatically

modprobe -a Insert all modules

modprobe -t directory Attempt to load all modules contained in the directory until a module succeeds.

This action probes the hardware by successive module-insertion attempts for a

single type of hardware, e.g. a network adapter

modprobe -r module Remove a module

modprobe -c module Display module configuration

modprobe -1 List loaded modules

| Configuration of device drivers                                                |                                                                             |                                                   |
|--------------------------------------------------------------------------------|-----------------------------------------------------------------------------|---------------------------------------------------|
| Device drivers support the kernel with instructions on how to use that device. |                                                                             |                                                   |
| Device driver compiled                                                         | Configure the device driver by passing a kernel parameter in the GRUB menu: |                                                   |
| into the kernel                                                                | kernel /vmlinuz ro root=/dev/vg0/root vga=0x33c                             |                                                   |
|                                                                                | Edit module configuration in /e                                             | tc/modprobe.conf or /etc/modprobe.d/ (Red Hat):   |
| Device driver provided<br>as a kernel module                                   | alias eth0 3c59x                                                            | Specify that eth0 uses the 3c59x.ko driver module |
|                                                                                | options 3c509 irq=10,11                                                     | Assign IRQ 10 and 11 to 3c509 devices             |

131/167 /proc

/proc is a pseudo filesystem that gives access to process data held in the kernel.

| File              | Information stored (can be viewed via cat) | <b>Equivalent command</b> |
|-------------------|--------------------------------------------|---------------------------|
| /proc/bus         | Buses (e.g. PCI, USB, PC Card)             |                           |
| /proc/cpuinfo     | CPUs information                           |                           |
| /proc/devices     | Drivers currently loaded                   |                           |
| /proc/dma         | DMA channels in use                        |                           |
| /proc/filesystems | Filesystems supported by the system        |                           |
| /proc/interrupts  | Current IRQs (Interrupt Requests)          | procinfo                  |
| /proc/ioports     | I/O addresses in use                       |                           |
| /proc/loadavg     | System load averages                       | uptime                    |
| /proc/mdstat      | Information about RAID arrays and devices  |                           |
| /proc/meminfo     | Total and free memory                      | free                      |
| /proc/modules     | Kernel modules currently loaded            | lsmod                     |
| /proc/mounts      | Mounted partitions                         | mount                     |
| /proc/net/dev     | Network interface statistics               |                           |
| /proc/partitions  | Drive partition information                |                           |
| /proc/swaps       | Size of total and used swap areas          | swapon -s                 |
| /proc/sys/        | sysfs: exposes tunable kernel parameters   |                           |
| /proc/sys/kernel/ | Kernel information and parameters          |                           |
| /proc/sys/net/    | Network information and parameters         |                           |
| /proc/uptime      | Time elapsed since boot                    | uptime                    |
| /proc/version     | Linux version                              | uname -a                  |
| /proc/n/          | Information about process with PID n       | ps n                      |
| /proc/n/cmdline   | Command by which the process was launched  |                           |
| /proc/n/cwd       | Symlink to process' working directory      |                           |
| /proc/n/environ   | Values of environment variables of process |                           |
| /proc/n/exe       | Symlink to process' executable             |                           |
| /proc/n/fd        | Files currently opened by the process      | lsof -p n                 |
| /proc/n/root      | Symlink to process' filesystem root        |                           |
| /proc/n/status    | Status of process                          |                           |

/proc/sys is the only writable branch of /proc and can be used to tune kernel parameters on-the-fly. All changes are lost after system shutdown, unless applied via sysctl -p.

sysctl fs.file-max
cat /proc/sys/fs/file-max

sysctl -w "fs.file-max=100000"
echo "100000" > /proc/sys/fs/file-max

Set the maximum allowed number of open files to 100000

Set the maximum allowed number of open files to 100000

List all available kernel tuning options

sysctl -a

Apply all tuning settings listed in /etc/sysctl.conf.
This command is usually run at boot by the system initialization script, to make permanent changes to kernel parameters

If the kernel has been booted in emergency mode and init has not been run, some initial configuration is necessary e.g.

```
mount /proc
mount -o remount,rw /
mount -a
```

#### If mounting the filesystems fails:

```
mknod /dev/sda
mknod /dev/sda1
fdisk -l /dev/sda
fsck -y /dev/sda1
mount -t ext3 /dev/sda1 /mnt/sysimage
chroot /mnt/sysimage
```

To install a package using an alternative root directory (useful if the system has been booted from a removable media):

```
rpm -U --root /mnt/sysimage package.rpm
```

To install GRUB on the specified directory (which must contain /boot/grub/):

```
grub-install --root-directory=/mnt/sysimage /dev/sda
```

#### Alternative method:

```
chroot /mnt/sysimage
grub-install /dev/sda
```

10. Resume system boot:

Run sync and unmount all filesystems before exiting the shell, to ensure that all changes have been written on disk.

### How to reset the root password (RHEL 7)

- 1. Power up the system and, on the GRUB 2 boot screen, press (E) to edit the current entry.
- 2. Edit the kernel line that mentions linux16, removing the rhgb and quiet parameters and adding rd.break at the end.

exit

3. Press CTRL X; the system will boot on the initramfs switch\_root prompt.

```
    4. Remount the filesystem as writable: mount -o remount,rw /sysroot
    5. Change the filesystem root: chroot /sysroot
    6. Modify the root password: passwd root
    7. Force SELinux to relabel context on next boot: touch /.autorelabel
    8. Remount the filesystem as readonly (not strictly necessary): mount -o remount,ro /sysroot
    9. Exit the chroot environment: exit
```

133/167 DNS

|          | DNS implementations                                                       |
|----------|---------------------------------------------------------------------------|
| BIND     | Berkeley Internet Name Domain system, is the standard DNS server for UNIX |
| dnsmasq  | Lightweight DNS, DHCP and TFTP server for a small network                 |
| djbdns   | Security-hardened DNS server that also includes DNS debugging tools       |
| PowerDNS | Alternative open-source DNS server                                        |

named BIND Name Daemon

ndc Name Daemon Controller for BIND 8

rndc Remote Name Daemon Controller for BIND 9, uses a shared key to communicate securely with named

dnswalk example.org. DNS debugger

rndc reconfig Reload BIND configuration and new zones

rndc reload example.org Reload the zone example.org

rndc freeze example.org
rndc thaw example.org
Suspend updates for the zone example.org
Resume updates for the zone example.org

rndc tsig-list List all currently active TSIG keys

DNSSEC was designed to secure the DNS tree and hence prevent cache poisoning.

The TSIG (Transaction SIGnature) standard, that authenticates communications between two trusted systems, is used to sign zone transfers and DDNS (Dynamic DNS) updates.

dnssec-keygen -a dsa -b 1024 \
-n HOST dns1.example.org

Generate a TSIG key with DNSSEC algorithm nnn and key fingerprint fffff.

This will create two key files

Kdns1.example.org.+nnn+fffff.key
Kdns1.example.org.+nnn+fffff.private

which contain a key number that has to be inserted both in /etc/named.conf and /etc/rndc.conf

rndc-confgen -a

Generate a /etc/rndc.key key file:

```
key "rndc-key" {
    algorithm hmac-md5;
    secret "vyZqL3tPHsqnA57e4LT0Ek==";
};
options {
    default-key "rndc-key";
    default-server 127.0.0.1;
    default-port 953;
};
```

This file is automatically read both by named and rndc

dnssec-signzone example.org Sic

Sign the zone example.org

named -u named -g named
named -t /var/cache/bind

Run BIND as user/group named (both must be created if needed) instead of root

Run BIND in a chroot jail /var/cache/bind

(actually is the chroot command that starts the named server)

```
/etc/named.conf DNS server configuration file
  inet 127.0.0.1 allow {localhost;} keys {rndckey;};
key "rndc-key" {
                                               // TSIG key
  algorithm dsa;
  secret "HYZur46fftdUQ43BJKI093t4t781kp";
};
acl "mynetwork" {10.7.0.0/24;};
                                              // Alias definition
                                              // Built-in ACLs: any, none, localhost, localnets
options {
  directory "/var/named";
                                              // Working directory
  version "0.0";
                                              // Hide version number by replacing it with 0.0
  listen-on port 53 {10.7.0.1; 127.0.0.1;};
                                              // Port and own IP addresses to listen on
  blackhole {172.17.17.0/24;};
                                              // IPs whose packets are to be ignored
                                              // IPs allowed to do iterative queries
  allow-query {mynetwork;};
  allow-query-on {any;};
                                              // Local IPs that can accept iterative queries
  allow-query-cache {any;};
                                              // IPs that can get an answer from cache
                                     // IPs to accept recursive queries from (typically
  allow-recursion {mynetwork; };
                                     // own network's IPs). The DNS server does the full
                                      // resolution process on behalf of these client IPs,
                                      // and returns a referral for the other IPs
  allow-recursion-on {mynetwork;};
                                     // Local IPs that can accept recursive queries
  allow-transfer {10.7.0.254;};
                                     // Zone transfer is restricted to these IPs (slaves);
                                     // on slave servers, this option should be disabled
  allow-update {any;};
                                     // IPs to accept DDNS updates from
  recursive-clients 1000;
                                     // Max number of simultaneous recursive lookups
  dnssec-enable yes;
                                     // Enable DNSSEC
                                     // Not a dialup connection: external zone maintenance
  dialup no;
                                      // (e.g. sending heartbeat packets, external zone transfers)
                                      // is then permitted
  forward first;
                                             // Site-wide cache: bypass the normal resolution
                                              // method by querying first these central DNS
  forwarders {10.7.0.252; 10.7.0.253;};
                                             // servers if they are available
// Define the root name servers
zone "." {
  type hint;
  file "root.cache";
\ensuremath{//} Configure system to act as a master server for the example.org domain
zone "example.org" IN {
  type master;
  file "master/example.org.zone";
                                     // Zone file for the example.org domain
};
                                     // Configure reverse lookup zone (for 224.123.240.0/24)
zone "240.123.224.in-addr.arpa" IN {
  type master;
  file "slave/example.org.revzone";
// Configure system to act as a slave server for the example2.org domain
zone "example2.org" IN {
  twpe slave:
  file "slave/example2.org.zone"; // Slave: do not edit this zone file!
  masters {10.7.0.254;};
zone "0.7.10.in-addr.arpa" IN {
                                     // Configure reverse lookup zone (for 10.7.0.0/24)
  type slave;
  file "slave/10.7.0.revzone";
  masters {10.7.0.254;};
```

```
DNS zone file for the example.org zone
             /var/named/master/example.org.zone
$TTL 86400
               ; TTL (1 day)
$ORIGIN example.org.
example.org IN SOA dns1.example.org. help.example.org. ( ; Master DNS server is dns1.example.org
   2014052300 ; serial
                                                           ; For problems contact help@example.org
              ; refresh (8 hours)
; retry (2 hours)
   28800
   7200
              ; expire (1 week)
; negative TTL (10 mins)
   604800
   600)
       IN NS
                  dns1.example.org.
       IN NS
                 dns2.example.org.
        IN MX
                  10 mail1.example.org.
       TN MX
                  20 mail2.example.org.
dns1
       IN A
                 224.123.240.3
                224.123.240.4
dns2
       IN A
mail1
       TN A
                  224.123.240.73
mail2
       IN A
                  224.123.240.77
foo
       IN A
                 224.123.240.12
                  224.123.240.13
bar
        IN A
       TN A
                 224.123.240.19
WWW
       IN CNAME bar
baz
subdomain IN NS nsl.subdomain.example.org. ; Glue records
            IN NS ns2.subdomain.example.org.
ns1.subdomain.example.org. IN A 224.123.240.201
ns2.subdomain.example.org.
                            TN A
                                   224.123.240.202
```

```
/var/named/master/example.org.revzone DNS reverse zone file for the example.org zone
$TTL 86400
               ; TTL (1 day)
example.org IN SOA dns1.example.org. help.example.org. (
   2014052300 ; serial
   28800
               ; refresh (8 hours)
              ; retry (2 hours)
; expire (1 week)
   7200
   604800
   600)
              ; negative TTL (10 mins)
12.240.123.224.in-addr.arpa IN PTR
13.240.123.224.in-addr.arpa
                              IN PTR
                                       bar
19.240.123.224.in-addr.arpa
                             IN PTR
                                       WWW
```

|                                                                                                    |                                                                                                    | Resource Records                                                                                                    |
|----------------------------------------------------------------------------------------------------|----------------------------------------------------------------------------------------------------|----------------------------------------------------------------------------------------------------|
|                                                                                                    | \$TTL                                                                                                    | How long to cache a positive response                                                                                                    |
|                                                                                                    | \$ORIGIN                                                                                                    | Suffix appended to all names not ending with a dot.<br>Useful when defining multiple subdomains inside the same zone                                                               |
| SOA                                                                                                    | Start Of Authority for the example.org zone                                                                                                    |                                                                                                    |
|                                                                                                    | serial                                                                                                    | Serial number. Must be increased after each edit of the zone file                                                                                                    |
|                                                                                                    | refresh                                                                                                    | How frequently a slave server refreshes its copy of zone data from the master                                                                                                    |
|                                                                                                    | retry                                                                                                    | How frequently a slave server retries connecting to the master                                                                                                    |
|                                                                                                    | expire                                                                                                    | How long a slave server relies on its copy of zone data. After this time period expires, the slave server is not authoritative anymore for the zone unless it can contact a master |
|                                                                                                    | negative TTL                                                                                                    | How long to cache a non-existent answer                                                                                                    |
| A                                                                                                    | Address: maps names to IP addresses. Used for DNS lookups.                                                                                                    |                                                                                                    |
| PTR                                                                                                    | Pointer: maps IP addresses to names. Used for reverse DNS lookups.<br>Each A record must have a matching PTR record                                                                  |                                                                                                    |
| CNAME                                                                                                    | Canonical Name: specifies an alias for a host with an A record (even in a different zone). Discouraged as it causes multiple lookups; it is better to use multiple A records instead |                                                                                                    |
| NS                                                                                                    | Name Service: specifies the authoritative name servers for the zone                                                                                                    |                                                                                                    |
| мх                                                                                                    | Mailserver: specifies address and priority of the servers able to handle mail for the zone                                                                                           |                                                                                                    |
| Glue Records are not really part of the zone; they delegate authority for other zones, usually subdomains |                                                                                                    |                                                                                                    |

136/167 Apache

Apache is an open source and widespread HTTP server, originally based on the NCSA HTTPd server.

apachectl (Red Hat) Manage the Apache webserver httpd (Red Hat)

httpd (Red Hat) apache2ctl (Debian)

apachectl start Start the Apache webserver daemon

apachectl status Display a brief status report
apachectl fullstatus Display a detailed status report

apachectl graceful Gracefully restart Apache; currently open connections are not aborted apachectl graceful-stop Gracefully stop Apache; currently open connections are not aborted

List all loaded and shared modules

Default document root directory

apachectl configtest

apachectl -M

/var/www/html

apachectl -t

Test the configuration file, reporting any syntax error

rest the samigaration may reporting any syntax erro

\$HOME/public\_html Default document root directory for users' websites

Web content must be readable by the user/group the Apache process runs as. For security reasons, it should be owned and writable by the superuser or the webmaster user/group (usually www-data), not the Apache user/group.

/etc/httpd/conf/httpd.conf /etc/httpd/conf.d/\*.conf (Red Hat)

Apache configuration files

/etc/apache2/httpd.conf (Debian and SUSE)

The Apache webserver contains a number of MPMs (Multi-Processing Modules) which can operate following two methods:

prefork MPM A number of child processes is spawned in advance, with each child serving one connection.

Highly reliable due to Linux memory protection that isolates each child process

worker MPM Multiple child processes spawn multiple threads, with each thread serving one connection.

More scalable but prone to deadlocks if third-party non-threadsafe modules are loaded

#### **HTTPS**

HTTPS (i.e. HTTP over SSL/TLS) allows securing communications between the webserver and the client by encrypting all communications end-to-end between the two. A webserver using HTTPS hands over its public key to the client when the client connects to the server via port 443. The server's public key is signed by a CA (Certification Authority), whose validity is ensured by the root certificates stored into the client's browser.

The openssl command and its user-friendly CA.pl script are the tools of the OpenSSL crypto library that can be used to accomplish all public key crypto operations e.g. generate key pairs, Certificate Signing Requests, and self-signed certificates. Another user-friendly tool is genkey.

Virtual hosting with HTTPS requires assigning a unique IP address for each virtual host; this because the SSL handshake (during which the server sends its certificate to the client's browser) takes place before the client sends the <code>Host:</code> header (which tells to which virtual host the client wants to talk).

A workaround for this is SNI (Server Name Indication) that makes the browser send the hostname in the first message of the SSL handshake. Another workaround is to have all multiple name-based virtual hosts use the same SSL certificate with a wildcard domain e.g. \*.example.org.

| httpd.conf                                                                                                  | Apache configuration file                                                                                                    |
|----------------------------------------------------------------------------------------------------|----------------------------------------------------------------------------------------------------|
| Server c                                                                                                    | onfiguration directives                                                                                                    |
| ServerName www.mysite.org:80                                                                                | Name and port (if omitted, uses default HTTP port 80) of server                                                                                                    |
| ServerRoot /etc/httpd                                                                                       | Root directory for configuration and log files                                                                                                    |
| ServerAdmin webmaster@mysite.org                                                                            | Contact address that the server includes in any HTTP error messages to the client. Can be an email address or an URL                                                                                                    |
| StartServers 5                                                                                              | Number of servers to start initially                                                                                                    |
| MinSpareServers 5<br>MaxSpareServers 10                                                                     | Minimum and maximum number of idle child server processes                                                                                                    |
| MaxClients 256 (before v2.3.13) MaxRequestWorkers 256 (v2.3.13 and later)                                   | Max number of simultaneous requests that will be served; clients above this limit will get a HTTP error 503 - Service Unavailable. Prefork MPM: max number of child processes launched to serve requests.  Worker MPM: max total number of threads available to serve requests                                             |
| ServerLimit 256                                                                                             | Prefork MPM: max configured value for MaxRequestWorkers. Worker MPM: in conjunction with ThreadLimit, max configured value for MaxRequestWorkers                                                                                                    |
| ThreadsPerChild 25                                                                                          | Worker MPM: number of threads created by each child process                                                                                                    |
| ThreadLimit 64                                                                                              | Worker MPM: max configured value for ThreadsPerChild                                                                                                    |
| LoadModule mime_module modules/mod_mime.so                                                                  | Load the module mime_module by linking in the object file or library modules/mod_mime.so                                                                                                    |
| Listen 10.17.1.1:80<br>Listen 10.17.1.5:8080                                                                | Make the server accept connections on the specified IP addresses (optional) and ports                                                                                                    |
| User nobody<br>Group nobody                                                                                 | User and group the Apache process runs as. For security reasons, this should not be root                                                                                                    |
| Main co                                                                                                    | nfiguration directives                                                                                                    |
| DocumentRoot /var/www/html                                                                                  | Directory in filesystem that maps to the root of the website                                                                                                    |
| Alias /image /mydir/pub/image                                                                               | Map the URL http://www.mysite.org/image/ to the directory /mydir/pub/image in the filesystem. This allows Apache to serve content placed outside of the document root                                                                                                    |
| TypesConfig conf/mime.types                                                                                 | Media types file. The path is relative to ServerRoot                                                                                                    |
| AddType image/jpeg jpeg jpg jpe                                                                             | Map the specified filename extensions onto the specified content type. These entries adds to or override the entries from the media types file <code>conf/mime.types</code>                                                                                                    |
| Redirect permanent /foo /bar                                                                                | Redirect to a URL on the same host. Status can be:  permanent return a HTTP status 301 - Moved Permanently return a HTTP status 302 - Found (i.e. the resource was temporarily moved) seeother return a HTTP status 303 - See Other gone return a HTTP status 410 - Gone If status is omitted, default status temp is used |
| Redirect /foo http://www.example.com/foo                                                                    | Redirect to a URL on a different host                                                                                                    |
| AccessFileName .htaccess                                                                                    | Name of the distributed configuration file, which contains directives that apply to the document directory it is in and to all its subtrees                                                                                                    |
| <pre><directory "="" foobar"="" html="" var="" www="">    AllowOverride AuthConfig Limit </directory></pre> | Specify which global directives a .htaccess file can override:  AuthConfig Authorization directives for directory protection  FileInfo Document type and metadata  Indexes Directory indexing  Limit Host access control  Options Specific directory features  All directives  None No directive                           |

| httpd.conf                                                                                                    | Apache configuration file                                                                                                    |  |  |  |
|----------------------------------------------------------------------------------------------------|----------------------------------------------------------------------------------------------------|--|--|--|
| Virtual hosts directives                                                                                                    |                                                                                                    |  |  |  |
| NameVirtualHost *                                                                                                    | Specify which IP address will serve virtual hosting. The argument can be an IP address, an <i>address:port</i> pair, or * for all IP addresses of the server. The argument will be repeated in the relevant <virtualhost> directive</virtualhost>                                                                                                    |  |  |  |
| <pre><virtualhost *:80="">    ServerName www.mysite.org    ServerAlias mysite.org *.mysite.org    DocumentRoot /var/www/vhosts/mysite </virtualhost></pre>                                       | The first listed virtual host is also the default virtual host. It inherits those main settings that does not override. This virtual host answers to http://www.mysite.org , and also redirects there all HTTP requests on the domain mysite.org                                                                                                    |  |  |  |
| <pre><virtualhost *:80="">    ServerAdmin webmaster@www.mysite2.org    ServerName www.mysite2.org    DocumentRoot /var/www/vhosts/mysite2    ErrorLog /var/www/logs/mysite2 </virtualhost></pre> | Name-based virtual host http://www.mysite2.org. Multiple name-based virtual hosts can share the same IP address; DNS must be configured accordingly to map each name to the correct IP address. Cannot be used with HTTPS                                                                                                    |  |  |  |
| <pre><virtualhost *:8080="">    ServerName www.mysite3.org    DocumentRoot /var/www/vhosts/mysite3 </virtualhost></pre>                                                                          | Port-based virtual host answering to connections on port 8080. In this case the config file must contain a Listen 8080 directive                                                                                                    |  |  |  |
| <pre><virtualhost 10.17.1.5:80="">    ServerName www.mysite4.org    DocumentRoot /var/www/vhosts/mysite4 </virtualhost></pre>                                                                    | IP-based virtual host answering to http://10.17.1.5                                                                                                    |  |  |  |
| Lo                                                                                                    | gging directives                                                                                                    |  |  |  |
| LogFormat "%h %l %u %t \"%r\" %>s %b"                                                                                                    | Specify the format of a log                                                                                                    |  |  |  |
| LogFormat "%h %l %u %t \"%r\" %>s %b" common                                                                                                    | Specify a nickname (here, "common") for a log format. This one is the CLF (Common Log Format) defined as such: %h IP address of the client host %l Identity of client as determined by identd %u User ID of client making the request %t Timestamp the server completed the request %r Request as done by the user %s Status code sent by the server to the client %b Size of the object returned, in bytes |  |  |  |
| CustomLog /var/log/httpd/access_log common                                                                                                    | Set up a log filename, with the format or (as in this case) the nickname specified                                                                                                    |  |  |  |
| TransferLog /var/log/httpd/access_log                                                                                                    | Set up a log filename, with format determined by the most recent LogFormat directive which did not define a nickname                                                                                                    |  |  |  |
| TransferLog " rotatelogs access_log 86400"                                                                                                    | Set log rotation every 24 hours                                                                                                    |  |  |  |
| HostnameLookups Off                                                                                                    | Disable DNS hostname lookup to save network traffic. Hostnames can be resolved later by processing the log file: logresolve <access_log>accessdns_log</access_log>                                                                                                    |  |  |  |

| httpd.conf                                                                                       | Apache configuration file                                                                                                    |  |  |  |
|--------------------------------------------------------------------------------------------------|----------------------------------------------------------------------------------------------------|--|--|--|
| Limited scope directives                                                                         |                                                                                                    |  |  |  |
| <pre><directory "="" foobar"="" html="" var="" www="">   [list of directives] </directory></pre> | Limit the scope of the specified directives to the directory /var/www/html/foobar and its subdirectories                                                                                                    |  |  |  |
| <pre><location foobar="">   [list of directives] </location></pre>                               | Limit the scope of the specified directive to the URL http://www.mysite.org/foobar/ and its subdirectories                                                                                                    |  |  |  |
| Directory protection directives                                                                  |                                                                                                    |  |  |  |
| <pre><directory "="" html="" protected"="" var="" www=""></directory></pre>                      |                                                                                                    |  |  |  |
| AuthName "Protected zone"                                                                        | Name of the realm. The client will be shown the realm name and prompted to enter a user and password                                                                                                    |  |  |  |
| AuthType Basic                                                                                   | Type of user authentication: Basic, Digest, Form, Or None                                                                                                    |  |  |  |
| AuthUserFile "/var/www/.htpasswd"                                                                | User database file. Each line has the format user: encryptedpassword To add a user to the database file: htpasswd /var/www/.htpasswd user (will prompt for password)                                                                                                    |  |  |  |
| AuthGroupFile "/var/www/.htgroup"                                                                | Group database file. Each line specifies a group followed by the usernames of all its members: group: user1 user2 user3                                                                                                    |  |  |  |
| Require valid-user                                                                               | Control who can access the protected resource.  valid-user any user in the user database file  user user only the specified user  group group only the members of the specified group                                                                                        |  |  |  |
| Allow from 10.13.13.0/24                                                                         | Control which host can access the protected resource                                                                                                    |  |  |  |
| Satisfy Any                                                                                      | Set the access policy concerning user and host control.  All both Require and Allow criteria must be satisfied  Any any of Require or Allow criteria must be satisfied                                                                                                    |  |  |  |
| Order Allow, Deny                                                                                | Control the evaluation order of Allow and Deny directives.                                                                                                    |  |  |  |
|                                                                                                  | Allow, Deny  First, all Allow directives are evaluated; at least one must match, or the request is rejected. Next, all Deny directives are evaluated; if any matches, the request is rejected. Last, any requests which do not match an Allow or a Deny directive are denied |  |  |  |
|                                                                                                  | Deny, Allow  First, all Deny directives are evaluated; if any match, the request is denied unless it also matches an Allow directive. Any requests which do not match any Allow or Deny directives are permitted                                                             |  |  |  |
|                                                                                                  |                                                                                                    |  |  |  |

| httpd.conf Apache configuration file                                 |                                                                                                    |  |  |
|----------------------------------------------------------------------|----------------------------------------------------------------------------------------------------|--|--|
| SSL/TLS directives (mod_ssl module)                                  |                                                                                                    |  |  |
| SSLCertificateFile \ /etc/httpd/conf/ssl.crt/server.crt              | SSL server certificate                                                                                                    |  |  |
| SSLCertificateKeyFile \ /etc/httpd/conf/ssl.key/server.key           | SSL server private key (for security reasons, this file must be mode 600 and owned by root)                                                                                                    |  |  |
| SSLCACertificatePath \ /usr/local/apache2/conf/ssl.crt/              | Directory containing the certificates of CAs. Files in this directory are PEM-encoded and accessed via symlinks to hash filenames                                                                                                    |  |  |
| SSLCACertificateFile \ /usr/local/apache2/conf/ssl.crt/ca-bundle.crt | Certificates of CAs. Certificates are PEM-encoded and concatenated in a single bundle file in order of preference                                                                                                    |  |  |
| SSLCertificateChainFile \ /usr/local/apache2/conf/ssl.crt/ca.crt     | Certificate chain of the CAs. Certificates are PEM-encoded and concatenated from the issuing CA certificate of the server certificate to the root CA certificate. Optional                                                                                                    |  |  |
| SSLEngine on                                                         | Enable the SSL/TLS Protocol Engine                                                                                                    |  |  |
| SSLProtocol +SSLv3 +TLSv1.2                                          | SSL protocol flavors that the client can use to connect to server. Possible values are:  SSLv2 (deprecated)  SSLv3  TLSv1  TLSv1.1  TLSv1.2  All (all the above protocols)                                                                                                    |  |  |
| SSLCipherSuite \ ALL:!aDH:RC4+RSA:+HIGH:+MEDIUM:+LOW:+SSLv2:+EXP     | Cipher suite available for the SSL handshake (key exchange algorithms, authentication algorithms, cipher/encryption algorithms, MAC digest algorithms)                                                                                                    |  |  |
| ServerTokens Full                                                    | Server response header field to send back to client.  Possible values are:  Prod send Server: Apache  Major send Server: Apache/2  Minor send Server: Apache/2.4  Minimal send Server: Apache/2.4.2  OS send Server: Apache/2.4.2 (Unix)  Full send Server: Apache/2.4.2 (Unix)  PHP/4.2.2 MyMod/1.2 |  |  |
|                                                                      | If not specified, sends full header                                                                                                    |  |  |
| ServerSignature Off                                                  | Trailing footer line on server-generated documents.  Possible values are:  Off no footer line (default)  On server version number and ServerName  EMail as above, plus a mailto link to ServerAdmin                                                                                                  |  |  |
| SSLVerifyClient none                                                 | Certificate verification level for client authentication. Possible values are:                                                                                                    |  |  |
|                                                                      | none no client certificate is required                                                                                                    |  |  |
|                                                                      | require the client needs to present a valid certificate                                                                                                    |  |  |
|                                                                      | optional the client may present a valid certificate (this option is unused as it doesn't work on all browsers)                                                                                                    |  |  |
|                                                                      | optional_no_ca the client may present a valid certificate but it doesn't need to be successfully verifiable (this option is practically useless and is used only for SSL testing)                                                                                                    |  |  |
| TraceEnable on                                                       | Enable TRACE requests                                                                                                    |  |  |

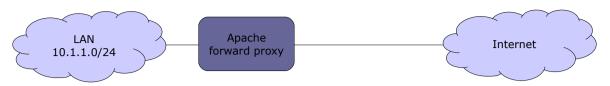

A **forward proxy** provides proxy services, typically web content caching and/or filtering, for clients located in a LAN. All outgoing requests from the clients, and the responses from the Internet, pass through the proxy. The clients must be manually configured to use the proxy.

| httpd.conf Apac                           | he configuration file                                  |  |
|-------------------------------------------|--------------------------------------------------------|--|
| Forward proxy                             |                                                        |  |
| ProxyRequests On                          | Enable forward proxy requests                          |  |
| ProxyVia On                               | Add a Via: HTTP header line to every request and reply |  |
| <proxy "*"=""> Require ip 10.1.1 </proxy> | Serve only proxy requests coming from 10.1.1.0/24      |  |

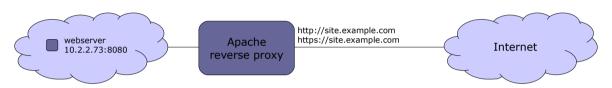

A **reverse proxy** aka **gateway** allows to expose a single entry point for one or more webservers in a LAN. This improves security and simplifies management, as features (e.g. load balancing, firewalling, automatic redirection from HTTP to HTTPS, redirection on default ports) can be configured centrally.

It is necessary to create a DNS A record that maps site.example.com to the public IP address of the proxy.

| httpd.conf Apache configuration file                                                                                                    |                                                |  |
|----------------------------------------------------------------------------------------------------|------------------------------------------------|--|
| Reverse proxy                                                                                                    |                                                |  |
| <virtualhost *:80=""></virtualhost>                                                                                                    | Virtual host for HTTP                          |  |
| ServerName site.example.com                                                                                                    | Define website name                            |  |
| ProxyPass / http://10.2.2.73:8080/<br>ProxyPassReverse / http://10.2.2.73:8080/                                                                                                    | Enable reverse proxying for server 10.2.2.73   |  |
| RewriteEngine On RewriteCond %{HTTPS} off RewriteRule (.*) https://%{HTTP_HOST}%{REQUEST_URI}                                                                                                    | Redirect all HTTP requests to HTTPS            |  |
|                                                                                                    |                                                |  |
| <virtualhost *:443=""></virtualhost>                                                                                                    | Virtual host for HTTPS                         |  |
| ServerName site.example.com                                                                                                    | Define website name                            |  |
| ServerSignature On                                                                                                    | Set a footer line under server-generated pages |  |
| <pre><proxy *="">    Order deny,allow    Allow from all </proxy></pre>                                                                                                    | Serve all proxy requests                       |  |
| SSLEngine on SSLProtocol ALL -SSLv2 -SSLv3 SSLHonorCipherOrder on SSLCipherSuite DEFAULT SSLCertificateFile /etc/httpd/ssl/site.crt SSLCertificateKeyFile /etc/httpd/ssl/site.key SSLCACertificateFile /etc/httpd/ssl/site.ca.crt | Enable and configure SSL                       |  |
| ProxyPass / http://10.2.2.73:8080/<br>ProxyPassReverse / http://10.2.2.73:8080/                                                                                                    | Enable reverse proxying for server 10.2.2.73   |  |
|                                                                                                    |                                                |  |

142/167 Tomcat

Tomcat is an open source Java Servlet Container implementing several Java EE specifications, and was originally part of the Jakarta Project. It is composed of:

- Catalina, the core component and servlet container implementation;
- Coyote, an HTTP connector component, providing a pure Java webserver environment to run Java code;
- Jasper, a JSP (Java Server Pages) engine, which parses JSP files and compiles them into Java servlets.

\$JAVA\_HOME

Root of the Java installation e.g.
/usr/lib/jvm/java-1.8.0-openjdk.x86\_64/

\$CATALINA\_HOME

Root of the Tomcat installation e.g. /usr/share/tomcat7.
Tomcat may also be configured for multiple instances by defining the variable \$CATALINA\_BASE for each instance. If a single instance of Tomcat is running, \$CATALINA\_BASE is the same as \$CATALINA\_HOME

|                                                         | Global files                                                                                                    |  |  |
|---------------------------------------------------------|----------------------------------------------------------------------------------------------------|--|--|
| \$CATALINA_BASE/conf/server.xml                         | Tomcat main configuration file                                                                                                    |  |  |
| \$CATALINA_BASE/conf/web.xml                            | Options and values applied to all web applications running on a specific Tomcat instance. These can be overridden by the application-specific servlet configuration defined in \$CATALINA_BASE/webapps/appname/WEB-INF/web.xml |  |  |
| \$CATALINA_BASE/conf/context.xml                        | Context applied to all web applications running on a specific Tomcat instance                                                                                                    |  |  |
| \$CATALINA_BASE/conf/tomcat-users.xml                   | Users, passwords, and roles applied to a specific Tomcat instance                                                                                                    |  |  |
| \$CATALINA_BASE/conf/catalina.policy                    | Tomcat's core security policy for the Catalina class                                                                                                    |  |  |
| \$CATALINA_BASE/conf/catalina.properties                | Java properties file for the Catalina class                                                                                                    |  |  |
| \$CATALINA_BASE/conf/logging.properties                 | Java properties file for Catalina's built-in logging functions                                                                                                    |  |  |
| \$CATALINA_BASE/lib/                                    | JAR files accessible by both web applications and internal Tomcat code                                                                                                    |  |  |
| \$JAVA_HOME/jre/lib/security/keystore.jks               | Java keystore                                                                                                    |  |  |
| A                                                       | pplication-specific files                                                                                                    |  |  |
| \$CATALINA_BASE/webapps/appname/WEB-INF/                | HTML, JSP, and other files to serve to the client browser                                                                                                    |  |  |
| <pre>\$CATALINA_BASE/webapps/appname/WEB-INF/web.</pre> | Description of servlets and other components of the application, and initialization parameters                                                                                                    |  |  |
| <pre>\$CATALINA_BASE/webapps/appname/WEB-INF/clas</pre> | Java class files that aren't in JAR format. The directory hierarchy from here reflects the class hierarchy                                                                                                    |  |  |
| \$CATALINA_BASE/webapps/appname/WEB-INF/lib/            | Other JAR files (e.g. third-party libraries, JDBC drivers)                                                                                                    |  |  |

java -X
java -XshowSettings:properties -version
Display all available -x options (nonstandard HotSpot JVM options)

Print Java runtime settings

required by the application

Samba is a free-software, cross-platform implementation of SMB/CIFS.

SMB (Server Message Block) is Microsoft's proprietary protocol for file and printer sharing, while CIFS (Common Internet File System) is the public version of SMB.

WINS (Windows Internet Name Service) is a name service used to translate NetBIOS names to IP addresses.

| Commonly used ports in Samba |              |                                                                                   |
|------------------------------|--------------|-----------------------------------------------------------------------------------|
| TCP/UDP 137                  | netbios-ns   | NetBIOS name service requests and responses                                       |
| TCP/UDP 138                  | netbios-dgm  | NetBIOS datagram services e.g. server announcements                               |
| TCP/UDP 139                  | netbios-ssn  | NetBIOS session service e.g. file and printer sharing                             |
| TCP 445                      | microsoft-ds | Active Directory; registration and translation of NetBIOS names, network browsing |
| TCP 389                      |              | LDAP                                                                              |
| TCP 901                      |              | SWAT service                                                                      |

The full list of used ports can be found via the command <code>grep -i netbios /etc/services</code>

Server Message Block daemon. Provides SMB file and printer sharing, browser services, user authentication,

and resource lock. An extra copy of this daemon runs for each client connected to the server

nmbd NetBIOS Name Service daemon. Handles NetBIOS name lookups, WINS requests, list browsing and elections.

An extra copy of this daemon runs if Samba functions as a WINS server.

Another extra copy of this daemon runs if DNS is used to translate NetBIOS names

| /etc/smb/<br>/etc/samba/ (RHEL 7)                 | Samba directory                                                                              |
|---------------------------------------------------|----------------------------------------------------------------------------------------------|
| /etc/samba/lmhosts                                | Samba NetBIOS hosts file                                                                     |
| /etc/samba/netlogon                               | User logon directory                                                                         |
| smbd -V<br>smbclient -V                           | Show the version of the Samba server                                                         |
| testparm                                          | Check the Samba configuration file and report any error                                      |
| smbpasswd jdoe                                    | Change the Samba password of user jdoe                                                       |
| smbpasswd -a ksmith                               | Create a new Samba user ksmith and set his password                                          |
| nmblookup smbserver                               | Look up the NetBIOS name of a server and map it to an IP address                             |
| nmblookup -U winsserver -R WORKGROUP#1B           | Query recursively a WINS server for the Domain Master<br>Browser for the specified workgroup |
| nmblookup -U winsserver -R WORKGROUP#1D           | Query recursively a WINS server for the Domain Controller for the specified workgroup        |
| net                                               | Tool for administration of Samba and remote CIFS servers                                     |
| net rpc shutdown -r -S smbserver -U root%password | Reboot a CIFS server                                                                         |
| net rpc service list -S smbserver                 | List available services on a CIFS server                                                     |
| net status sessions                               | Show active Samba sessions                                                                   |
| net status shares                                 | Show Samba shares                                                                            |
| net rpc info                                      | Show information about the domain                                                            |
| net groupmap list                                 | Show group mappings between Samba and Windows                                                |

144/167 Samba client

mount.cifs Mount a Samba share on a Linux filesystem, using the CIFS smbmount filesystem interface mount //smbserver/share1 /mnt/share1 -t cifs \ Mount a Samba share as user jdoe -o username=jdoe smbstatus Display current information about shares, clients connections, and locked files smbclient //smbserver/share1 Access a Samba share on a server (with a FTP-like interface) smbclient -L //smbserver -W WORKGROUP -U user List the Samba resources available on a server, belonging to the specified workgroup and accessible to the specified user cat msg.txt | smbclient -M client -U user Show a message popup on the client machine, using the WinPopup protocol

| Samba mount options |                                                                                                    |  |
|---------------------|----------------------------------------------------------------------------------------------------|--|
| username=user       | Mount the share as <i>user</i>                                                                                                    |  |
| password=password   | Specify the mount user's password                                                                                                   |  |
| credentials=file    | Mount the share as the user defined in the credentials <i>file</i> which must be formatted as such: username=user password=password |  |
| multiuser           | Mount the share in multiuser mode                                                                                                   |  |
| sec=ntlmssp         | Set the security level to NTLMSSP. This is required in RHEL 7 to enable multiuser mode                                              |  |

| /etc/samba/sm                                                                                                    | mb.conf Samba configuration                                                                                                    |
|----------------------------------------------------------------------------------------------------|----------------------------------------------------------------------------------------------------|
| [global]                                                                                                    | Global server settings: defines parameters applicable for the whole Samba server and sets the defaults that will be used for the parameters not mentioned in other sections                                           |
| workgroup = MYWORKGROUP                                                                                                    | Make Samba join the specified workgroup                                                                                                    |
| server string = Linux Samba Server %L                                                                                                    | Describe server to the clients                                                                                                    |
| hosts allow = 10.9.9.0/255.255.255.0                                                                                                    | Allow only the specified machines to connect to the server                                                                                                    |
| security = user                                                                                                    | Set up user-level authentication                                                                                                    |
| encrypt passwords = yes                                                                                                    | Use encrypted passwords                                                                                                    |
| <pre>smb passwd file = /etc/samba/smbpasswd</pre>                                                                                                    | Refer to the specified password file for user authentication.  A new user's password will need to be set both in Linux and Samba by using these commands from shell prompt:  passwd newuser  smbpasswd newuser        |
| unix password sync = yes                                                                                                    | When the password of a client user (e.g. under Windows) is changed, change the Linux and Samba password too                                                                                                    |
| username map = /etc/samba/smbusers                                                                                                    | Map each Samba server user name to client user name(s). The file /etc/samba/smbusers is structured as follows: root = Administrator Admin jdoe = "John Doe" kgreen = "Kim Green"                                      |
| netbios name = Mysambabox<br>netbios aliases = Mysambabox1                                                                                                   | Set NetBIOS name and alias                                                                                                    |
| wins support = yes                                                                                                    | Make Samba play the role of a WINS server.<br>Note: There should be only one WINS server on a network                                                                                                    |
| logon server = yes                                                                                                    | Enable logon support. Logon script parameters will be defined in a [netlogon] section                                                                                                    |
| log file = /var/log/samba/log.%m                                                                                                    | Use a separate logfile for each machine that connects                                                                                                    |
| max log size = 1000                                                                                                    | Maximum size of each logfile, in Kb                                                                                                    |
| syslog only = no                                                                                                    | Whether to log only via Syslog                                                                                                    |
| syslog = 0                                                                                                    | Log everything to the logfiles /var/log/smb/log.smbd and /var/log/smb/log.nmbd, and log a minimum amount of information to Syslog. This parameter can be set to a higher value to have Syslog log more information    |
| <pre>panic action = \   /usr/share/samba/panic-action %d</pre>                                                                                               | Mail a backtrace to the sysadmin in case Samba crashes                                                                                                    |
| <pre>[netlogon]    comment = Netlogon for Windows clients</pre>                                                                                              | Section defining a logon script                                                                                                    |
| <pre>path = /home/netlogon logon script = %U.bat</pre>                                                                                                    | Specifies a per-user script e.g. /home/netlogon/jdoe.bat will be called when user jdoe logs in.  It is also possible to specify a per-clientname script %m.bat, which will be called when a specific machine logs in. |
| <pre>browseable = no writeable = no</pre>                                                                                                    |                                                                                                    |
| guest ok = no                                                                                                    | Guest access to the service (i.e. access without entering a password) is disabled                                                                                                    |
| <pre>[Canon LaserJet 3]   printer name = lp   comment = Canon LaserJet 3 main printer   path = /var/spool/lpd/samba   printable = yes   writeable = no</pre> | Section defining a printer accessible via the network                                                                                                    |

| /etc/samba/smb.c                            | onf Samba configuration                                                                                                    |
|---------------------------------------------|----------------------------------------------------------------------------------------------------|
| [public]                                    | Section defining a public share accessible on read/write by anyone                                                                                                    |
| comment = Public Storage on %L              | Describe the public share to users                                                                                                    |
| path = /home/samba                          | Path of the public share on the server                                                                                                    |
| browsable = yes                             | Whether to show the public share when browsing                                                                                                    |
| writeable = yes                             | Whether to allow all users to write in this directory                                                                                                    |
| [homes]                                     | Section enabling users that have an account and a home directory on the Samba server to access it and modify its contents from a Samba client.  The path variable is not set, by default is path=/home/%S |
| comment = %U's home directory on %L from %m | Describe the share to the user                                                                                                    |
| browseable = no                             | Whether to show the homes share when browsing                                                                                                    |
| writeable = yes                             | Whether to allow the user to write in his home directory                                                                                                    |
| [foobar]                                    | Section defining a specific share                                                                                                    |
| path = /foobar                              | Path of the share on the server                                                                                                    |
| comment = Share Foobar on %L from %m        | Describe the share to users                                                                                                    |
| browsable = yes                             | Whether to show the share when browsing                                                                                                    |
| writeable = yes                             | Whether to allow the users to write in this share                                                                                                    |
| valid users = jdoe, kgreen, +geeks          | Allow access only to users jdoe and kgreen, and local group geeks                                                                                                    |
| invalid users = csmith                      | Deny access to user csmith                                                                                                    |
| read list = bcameron                        | Allow read-only access to user bcameron                                                                                                    |
| write list = fcastle                        | Allow read-write access to user fcastle                                                                                                    |

| /etc/samba/smb.conf Samba configuration                                  |                                                                                                    |  |  |
|--------------------------------------------------------------------------|----------------------------------------------------------------------------------------------------|--|--|
| User-level authentication                                                |                                                                                                    |  |  |
| [global]                                                                 |                                                                                                    |  |  |
| security = user                                                          | Set up user-level authentication                                                                                                    |  |  |
| guest account = nobody                                                   | Map the guest account to the system user nobody (default)                                                                                                    |  |  |
| map to guest = Never                                                     | Specify how incoming requests are mapped to the guest account:  Bad User redirect from an invalid user to guest account on server  Bad Password redirect from an invalid password to guest account on server  Never reject unauthenticated users |  |  |
|                                                                          | Server-level authentication                                                                                                    |  |  |
| [global]                                                                 |                                                                                                    |  |  |
| security = server                                                        | Set up server-level authentication                                                                                                    |  |  |
| password server = srv1 srv2                                              | Authenticate to server srv1, or to server srv2 if srv1 is unavailable                                                                                                    |  |  |
|                                                                          | Domain-level authentication                                                                                                    |  |  |
| [global]                                                                 |                                                                                                    |  |  |
| security = ADS                                                           | Set up domain-level authentication as an Active Directory member server                                                                                                    |  |  |
| realm = KRB_REALM                                                        | Join the specified realm.  Kerberos must be installed and an administrator account must be created:  net ads join -U Administrator% password                                                                                                    |  |  |
|                                                                          | Share-level authentication                                                                                                    |  |  |
| [global] security = share                                                | Set up share-level authentication                                                                                                    |  |  |
| <pre>[foobar]   path = /foobar   username = quux   only user = yes</pre> | Define a foobar share accessible to any user which can supply quux's password. The user quux must be created on the system: useradd -c "Foobar account" -d /tmp -m -s /sbin/nologin quux and added to the Samba password file: smbpasswd -a quux |  |  |

|          | Samba macros                                                                                          |                                                                       |                                                                                  |
|----------|----------------------------------------------------------------------------------------------------|-----------------------------------------------------------------------|----------------------------------------------------------------------------------|
| %S       | Username                                                                                              | The substitutes below apply only to the                               |                                                                                  |
| %U       | Session username (the username that the client requested, not necessarily the same as the one he got) |                                                                       | configuration options that are used when a connection has been established:      |
| %G       | Primary group of session username                                                                     | %S                                                                    | Name of the current service, if any                                              |
| %h       | Samba server hostname                                                                                 | %P                                                                    | Root directory of the current service, if any                                    |
| %M       | Client hostname                                                                                       | %u                                                                    | Username of the current service, if any                                          |
| %L       | NetBIOS name of the server                                                                            | %g                                                                    | Primary group name of username                                                   |
| %m       | NetBIOS name of the client                                                                            | %H                                                                    | Home directory of username                                                       |
| %d       | Process ID of the current server process                                                              | %N                                                                    | Name of the NIS home directory server as                                         |
| %a       | Architecture of remote machine                                                                        |                                                                       | obtained from the NIS auto.map entry.  Same as %L if Samba was not compiled with |
| %I       | IP address of client machine                                                                          |                                                                       | thewith-automount option                                                         |
| %i       | Local IP address to which a client connected                                                          | %p                                                                    | Path of service's home directory as obtained                                     |
| %T       | Current date and time                                                                                 | from the NIS auto.map entry. The NIS auto.map entry is split up as %N |                                                                                  |
| %D       | Domain or workgroup of the current user                                                               |                                                                       | The M3 auto.map entry is split up us on top                                      |
| %W       | Winbind separator                                                                                     |                                                                       |                                                                                  |
| %\$(var) | Value of the environment variable var                                                                 |                                                                       |                                                                                  |

## Samba setup

This procedure allows sharing on read-write the local directory /smbshare on server 10.1.1.1 to client 10.2.2.2.

#### Server setup

Create the group for write access to the share groupadd -r geeks
 Create the user and assign it to the group useradd -G geeks jdoe
 Add the user to Samba. smbpasswd -a jdoe

3. Add the user to Samba.

You will be prompted to enter a password

4. Assign correct ownership to the share chgrp geeks /smbshare5. Set the SGID bit to the share chmod 2775 /smbshare

6. Set the correct SELinux label to the share semanage fcontext -a -t samba\_share\_t '/smbshare'

restorecon -FR /smbshare

7. Enable the SELinux boolean for write access to the share

setsebool -P samba\_export\_all\_rw=on

8. Add a section for the share on /etc/samba/smb.conf

```
[smbshare]
  path = /smbshare
  hosts allow = 10.2.2.2
  write list = @geeks
```

9. Ensure that the smb and nmb services are running

### Client setup:

1. Add an entry to /etc/fstab to mount the Samba share device automatically

```
//10.1.1.1/smbshare /mountpoint cifs username=jdoe,password=s3cr3t 0 0
```

### Client multiuser setup:

1. Add an entry to /etc/fstab to mount the Samba share device automatically in multiuser mode

```
//10.1.1.1/smbshare /mountpoint cifs username=jdoe,password=s3cr3t,multiuser,sec=ntlmssp 0 0
```

- Login as another user (there must be a matching su ksmith Samba user on the Samba server 10.1.1.1)
- 3. Store the Samba username and password in the cifscreds add 10.1.1.1 kernel keyring for the current session

149/167

A Network File System (NFS) server makes filesystems available to remote clients for mounting.

The portmapper is needed by NFS to map incoming TCP/IP connections to the appropriate NFS RPC calls. Some Linux distributions use rpcbind instead of the portmapper.

For security, the TCP Wrapper should be configured to limit access to the portmapper to NFS clients only:

file /etc/hosts.deny should contain portmap: ALL

rpc.nfsd

file /etc/hosts.allow should contain portmap: IP addresses of clients

NFS handles user permissions across systems by considering users with same UID and username as the same user. Group permission is evaluated similarly, by GID and groupname.

NFS daemons

rpc.mountd rpc.lockd rpc.statd /etc/exports List of the filesystems to be exported (via the command exportfs) /var/lib/nfs/xtab List of exported filesystems, maintained by exportfs /proc/fs/nfs/exports Kernel export table (can be examined via the command cat) exportfs -ra Export or reexport all directories. When exporting, fills the kernel export table /proc/fs/nfs/exports. When reexporting, removes those entries in /var/lib/nfs/xtab that are deleted from /etc/exports (therefore synchronizing the two files), and removes those entries from /proc/fs/nfs/exports that are no longer valid exportfs -ua Unexport all directories. Removes from /proc/fs/nfs/exports all those entries that are listed in  $/{\tt var/lib/nfs/xtab}, \ {\tt and} \ {\tt clears} \ {\tt the} \ {\tt latter} \ {\tt file}$ showmount. Show the remote client hosts currently having active mounts showmount --directories Show the directories currently mounted by a remote client host showmount --exports Show the filesystems currently exported i.e. the active export list showmount --all Show both remote client hosts and directories

nfsstat

Options:

RPC services there

Display NFS/RPC client/server statistics.

|        | NFS | RPC | both |
|--------|-----|-----|------|
| server | -sn | -sr | -s   |
| client | -cn | -cr | -с   |
| both   | -n  | -r  | -nr  |

Probe the portmapper on a NFS server and display the list of all registered

Test a NFS connection by sending a null pseudo request (using TCP)

Test a NFS connection by sending a null pseudo request (using UDP)

Show the shares a NFS server has available for mounting

mount -t nfs nfsserver:/share /usr

showmount -e nfsserver

rpcinfo -p nfsserver

rpcinfo -t nfsserver nfs

rpcinfo -u nfsserver nfs

Command to be run on a client to mount locally a remote NFS share. NFS shares accessed frequently should be added to /etc/fstab e.g. nfsserver:/share /usr nfs intr 0 0

|               | /etc/exports                             |
|---------------|------------------------------------------|
| /export/      | 10.3.3.3 (rw)                            |
| /export2/     | 10.4.4.0/24                              |
| /export3/     | *(ro,sync)                               |
| /home/ftp/pub | <pre>client1(rw) *.example.org(ro)</pre> |
| /home/crew    | @FOOWORKGROUP(rw) (ro)                   |

| filesystem         | Filesystem on the NFS server to be exported to clients                                                                                                    |                                                                                                    |  |  |  |
|--------------------|----------------------------------------------------------------------------------------------------|----------------------------------------------------------------------------------------------------|--|--|--|
| client<br>identity | Client systems permitted to access the exported directory. Can be specified by hostname, IP address, wildcard, subnet, or @NIS workgroup.  Multiple client systems can be listed, and each one can have different options |                                                                                                    |  |  |  |
|                    | ro                                                                                                    | ro Read-only access (default)                                                                                                    |  |  |  |
|                    | rw                                                                                                    | Read and write access. The client may choose to mount read-only anyway                                                                                             |  |  |  |
|                    | sync                                                                                                    | Reply to requests only after the changes made by these requests have been committed to stable storage                                                              |  |  |  |
| client<br>options  | async                                                                                                    | Reply to requests without waiting that changes are committed to stable storage. Improves performances but might cause loss or corruption of data if server crashes |  |  |  |
| •                  | root_squash                                                                                                    | Requests by user root on client will be done as user nobody on server (default)                                                                                    |  |  |  |
|                    | no_root_squash                                                                                                    | Requests by user root on client will be done as same user root on server                                                                                           |  |  |  |
|                    | all_squash                                                                                                    | Requests by a non-root user on client will be done as user nobody on server                                                                                        |  |  |  |
|                    | no_all_squash                                                                                                    | Requests by a non-root user on client will be attempted as same user on server (default)                                                                           |  |  |  |

|           | NFS mount options                                                      |
|-----------|------------------------------------------------------------------------|
| rsize=nnn | Size for read transfers (from server to client)                        |
| wsize=nnn | Size for write transfers (from client to server)                       |
| nfsvers=n | Use NFS version <i>n</i> for transport                                 |
| retry=n   | Keep retrying a mount attempt for $n$ minutes before giving up         |
| timeo=n   | A mount attempt times out after <i>n</i> tenths of a second            |
| intr      | User can interrupt a mount attempt                                     |
| nointr    | User cannot interrupt a mount attempt (default)                        |
| hard      | The system will try a mount indefinitely (default)                     |
| soft      | The system will try a mount until an RPC timeout occurs                |
| bg        | Try a mount in the foreground; all retries occur in the background     |
| fg        | All mount attempts occur in the foreground (default)                   |
| tcp       | Connect using TCP                                                      |
| udp       | Connect using UDP                                                      |
| sec=krb5p | Use Kerberos to encrypt all requests between client and server         |
| v4.2      | Enable NFS v4.2, which allows the server to export the SELinux context |

151/167 NFS setup

## NFS setup

This procedure allows sharing on read-write the local directory /nfsshare on server 10.1.1.1 to client 10.2.2.2.

### Server setup:

1. Ensure that the nfs-server service is running

2. Change ownership of the share chown nfsnobody /nfsshare

3. Add an entry for the share on /etc/exports

/nfsshare 10.2.2.2(rw)

4. Reload the exports file exportfs -r

### Client setup:

1. Add an entry to /etc/fstab to mount the NFS share device automatically

10.1.1.1:/nfsshare /mountpoint nfs defaults 0 0

## **Secure NFS setup**

This procedure allows sharing on read-write the local directory /nfsshare on server 10.1.1.1 to client 10.2.2.2, securely with Kerberos enabled.

### Server setup:

- 1. Install the appropriate server keytab on /etc/krb5.keytab
- 2. Ensure that the <code>nfs-secure-server</code> service is running
- 3. Change ownership of the share chown nfsnobody /nfsshare
- 4. Add an entry for the share on /etc/exports

/nfsshare 10.2.2.2(sec=krb5p,rw)

5. Reload the exports file exportfs -r

# Client setup:

- 1. Install the appropriate client keytab on /etc/krb5.keytab
- 2. Ensure that the nfs-secure service is running
- 3. Add an entry to /etc/fstab to mount the NFS share device automatically

10.1.1.1:/nfsshare /mountpoint nfs defaults,sec=krb5p 0 0

152/167 iSCSI

**iSCSI** (Internet Small Computer System Interface) is a network protocol that allows emulating a SCSI local storage device over a TCP/IP network. By default it uses TCP port 3260.

An iSCSI server can use a local block device (physical or virtual disk, disk partition, or Logical Volume), a file, a physical SCSI device, or a ramdisk as the underlying storage resource (**backstore**) and make it available by assigning it a **LUN** (Logical Unit Number). An iSCSI server provides one or more **targets**, each of which presents one or more LUNs and is able to accept connections from an iSCSI client (**initiator**).

Targets and initiators are called **nodes** and are identified by a unique **IQN** (iSCSI Qualified Name) e.g. iqn.2017-11.org.example.subdomain:foo:bar. The IP address and port of a node is called a **portal**.

A target accepts connections from an initiator via a **TPG** (Target Portal Group) i.e. its IP address and port. A TPG may have in place an **ACL** so to accept connections only from a specific initiator's IQN.

targetcli Target configurator (server side). Can be used as a command line tool or as an interactive shell.

Configuration is saved to /etc/target/saveconfig.json

iscsiadm Administration tool for iSCSI devices (client side)

153/167 iSCSI setup

## iSCSI setup

This procedure makes available the local disk /dev/sbd on server 10.1.1.1 to the client having IQN iqn.2017-11.org.example:client.

### Server (target) setup:

- 1. Ensure that the targetcli service is running
- 2. Enter the targetcli shell
- 3. Create a backstore
- 4. Create a IQN for the target.
  This automatically creates a TPG for the IQN
- 5. On the TPG, create an ACL to allow connections from the initiator with a specific IQN
- 6. On the TPG, create a LUN for the backstore
- 7. On the TPG, create a portal listening from the server's IP address
- 8. Verify the configuration

targetcli

cd /backstores/block
create mydisk /dev/sdb

cd /iscsi

create iqn.2017-11.org.example:target

cd /iscsi/iqn.2017-11.org.example:target/tpg1/acls
create iqn.2017-11.org.example:client

cd /iscsi/iqn.2017-11.org.example:target/tpg1/luns
create /backstores/block/mydisk

cd /iscsi/iqn.2017-11.org.example:target/tpg1/portals
delete 0.0.0.0 ip\_port=3260
create 10.1.1.1

o- / ...... [...] o- backstores ...... [...] | o- block ...... [Storage Objects: 1] | | o- mydisk ..... [/dev/sdb (100.0MiB) write-thru activated] o- alua ...... [ALUA Groups: 1] | o- pscsi ...... [Storage Objects: 0] o- iscsi ...... [Targets: 1] | o- iqn.2017-11.org.example:target ...... [TPGs: 1] o- tpg1 ...... [no-gen-acls, no-auth] o- acls ...... [ACLs: 1] o-lun0 ...... [block/mydisk (/dev/sdb) (default tg pt gp)] o- loopback .

9. Exit the targetcli shell. exit
Configuration is automatically saved

# Client (initiator) setup:

1. Set the correct initiator IQN in the file /etc/iscsi/initiatorname.iscsi

InitiatorName=iqn.2017-11.org.example:client

- 2. Ensure that the iscsi service is running
- 3. Discover the iSCSI target(s) provided by the portal. This echoes the target(s) ION found
  iscsiadm -m discovery -t sendtargets -p 10.1.1.1
- 4. Login to the target IQN found iscsiadm -m node -T iqn.2017-11.org.example:target -p 10.1.1.1 -1

The iSCSI device is now locally available and can be formatted and mounted. Node records remain after logout or reboot; the system will login again to the target IQN automatically

5. Add an entry to /etc/fstab to mount the iSCSI device automatically

UUID=nnnnnnnn-nnnn-nnnn-nnnn-nnnnnnnnn /mountpoint fstype netdev 0 0

154/167 DHCP

A DHCP (Dynamic Host Configuration Protocol) server listens for requests on UDP port 67 and answers to UDP port 68. The assignment of an IP address to a host is done through a sequence of DHCP messages initiated by the client host: DHCP Discover, DHCP Offer, DHCP Request, DHCP Acknowledgment.

Because DHCP Discover messages are broadcast and therefore not routed outside a LAN, a DHCP relay agent is necessary for those clients situated outside the DHCP server's LAN. The DHCP relay agent listens to DHCP Discover messages and relays them in unicast to the DHCP server.

/etc/dhcpd.conf Configuration file for the DHCP server
/etc/sysconfig/dhcrelay (SUSE) Configuration file for the DHCP relay agent
/var/lib/dhcpd/dhcpd.leases DHCP current leases

```
DHCP server configuration
                               /etc/dhcpd.conf
option domain-name-servers 10.2.2.2;
option smtp-servers 10.3.3.3;
                                                       Global parameters for DNS, mail, NTP, and news servers
option pop-servers 10.4.4.4;
                                                       specification
option time-servers 10.5.5.5;
option nntp-servers 10.6.6.6;
shared-network geek-net {
                                                       Definition of a network
   default-lease-time 86400:
                                                       Time, in seconds, that will be assigned to a lease if a client
                                                       does not ask for a specific expiration time
   max-lease-time 172800:
                                                       Maximum time, in seconds, that can be assigned to a
                                                       lease if a client asks for a specific expiration time
   option routers 10.0.3.252;
   option broadcast-address 10.0.3.255;
   subnet 10.0.3.0 netmask 255.255.255.128 {
                                                       Definition of different subnets in the network, with
      range 10.0.3.1 10.0.3.101;
                                                       specification of different ranges of IP addresses that will be
                                                       leased to clients depending on the client's subnet
   subnet 10.0.3.128 netmask 255.255.255.128 {
      range 10.0.3.129 10.0.3.229;
}
group {
                                                       Definition of a group
   option routers 10.0.17.252;
   option broadcast-address 10.0.17.255;
   netmask 255.255.255.0;
   host linuxbox1 {
      hardware ethernet AA:BB:CC:DD:EE:FF;
      fixed-address 10.0.17.42;
      option host-name "linuxbox1";
                                                       Definition of different hosts to whom static IP addresses
                                                       will be assigned to, depending on their MAC address
   host linuxbox2 {
      hardware ethernet 33:44:55:66:77:88;
      fixed-address 10.0.17.66;
      option host-name "linuxbox2";
```

155/167 PAM

PAM (Pluggable Authentication Modules) is an abstraction layer that allows applications to use authentication methods while being implementation-agnostic.

/etc/pam.d/service PAM configuration for service /etc/pam.conf (obsolete) PAM configuration for all services

|          | /etc/pam.d/service |                                        |  |  |  |  |  |  |  |
|----------|--------------------|----------------------------------------|--|--|--|--|--|--|--|
| auth     | requisite          | pam securetty.so                       |  |  |  |  |  |  |  |
| auth     | required           | pam_nologin.so                         |  |  |  |  |  |  |  |
| auth     | required           | pam_env.so                             |  |  |  |  |  |  |  |
| auth     | required           | pam_unix.so nullok                     |  |  |  |  |  |  |  |
| account  | required           | pam_unix.so                            |  |  |  |  |  |  |  |
| session  | required           | pam_unix.so                            |  |  |  |  |  |  |  |
| session  | optional           | pam_lastlog.so                         |  |  |  |  |  |  |  |
| password | required           | pam unix.so nullok obscure min=4 max=8 |  |  |  |  |  |  |  |

|         |                                   | passwora r | equired pam_unix.30 harrow obscure min 4 max 0                                                                                                    |  |  |  |  |  |  |
|---------|-----------------------------------|------------|----------------------------------------------------------------------------------------------------|--|--|--|--|--|--|
|         | auth                              | Authentica | ation module to verify user identity and group membership                                                                                                    |  |  |  |  |  |  |
| type    | account                           | Authoriza  | tion module to determine user's right to access a resource (other than his identity)                                                                                                |  |  |  |  |  |  |
|         | password                          | Module to  | Module to update an user's authentication credentials                                                                                                    |  |  |  |  |  |  |
|         | session                           | Module (r  | un at end and beginning of an user session) to set up the user environment                                                                                                    |  |  |  |  |  |  |
|         | optional                          | Module is  | not critical to the success or failure of service                                                                                                    |  |  |  |  |  |  |
|         | sufficien                         |            | If this module successes, and no previous module has failed, module stack processing ends successfully. If this module fails, it is non-fatal and processing of the stack continues |  |  |  |  |  |  |
| control | required                          | If this mo | dule fails, processing of the stack continues until the end, and service fails                                                                                                    |  |  |  |  |  |  |
|         | requisite                         | If this mo | If this module fails, service fails and control returns to the application that invoked service                                                                                     |  |  |  |  |  |  |
|         | include                           | Include m  | odules from another PAM service file                                                                                                    |  |  |  |  |  |  |
|         | PAM module and its options, e.g.: |            |                                                                                                    |  |  |  |  |  |  |
|         | pam_unix.                         | so         | Standard UNIX authentication module via /etc/passwd and /etc/shadow                                                                                                    |  |  |  |  |  |  |
|         | pam_nis.s                         | 0          | Module for authentication via NIS                                                                                                    |  |  |  |  |  |  |
| module  | pam_ldap.                         | so         | Module for authentication via LDAP                                                                                                    |  |  |  |  |  |  |
| module  | pam_fshad                         | OW.SO      | Module for authentication against an alternative shadow passwords file                                                                                                    |  |  |  |  |  |  |
|         | pam_crack                         | lib.so     | Module for password strength policies (e.g. length, case, max n of retries)                                                                                                    |  |  |  |  |  |  |
|         | pam_limit                         | s.so       | Module for system policies and system resource usage limits                                                                                                    |  |  |  |  |  |  |
|         | pam_listf                         | ile.so     | Module to deny or allow the service based on an arbitrary text file                                                                                                    |  |  |  |  |  |  |

156/167 LDAP

LDAP (Lightweight Directory Access Protocol) is a simplified version of the X.500 standard and uses TCP port 389. LDAP permits to organize hierarchically a database of entries, each one of which is identified by a unique DN (Distinguished Name). Each DN has a set of attributes, each one of which has a value. An attribute may appear multiple times.

| Most frequently used LDAP attributes |                                         |                                                             |  |  |  |  |  |  |
|--------------------------------------|-----------------------------------------|-------------------------------------------------------------|--|--|--|--|--|--|
| Attribute                            | Example                                 | Meaning                                                     |  |  |  |  |  |  |
| dn                                   | dn: cn=John Doe,dc=example,dc=org       | Distinguished Name (not an attribute; identifies the entry) |  |  |  |  |  |  |
| cn                                   | cn: John Doe                            | Common Name                                                 |  |  |  |  |  |  |
| dc                                   | dc=example,dc=org                       | Domain Component                                            |  |  |  |  |  |  |
| givenName                            | givenName: John                         | Firstname                                                   |  |  |  |  |  |  |
| sn                                   | sn: Doe                                 | Surname                                                     |  |  |  |  |  |  |
| mail                                 | mail: jdoe@example.org                  | Email address                                               |  |  |  |  |  |  |
| telephoneNumber                      | telephoneNumber: +1 505 1234 567        | Telephone number                                            |  |  |  |  |  |  |
| uid                                  | uid: jdoe                               | User ID                                                     |  |  |  |  |  |  |
| С                                    | c: US                                   | Country code                                                |  |  |  |  |  |  |
| 1                                    | 1: San Francisco                        | Locality                                                    |  |  |  |  |  |  |
| st                                   | st: California                          | State or province                                           |  |  |  |  |  |  |
| street                               | street: 42, Penguin Road                | Street                                                      |  |  |  |  |  |  |
| 0                                    | o: The Example Foundation               | Organization                                                |  |  |  |  |  |  |
| ou                                   | ou: IT Dept                             | Organizational Unit                                         |  |  |  |  |  |  |
| manager                              | manager: cn=Kim Green,dc=example,dc=org | Manager                                                     |  |  |  |  |  |  |

```
ldapsearch -H ldap://ldapserver.example.org \
                                                        Query the specified LDAP server for entries where
-s base -b "ou=people,dc=example,dc=com" \
                                                        surname=Doe, and print common name, surname, and
"(sn=Doe)" cn sn telephoneNumber
                                                        telephone number of the resulting entries.
                                                        Output is shown in LDIF
ldappasswd -x -D "cn=Admin,dc=example,dc=org" \
                                                        Authenticating as Admin, change the password of user jdoe in
-W -S "uid=jdoe,ou=IT Dept,dc=example,dc=org"
                                                        the OU called IT Dept, on example.org
ldapmodify -b -r -f /tmp/mods.ldif
                                                        Modify an entry according to the LDIF file /tmp/mods.ldif
ldapadd -h ldapserver.example.org \
                                                        Authenticating as Admin, add an entry by adding the content
-D "cn=Admin" -W -f /tmp/mods.ldif
                                                        of the LDIF file /tmp/mods.ldif to the directory.
                                                        This command actually invokes ldapmodify -a
ldapdelete -v "uid=jdoe,dc=example,dc=org" \
                                                        Authenticating as Admin, delete the entry of user jdoe
-D "cn=Admin,dc=example,dc=org" -W
```

| LDIF (LDAP Data Interchange Format)                                                                                                    |                                                                                                    |  |  |  |  |  |  |  |  |
|----------------------------------------------------------------------------------------------------|----------------------------------------------------------------------------------------------------|--|--|--|--|--|--|--|--|
| <pre>dn: cn=John Doe, dc=example, dc=org changetype: modify replace: mail mail: johndoe@otherexample.com - add: jpegPhoto jpegPhoto:&lt; file://tmp/jdoe.jpg - delete: description -</pre> | This LDIF file will change the email address of jdoe, add a picture, and delete the description attribute for the entry |  |  |  |  |  |  |  |  |

157/167 OpenLDAP

| slapd                                                                                                    | Standalone OpenLDAP daemon                                                                                                    |
|----------------------------------------------------------------------------------------------------|----------------------------------------------------------------------------------------------------|
| /var/lib/ldap/                                                                                                    | Files constituting the OpenLDAP database                                                                                                    |
| <pre>/etc/openldap/slapd.conf /usr/local/etc/openldap/slapd.conf</pre>                                               | OpenLDAP configuration file                                                                                                    |
| slapcat -l file.ldif                                                                                                 | Dump the contents of an OpenLDAP database to a LDIF file                                                                                            |
| slapadd -l file.ldif                                                                                                 | Import an OpenLDAP database from a LDIF file                                                                                                    |
| slapindex                                                                                                    | Regenerate OpenLDAP's database indexes                                                                                                    |
|                                                                                                    |                                                                                                    |
|                                                                                                    |                                                                                                    |
| <pre>yum install openldap openldap-clients \ authconfig sssd nss-pam-ldapd authconfig-gtk</pre>                      | Install the OpenLDAP client (on RHEL 7)                                                                                                    |
| authconfigenableldapenableldapauth \ ldapserver=ldap://ldapserver \ ldapbasedn="dc=example,dc=org" \enablesssdupdate | Set up the LDAP client to connect to a <i>ldapserver</i> . This will update the configuration files /etc/sssd/sssd.conf and /etc/openldap/ldap.conf |
| getent group groupname                                                                                               | Get entries about <i>groupname</i> from NSS libraries                                                                                               |
| authconfig-gtk<br>system-config-authentication                                                                       | OpenLDAP configuration GUI                                                                                                    |

sssd (the System Security Services Daemon) must be running to provide access to OpenLDAP as an authentication and identity provider.

**SFI** inux 158/167

Security-Enhanced Linux (SELinux) is a Linux kernel security module that provides a mechanism for supporting access control security policies.

SELinux implements a Mandatory Access Control framework that allows the definition of fine-grained permissions for how subjects (i.e. processes) interact with objects (i.e. other processes, files, devices, ports, sockets); this improves security with respect to the standard Discretionary Access Control, which defines accesses based on users and groups. The security context of a file is stored in its extended attributes.

The decisions SELinux takes about allowing or disallowing access are stored in the AVC (Access Vector Cache).

```
setenforce 0
                                                        Enter permissive mode
echo 0 > /selinux/enforce
setenforce 1
                                                        Enter enforcing mode
echo 1 > /selinux/enforce
getenforce
                                                        Display current mode
cat /selinux/enforce
sestatus -v
```

```
SELinux mode can be configured permanently in /etc/selinux/config (symlinked in /etc/sysconfig/selinux):
# This file controls the state of SELinux on the system.
 SELINUX= can take one of these three values:
# enforcing - SELinux security policy is enforced.
# permissive - SELinux prints warnings instead of enforcing.
# disabled - No SELinux policy is loaded.
SELINUX=enforcing
# SELINUXTYPE= can take one of these two values:
# targeted - Only targeted network daemons are protected.
# strict - Full SELinux protection.
SELINUXTYPE=targeted
chcon context file
                                                          Change the security context of file to the specified context
chcon --reference=file0 file
                                                          Change the security context of file to be the same as file0
restorecon -f file
                                                          Restore the security context of file to the system default
ls -7
                                                          List files and their security context
ps -eZ
                                                          List processes and their security context
semanage
                                                          Manage SELinux policies
semanage fcontext -1
                                                          List files and their assigned SELinux labels
semanage fcontext -a -t label file
                                                          Assign the SELinux label to file.
                                                          You then need to apply the label via restorecon -f file
semanage port -1
                                                          List port numbers and their assigned SELinux type definitions
semanage port -a -t portlabel -p tcp n
                                                          Assign the SELinux portlabel to TCP port n
semanage port -a -t http port t -p tcp 8888
                                                          Allow a local webserver to serve content on port 8888
semanage port -d -t http_port_t -p tcp 8888
                                                          Remove the binding of http port t port label to TCP 8888
semanage port -m -t http cache port t -p tcp 8888
                                                          Modify the port label bound to TCP 8888
getsebool boolean
                                                          Get the value of a SELinux boolean
setsebool boolean=value
                                                          Set the value of a SELinux boolean
tar --selinux [other args]
                                                          Create or extract archives that retain the security context of
star -xattr -H=exustar [other args]
                                                          the original files
```

159/167 AVC

/selinux/

Pseudo filesystem created by SELinux, containing commands used by the kernel for its operations  $% \left( 1\right) =\left( 1\right) +\left( 1\right) +\left($ 

/var/log/audit/audit.log
/var/log/messages

Logfile containing AVC denials, if auditd is running Logfile containing AVC denials, if rsyslogd is running

sealert -a logfile

Analyze a SELinux logfile and display SELinux policy violations

grep nnnnn.mmm:pp logfile | audit2why

Diagnostic a specific AVC event entry from a SELinux logfile: type=AVC msg=audit(nnnnn.mmm:pp): avc: denied (...)

160/167 KVM

KVM (Kernel-based Virtual Machine) is a virtualization infrastructure for the Linux kernel that allows it to function as an hypervisor.

/etc/libvirt/qemu/ Directory containing the XML files that define VMs properties.

libvirtd must be restarted after modifying a XML file

/var/lib/libvirt/ Directory containing files related to the VMs

virt-manager KVM GUI

virt-install --prompt Interactive command-line program to create a VM

virt-install -n vmname -r 2048 \
--disk path=/var/lib/libvirt/images/vmname.img \
| Create a VM with 2 Gb of RAM, specifying path of virtual disk, location of installation files and (as extra argument) the

virt-clone --prompt Interactive command-line program to clone a VM.

A VM must be shut off or paused before it can be cloned

virt-clone -o vmname -n vmclonename Clone a VM

virsh Interface for VM management

virsh list --all List all VMs present on the system

virsh start vmname Start a VM

virsh destroy *vmname*Brutally shut down a VM

virsh shutdown vmname Gracefully shut down a VM

virsh autostart *vmname*Set a VM to be automatically started when the system boots.

Done by symlinking the VM to /ote/library/gamu/autostart

Done by symlinking the VM to /etc/libvirt/qemu/autostart/

virsh autostart --disable *vmname* Disable the autostart of a VM at system boot

virsh edit vmname Edit the XML file defining a VM's properties

virt-what Detect whether the current machine is a VM

### **Kickstart**

Kickstart is a method to perform automatic installation and configuration of RHEL machines.

This can be done by specifying inst.ks=hd:/dev/sda:/root/path/ksfile either as a boot option, or an option to the kernel command in GRUB 2.

system-config-kickstart GUI tool to create a Kickstart file ksvalidator ksfile Check the validity of a Kickstart file

/root/anaconda-ks.cfg Kickstart file describing the current system. This file was automatically

generated during the installation of the current system

ksverdiff -f RHEL6 -t RHEL7 Show the differences in the Kickstart syntax between RHEL 6 and RHEL 7

161/167 Git

Git is an open source version control system with a small footprint and very high performances. A Git directory is a complete repository with full history and version tracking abilities, independent from any remote repository.

| git init                      | Initialize the current directory as a repository                                                                                                    |
|-------------------------------|----------------------------------------------------------------------------------------------------|
| git clone repoaddress         | Clone a remote repository. repoaddress can be a URL (SSH, HTTP, HTTPS, FTP, FTPS, Git) or a local path e.g. ssh://user@example.com:8888/path/to/repo.git git://example.com:9999/path/to/repo.git/path/to/repo.git |
| git checkout branch           | Start working into an already existing branch                                                                                                    |
| git checkout -B <i>branch</i> | Create branch and start working into it                                                                                                    |
| git pull                      | Pull the changes from the remote repository branch to the local branch                                                                                                    |
| git add file                  | Add file to the content staged for the next commit (hence starting to track it)                                                                                                    |
| git rm file                   | Remove <i>file</i> from the content staged for the next commit                                                                                                    |
| git status                    | See the status (e.g. files changed but not yet staged) of the current branch                                                                                                    |
| git commit -am "Message"      | Commit all staged files in the current branch                                                                                                    |
| git push                      | Push the local commits from the current branch to the remote repository                                                                                                    |
| git push origin branch        | Push the local commits from <i>branch</i> to the remote repository                                                                                                    |
| git merge branch              | Merge changes made on branch to the master branch                                                                                                    |
| git diff checksum1 checksum2  | Compare two commits                                                                                                    |
| git log -Gword                | Show the commits whose added or deleted lines contain word                                                                                                    |
| git branch                    | Show local branches                                                                                                    |
| git branch -r                 | Show remote branches                                                                                                    |
| git branch -a                 | Show remote and local branches                                                                                                    |

162/167 Vagrant

Vagrant is an open source software that allows building and maintaining lightweight and portable virtual environments for software development. It relies on an underlying virtualization solution e.g. VirtualBox.

| vagrant -h                       | Print the list of commands recognized by Vagrant                                                                                                    |
|----------------------------------|----------------------------------------------------------------------------------------------------|
| vagrant <i>command</i> -h        | Print help about the Vagrant command                                                                                                    |
| vagrant init hashicorp/precise64 | Initialize the current directory as a specific Vagrant environment (in this case, Ubuntu 12.04 64-bit) by creating a Vagrantfile on it                                                                                  |
| vagrant up vmname                | Start a guest virtual machine and do a first provisioning according to the Vagrantfile                                                                                                    |
| vagrant provision vmname         | Provision a virtual machine                                                                                                    |
| vagrant ssh <i>vmname</i>        | Connect via SSH to a virtual machine                                                                                                    |
| vagrant halt <i>vmname</i>       | Shut down the virtual machine                                                                                                    |
| vagrant destroy vmname           | Delete the virtual machine and free any resource allocated to it                                                                                                    |
| vagrant status                   | Print the status of the virtual machines currently managed by Vagrant                                                                                                    |
| vagrant global-status            | Print the status of all Vagrant environments on the system. This command reads cached data, hence completes quickly but can print outdated results; use theprune option to rebuild the cache and obtain correct results |

The directory containing the Vagrantfile on the host can be accessed on the guest via /vagrant.

| Tag                                  |                                  | Attributes                                                                                                    |                                                                                 |  |  |
|--------------------------------------|----------------------------------|----------------------------------------------------------------------------------------------------|---------------------------------------------------------------------------------|--|--|
| <h1><h6> Heading</h6></h1>           |                                  | align=left center right justify                                                                                                    | Heading alignment †                                                             |  |  |
| <pre><br/>Line break</pre>           | Line break and carriage return   |                                                                                                    |                                                                                 |  |  |
|                                      |                                  | align=left center right                                                                                                    | Line alignment †                                                                |  |  |
| <hr/> Horizontal line                |                                  | noshade                                                                                                    | Solid rendering instead of 3D $^\dagger$                                        |  |  |
| Chry Horizontal line                 |                                  | size=npixels                                                                                                    | Line height                                                                     |  |  |
|                                      |                                  | width=npixels percent%                                                                                                    | Line width                                                                      |  |  |
| Paragraph <div> Section</div>        |                                  | align=left center right justify                                                                                                    | Paragraph or section alignment †                                                |  |  |
| <span> Group</span>                  | Group of elements                |                                                                                                    |                                                                                 |  |  |
|                                      |                                  | charset=encoding                                                                                                    | Character encoding of target URL                                                |  |  |
|                                      |                                  | coords=left,top,right,bottom  cx,cy,radius x1,y1,,xn,yn                                                                              | Coordinates of region; depends on shape                                         |  |  |
|                                      |                                  | href=url                                                                                                    | Target URL for the link                                                         |  |  |
|                                      | <b>or</b> Hyperlink              | hreflang=language                                                                                                    | Language of document at the target URL                                          |  |  |
| <a> Anchor</a>                       |                                  | name=section                                                                                                    | Name of anchor for document bookmarking                                         |  |  |
|                                      |                                  | rel rev=alternate stylesheet  start next prev contents index  glossary copyright chapter  section subsection appendix  help bookmark | Relationship between this document and the target URL (rel) or vice versa (rev) |  |  |
|                                      |                                  | shape=rectangle circle polygon                                                                                                    | Shape of region                                                                 |  |  |
|                                      |                                  | target=_blank _parent _self _top                                                                                                    | Destination of target URL                                                       |  |  |
|                                      |                                  | type=mimetype                                                                                                    | MIME type of target URL                                                         |  |  |
| <dl></dl>                            |                                  |                                                                                                    |                                                                                 |  |  |
| Definition list                      |                                  |                                                                                                    |                                                                                 |  |  |
| Definition term                      |                                  |                                                                                                    |                                                                                 |  |  |
| <dd><br/>Definition description</dd> | Description of a definition term |                                                                                                    |                                                                                 |  |  |
|                                      |                                  | compact=compact                                                                                                    | List must be more compact †                                                     |  |  |
| <ol> Ordered list</ol>               |                                  | start=firstnumber                                                                                                    | Number to start the list on †                                                   |  |  |
|                                      |                                  | type=A a I i 1                                                                                                    | List numbers type †                                                             |  |  |
| <ul><li>Unordered list</li></ul>     |                                  | compact=compact                                                                                                    | List must be more compact †                                                     |  |  |
|                                      |                                  | type=disc square circle                                                                                                    | List type †                                                                     |  |  |
| <1i> List item                       |                                  | type=disc square circle A a I i 1                                                                                                    | List item type †                                                                |  |  |
| VIIN FISCIGNI                        |                                  | value=itemno                                                                                                    | List item value †                                                               |  |  |

† = deprecated

| Tag                                                                    |                                                | Attributes           |                                                       |  |  |  |
|------------------------------------------------------------------------|------------------------------------------------|----------------------|-------------------------------------------------------|--|--|--|
| <i> Italic</i>                                                         |                                                |                      |                                                       |  |  |  |
| <b> Bold</b>                                                           |                                                |                      |                                                       |  |  |  |
| <s><br/><strike> Strike-through</strike></s>                           | Strike-through text †                          |                      |                                                       |  |  |  |
| <u>&gt; Underlined</u>                                                 | Underlined text †                              |                      |                                                       |  |  |  |
| <br><br>dig> Bigger                                                    |                                                |                      |                                                       |  |  |  |
| <small> Smaller</small>                                                |                                                |                      |                                                       |  |  |  |
| <sub> Subscript</sub>                                                  |                                                |                      |                                                       |  |  |  |
| <sup> Superscript</sup>                                                |                                                |                      |                                                       |  |  |  |
| <tt> Teletype</tt>                                                     | Monospaced text                                |                      |                                                       |  |  |  |
| <em> Emphasized</em>                                                   |                                                |                      |                                                       |  |  |  |
| <strong> Strong</strong>                                               |                                                |                      |                                                       |  |  |  |
| <del> Deleted</del>                                                    | Deleted/inserted text                          | cite=url             | URL to document explaining deletion/insertion         |  |  |  |
| <ins> Inserted</ins>                                                   |                                                | datetime=yyyy-mm-dd  | When the text was deleted/inserted                    |  |  |  |
| <pre> Preformatted</pre>                                               |                                                | width=ncharacters    | Max number of characters per line †                   |  |  |  |
| <code> Code</code>                                                     | Source code text                               |                      |                                                       |  |  |  |
| <samp> Sample</samp>                                                   | Sample code text                               |                      |                                                       |  |  |  |
| <kbd> Keyboard</kbd>                                                   | Keyboard key                                   |                      |                                                       |  |  |  |
| <var> Variable</var>                                                   | Variable name                                  |                      |                                                       |  |  |  |
| <cite> Citation</cite>                                                 | Citation block                                 |                      |                                                       |  |  |  |
| <pre><blockquote> Quotation <q> Short quotation</q></blockquote></pre> |                                                | cite=url             | URL to document containing the quote                  |  |  |  |
| <address> Address</address>                                            | Address block                                  |                      |                                                       |  |  |  |
| <abbr> Abbreviation</abbr>                                             |                                                |                      |                                                       |  |  |  |
| <acronym> Acronym</acronym>                                            |                                                |                      |                                                       |  |  |  |
| <dfn> Definition</dfn>                                                 | Definition term                                |                      |                                                       |  |  |  |
|                                                                        |                                                | color=rgb(r,g,b) #rr | rggbb color Text color                                |  |  |  |
| <font> Font</font>                                                     | Font †                                         | face=fontname        | Text font                                             |  |  |  |
|                                                                        |                                                | size=[17] [-6+       | Text size                                             |  |  |  |
| <bdo> Bidirectional override</bdo>                                     |                                                | dir=ltr rtl          | Direction of text: left-to-right or right-<br>to-left |  |  |  |
| <mp> XMP</mp>                                                          | Non-formatted text † ; ignores other HTML tags |                      |                                                       |  |  |  |
|                                                                        |                                                | class=class style    | Class of the element                                  |  |  |  |
|                                                                        |                                                | id=id                | Unique ID of the element                              |  |  |  |
|                                                                        |                                                | style=styledef       | Inline style definition                               |  |  |  |
|                                                                        | Attributes common to                           | title=tooltip        | Text of the tooltip to display                        |  |  |  |
| other tags                                                             | almost all other tags                          |                      | Direction of text: left-to-right or right-<br>to-left |  |  |  |
|                                                                        |                                                | lang=language        | Language of the content                               |  |  |  |
|                                                                        |                                                |                      | Keyboard shortcut for the element                     |  |  |  |
|                                                                        |                                                | tabindex=ntab        | N of tab for the element                              |  |  |  |

† = deprecated

| Tag               | Attributes                                              |                                                    |
|-------------------|---------------------------------------------------------|----------------------------------------------------|
|                   | align=top bottom left middle right                      | Image alignment with respect to surrounding text † |
|                   | alt=alternatetext                                       | Description of the image for text-only browsers    |
|                   | border=npixels                                          | Border width around the image †                    |
|                   | height=npixels percent%                                 | Image height                                       |
|                   | hspace=npixels                                          | Blank space on the left and right side of image †  |
| <img/> Image      | ismap=url                                               | URL for server-side image map                      |
|                   | longdesc=url                                            | URL containing a long description of the image     |
|                   | src=url                                                 | URL of the image                                   |
|                   | usemap=url                                              | URL for client-side image map                      |
|                   | vspace=npixels                                          | Blank space on top and bottom of image †           |
|                   | width=npixels percent%                                  | Image width                                        |
| <map></map>       | id=id                                                   | Unique ID for the map tag                          |
| Image map         | name=name                                               | Unique name for the map tag                        |
|                   | alt=alternatetext                                       | Description of area for text-only browsers         |
|                   | coords=left,top,right,bottom  cx,cy,radius x1,y1,,xn,yn | Coordinates of clickable area; depends on shape    |
| <area/>           | href=url                                                | Target URL of area                                 |
| Area of image map | nohref=true false                                       | Excludes or includes the area from image map       |
|                   | shape=rectangle circle polygon                          | Shape of area                                      |
|                   | target=_blank _parent _self _top                        | Destination of target URL                          |

 $\dagger$  = deprecated

| Tag          | Attributes                                               |                                                    |  |  |  |  |
|--------------|----------------------------------------------------------|----------------------------------------------------|--|--|--|--|
|              | align=left center right                                  | Table alignment †                                  |  |  |  |  |
|              | bgcolor=rgb(r,g,b) #rrggbb color                         | Table background color †                           |  |  |  |  |
|              | border=npixels                                           | Border width                                       |  |  |  |  |
|              | cellpadding=npixels percent%                             | Space around the content of each cell              |  |  |  |  |
|              | cellspacing=npixels percent%                             | Space between cells                                |  |  |  |  |
| Table        | frame=void above below  lhs rhs hsides vsides box border | Visibility of sides of the table border            |  |  |  |  |
|              | rules=none groups rows cols all                          | Horizontal or vertical divider lines               |  |  |  |  |
|              | summary=summary                                          | Summary of the table for text-only browsers        |  |  |  |  |
|              | width=npixels percent%                                   | Table width                                        |  |  |  |  |
|              | align=left center right justify char                     | Horizontal text alignment                          |  |  |  |  |
|              | bgcolor=rgb(r,g,b) #rrggbb color                         | Row background color †                             |  |  |  |  |
| Table row    | char=character                                           | Character to align text on, if align=char          |  |  |  |  |
|              | charoff=npixels percent%                                 | Alignment offset to first character, if align=char |  |  |  |  |
|              | valign=top middle bottom baseline                        | Vertical text alignment                            |  |  |  |  |
|              | abbr=content                                             | Abbreviated content in a cell                      |  |  |  |  |
|              | align=left center right justify char                     | Horizontal text alignment                          |  |  |  |  |
|              | axis=category                                            | Cell name                                          |  |  |  |  |
|              | bgcolor=rgb(r,g,b) #rrggbb color                         | Cell background color †                            |  |  |  |  |
|              | char=character                                           | Character to align text on, if align=char          |  |  |  |  |
|              | charoff=npixels percent%                                 | Alignment offset to first character, if align=char |  |  |  |  |
| Table cell   | colspan=ncolumns                                         | Number of columns this cell spans on               |  |  |  |  |
|              | headers=headerid                                         | Cell header information for text-only browsers     |  |  |  |  |
| Table header | height=npixels                                           | Cell height †                                      |  |  |  |  |
|              | nowrap                                                   | Text in cell stays on a single line †              |  |  |  |  |
|              | rowspan=nrows                                            | Number of rows this cell spans on                  |  |  |  |  |
|              | scope=col colgroup row rowgroup                          | Target for cell header information                 |  |  |  |  |
|              | valign=top middle bottom baseline                        | Vertical text alignment                            |  |  |  |  |
|              | width=npixels percent%                                   | Cell width †                                       |  |  |  |  |

 $\dagger$  = deprecated

| Dec | Hex | Char |                     | Dec | Hex | Char  | Dec | Hex | Char | Dec | Hex | Char |        |
|-----|-----|------|---------------------|-----|-----|-------|-----|-----|------|-----|-----|------|--------|
| 0   | 0   | NUL  | Null                | 32  | 20  | space | 64  | 40  | @    | 96  | 60  | `    |        |
| 1   | 1   | SOH  | Start of heading    | 33  | 21  | !     | 65  | 41  | A    | 97  | 61  | a    |        |
| 2   | 2   | STX  | Start of text       | 34  | 22  | 11    | 66  | 42  | В    | 98  | 62  | b    |        |
| 3   | 3   | ETX  | End of text         | 35  | 23  | #     | 67  | 43  | С    | 99  | 63  | С    |        |
| 4   | 4   | EOT  | End of transmission | 36  | 24  | \$    | 68  | 44  | D    | 100 | 64  | d    |        |
| 5   | 5   | ENQ  | Enquiry             | 37  | 25  | 8     | 69  | 45  | E    | 101 | 65  | е    |        |
| 6   | 6   | ACK  | Acknowledge         | 38  | 26  | &     | 70  | 46  | F    | 102 | 66  | f    |        |
| 7   | 7   | BEL  | Bell                | 39  | 27  | •     | 71  | 47  | G    | 103 | 67  | g    |        |
| 8   | 8   | BS   | Backspace           | 40  | 28  | (     | 72  | 48  | н    | 104 | 68  | h    |        |
| 9   | 9   | TAB  | Horizontal tab      | 41  | 29  | )     | 73  | 49  | I    | 105 | 69  | i    |        |
| 10  | Α   | LF   | Line feed           | 42  | 2A  | *     | 74  | 4A  | J    | 106 | 6A  | j    |        |
| 11  | В   | VT   | Vertical tab        | 43  | 2B  | +     | 75  | 4B  | K    | 107 | 6B  | k    |        |
| 12  | С   | FF   | Form feed           | 44  | 2C  | ,     | 76  | 4C  | L    | 108 | 6C  | 1    |        |
| 13  | D   | CR   | Carriage return     | 45  | 2D  | -     | 77  | 4D  | M    | 109 | 6D  | m    |        |
| 14  | Е   | so   | Shift out           | 46  | 2E  |       | 78  | 4E  | N    | 110 | 6E  | n    |        |
| 15  | F   | SI   | Shift in            | 47  | 2F  | /     | 79  | 4F  | 0    | 111 | 6F  | 0    |        |
| 16  | 10  | DLE  | Data link escape    | 48  | 30  | 0     | 80  | 50  | P    | 112 | 70  | p    |        |
| 17  | 11  | DC1  | Device control 1    | 49  | 31  | 1     | 81  | 51  | Q    | 113 | 71  | P    |        |
| 18  | 12  | DC2  | Device control 2    | 50  | 32  | 2     | 82  | 52  | R    | 114 | 72  | r    |        |
| 19  | 13  | DC3  | Device control 3    | 51  | 33  | 3     | 83  | 53  | s    | 115 | 73  | s    |        |
| 20  | 14  | DC4  | Device control 4    | 52  | 34  | 4     | 84  | 54  | T    | 116 | 74  | t    |        |
| 21  | 15  | NAK  | Negative ACK        | 53  | 35  | 5     | 85  | 55  | υ    | 117 | 75  | u    |        |
| 22  | 16  | SYN  | Synchronous idle    | 54  | 36  | 6     | 86  | 56  | v    | 118 | 76  | v    |        |
| 23  | 17  | ETB  | End of Tx block     | 55  | 37  | 7     | 87  | 57  | W    | 119 | 77  | w    |        |
| 24  | 18  | CAN  | Cancel              | 56  | 38  | 8     | 88  | 58  | x    | 120 | 78  | x    |        |
| 25  | 19  | EM   | End of medium       | 57  | 39  | 9     | 89  | 59  | Y    | 121 | 79  | У    |        |
| 26  | 1A  | SUB  | Substitute          | 58  | 3A  | :     | 90  | 5A  | Z    | 122 | 7A  | z    |        |
| 27  | 1B  | ESC  | Escape              | 59  | 3B  | ;     | 91  | 5B  | [    | 123 | 7B  | {    |        |
| 28  | 1C  | FS   | File separator      | 60  | 3C  | <     | 92  | 5C  | \    | 124 | 7C  | 1    |        |
| 29  | 1D  | GS   | Group separator     | 61  | 3D  | =     | 93  | 5D  | 1    | 125 | 7D  | }    |        |
| 30  | 1E  | RS   | Record separator    | 62  | 3E  | >     | 94  | 5E  | ^    | 126 | 7E  | ~    |        |
| 31  | 1F  | US   | Unit separator      | 63  | 3F  | ?     | 95  | 5F  | _    | 127 | 7F  | DEL  | Delete |

Characters 0-31 and 127 are non-printable.

The ascii command and its manpage man ascii can be used to display an ASCII table.